#### **GOVERNMENT POLYTECHNIC KOLHAPUR CIVIL ENGINEERING DEPARTMENT SAMPLE PATH - H SCHEME -FIRST SEMESTER**

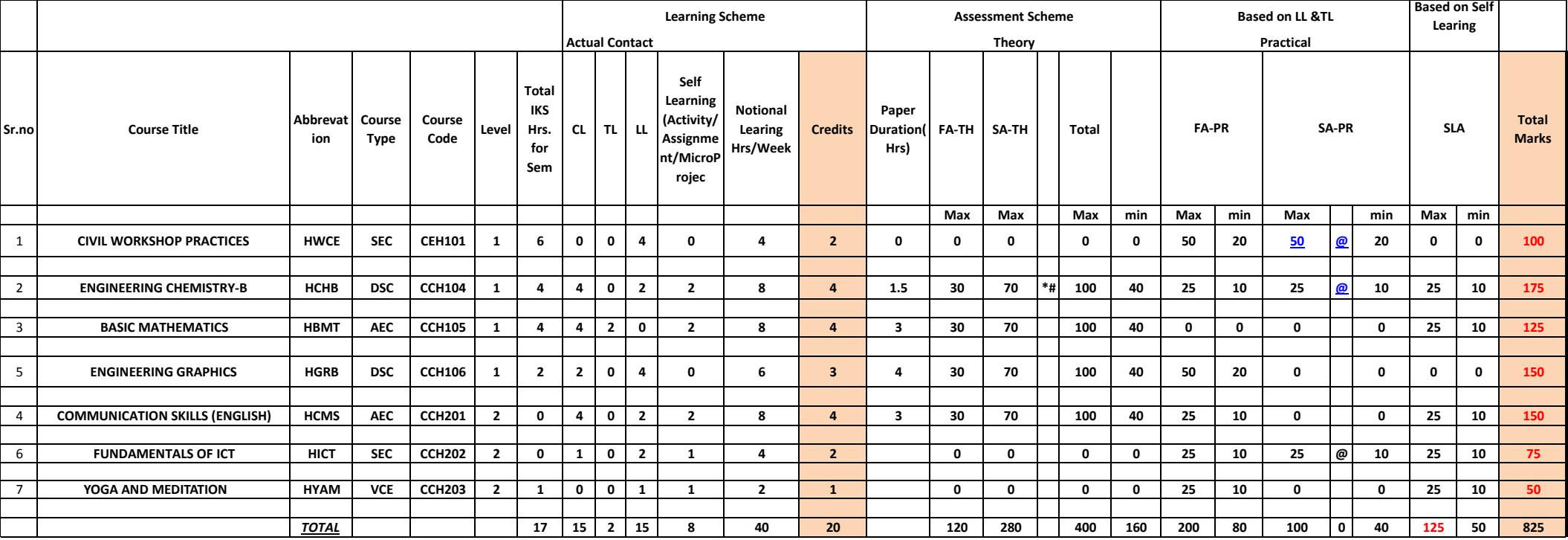

@ INTERNAL ASSESMENT

# EXTERNAL ASSESMENT

#### **GOVERNMENT POLYTECHNIC KOLHAPUR CIVIL ENGINEERING DEPARTMENT SAMPLE PATH - H SCHEME -SECOND SEMESTER**

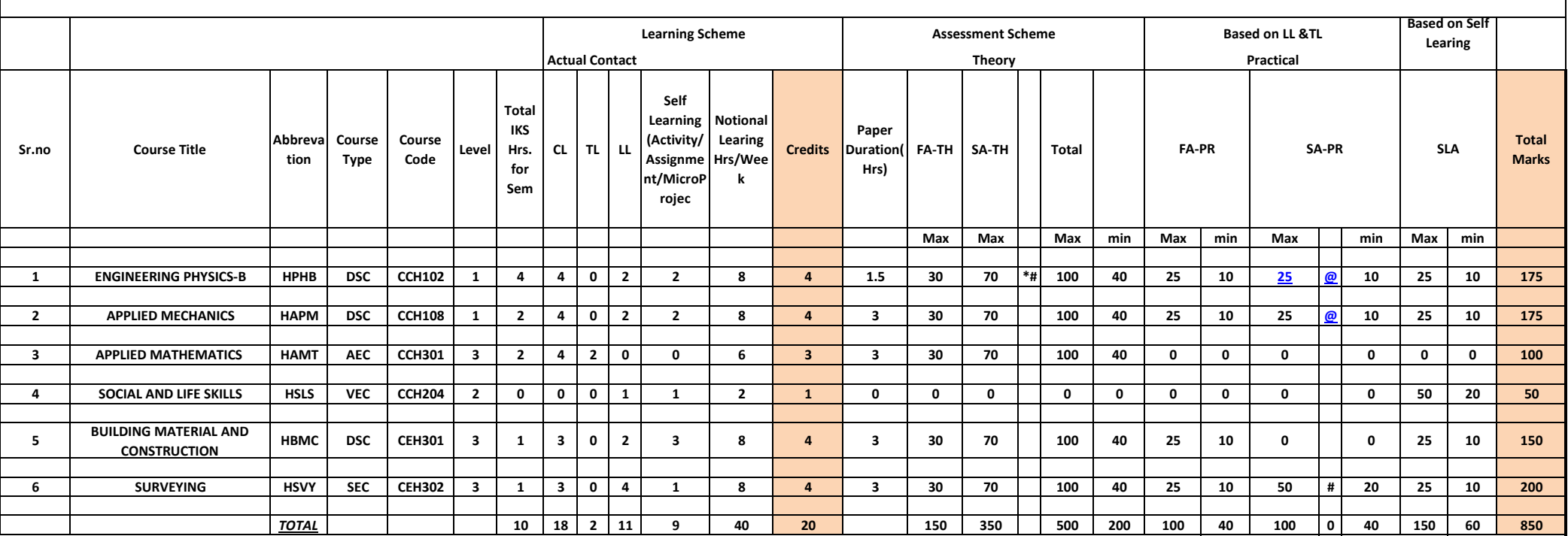

@ INTERNAL ASSESMENT

# EXTERNAL ASSESMENT

#### **GOVERNMENT POLYTECHNIC KOLHAPUR CIVIL ENGINEERING DEPARTMENT SAMPLE PATH - H SCHEME -FIRST SEMESTER**

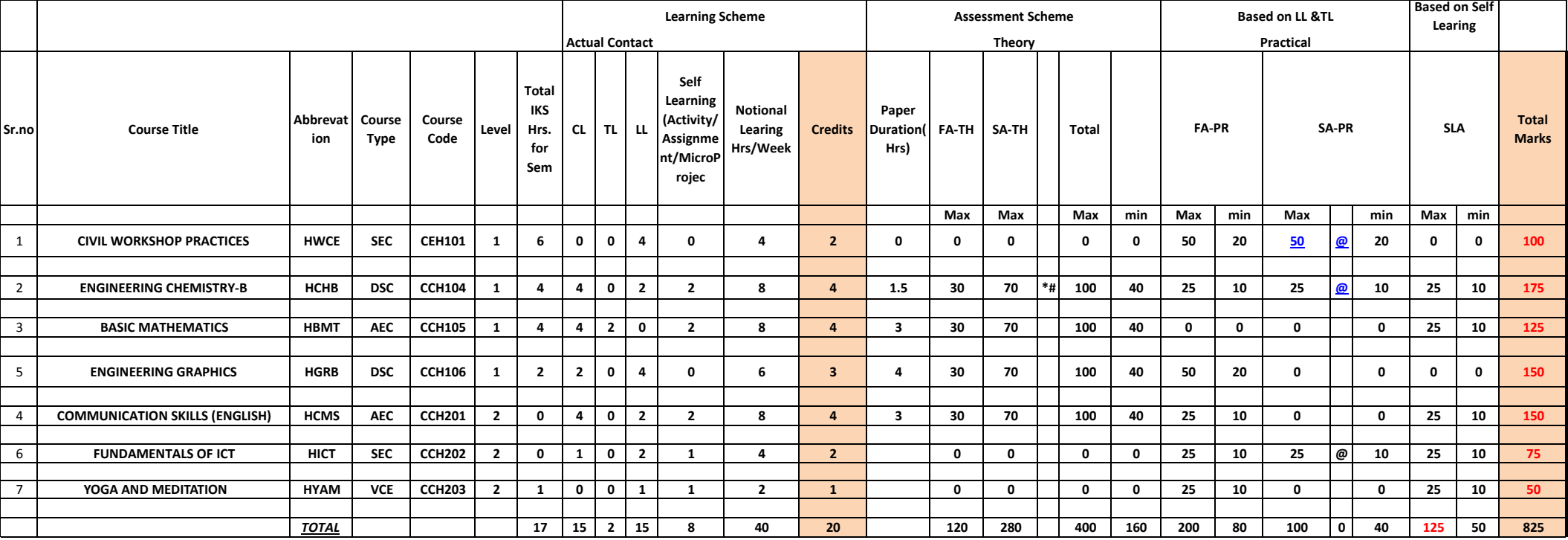

@ INTERNAL ASSESMENT

# EXTERNAL ASSESMENT

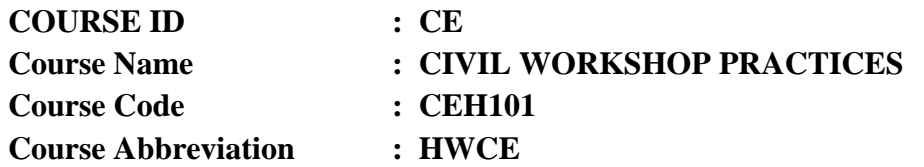

### **A. LEARNING SCHEME:**

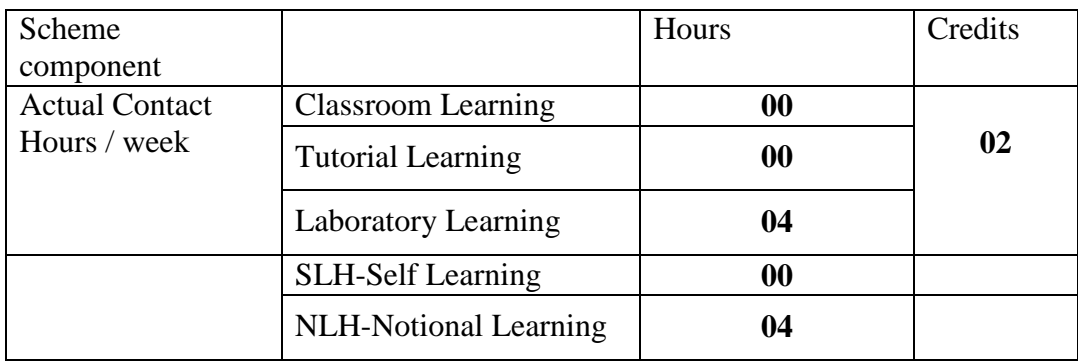

### **B. ASSESSMENT SCHEME :-**

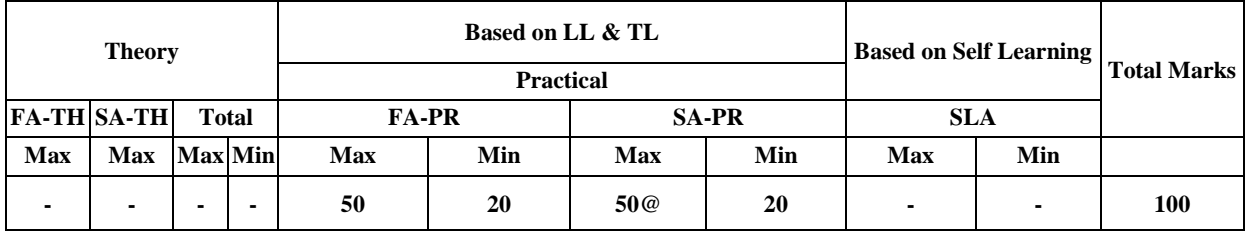

**(Total IKS Hrs for Sem. : 06 Hrs)**

**C. ABBREVIATIONS :-** CL-ClassRoom Learning, TL-Tutorial Learning, LL-Laboratory Learning, SLH-Self Learning Hours, NLH-Notional Learning Hours, FA - Formative Assessment, SA -Summative assessment, IKS - Indian Knowledge System, SLA -Self Learning Assessment

**Legends:**@Internal Assessment,#External Assessment,\*#OnLine Examination, @\$Internal Online Examination .

- 1. FA-TH represents average of two class tests of 30 marks each conducted during the semester.
- 2. If candidateisnotsecuringminimumpassing marksinFA-PRofanycourse thenthecandidateshallbedeclared as"Detained"in that semester.
- 3. If candidate is not securing minimum passing marks in SLA of any course then the candidate shall be declared as fail and will have to repeat and resubmit SLA work.
- 4. Notional Learning hours for the semester are (CL+LL+TL+SL) hrs.\*15 Weeks
- 5. 1(one) credit is equivalent to 30 Notional hrs.
- 6. \*Self learning hours shall not be reflected in theTimeTable.

\*Self learning includes microproject/ assignment/ other activities.(Provide list of all assignments here in tabular format At least 6 to 8 assignments to be given)

# **D. i) RATIONALE:**

Civil Workshop Practices mainly deals with Fitting, Plumbing, Welding and Wood working. A technician has to work in such an environment with his peers, superiors and subordinates for a major part of his life. Therefore, the emphasis on the practical work is needed for the primary experience of working in the team.

# **ii) INDUSTRY / EMPLOYER EXPECTED OUTCOME**

Use different engineering tools for performing site activities.

## **E. COURSE OUTCOMES:**

**CEH101-1:** Practice safety in workshop and Use fire fighting tools and equipment.

**CEH101-2:** Prepare job using different tools in fitting shop

**CEH101-3:** Perform various operations using plumbing tools.

**CEH101-4:** Preparing simple components using carpentry tools.

**CEH101-5:** Produce simple job using different sheet metal operations.

**CEH101-6:** Produce simple job using different welding operations.

# **F. COMPETENCY, COURSE OUTCOMES AND PROGRAMME OUTCOMES (CP-CO-PO) MATRIX:**

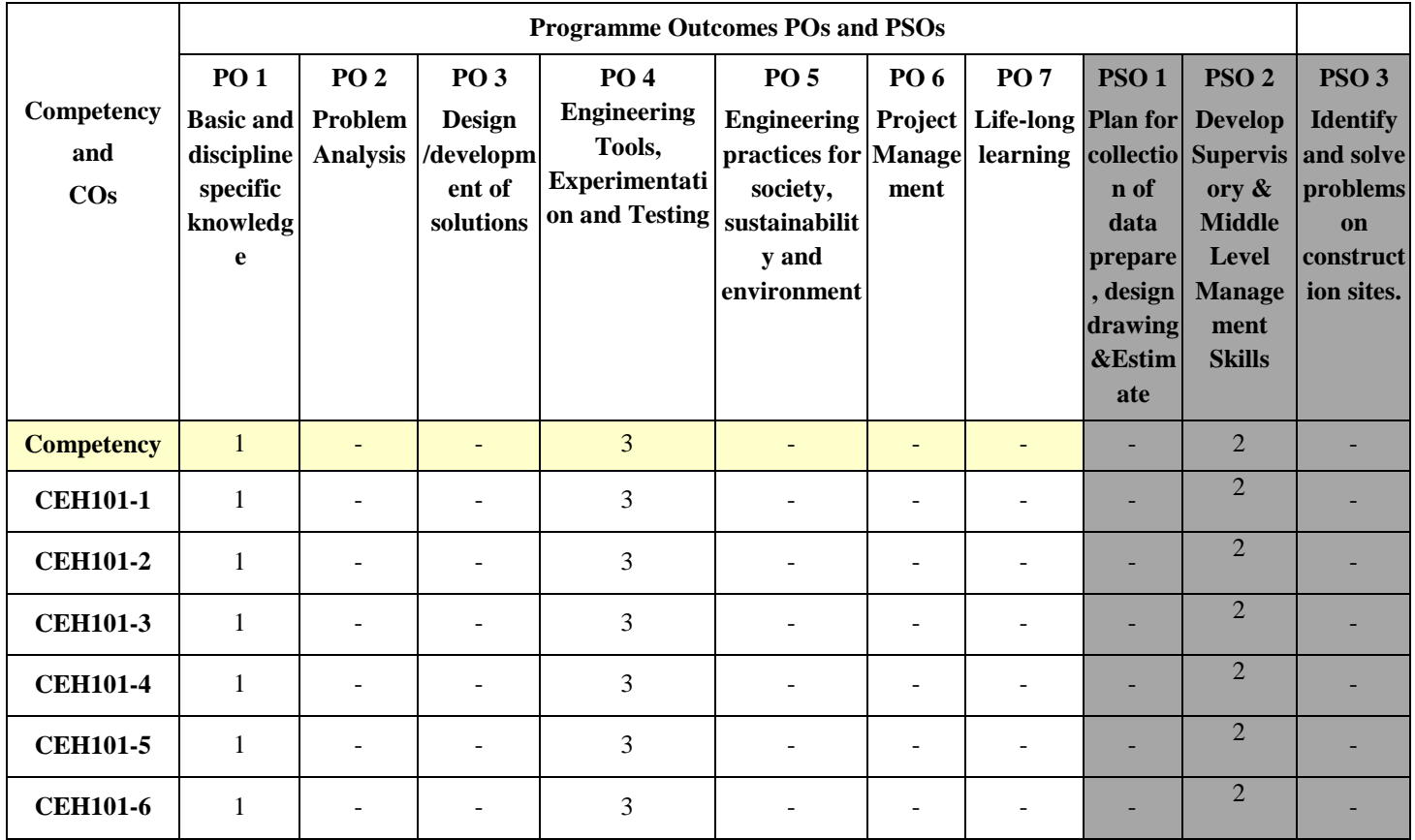

**[Note: Correlation levels:** 1: Slight (Low), 2: Moderate (Medium), 3: Substantial (High), "-": no correlation]

# **G. CONTENT - PRACTICAL WORK:**

#### **The students will submit the following.**

Workshop record book showing the details of the job viz. Drawing, Raw material size, time required for completing the job. The journal consisting of the neat sketches, specifications, use of the hand tool, and hand operations based on the demonstration in all the trades during the practical work.

### **H. ASSESSMENT CRITERIA**

#### **i) Formative Assessment of Practical:-**

Every practical assignment shall be assessed for 50 marks as per following criteria:

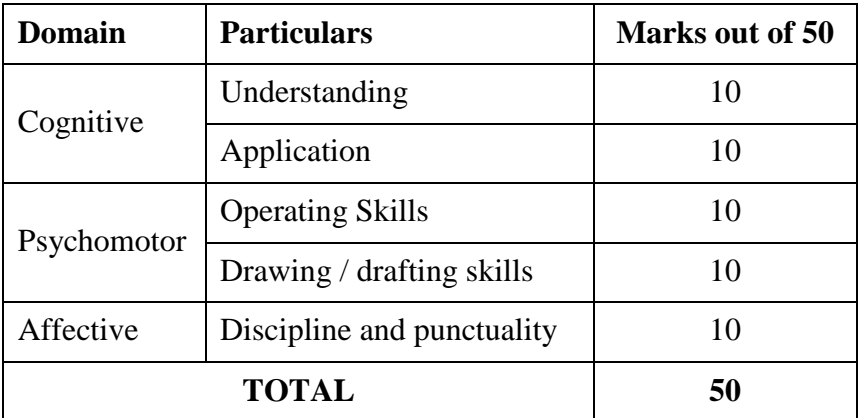

#### **ii) Summative Assessment of Practical:**

Every student has to perform one practical within 2 hours at term end practical which shall be assessed as per following criteria.

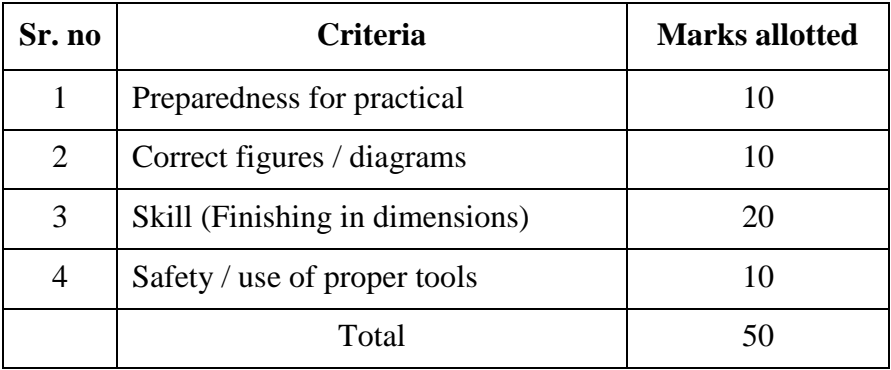

# **I. INSTRUCTIONAL STRATEGIES: -**

- i) Demonstration during Practical's.
- ii) Workshop Record Book

# **J. TEACHING AND LEARNING RESOURCES: -**

i) Shop Demonstration

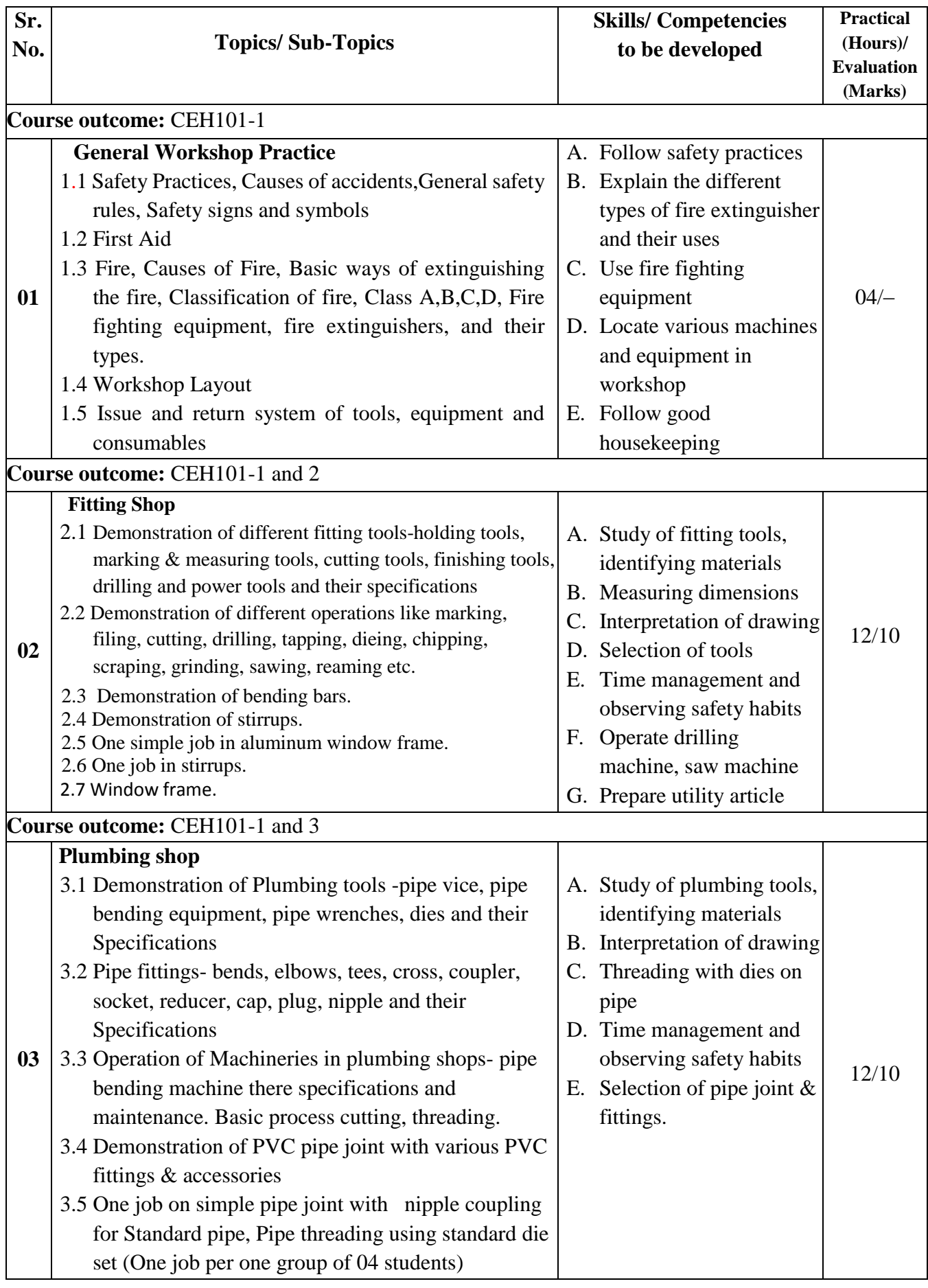

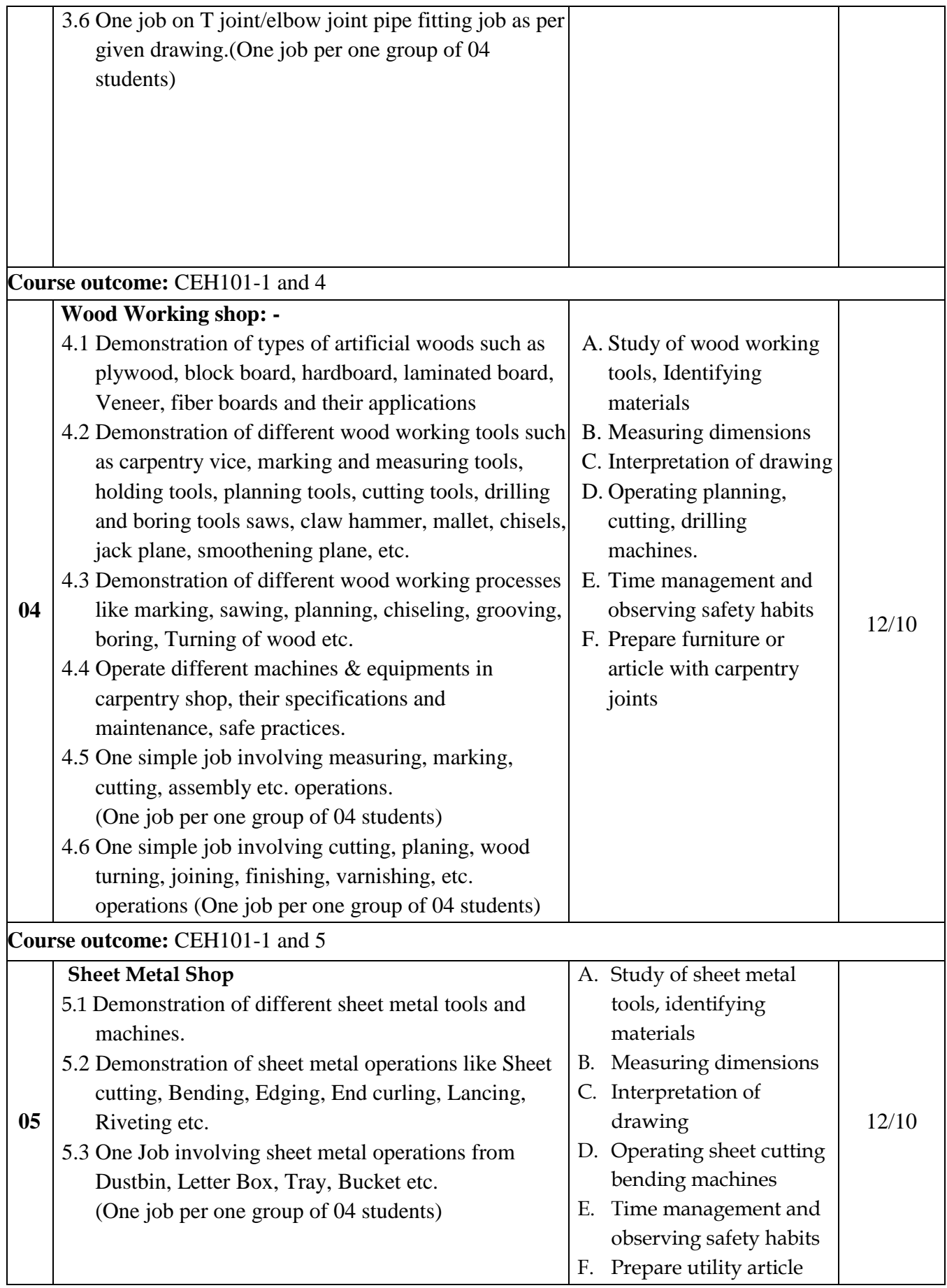

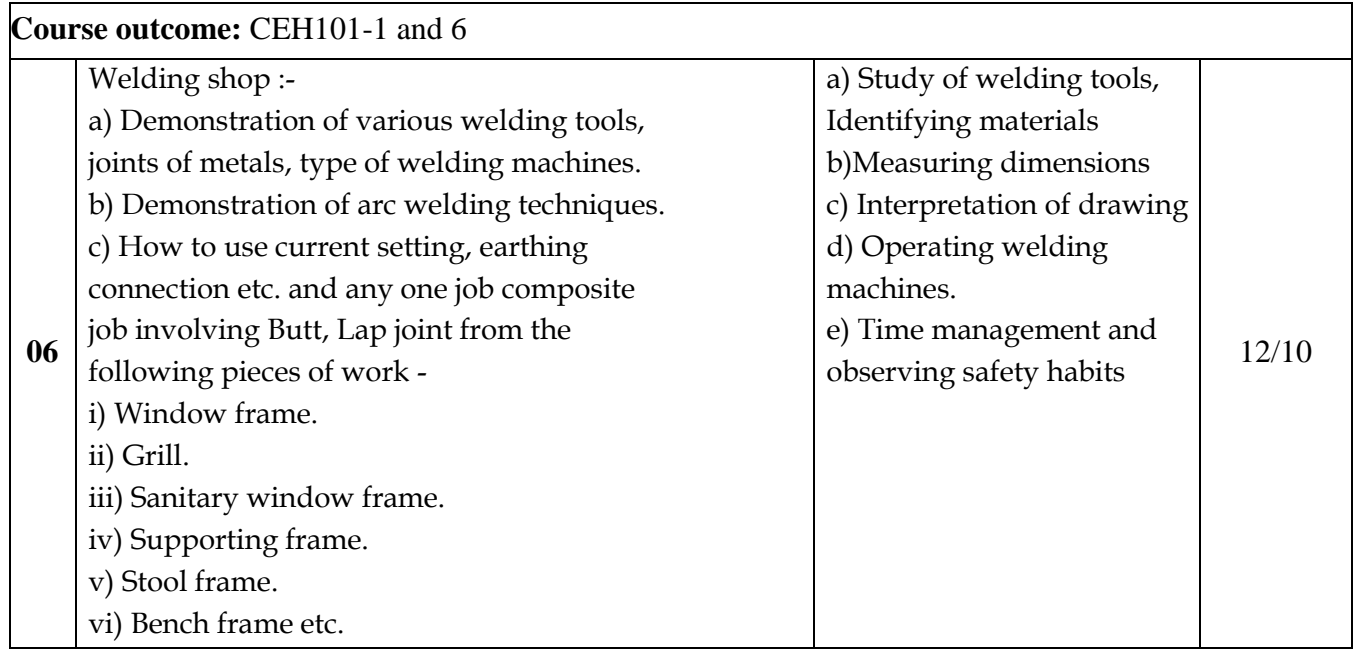

ii) ii) Hands on training on machine

# **K. REFERENCE BOOKS:**

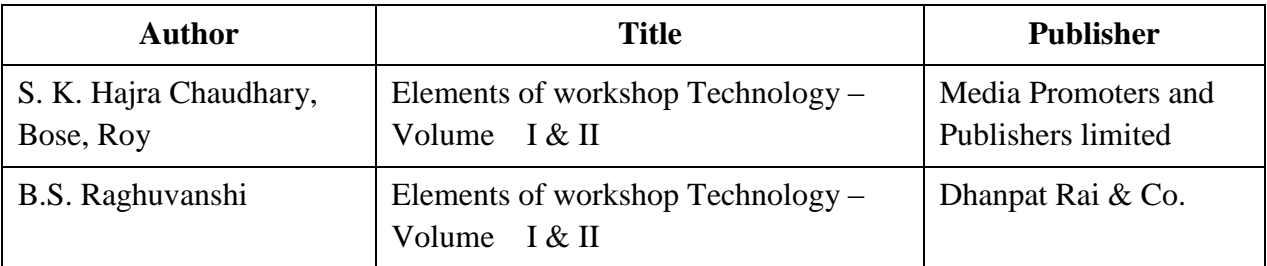

# **L. LEARNING WEBSITE & SOFTWARE**

- i) [http://nptel.ac.in](http://nptel.ac.in/)
- ii) <https://www.vlab.co.in/>
- iii) https://ecoursesonline.iasri.res.in/
- iv) [www.egr.msu.edu/~pkwon/me478](http://www.egr.msu.edu/~pkwon/me478)

**\* \* \***

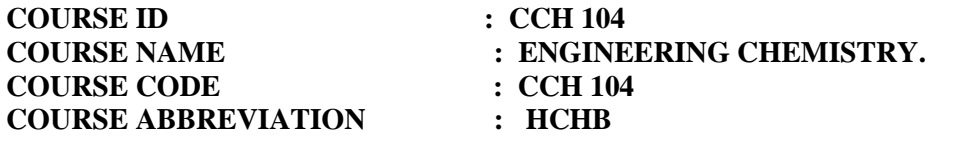

### **A. LEARNING SCHEME:**

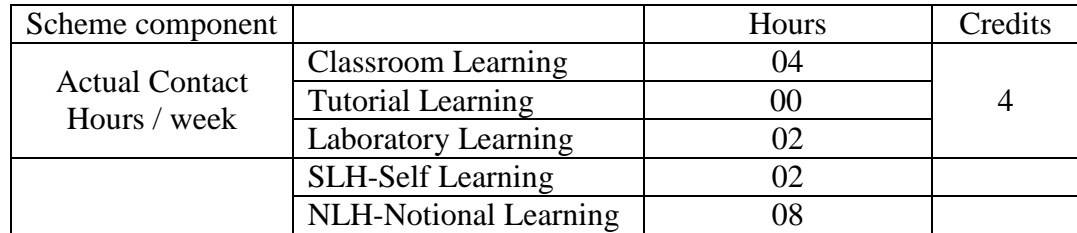

#### **B. ASSESSMENT SCHEME :-**

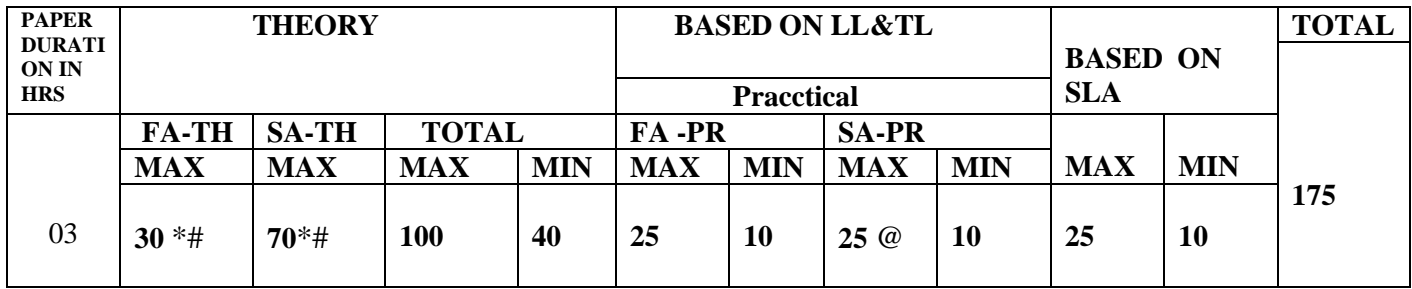

# **(Total IKS Hrs for Sem. : 04** Hrs)

**C: ABBREVIATIONS:-** CL- Class Room Learning , TL- Tutorial Learning, LL-Laboratory Learning, SLH-Self Learning Hours, NLH-Notional Learning Hours, FA - Formative Assessment, SA -Summative assessment, IKS - Indian Knowledge System, SLA - Self Learning Assessment

**Legends:** @ Internal Assessment, # External Assessment, \*# On Line Examination , @\$ Internal Online Examination.( TNR 12 font)

- 1. FA-TH represents average of two class tests of 30 marks each conducted during the semester.
- 2. If candidate is not securing minimum passing marks in FA-PR of any course then the candidate shall be declared as"Detained" in that semester.
- 3. If candidate is not securing minimum passing marks in SLA of any course then the candidate shall be declared as fail and will have to repeat and resubmit SLA work.
- 4. Notional Learning hours for the semester are (CL+LL+TL+SL) hrs.\* 15 Weeks
- 5. 1(one) credit is equivalent to 30 Notional hrs.
- 6. \* Self learning hours shall not be reflected in the Time Table.

\* Self learning includes micro project / assignment / other activities. (Provide list of all assignments here in tabular format At least 6 to 8 assignments to be given)

#### **D. i) RATIONALE**:-

Basic science such as Chemistry is the fundamental of Engineering & technology. It is most essential to learn the basic science to understand the fundamental concepts in Engineering & technology. Engineering chemistry deals with the study of structure, composition & properties of the materials, which form the core of the fundamental science. Many processes are based on principle of Chemistry in various industries. Topics such as Water, Electrochemistry, Corrosion, & protection of metals from corrosion are some of the direct applications of chemistry in engineering. Hence, the knowledge of chemistry is essential to the aspiring engineers of all branches in their field. Engineering materials like Steel, Rubber, Plastic, Thermocole, Glass wool, Paints, Lubricants are the backbone of various industries, machines, equipment & processes.

#### **ii)INDUSTRY / EMPLOYER EXPECTED OUTCOME**

Apply principles of advanced chemistry to solve engineering problems.

**Cognitive:** Understanding concepts of chemistry for applications in the area of engineering.

#### **Psychomotor:**

.

- i) Sketching and labeling the diagrams for extraction of copper
- ii) Experimentally analyzing the water samples for preparing portable water by different methods.
- iii) Preparing chart of showing percentage, composition, properties and industrial applications of solders.
- iv) Handling & use of glassware & chemicals.

**Affective:** i) Accuracy ii) Safety iii) Punctuality iv. Attitude.

### **E. COURSE LEVEL LEARNING OUTCOMES (COS)**

**CCH104-1** Apply the basic knowledge of atom, molecules and compounds in Engineering Chemistry.

**CCH104-2** Apply the concepts of Electrochemistry to interpret the reasons of corrosion with its remedies.

**CCH104-3** Select the relevant catalyst, alloys, insulators, adhesives, composite materials, plastic and rubber for different applications in the field of engineering.

**CCH104-4** Use of water in Domestic purpose, Industrial purpose and its relevant treatment to solve industrial problems.

**CCH104-5** Explain the method of Extraction of Iron.

**CCH104-6** Choose appropriate with relevant method of lubrication to solve industrial problem and applications of Paint and Varnish.

#### **Competency, course outcomes and programme outcomes/programme specific outcomes (cp-co-po/pso) matrix**

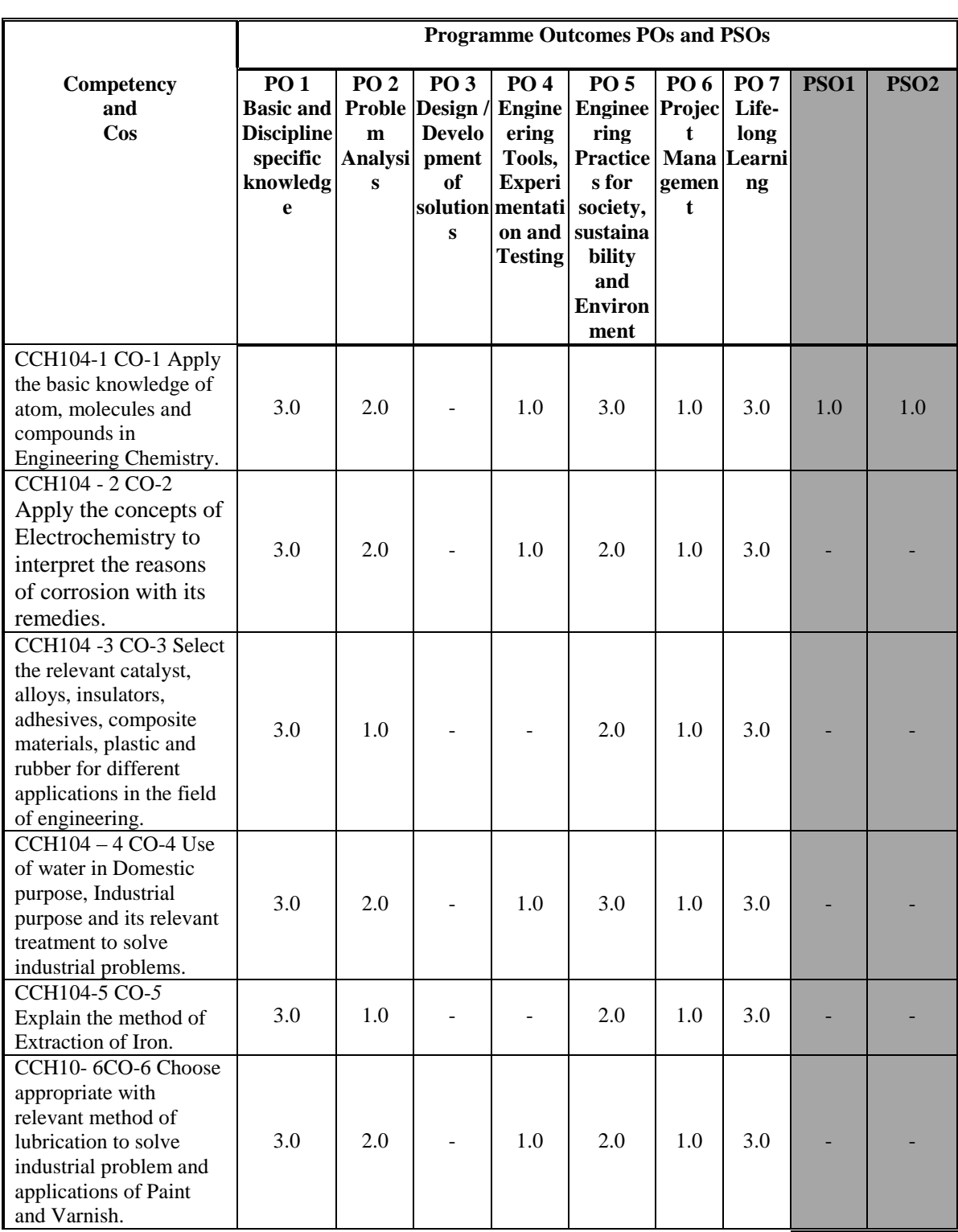

[ Note : Correlation levels : 1: Slight (Low), 2: Moderate (Medium), 3: Substantial (High), "0"

# **F. CONTENT:**

#### **I) Practical exercises**

The following practical exercises shall be conducted in the *Laboratory for Engineering Chemistry developed* by the Institute in practical sessions of batches of about 20- 22 students:

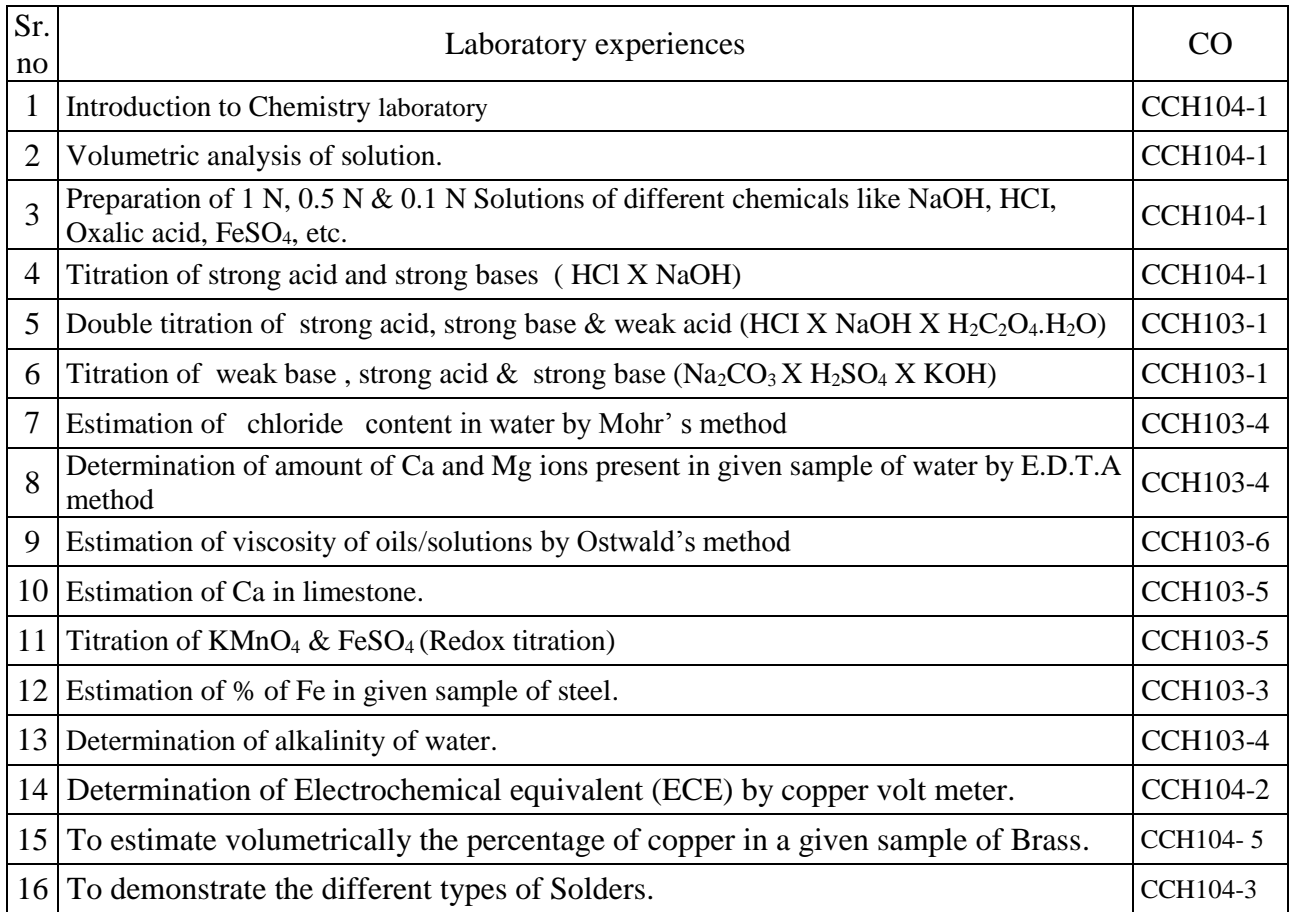

# **II) Theory**

# **Section I**

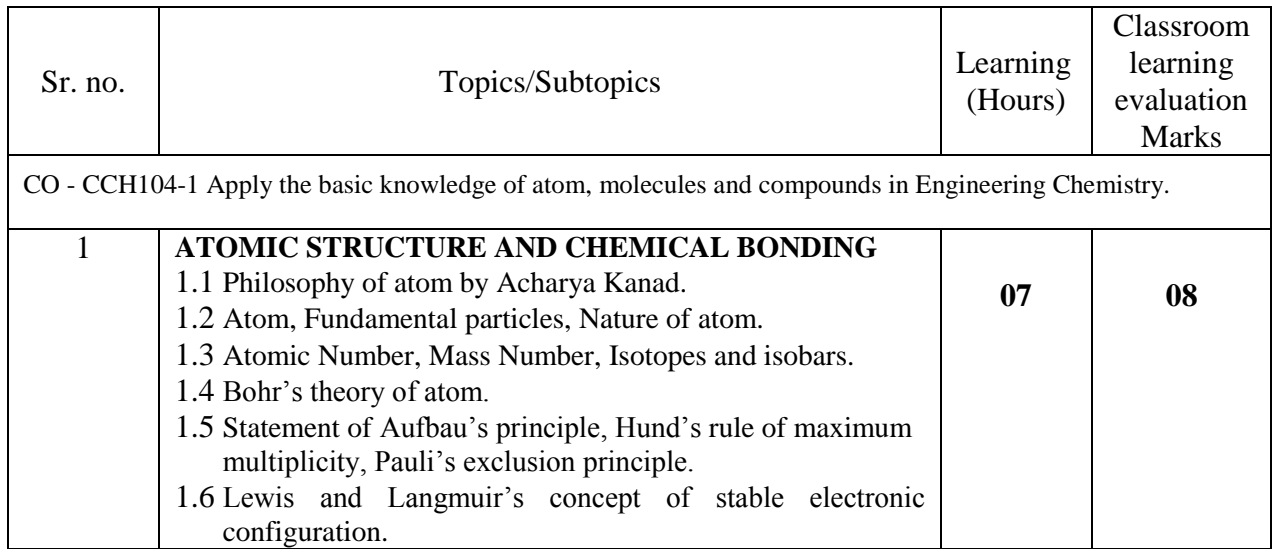

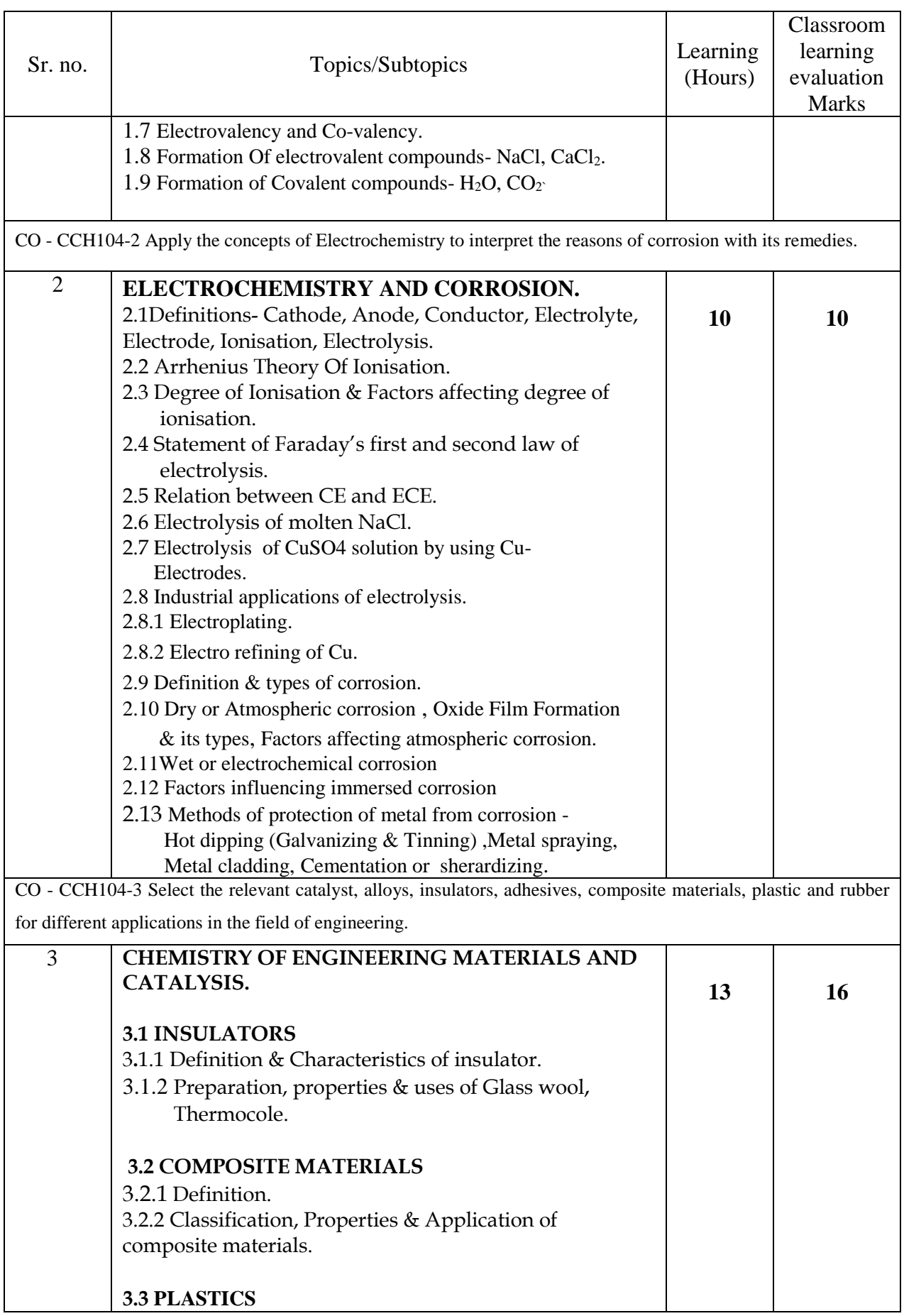

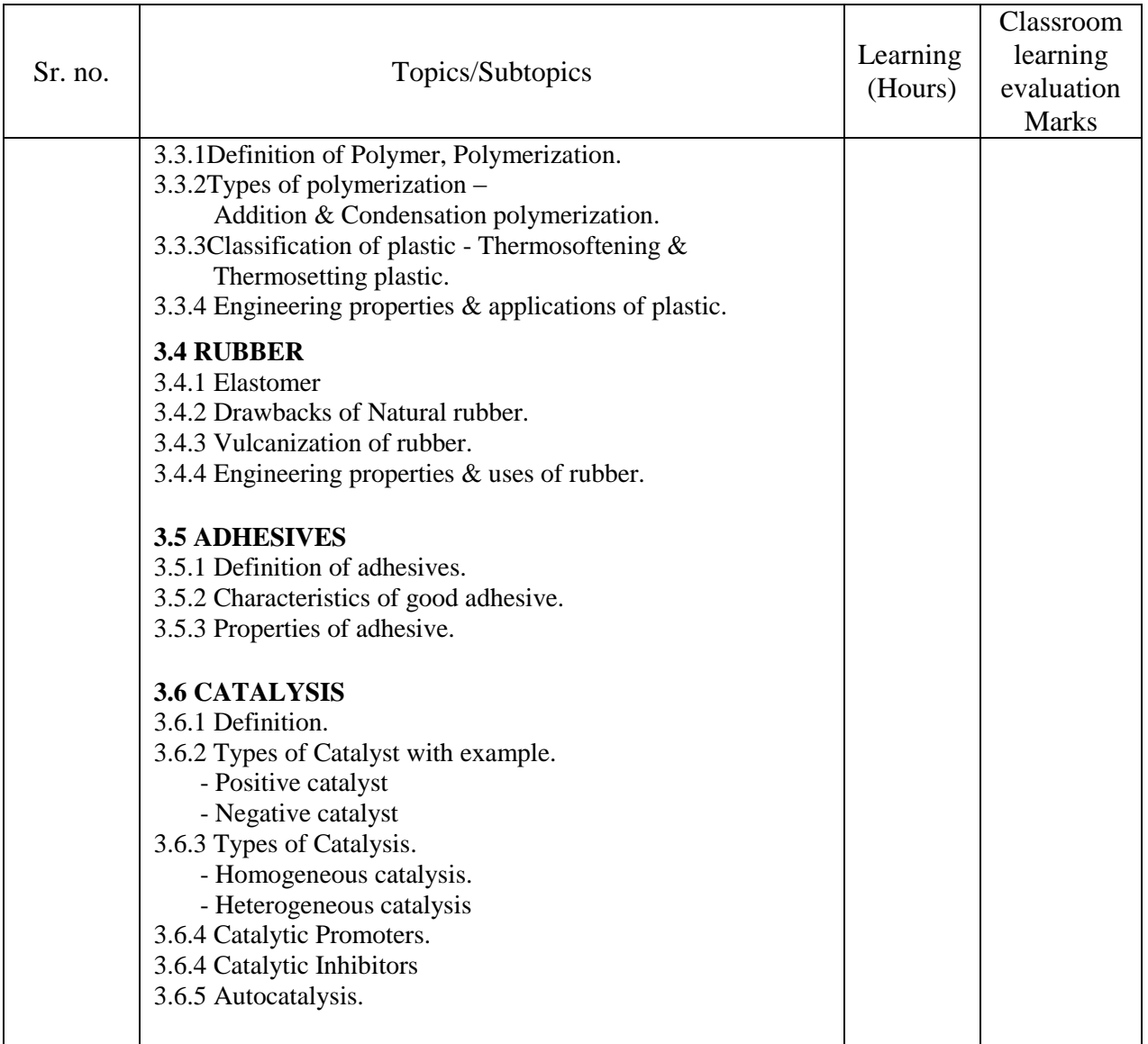

#### **Section –II**

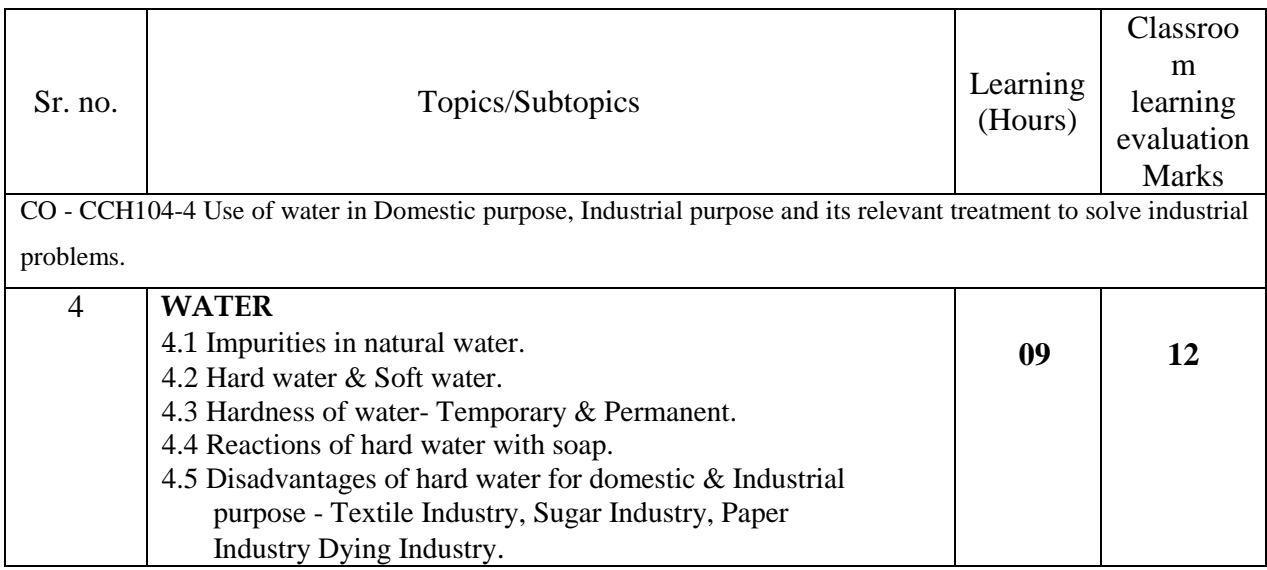

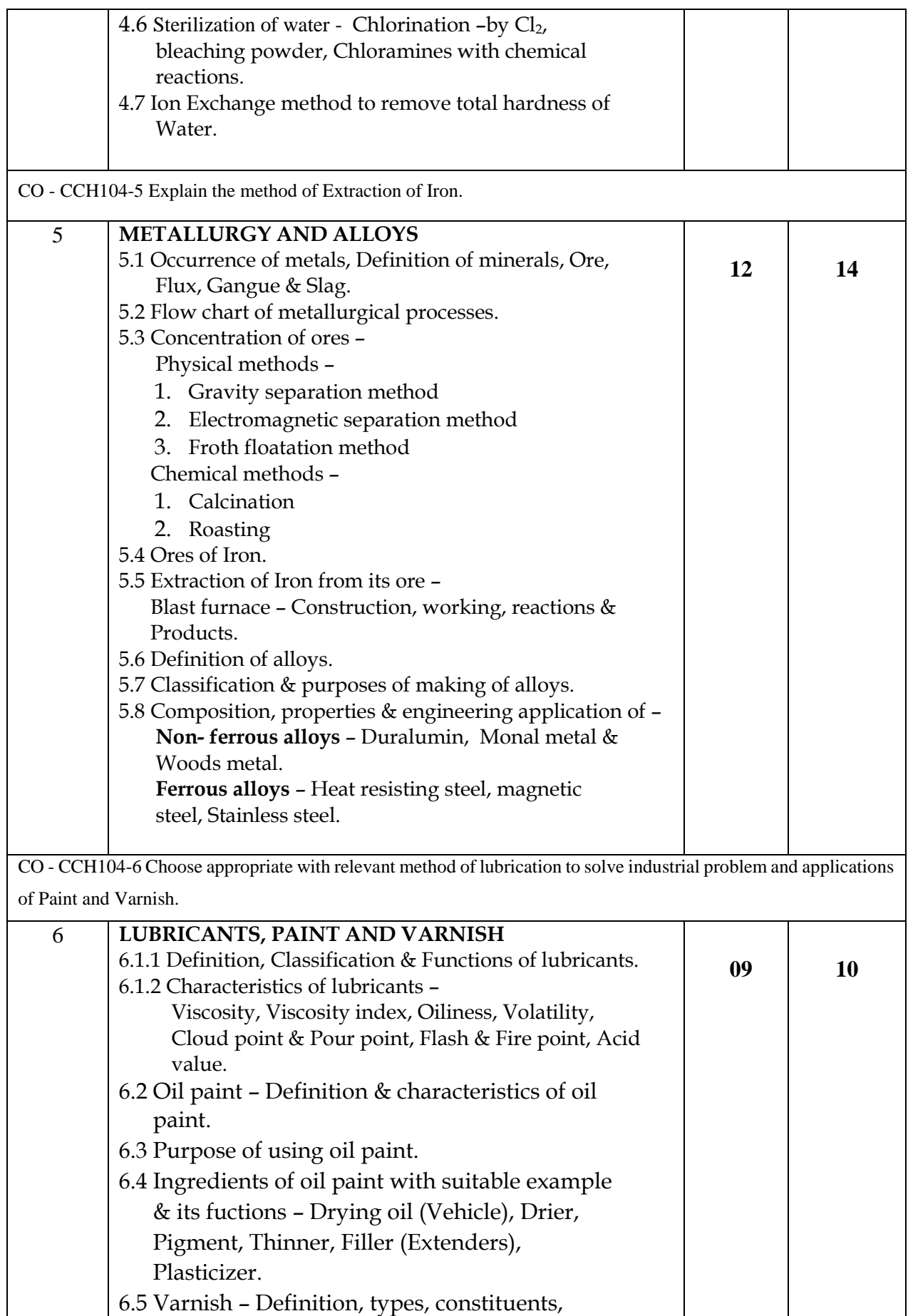

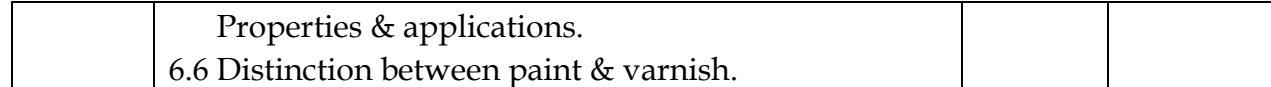

\*\* No questions will be asked on IKS learning subtopics in any question papers.

# **G : List of Assignments under SLA**

# **\*\* From the above any two assignments to be completed by the students.**

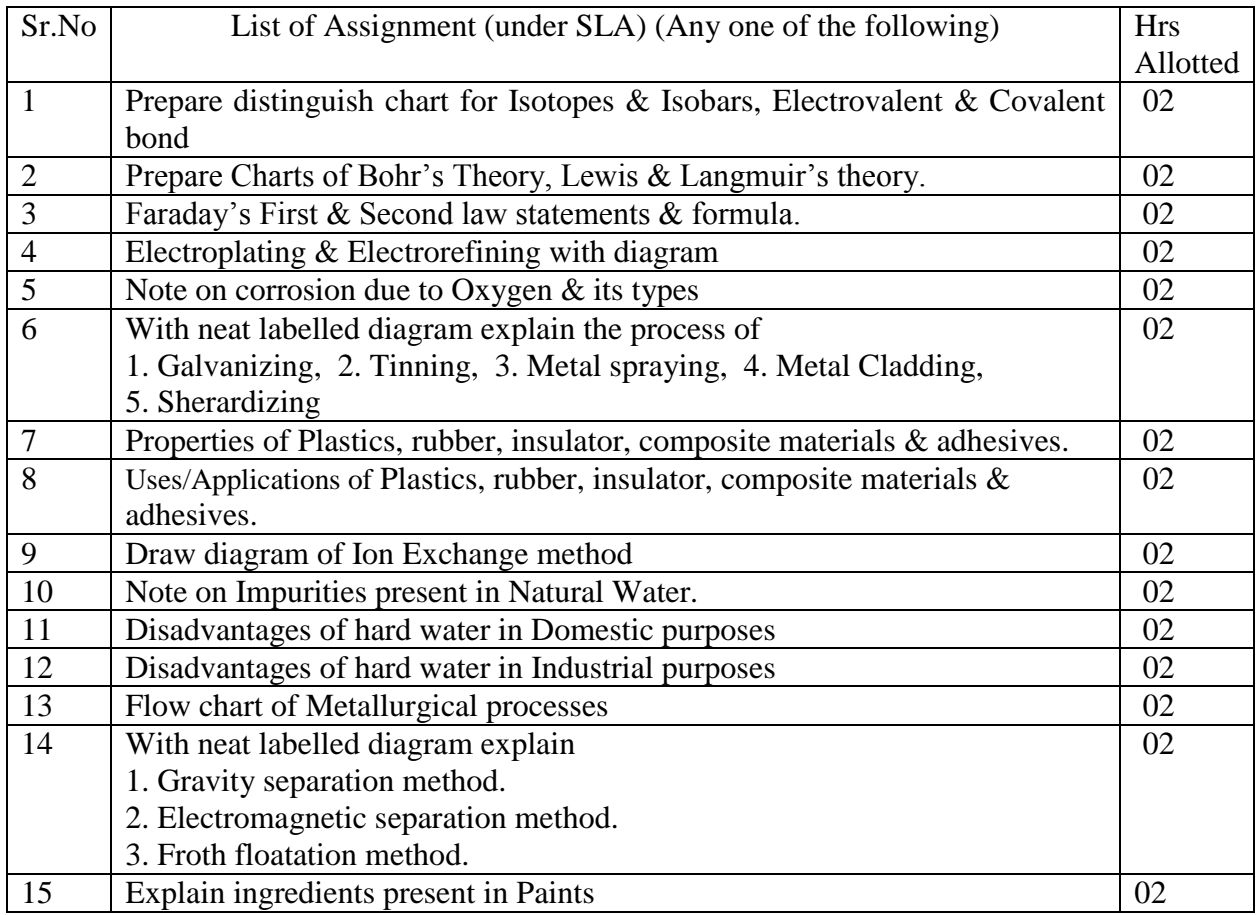

## **H : Specification table for setting question paper for semester end theory examination**

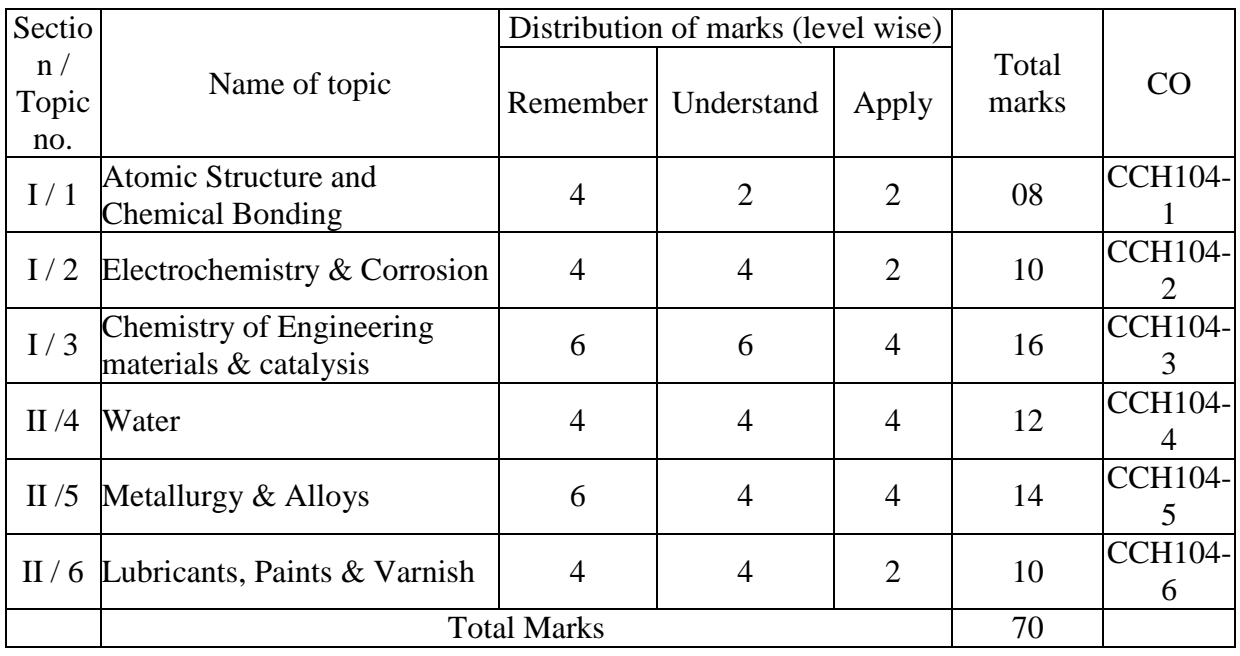

### **I :-Assessment Criteria**

### **i) Formative Assessment of Practical / Self learning assessment :-**

Every assignment shall be assessed for 25 marks as per following criteria:

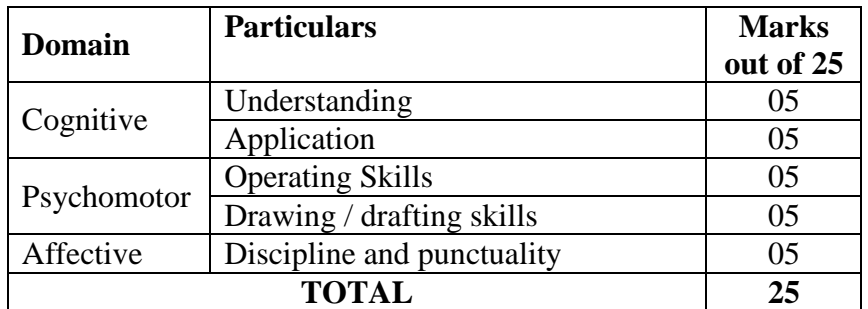

#### **ii) Summative Assessment of Practical :-**

Every practical assignment shall be assessed for 25 marks as per following criteria:

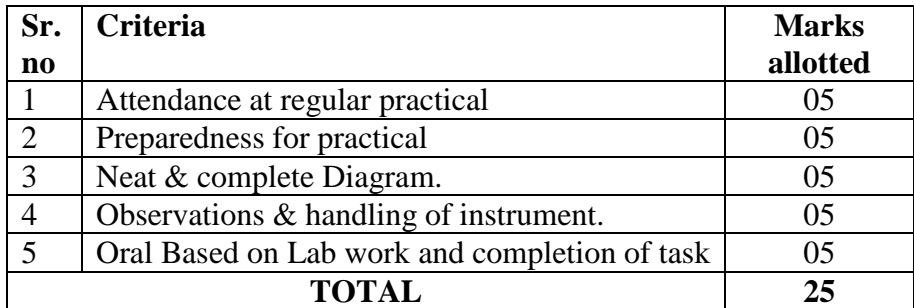

### **J) Instructional Methods:**

- 1. Lectures cum Demonstrations,
- 2. Class room practices.
- 3. Use of projector and soft material for demonstration
- 4. Charts
- 5. Simulation videos

#### **K) Teaching and Learning resources:-**

Chalk board, LCD presentations, Demonstrative kits, Demonstrative charts.

#### **L) Reference Books:**

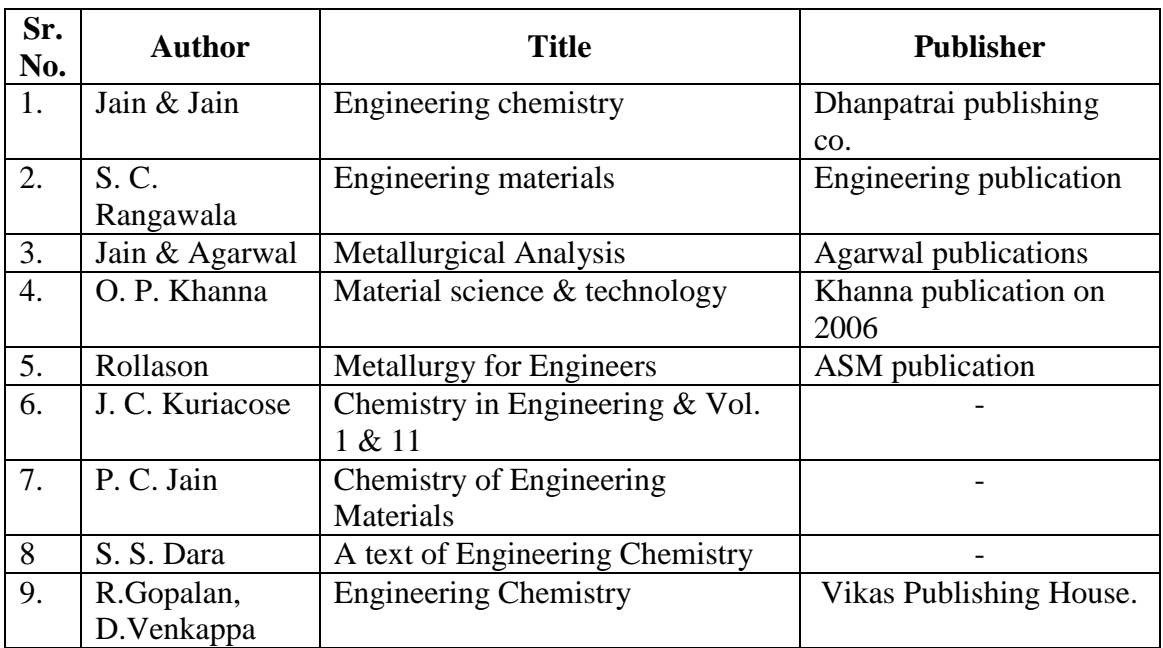

### **M) Learning Website & Software**

- a. [www.substech.com](http://www.substech.com/)
- b. [www.kentchemistry.com](http://www.kentchemistry.com/)
- c. [www.chemcollective.org](http://www.chemcollective.org/)
- d. [www.wqa.org](www.wqa.org%20)
- e.<www.chemistryteaching.com>
- f. [www.ancient-origins.net/hisotry-famous-people/indian-sage-acharya-kanad-001399](http://www.ancient-origins.net/hisotry-famous-people/indian-sage-acharya-kanad-001399)

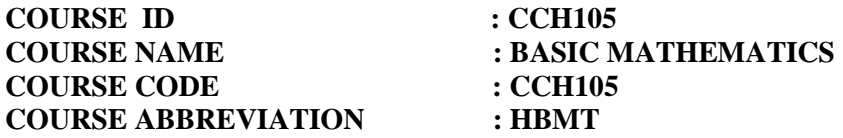

#### **A. LEARNING SCHEME:**

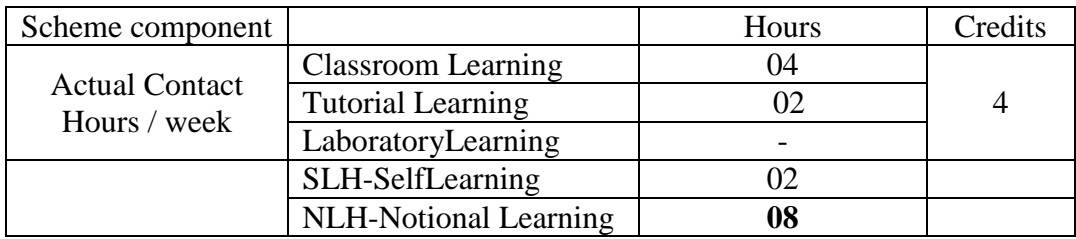

### **B: ASSESSMENT SCHEME :-**

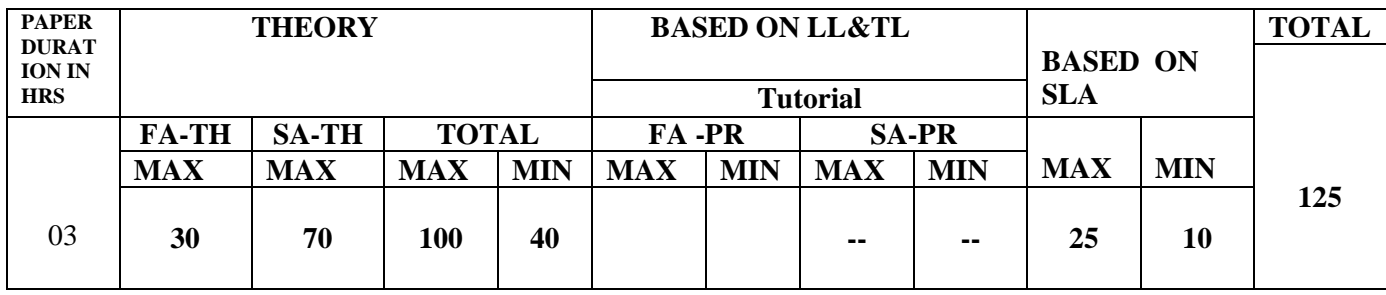

# **(Total IKS Hrs for Sem.: 06** Hrs)

#### **C: ABBREVIATIONS:-**CL-ClassRoomLearning,TL-TutorialLearning,LL-

LaboratoryLearning,SLH-SelfLearningHours,NLH-Notional Learning Hours, FA - Formative Assessment, SA -Summative assessment, IKS - Indian Knowledge System, SLA -Self LearningAssessment

**Legends:**@InternalAssessment,#ExternalAssessment,\*#OnLine Examination, @\$InternalOnlineExamination(TNR 12 font)

- 1. FA-TH represents average of two class tests of 30 marks each conducted during the semester.
- 2. If candidate is not securing minimum passing marks in FA-PR of any course then the candidate shall be declared as "Detained" in that semester.
- 3. If candidate is not securing minimum passing marks in SLA of any course then the candidate shall be declared as fail and will have to repeat and resubmit SLA work.
- 4. Notional Learning hours for the semester are (CL+LL+TL+SL) hrs.\*15Weeks
- 5. 1(one) credit is equivalent to 30 Notional hrs.
- 6. \*Self learning hours shall not be reflected in the Time Table. \*Self learning includes micro project /assignment/other activities. (The list of all assignments are given in tabular format. At least 6 to 8 assignments to be given)

### **D. i) RATIONALE**:-

Mathematics is an important prerequisite for the development and understanding of engineering and technological concepts. For an engineer and technologist, knowledge of mathematics is an effective tool to pursue and master the applications in the engineering and technological fields. Algebra provides the language and abstract symbols of mathematics. The topic Matrices is helpful for finding optimum solution of system of simultaneous equations which are formed in the various branches of engineering using different parameters .Trigonometry is the study of triangles and angles. Contents of this subject will form foundation for further study in mathematics. Statistics can be defined as a type of mathematical analysis which involves the method of collection and analyzing the data and summing of the data in numerical form for a given set of real world observations. Calculus is a branch of mathematics that calculates how matter ,particles and heavenly bodies actually move. Derivatives are useful to find maxima & minima of a function, velocity & acceleration are also useful for many engineering problems. Hence the course provides the insight to analyze engineering problems scientifically using logarithms, matrices, trigonometry, straight line ,differential calculus and statistics.

#### **ii) Competency:**

Apply principles of Basic Mathematics to solve industry based technology problems.

- **1. Cognitive** : To understand the mathematical concepts
- **2. Psychomotor:** Proper handling of scientific calculator
- **3. Affective :** Attitude of accuracy, punctuality, proper reasoning and presentation

# E. **COURSE LEVEL LEARNING OUTCOMES (COS)**

CCH105-1 : To Apply concepts of algebra to solve engineering related problems

CCH105-2 : To Use techniques and methods of statistics to compare multiple sets of data

CCH105-3 : Solve area specific engineering problems under given conditions of straight lines

CCH105-4:- To memorize trigonometric formulae and solve problems based on them.

CCH105-5:- To solve the problems of maxima, minima, radius of curvature and geometrical applications.

#### **Competency, course outcomes and programme outcomes/programme specific outcomes (cp-co-po/pso) matrix**

[ Note : Correlation levels : 1: Slight (Low), 2: Moderate (Medium), 3: Substantial (High), "0"

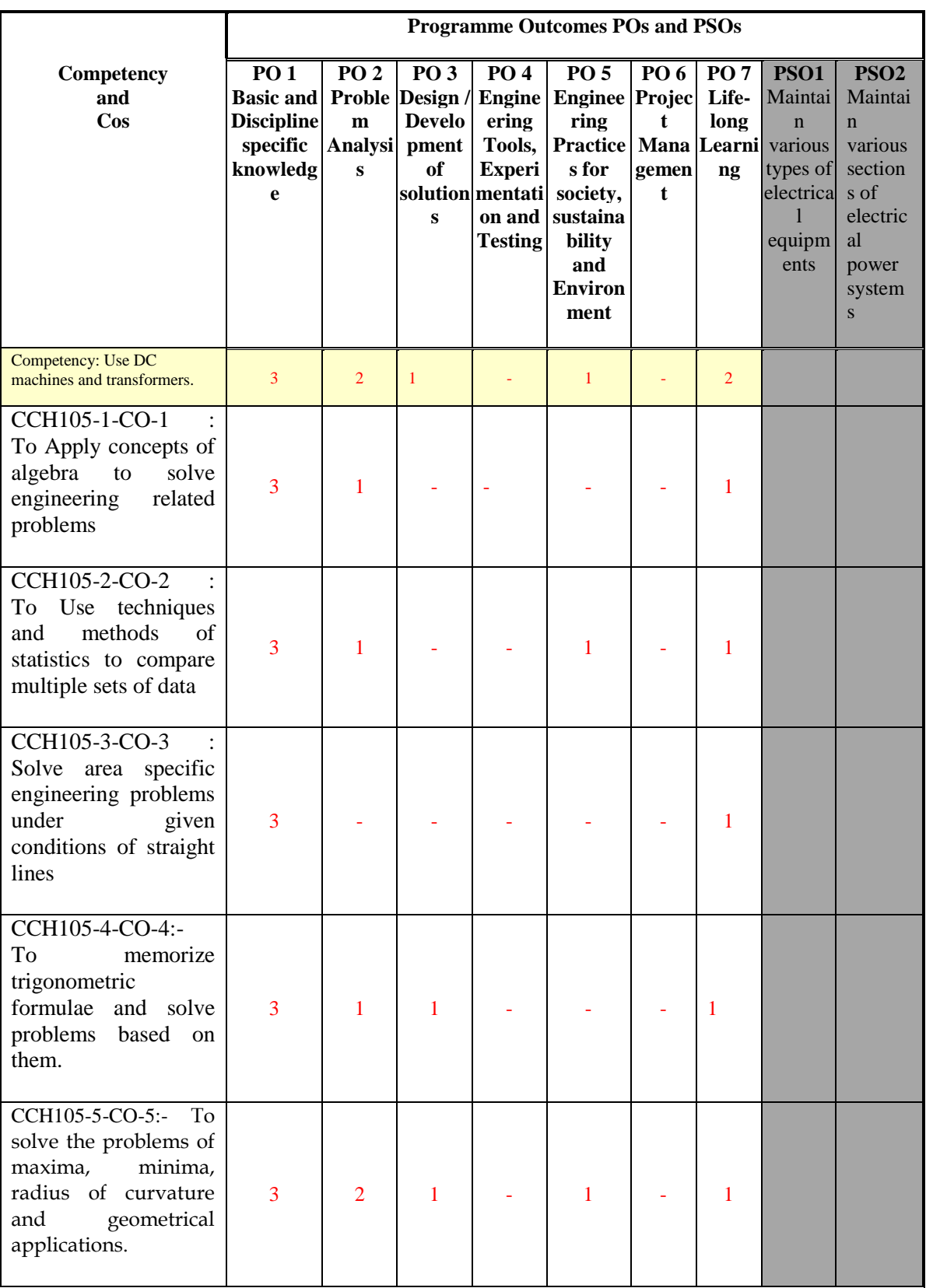

# **F. CONTENT:**

#### **I) Tutorial exercises**

Any **TEN** of the following Tutorial exercises shall be conducted in the Tutorial room in tutorial sessions of batches of about 20- 22 students:

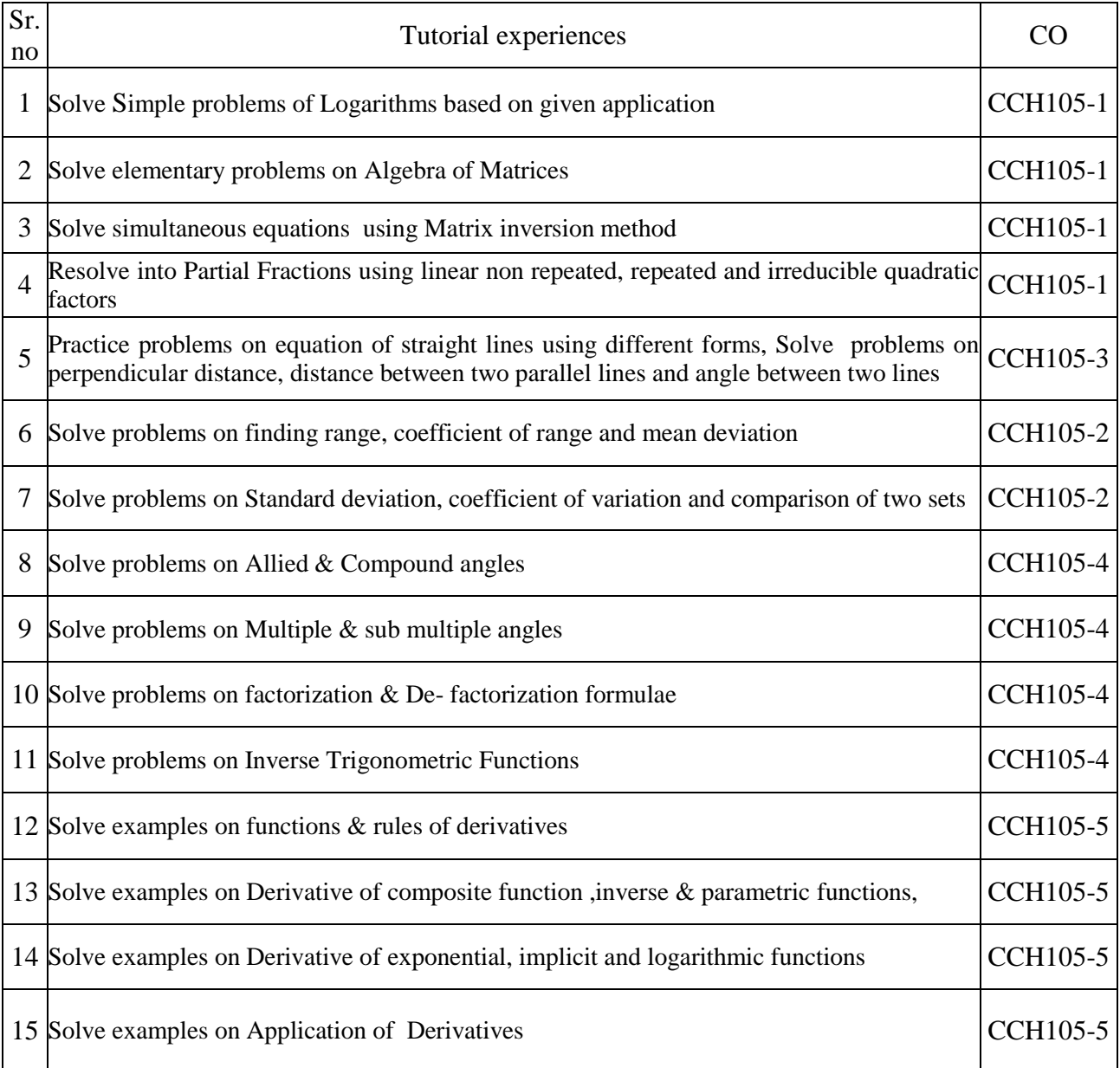

# **II)Theory**

# **Section I**

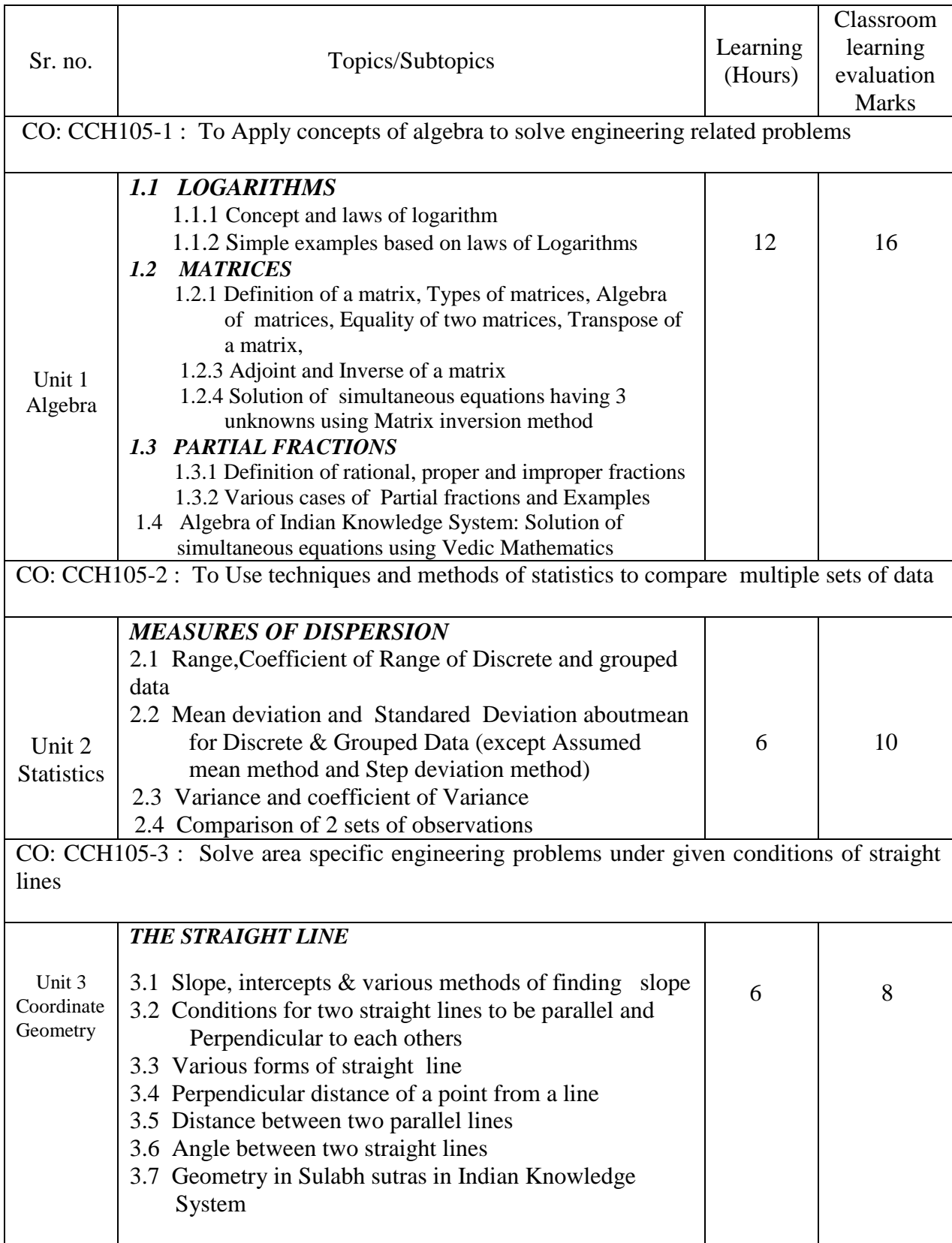

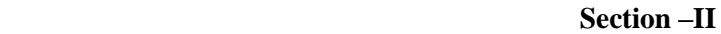

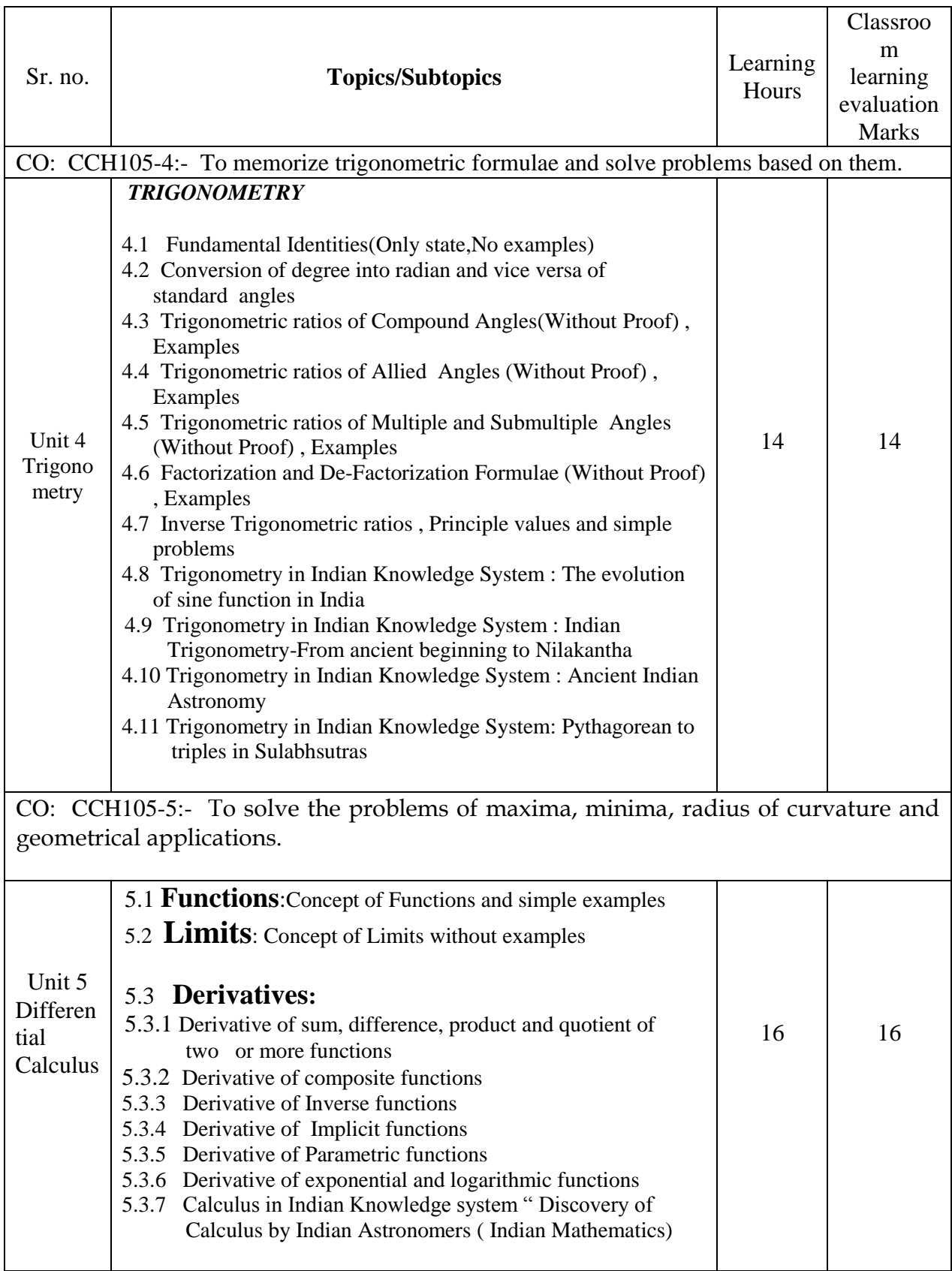

CO: CCH105-5:- To solve the problems of maxima, minima, radius of curvature and geometrical applications.

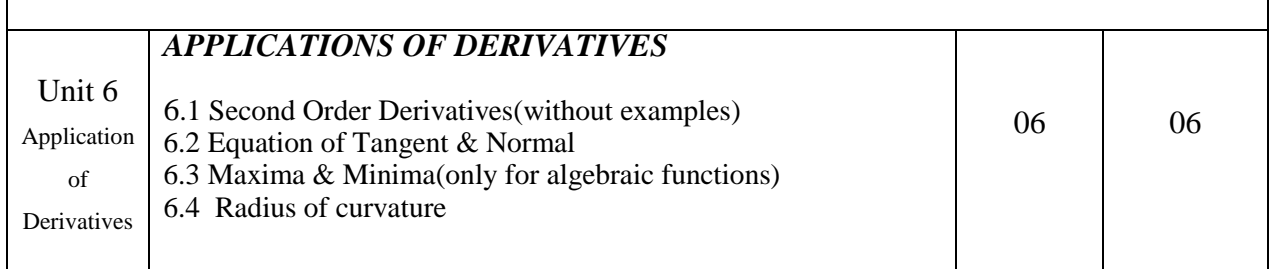

\*\* No questions will be asked on IKS related subtopics in any question paper

# **G : List of Microproject /Assignments under SLA**

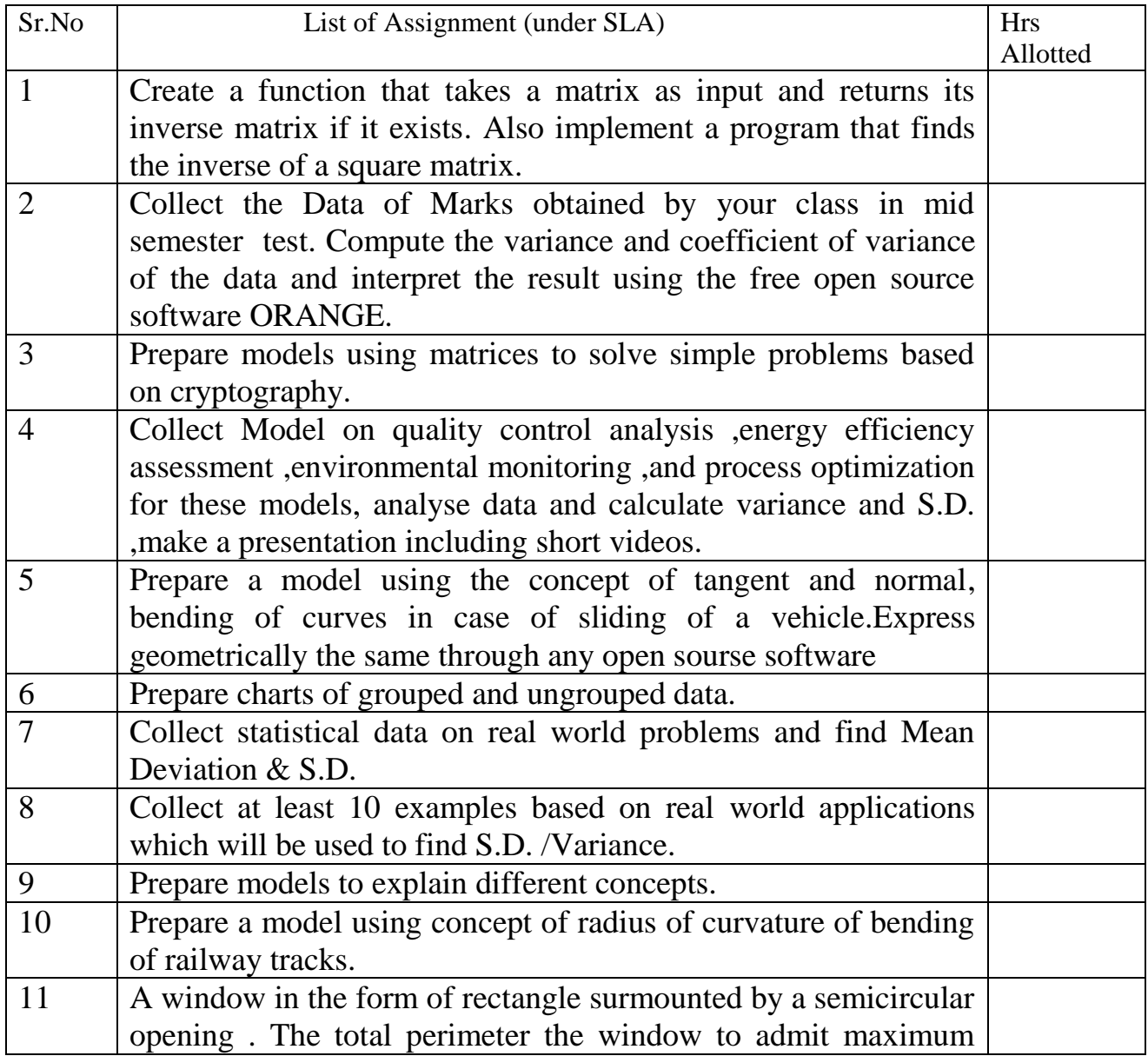

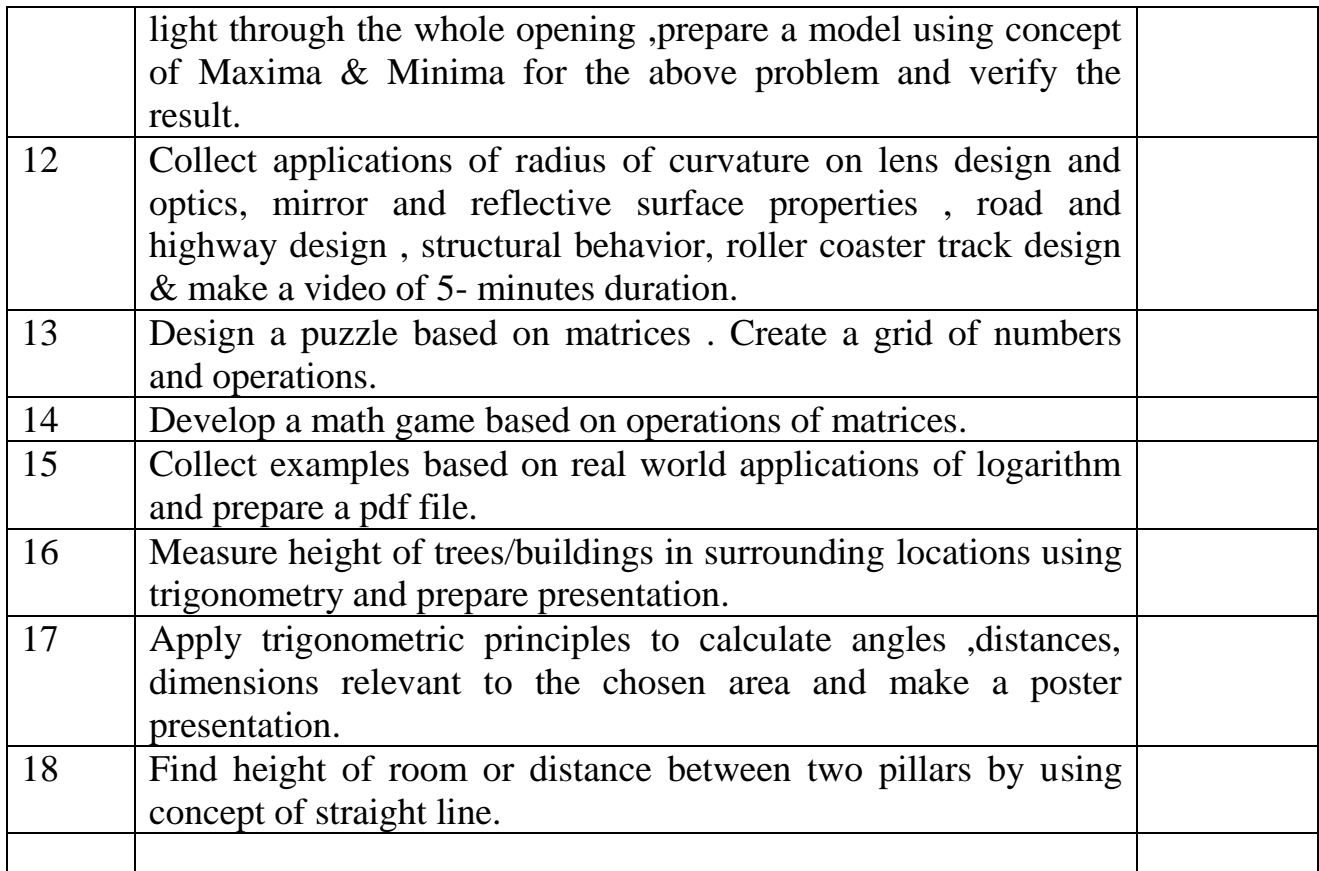

# **\*\*Attempt any 10-12 Micro Projects, out of the given list.**

# **H : Specification table for setting question paper for semester end theory examination**

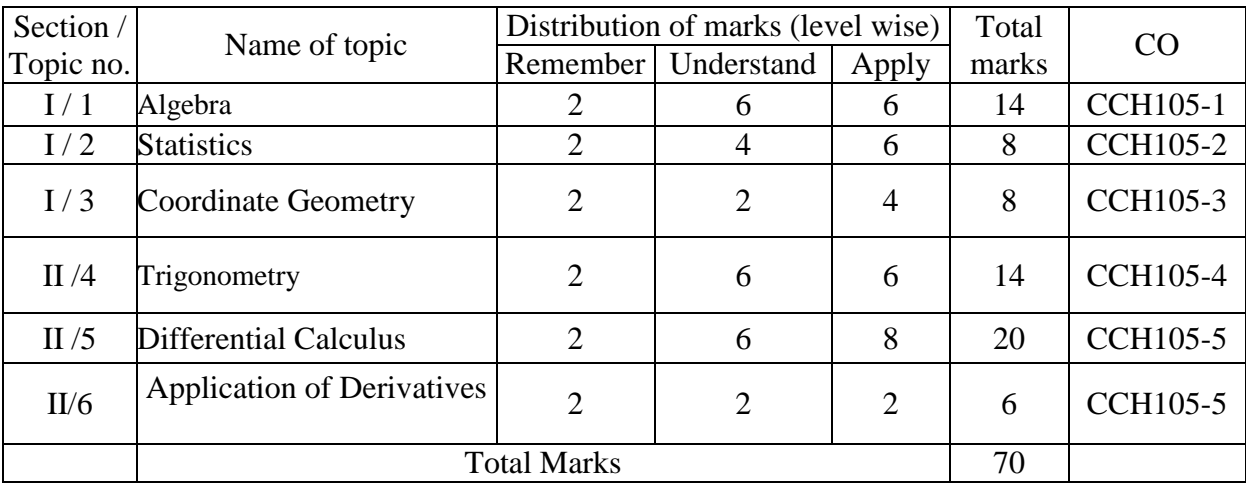

## **I) Instructional Methods:**

- 1. Lectures cum Demonstrations,
- 2. Classroom practices.
- 3. Use of projector and soft material for demonstration

### **J) Teaching and Learning resources:**

Chalk board, LCD presentations, Demonstrative kits, Demonstrative charts.

### **K) Reference Books:**

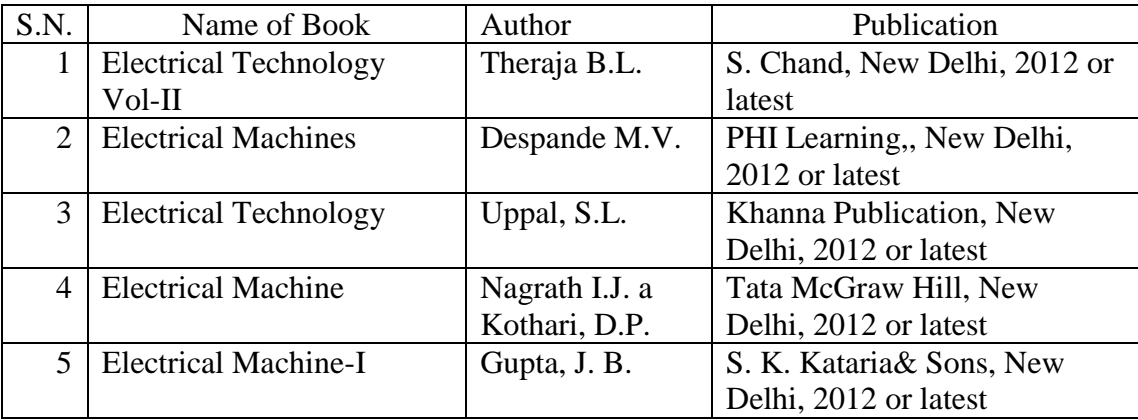

### **L) Learning Website & Software**

- a. [www.nptel.com/iitm/](file:///E:/www.nptel.com/iitm/)
- b. [www.howstuffworks.com/](file:///E:/www.howstuffworks.com/)
- c. [www.vlab.com](file:///E:/www.vlab.com)
- d. [www.sskphdmm.com](http://www.sskphdmm.com/)
- e. <http://www.youtube.com/watch?v=RAc1RYilugI>

#### \_\_\_\_\_\_\_\_\_\_\_\_\_\_\_\_\_\_\_\_\_\_\_\_\_\_\_\_\_\_\_\_\_\_\_\_\_\_\_\_\_\_\_\_\_\_\_\_\_\_\_\_\_\_\_\_\_\_\_\_\_\_\_\_\_\_\_\_\_\_\_\_\_\_\_\_\_\_\_\_\_\_\_\_\_\_\_\_\_\_\_\_\_ **COURSE ID: ME**

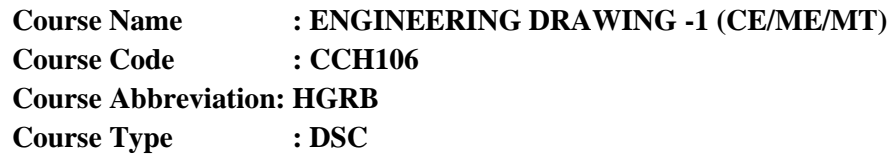

#### **A. LEARNING SCHEME:**

 **Pre-requisite Course(s): Nil**

#### **Teaching Scheme:**

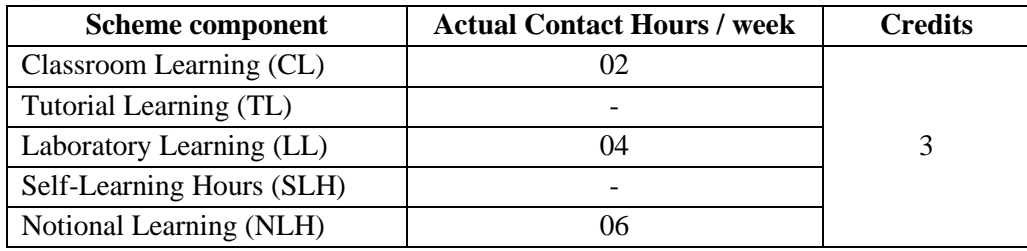

#### **B. ASSESSMENT SCHEME:**

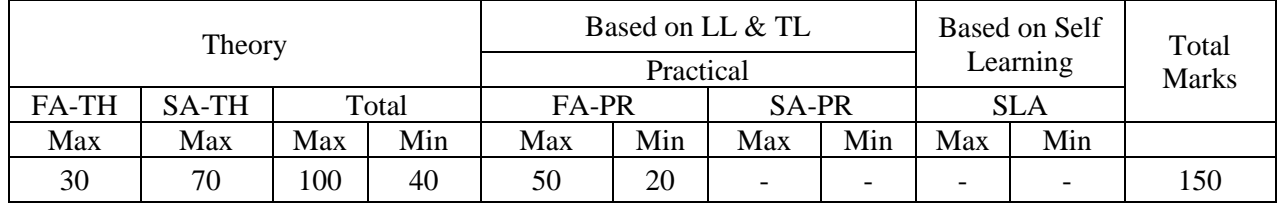

**Total IKS Hrs for Sem: 2 Hrs** 

**C. ABBREVIATIONS:** CL- Classroom Learning, TL- Tutorial Learning, LL-Laboratory Learning,

SLH-Self Learning Hours, NLH-Notional Learning Hours, FA - Formative Assessment,

SA -Summative assessment, IKS - Indian Knowledge System, SLA - Self Learning Assessment **Legends:** @ Internal Assessment, # External Assessment, \*# On Line Examination, @\$ Internal Online Examination

- 1. FA-TH represents average of two class tests of 30 marks each conducted during the semester.
- 2. If candidate is not securing minimum passing marks in FA-PR of any course then the candidate shall be declared as "Detained" in that semester.
- 3. If candidate is not securing minimum passing marks in SLA of any course, then the candidate shall be declared as fail and will have to repeat and resubmit SLA work.
- 4. Notional Learning hours for the semester are (CL+LL+TL+SL) hrs.\* 15 Weeks
- 5. 1(one) credit is equivalent to 30 Notional hrs.
- 6. \* Self learning hours shall not be reflected in the Time Table.

\* Self learning includes micro project / assignment / other activities. (Provide list of all 5 assignments here in tabular format)

### **D. i) RATIONAL:**

Engineering graphics is the language of engineers. The concepts of graphical language are used in expressing the ideas, conveying the instructions, which are used in carrying out the jobs on the sites, shop floor etc. This course is useful in developing drafting and sketching skills in the student. It covers the knowledge & application of drawing instruments & also familiarizes the

\_\_\_\_\_\_\_\_\_\_\_\_\_\_\_\_\_\_\_\_\_\_\_\_\_\_\_\_\_\_\_\_\_\_\_\_\_\_\_\_\_\_\_\_\_\_\_\_\_\_\_\_\_\_\_\_\_\_\_\_\_\_\_\_\_\_\_\_\_\_\_\_\_\_\_\_\_\_\_\_\_\_\_\_\_\_\_\_\_\_\_\_\_ learner about Bureau of Indian Standards related to engineering drawing. The curriculum aims at developing the ability to draw and read various engineering curves, projections and dimensioning styles. The subject mainly focuses on use of drawing instruments, developing imagination and translating ideas into sketches. The course also helps to develop the idea of visualizing the actual object or part on the basis of drawings and blue prints. This preliminary course aims at building a foundation for the further courses related to engineering drawing and other allied courses in coming semesters

# **ii) INDUSTRY / EMPLOYER EXPECTED OUTCOME**

The aim of this course is to help the student to attain the following industry identified outcome through various learning experiences:

Prepare simple engineering drawing manually using drawing instruments.

# **E. COURSE LEVEL LEARNING OUTCOMES (CO'S)**

**CCH106-1** Understand various fundamentals in engineering drawing.

**CCH106-2** Produce different types of engineering curves.

**CCH106-3** Produce the projection of point & lines inclined to one reference plane.

**CCH106-4** Produce the projection of different planes.

**CCH106-5** Produce orthographic drawing and sectional orthographic drawing from given pictorial view.

#### **Competency, course outcomes and programme outcomes/programme specific outcomes (CP-CO-PO/PSO) matrix**

[ Note: Correlation levels: 1: Slight (Low), 2: Moderate (Medium), 3: Substantial (High), "0"]

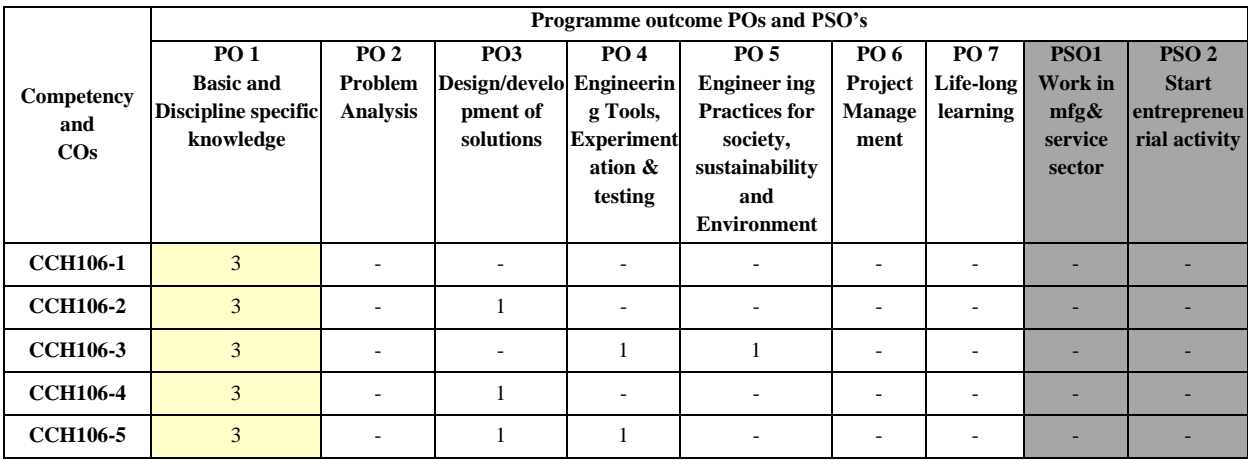

# **F. CONTENT:**

#### **i) Practical exercises**

Practical Exercises and related skills to be developed:

The following practical exercises shall be conducted in the *Drawing Hall for Engineering drawing* in practical sessions of batches of about 20- 22 students:

\_\_\_\_\_\_\_\_\_\_\_\_\_\_\_\_\_\_\_\_\_\_\_\_\_\_\_\_\_\_\_\_\_\_\_\_\_\_\_\_\_\_\_\_\_\_\_\_\_\_\_\_\_\_\_\_\_\_\_\_\_\_\_\_\_\_\_\_\_\_\_\_\_\_\_\_\_\_\_\_\_\_\_\_\_\_\_\_\_\_\_\_\_

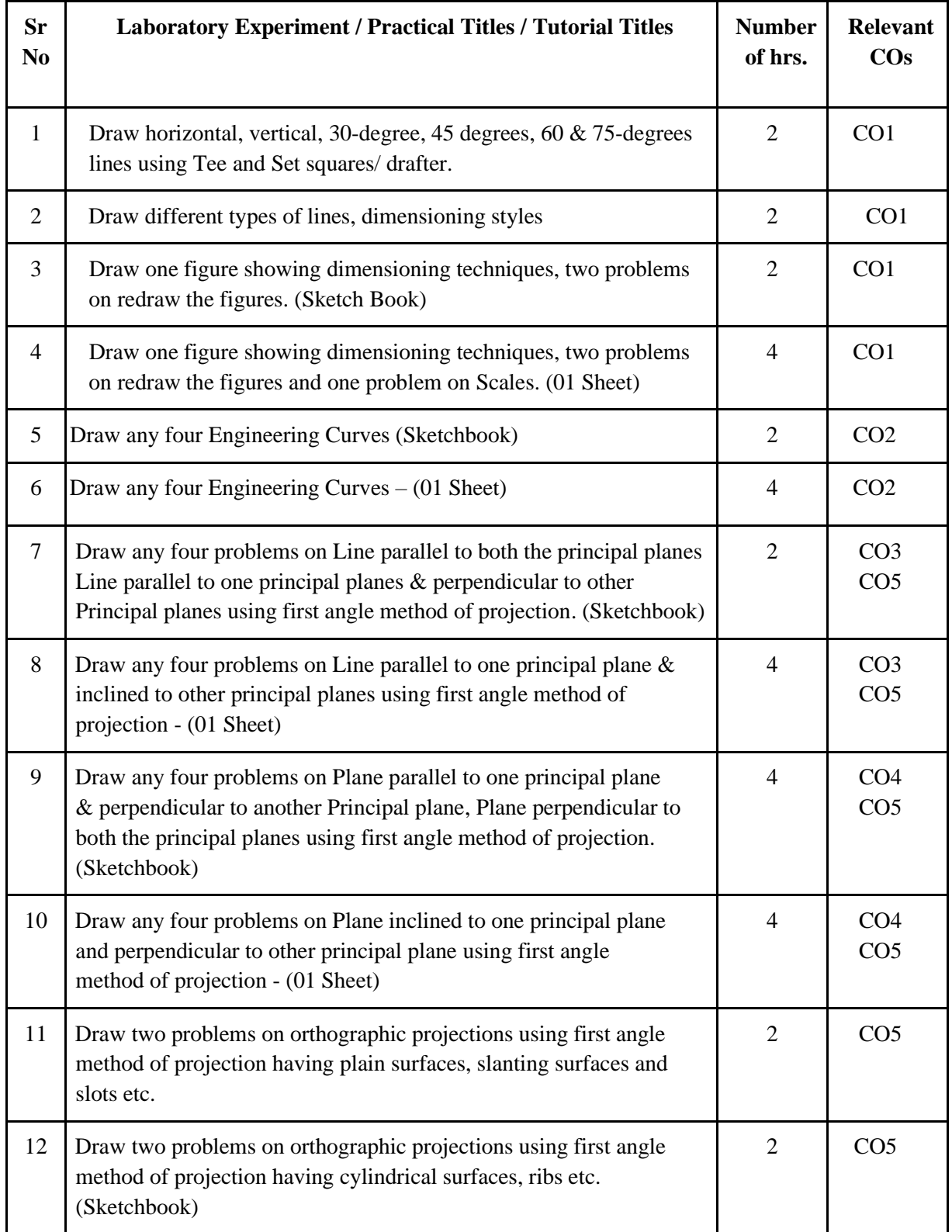

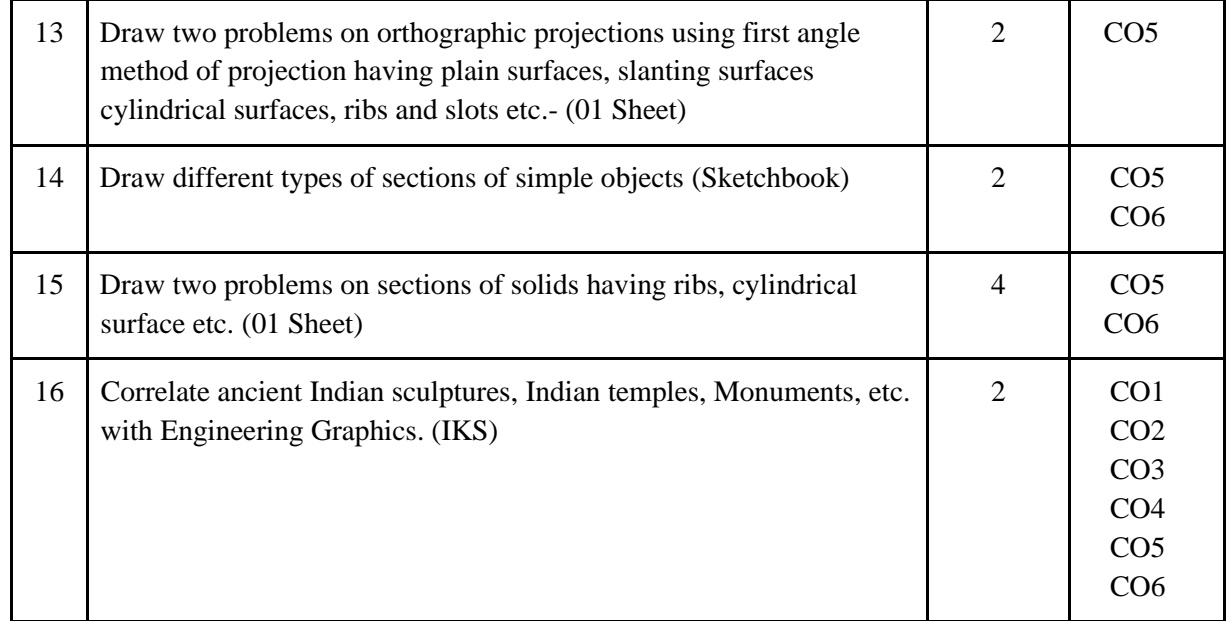

\_\_\_\_\_\_\_\_\_\_\_\_\_\_\_\_\_\_\_\_\_\_\_\_\_\_\_\_\_\_\_\_\_\_\_\_\_\_\_\_\_\_\_\_\_\_\_\_\_\_\_\_\_\_\_\_\_\_\_\_\_\_\_\_\_\_\_\_\_\_\_\_\_\_\_\_\_\_\_\_\_\_\_\_\_\_\_\_\_\_\_\_\_

#### **ii) THEORY**

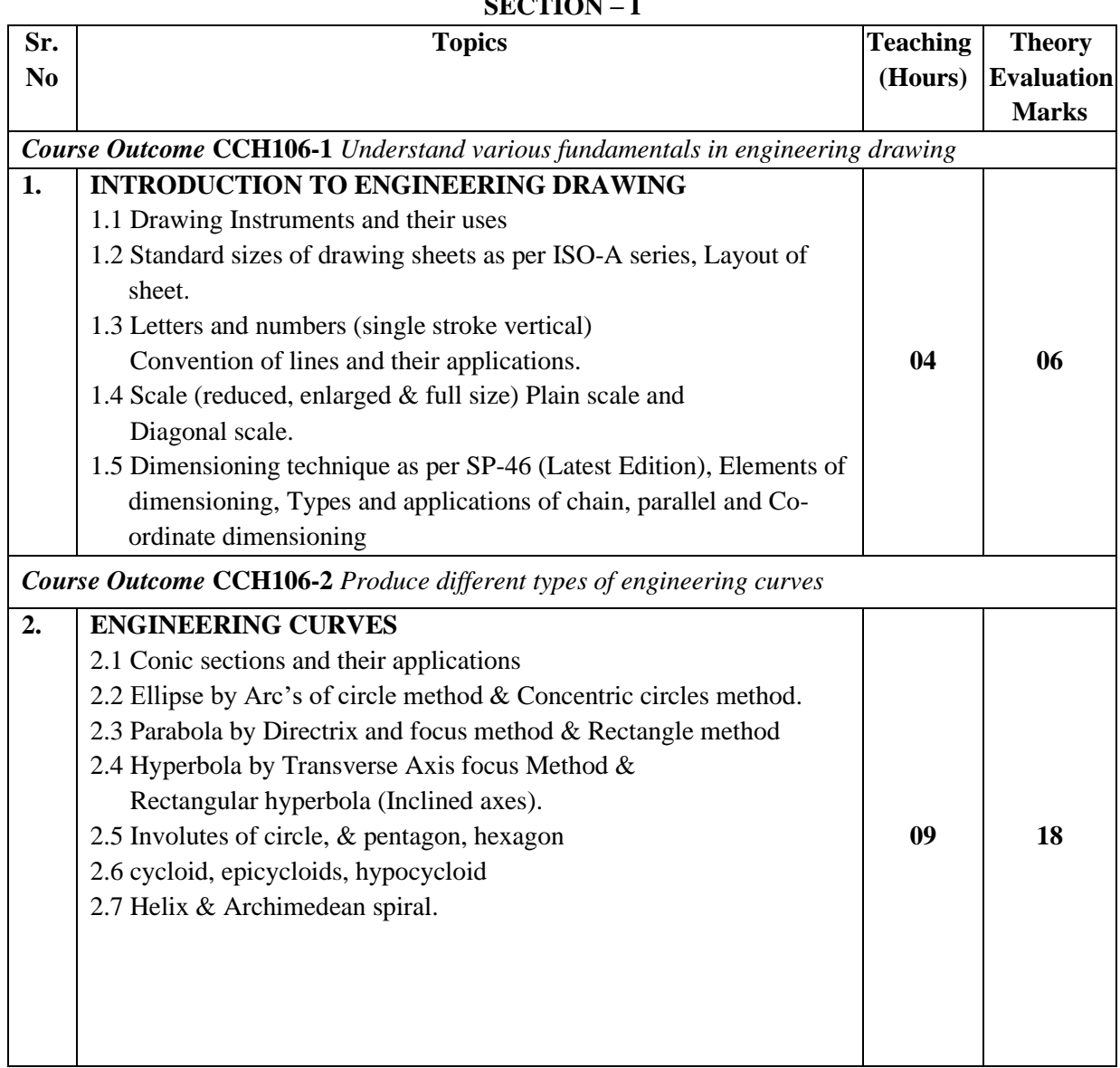

# **SECTION – I**

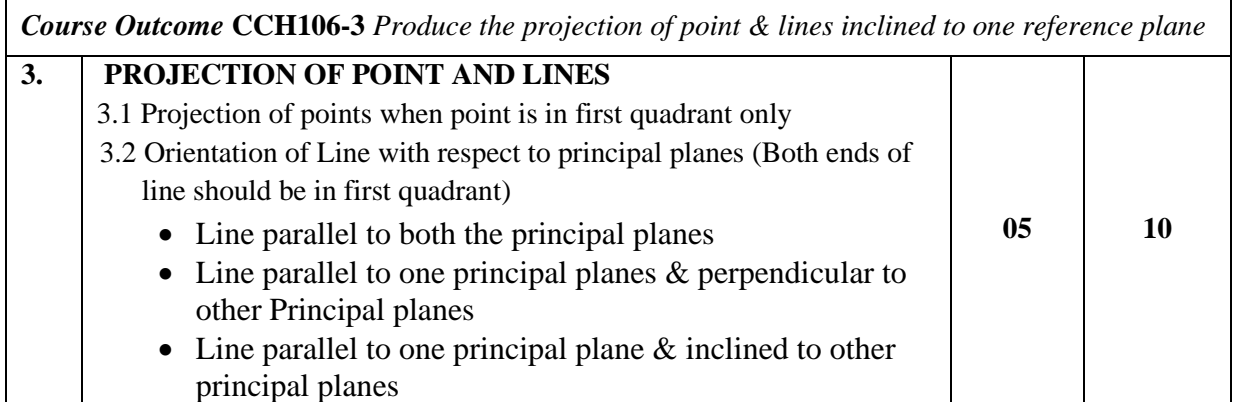

\_\_\_\_\_\_\_\_\_\_\_\_\_\_\_\_\_\_\_\_\_\_\_\_\_\_\_\_\_\_\_\_\_\_\_\_\_\_\_\_\_\_\_\_\_\_\_\_\_\_\_\_\_\_\_\_\_\_\_\_\_\_\_\_\_\_\_\_\_\_\_\_\_\_\_\_\_\_\_\_\_\_\_\_\_\_\_\_\_\_\_\_\_

#### **SECTION – II**

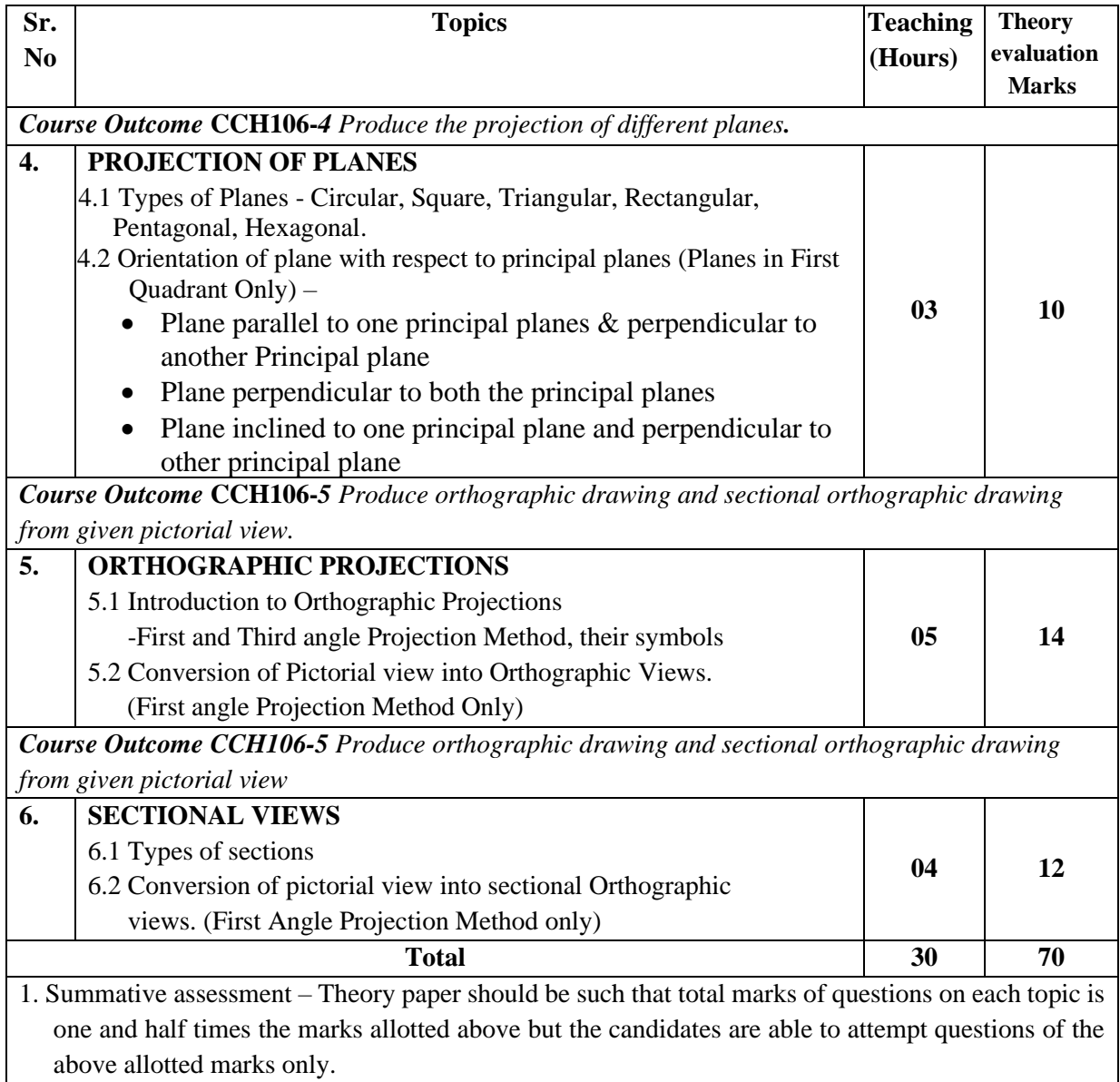

\*\* No questions will be asked on IKS learning subtopics in any question papers.

# **G. SUGGESTED MICRO PROJECTS / ASSIGNMENTS/ ACTIVITIES FOR SPECIFIC LEARNING / SKILLS DEVELOPMENT (SELF LEARNING) UNDER SLA**

- NOT APPLICABLE

### **H. SPECIFICATION TABLE FOR SETTING QUESTION PAPER FOR SEMESTER END THEORY EXAMINATION**

\_\_\_\_\_\_\_\_\_\_\_\_\_\_\_\_\_\_\_\_\_\_\_\_\_\_\_\_\_\_\_\_\_\_\_\_\_\_\_\_\_\_\_\_\_\_\_\_\_\_\_\_\_\_\_\_\_\_\_\_\_\_\_\_\_\_\_\_\_\_\_\_\_\_\_\_\_\_\_\_\_\_\_\_\_\_\_\_\_\_\_\_\_

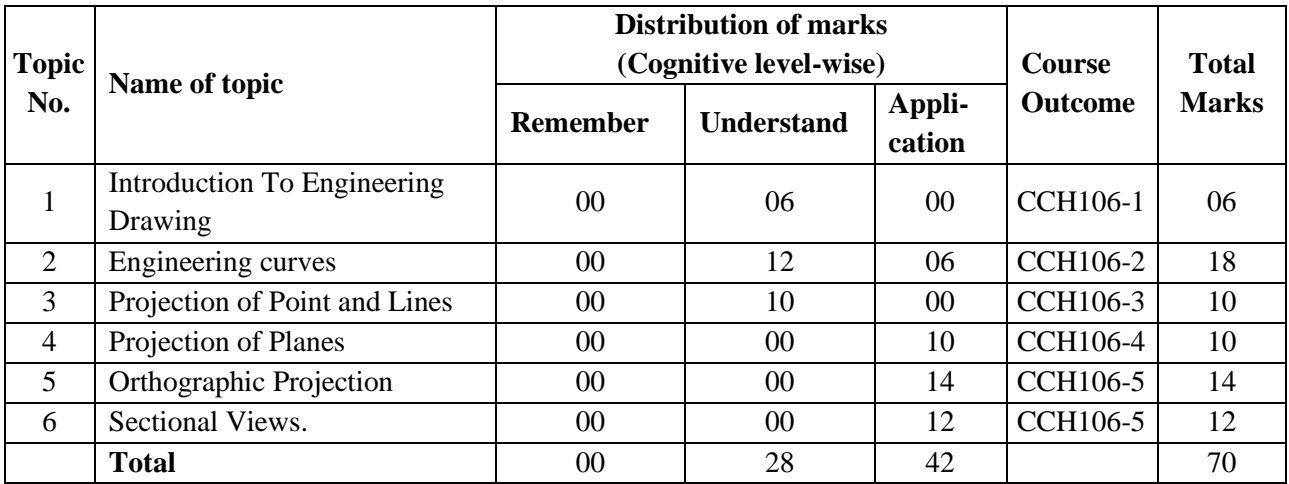

### **I. Assessment Criteria**

**Formative Assessment of Practical: -**

Every assignment shall be assessed for 25 marks as per following criteria:

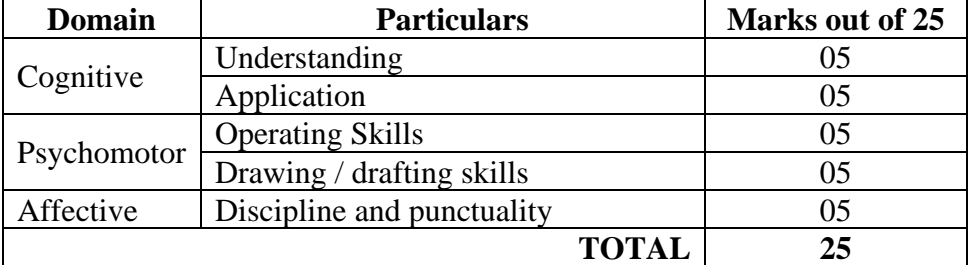

### **J. Instructional Methods:**

- i) Lectures cum Demonstrations,
- ii) Class room practices.
- iii) Use of projector and soft material for demonstration

#### **K. Teaching and Learning resources:**

Chalk board, Power Point presentations and Demonstrative kits.

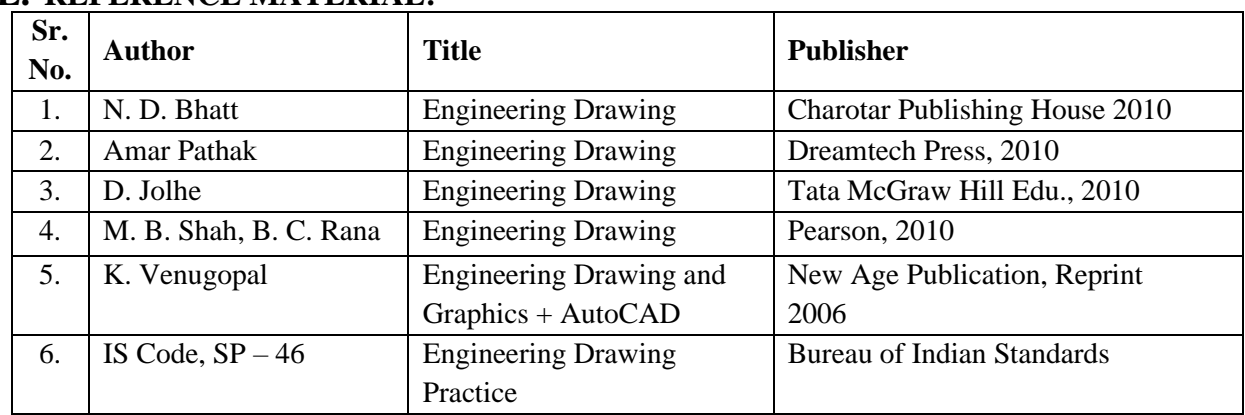

### **L. REFERENCE MATERIAL:**

#### **M. LEARNING WEBSITE & SOFTWARE: -**

- i) http://www.design-technology.info/IndProd/drawings/
- ii) <http://graphicalcommunication.skola.edu.mt/syllabus/engineering-drawing/>

\_\_\_\_\_\_\_\_\_\_\_\_\_\_\_\_\_\_\_\_\_\_\_\_\_\_\_\_\_\_\_\_\_\_\_\_\_\_\_\_\_\_\_\_\_\_\_\_\_\_\_\_\_\_\_\_\_\_\_\_\_\_\_\_\_\_\_\_\_\_\_\_\_\_\_\_\_\_\_\_\_\_\_\_\_\_\_\_\_\_\_\_\_

- iii) [http://en.wikipedia.org/wiki/Engineering\\_drawing](http://en.wikipedia.org/wiki/Engineering_drawing)
- iv) <http://www.engineeringdrawing.org/>
- v) [http://www.teachengineering.org/view\\_activity](http://www.teachengineering.org/view_activity)
- *vi)* www.howtoread.co.in/2013/06/how-to-read-ed.html
- vii) <http://www.slideshare.net/akhilrocker143/edp>
- viii) http://www.24framesdigital.com/pstulpule

**\* \* \***

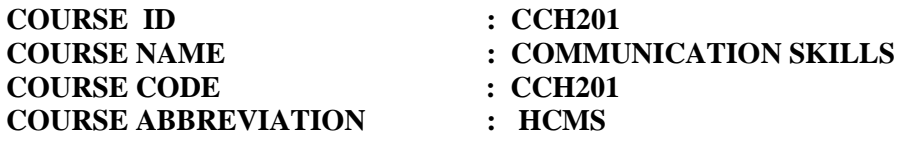

### **A. LEARNING SCHEME:**

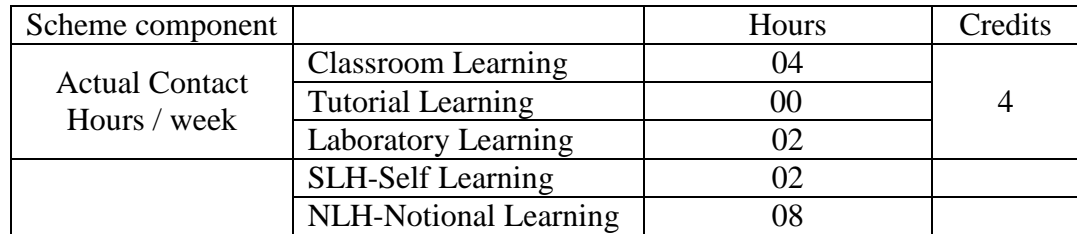

#### **B. ASSESSMENT SCHEME :-**

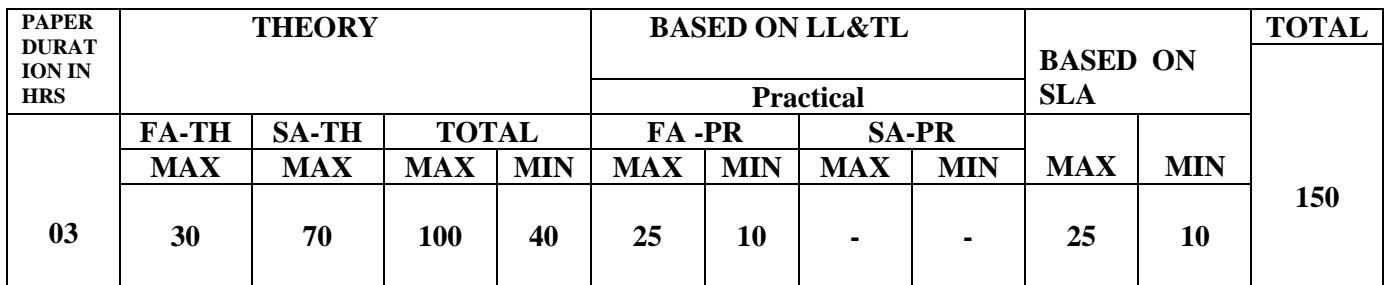

### **(Total IKS Hrs for Sem. : 00** Hrs)

**C: ABBREVIATIONS:-** CL- Class Room Learning , TL- Tutorial Learning, LL-Laboratory Learning, SLH-Self Learning Hours, NLH-Notional Learning Hours, FA - Formative Assessment, SA -Summative assessment, IKS - Indian Knowledge System, SLA - Self Learning Assessment **Legends:** @ Internal Assessment, # External Assessment, \*# On Line Examination , @\$ Internal Online Examination.

- 1. FA-TH represents average of two class tests of 30 marks each conducted during the semester.
- 2. If candidate is not securing minimum passing marks in FA-PR of any course then the candidate shall be declared as"Detained" in that semester.
- 3. If candidate is not securing minimum passing marks in SLA of any course then the candidate shall be declared as fail and will have to repeat and resubmit SLA work.
- 4. Notional Learning hours for the semester are (CL+LL+TL+SL)hrs.\* 15 Weeks
- 5. 1(one) credit is equivalent to 30 Notional hrs.
- 6. \* Self learning hours shall not be reflected in the Time Table.

\* Self learning includes micro project / assignment / other activities. (Provide list of all assignments here in tabular format At least 6 to 8 assignments to be given)
# **D. i) RATIONALE**:-

Communication, being an integral part of every human activity, plays a fundamental role in education, science and technology. The communication skills are essential for engineering professionals to carryout routine tasks at workplace. These skills are also required for professional activities like dialogue, persuasion and negotiation. Considering the age group and socio-economical background of the students of the Institute, this course has been designed with a skill-oriented content with some necessary theoretical foundation. Thus, this course has been designed to enhance the skills to communicate effectively and skillfully at workplace.

## **ii)INDUSTRY / EMPLOYER EXPECTED OUTCOME**

The aim of this course is to help the student to attain the following industry identified outcome through various learning experiences:

1. "Communicate in written and oral form of English effectively at workplace."

# **E. COURSE LEVEL LEARNING OUTCOMES (COs)**

CCH201-1 Use Contextual words in English appropriately.

CCH201-2 Comprehend the concept of communication and identify communication barriers.

CCH201-3 Prepare and participate in dialogue, conversation, elocution and debate.

CCH201-4 Make effective use of body language & graphical communication.

CCH201-5 Write letters, reports, e-mails and technical description in correct language.

CCH201-6 Prepare and present effective media aided presentation.

#### **COMPETENCY, COURSE OUTCOMES AND PROGRAMME OUTCOMES (CP-CO-PO) MATRIX:**

[ Note : Correlation levels : 1: Slight (Low), 2: Moderate (Medium), 3: Substantial (High), "0"

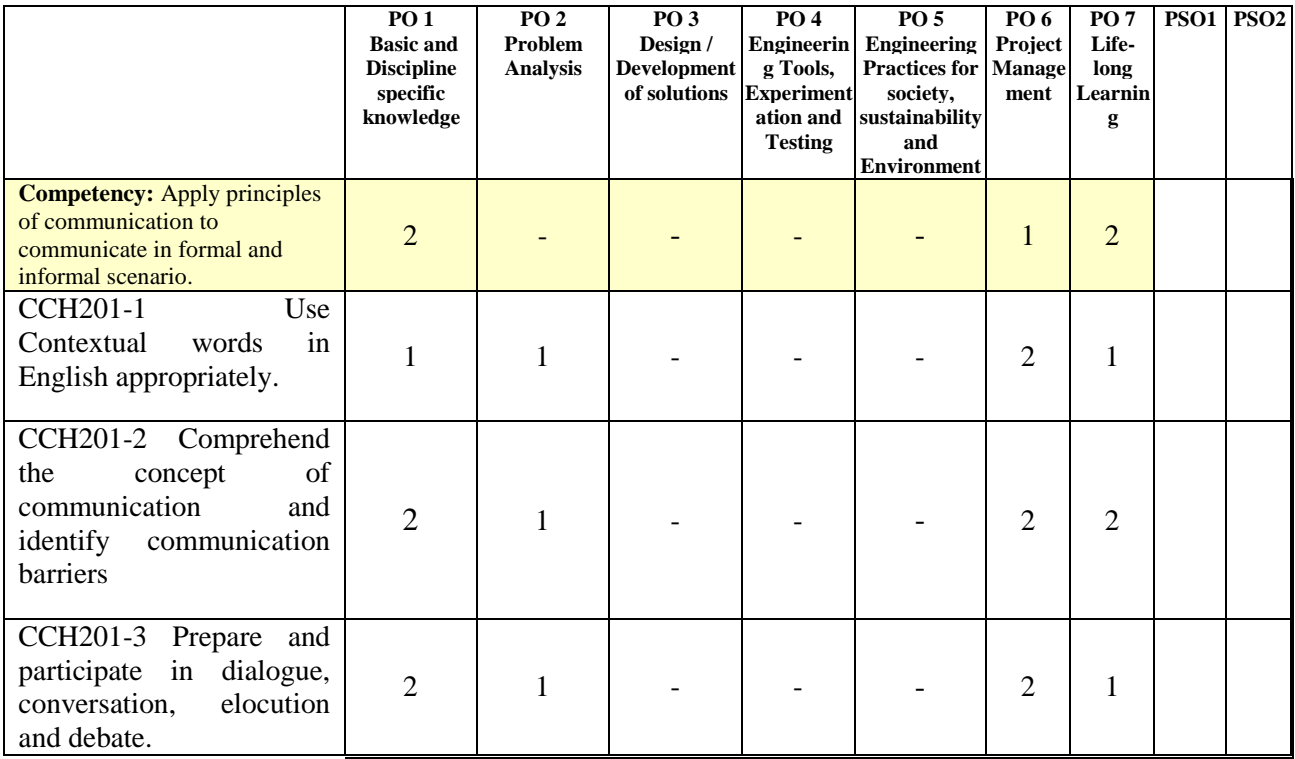

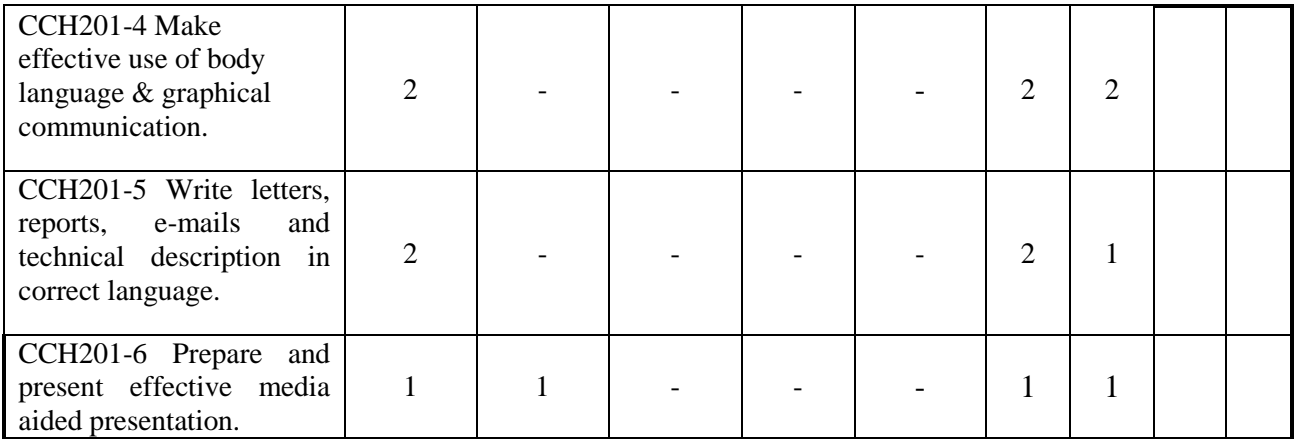

# **F. CONTENT:**

#### **I) Practical Exercises**

The following practical exercises shall be conducted in the Laboratory for *Communication Skills* developed by the Institute in practical sessions of batches of about 20- 22 students:

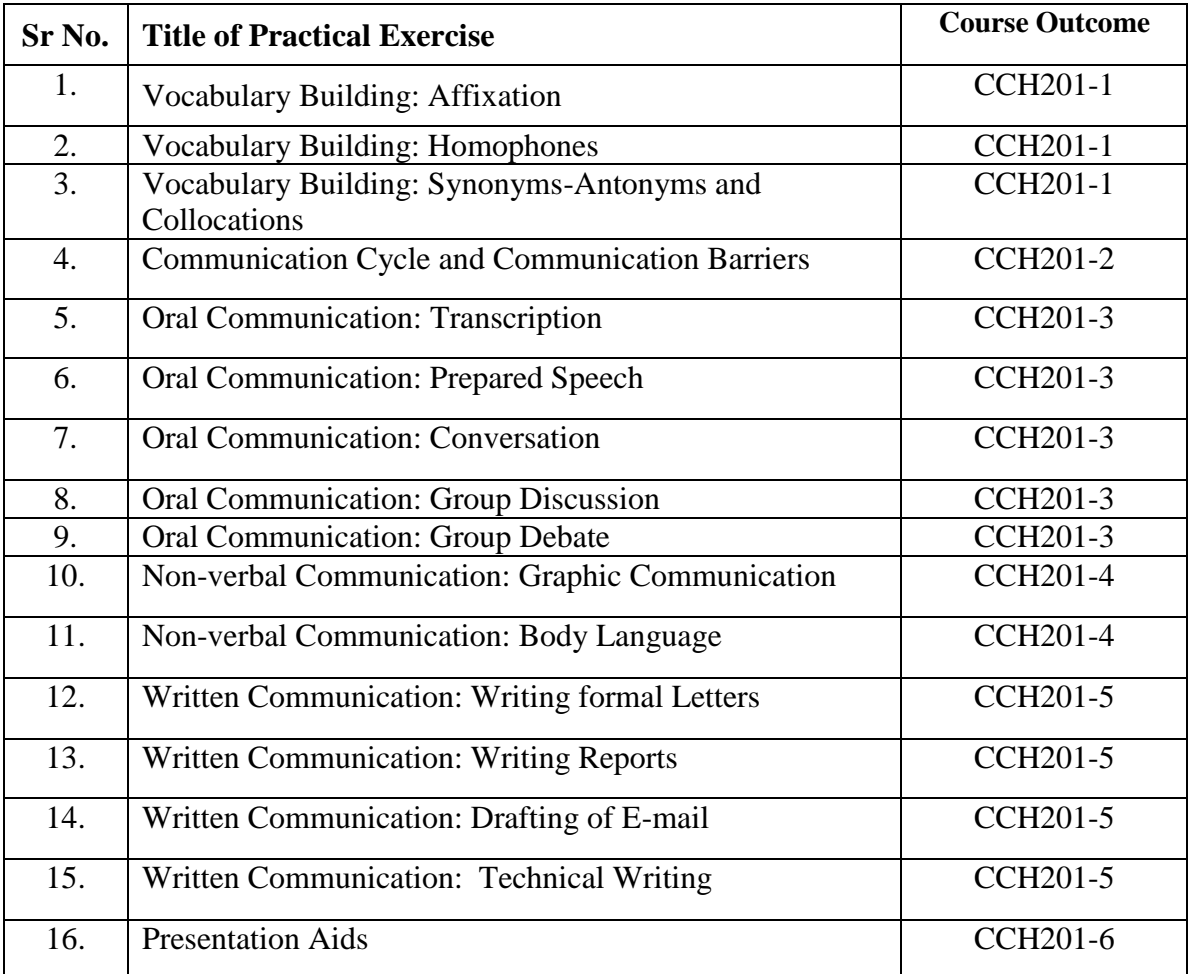

# **II) Theory**

# **Section I**

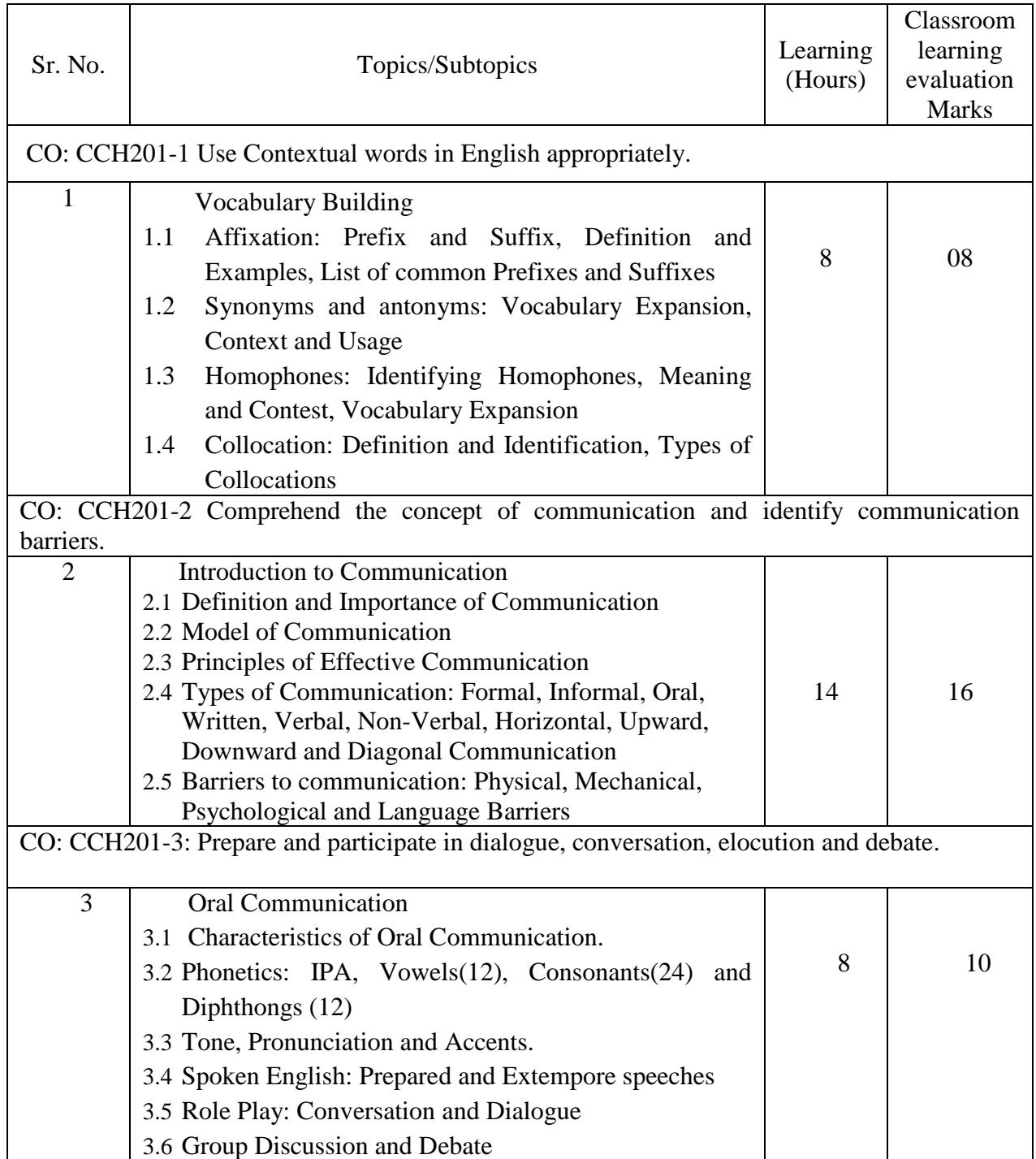

# **Section II**

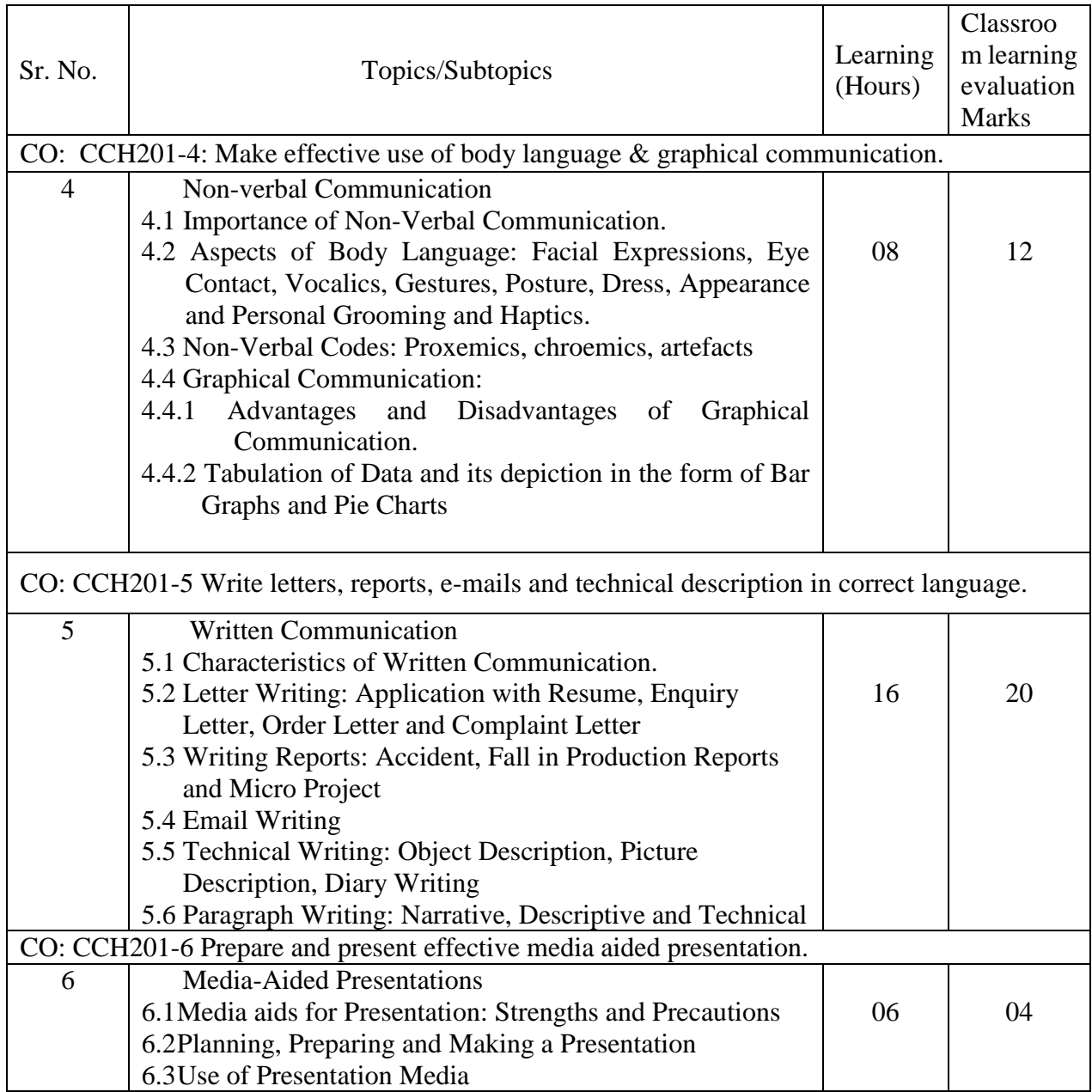

\*\* No questions will be asked on IKS learning subtopics in any question papers.

# **G : List of Assignments/Activities/Micro-project under SLA**

\*\*A learner should complete at least on major activity mentioned in the above list under the guidance of subject teacher.

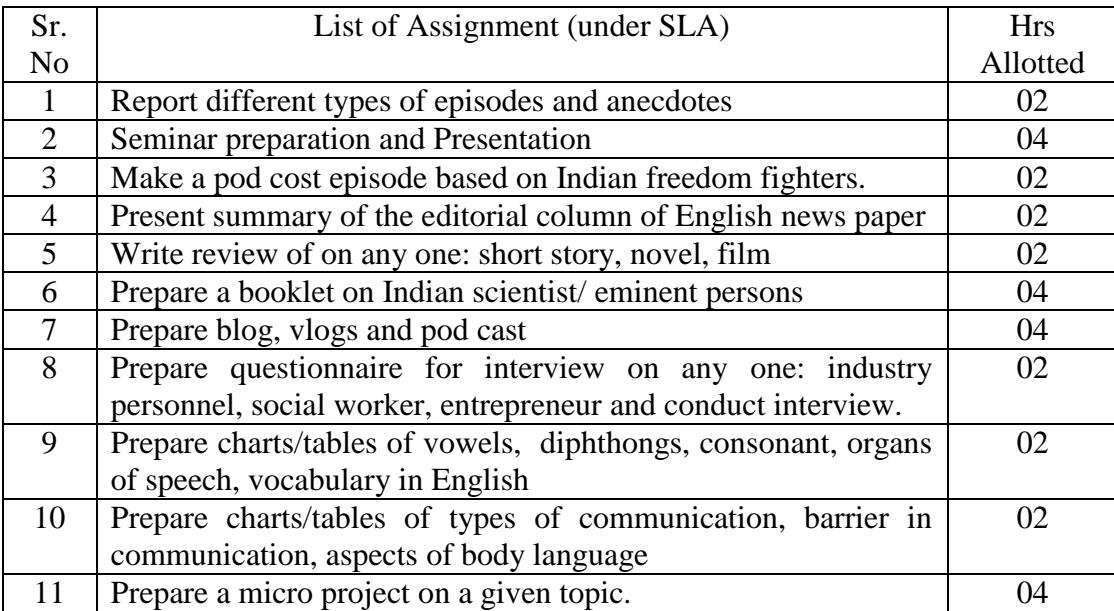

# **H: Specification Table for Setting Question Paper for Semester End Theory Examination**

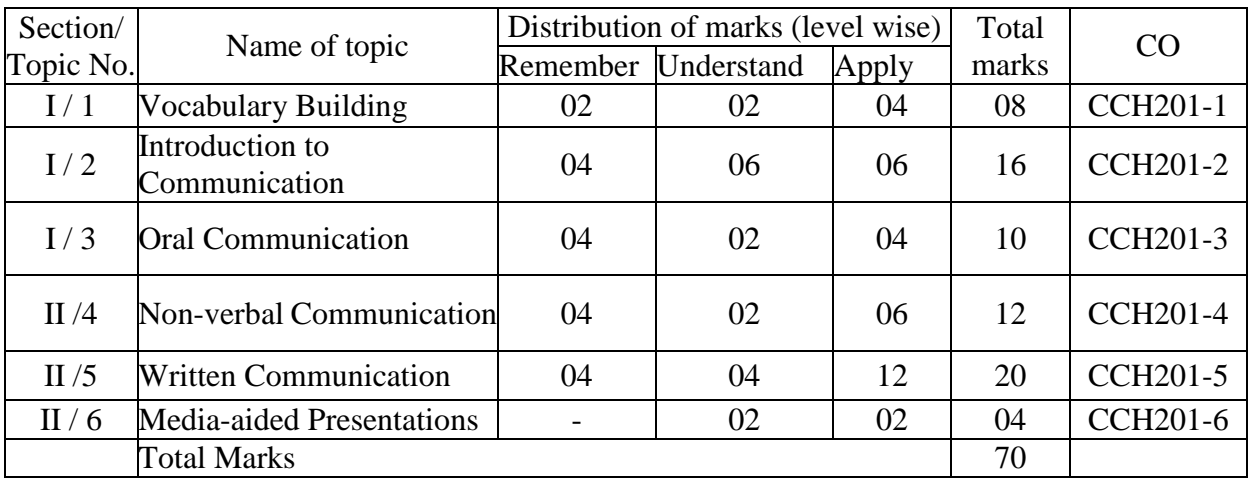

# **I:-Assessment Criteria**

# **i) Formative Assessment of Practical:-**

Every assignment shall be assessed for 25 marks as per following criteria:

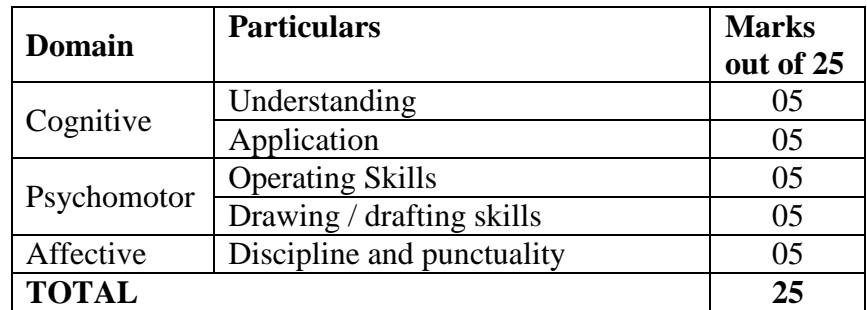

#### **ii) Summative Assessment of Practical:**

Every practical assignment shall be assessed for 25 marks as per following criteria:

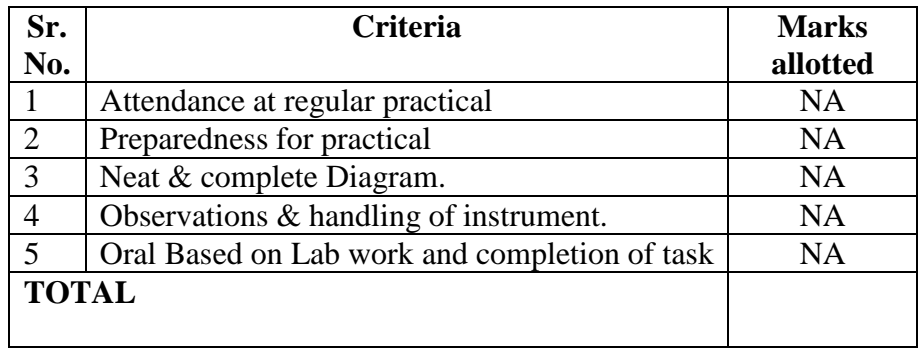

#### **J) Instructional Methods:**

- 1. Lecture cum Demonstration,
- 2. Class room practices.
- 3. Use of projector and soft material for demonstration

#### **K) Teaching and Learning Resources:**

Chalk board, LCD presentations, Demonstrative kits, Demonstrative charts.

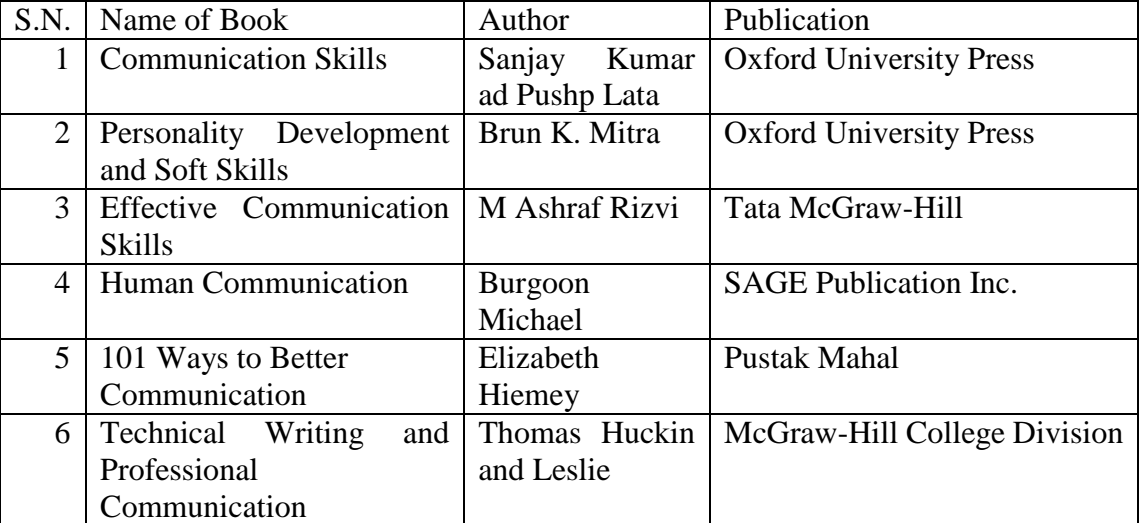

### **L) Reference Books:**

## **M) Learning Website & Software**

- a. [www.nptel.com/iitm/](file:///E:/www.nptel.com/iitm/)
- b. <https://www.britishcouncil.in/english/learn-online>
- c. https://www.vocabulary.com
- d. [www.newagegolden.com](http://www.newagegolden.com/)
- e. https://www.internationalphoneticassociation.org

**COURSE ID: 06 COURSE NAME : FUNDAMENTALS OF ICT (CE/ME/EE/MT/ET/IT) COURSE CODE : CCH202 COURSE ABBREVIATION : HICT**

## **A. LEARNING SCHEME:**

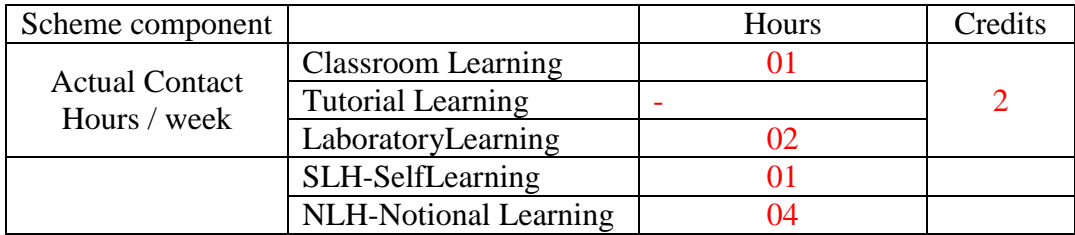

#### **B. ASSESSMENT SCHEME :-**

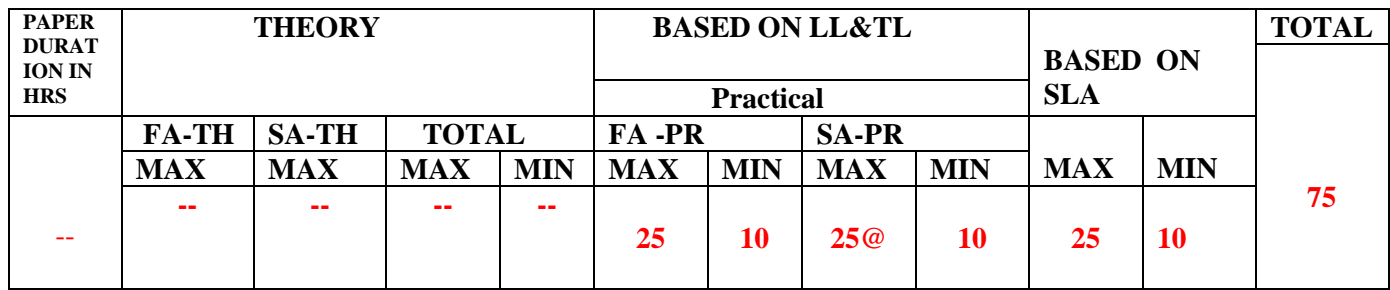

## **(Total IKS Hrs for Sem:00** Hrs)

**C: ABBREVIATIONS:-** CL-ClassRoomLearning,TL-TutorialLearning,LL-LaboratoryLearning,SLH-SelfLearningHours,NLH-Notional Learning Hours, FA - Formative Assessment, SA -Summative assessment, IKS - Indian Knowledge System, SLA -Self

LearningAssessment

**Legends:**@InternalAssessment,#ExternalAssessment,\*#OnLine Examination,@\$InternalOnlineExamination

- 1. FA-TH represents average of two class tests of 30 marks each conducted during the semester.
- 2. If candidateisnotsecuringminimumpassing marksinFA-PRofanycourse thenthecandidateshallbedeclared as"Detained"in that semester.
- 3. IfcandidateisnotsecuringminimumpassingmarksinSLAofanycoursethenthecandidateshal lbedeclaredasfailand will have to repeat andresubmit SLAwork.
- 4. NotionalLearninghoursforthesemesterare(CL+LL+TL+SL)hrs.\*15Weeks
- 5. 1(one)creditisequivalentto30Notionalhrs.
- 6. \*Selflearning hoursshall notbe reflectedin theTimeTable.

\*Self learning includes micro project/ assignment/other activities.

## **D. i)RATIONALE**:-

In any typical business setup in order to carry out routine tasks related to create business documents, perform data analysis and its graphical representations and making electronic slide show presentations, the student need to learn various software as office automation tools like word processing applications, spreadsheets and presentation tools. They also need to use these tools for making their project reports and presentations. The objective of this course is to develop the basic competency in students for using these office automation tools to accomplish the job. This course also presents an overview of emerging technologies so that students of different discipline can appraise the applications of these technologies in their respective domain.

### **ii)INDUSTRY/EMPLOYEREXPECTED OUTCOME**

The aim of this course is to help the student to attain the following industry identified outcome through various teaching learning experiences: 1) Use computers for Internet services, Electronics Documentation, Data Analyze and Slide Presentation. 2) Appraise Application of ICT based Emerging Technologies in different domain

# **E. COURSELEVELLEARNINGOUTCOMES(COS)**

CCH109-1 - Use computer system and its peripherals for given purpose

CCH109-2 - Prepare Business document using Word Processing Tool

CCH109-3 - Analyze Data and represent it graphically using Spreadsheet

CCH109-4 - Prepare professional Slide Show presentations

CCH109-5–Illustrate the Use different types of Web Browsers, Apps and Emerging Technologies

#### **Competency, course outcomes and programme outcomes/programme specific outcomes (cp-co-po/pso) matrix**

[ Note : Correlation levels : 1: Slight (Low), 2: Moderate (Medium), 3: Substantial (High), "0"

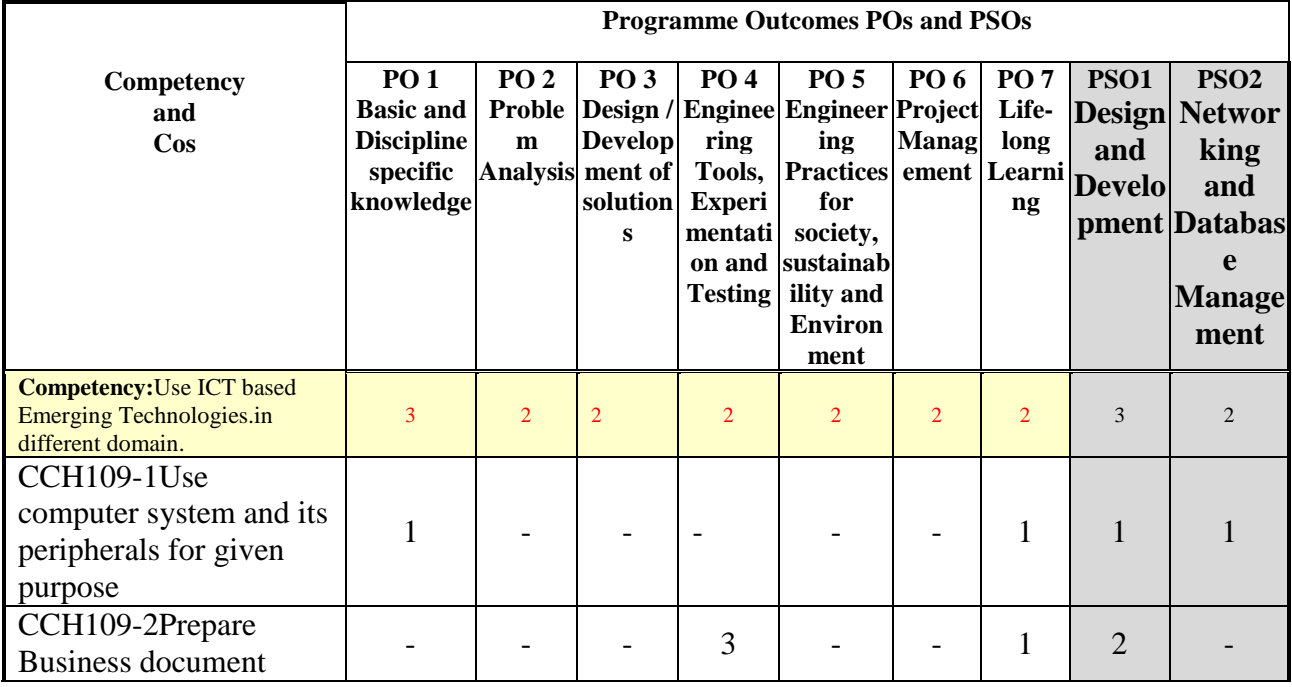

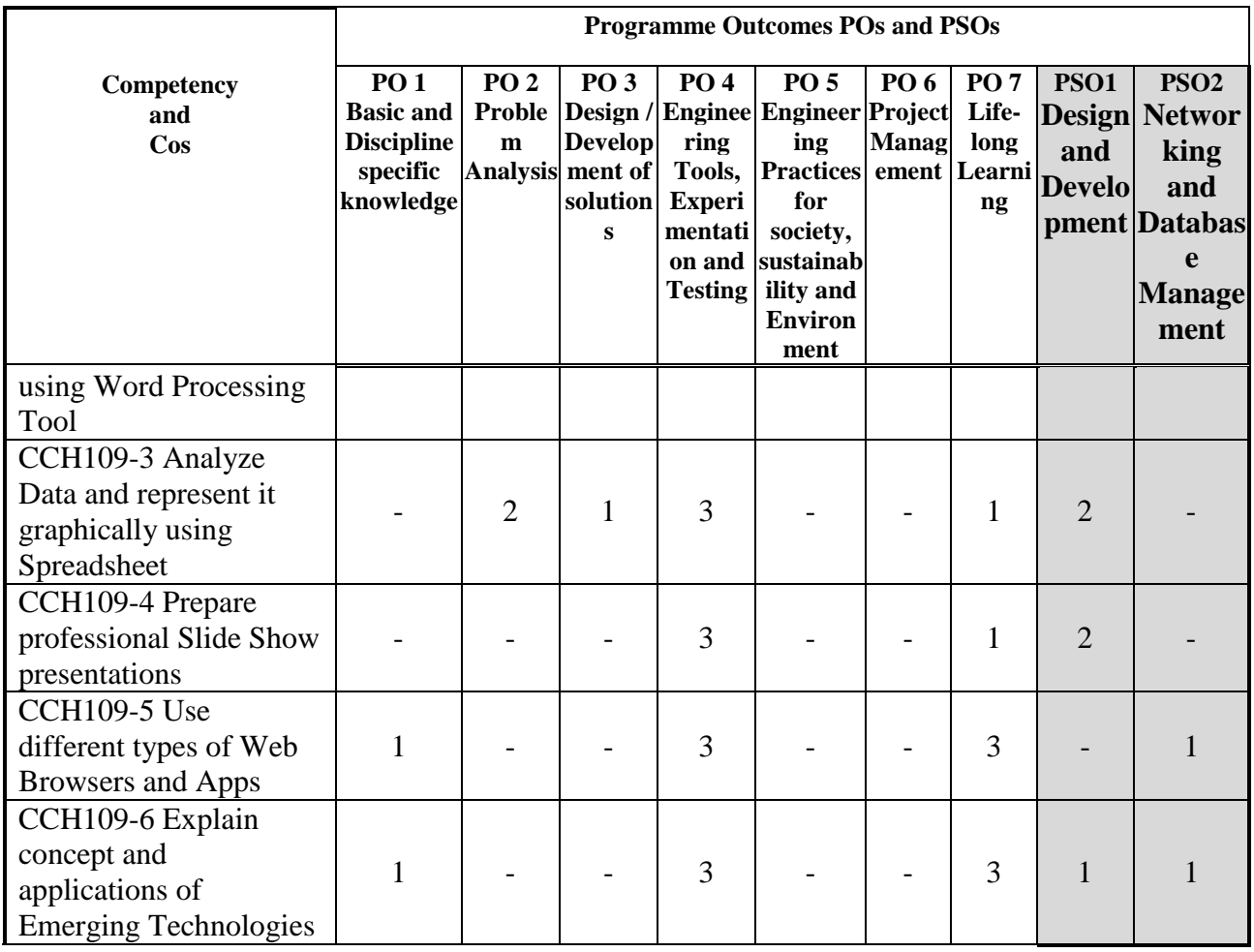

# **F. CONTENT:**

### **I) Practical exercises**

The following practical exercises shall be conducted in the *Laboratory for Fundamentals of ICT developed* by the Institute in practical sessions of batches of about 20- 22 students:

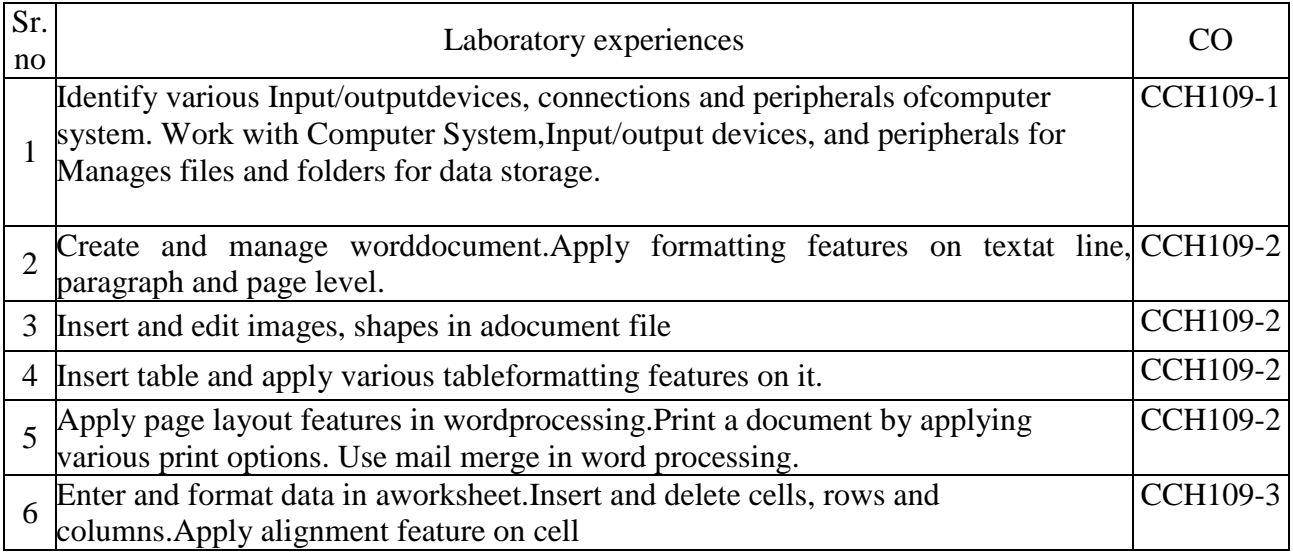

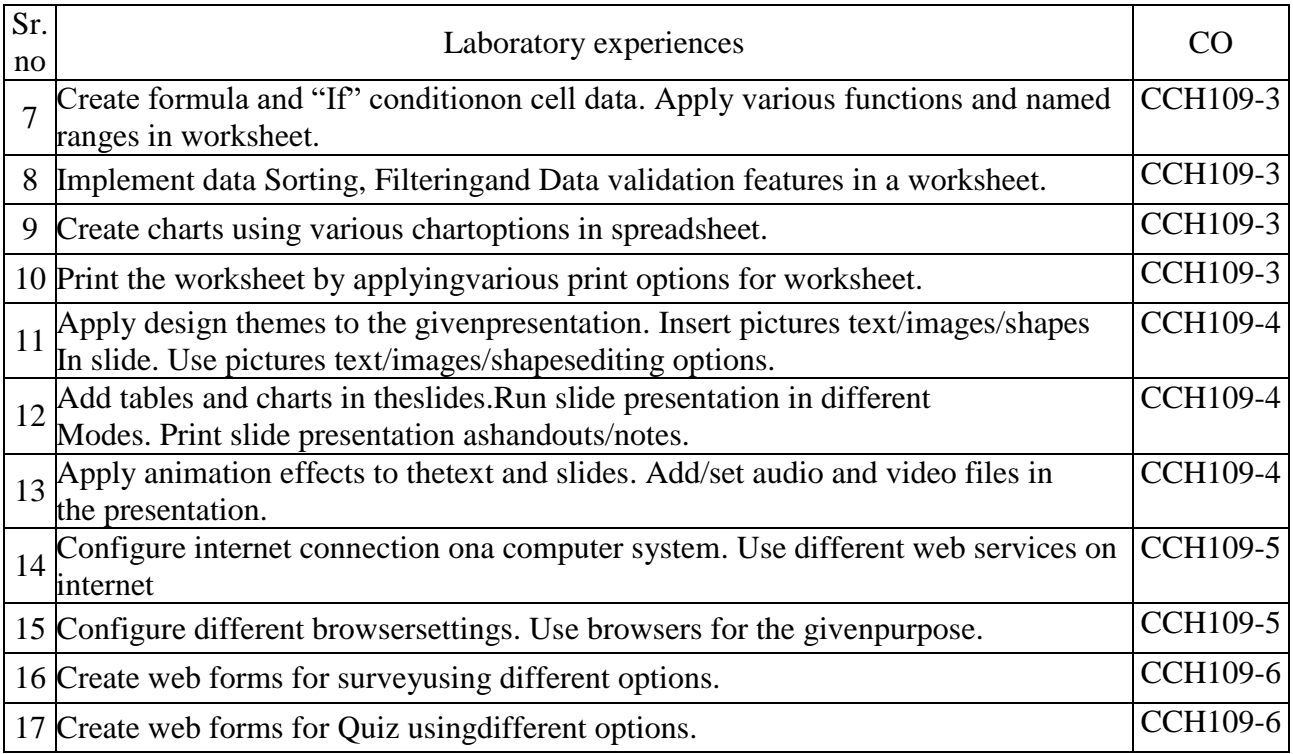

# **II) Theory**

# **Section I**

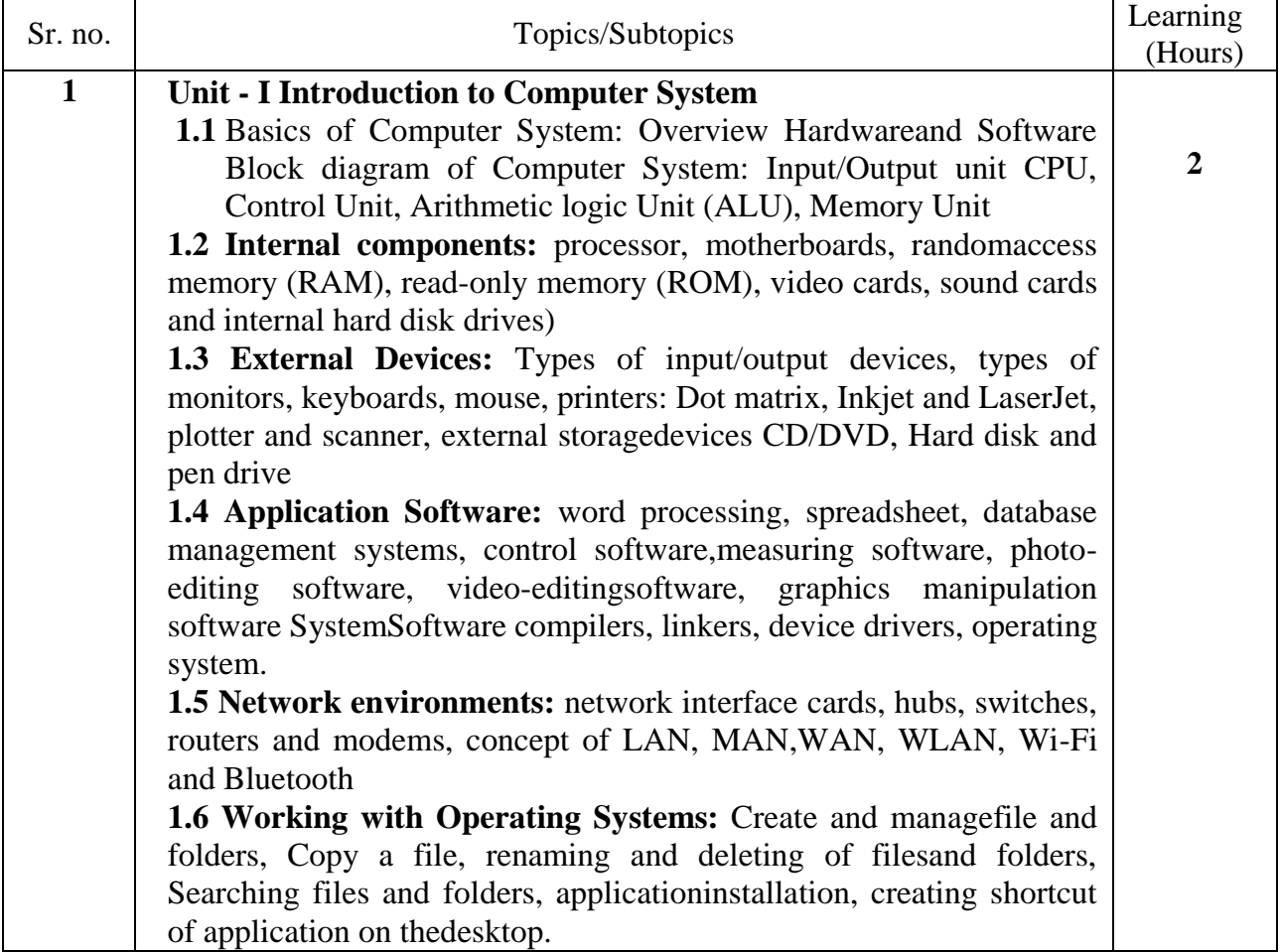

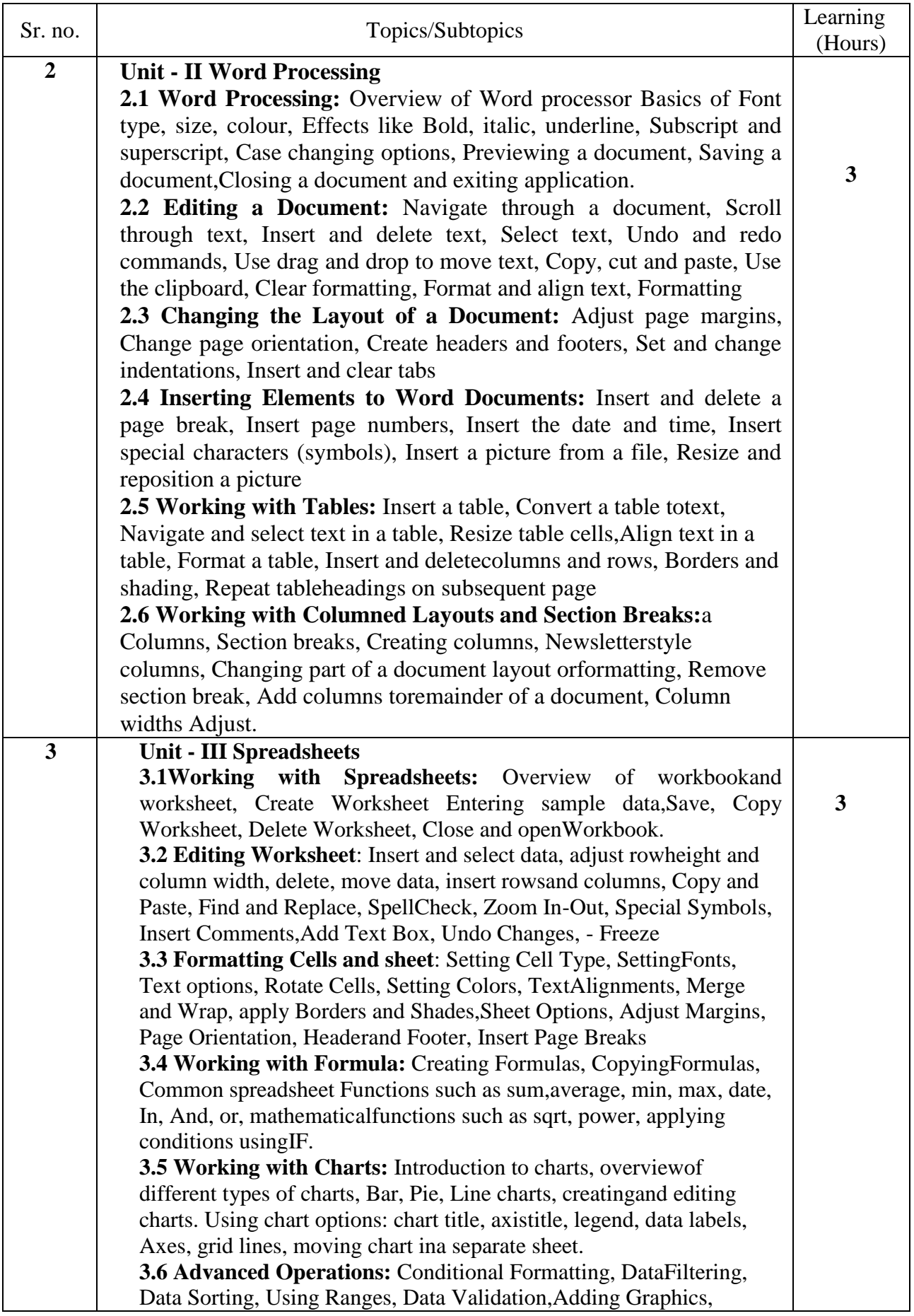

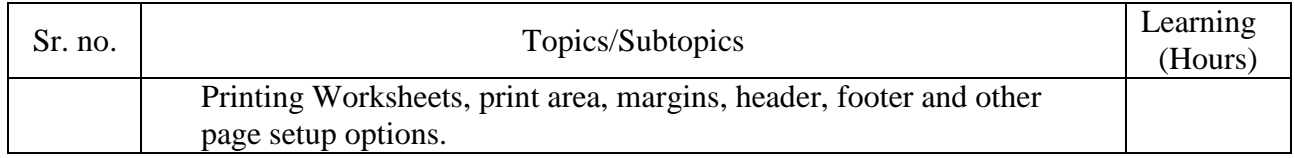

# **Section –II**

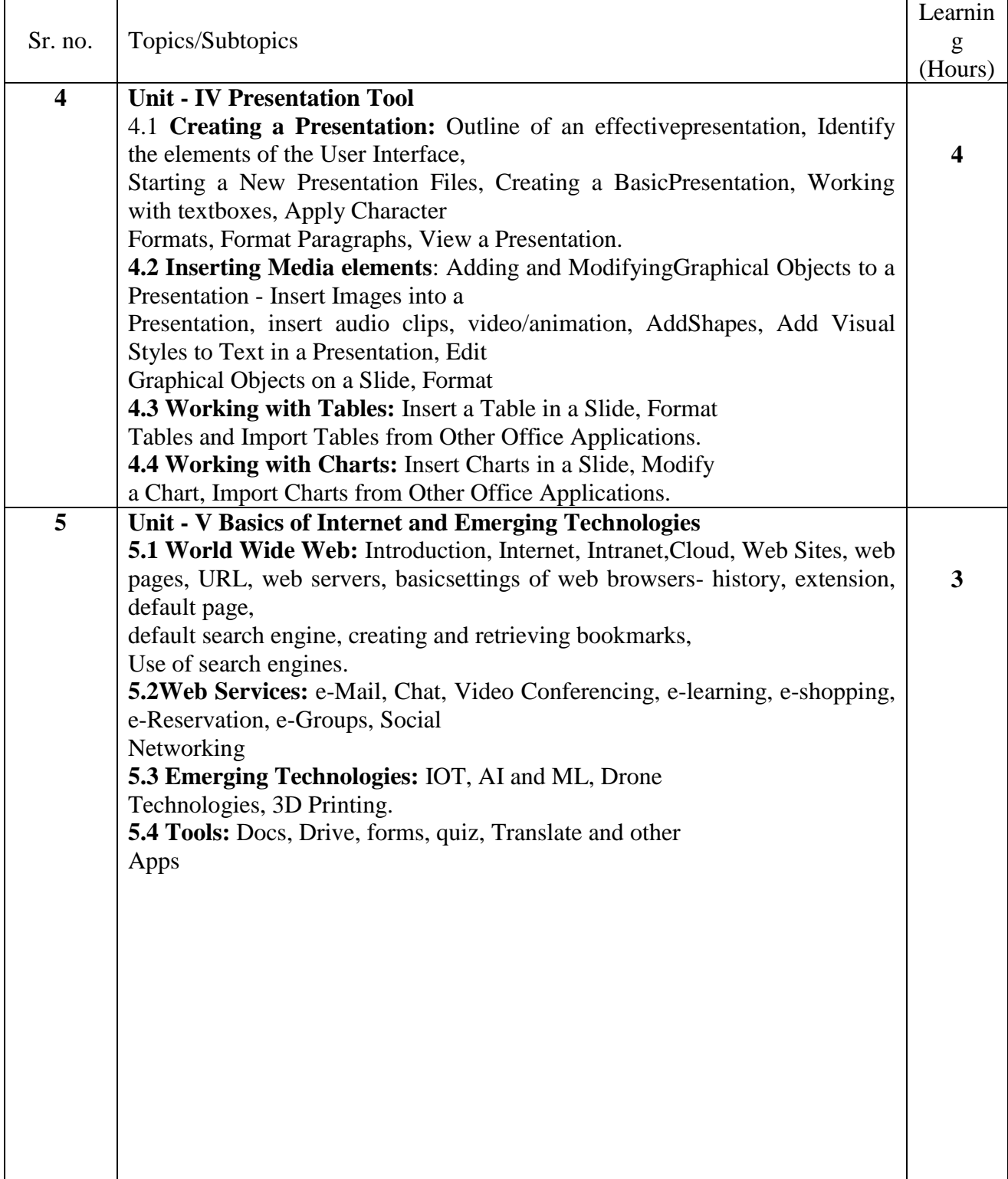

\*\* No Questions will be asked on IKS learning subtopics in any question papers.

## **G: List of Assignments under SLA (Assignments Marked in \* are compulsory)**

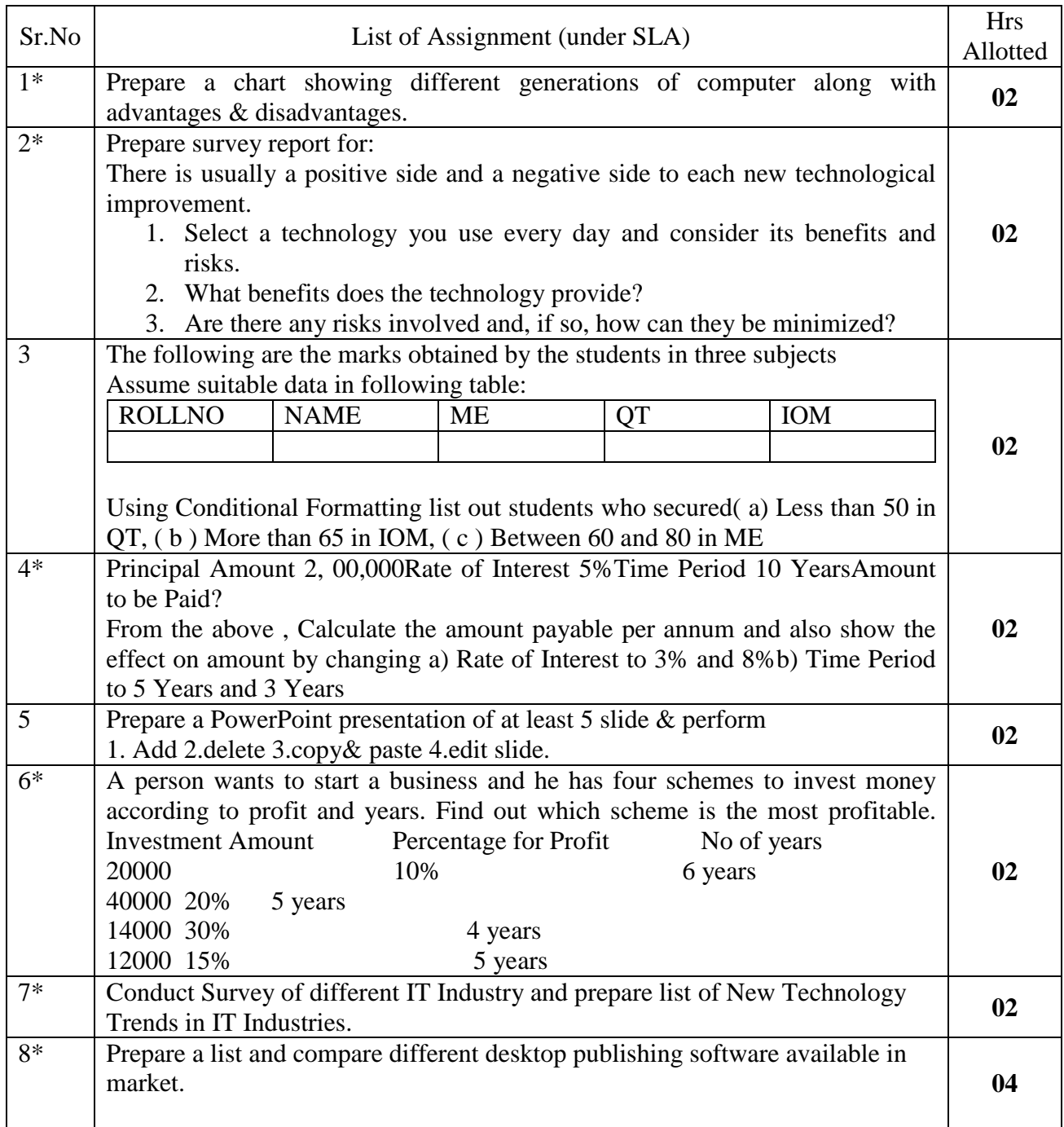

# **H : Specification table for setting question paper for semester end theory examination**

#### **I :-Assessment Criteria i) Formative Assessment of Practical:-**

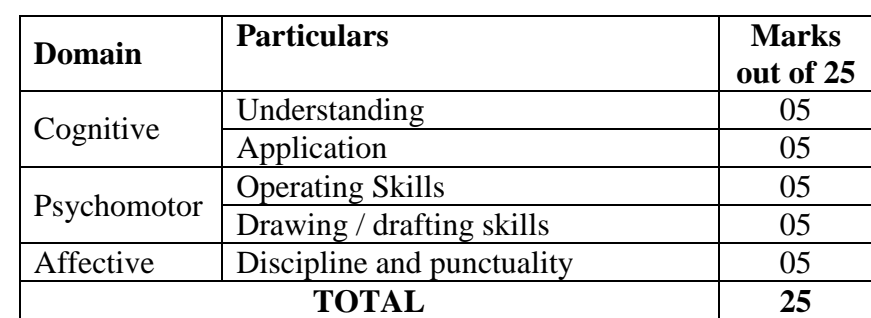

Every assignment shall be assessed for 25 marks as per following criteria:

#### **ii) Summative Assessment of Practical:**

Every practical assignment shall be assessed for 25 marks as per following criteria:

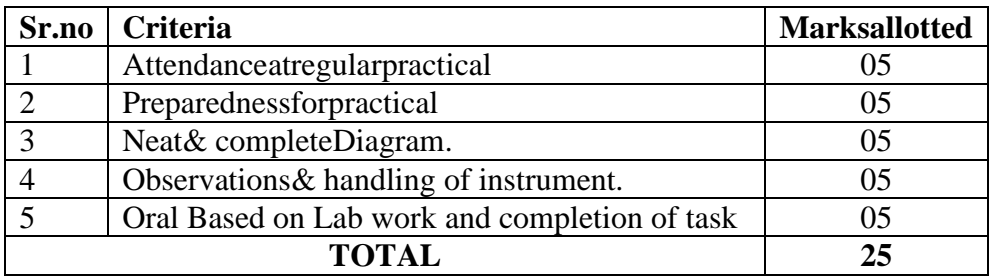

## **J) Instructional Methods:**

- 1. Lectures cum Demonstrations,
- 2. Classroom practices.
- 3. Use of projector and soft material for demonstration

## **K) Teaching and Learning resources:**

Chalk board, LCD presentations, Demonstrative kits, Demonstrative charts.

## **L) Reference Books:**

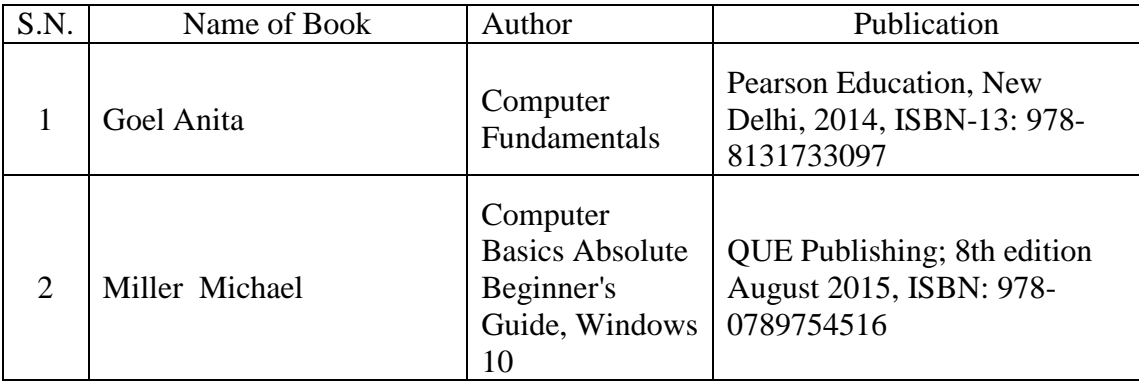

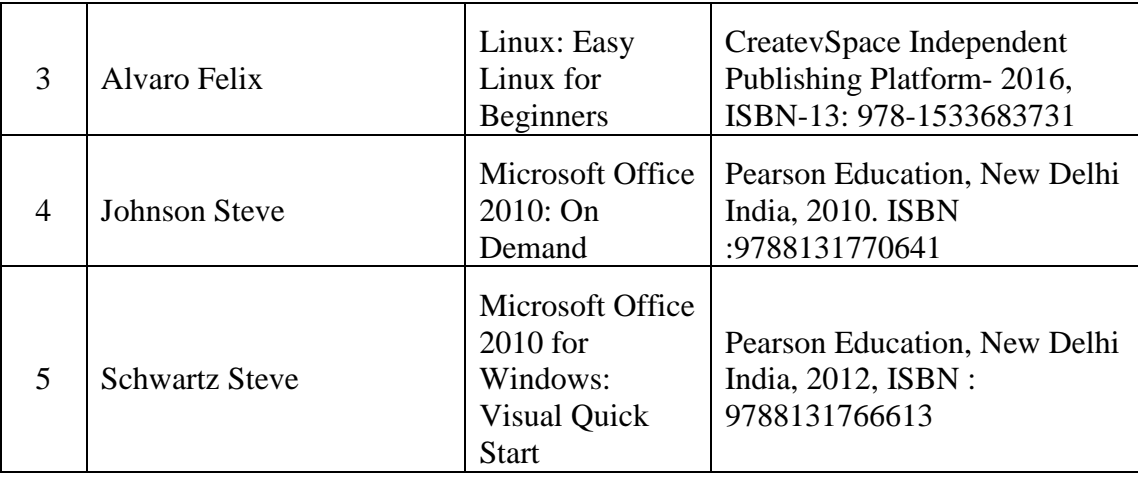

# **M) Learning Website & Software**

- a. <https://www.microsoft.com/en-in/learning/office-training.aspx>
- b. <http://www.tutorialsforopenoffice.org/>
- c. [https://www.tutorialspoint.com/computer\\_fundamentals/index.htm](https://www.tutorialspoint.com/computer_fundamentals/index.htm)
- d. <https://www.javatpoint.com/powerpoint-tutorial>
- e. <https://www.techtarget.com/iotagenda/definition/Internet-of-Things-IoT>
- f. <https://www.skillrary.com/blogs/read/introduction-to-drone-technology>
- g. <https://support.google.com/a/users/answer/9389764?hl=en>

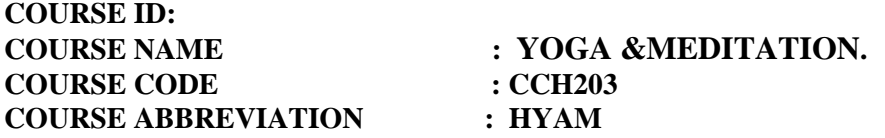

# **A. LEARNING SCHEME:**

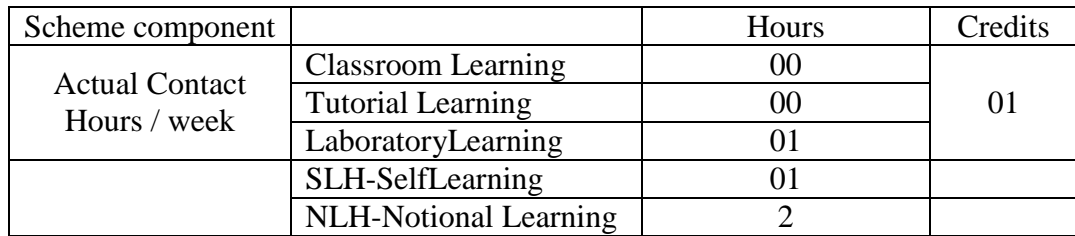

### **B. ASSESSMENT SCHEME :-**

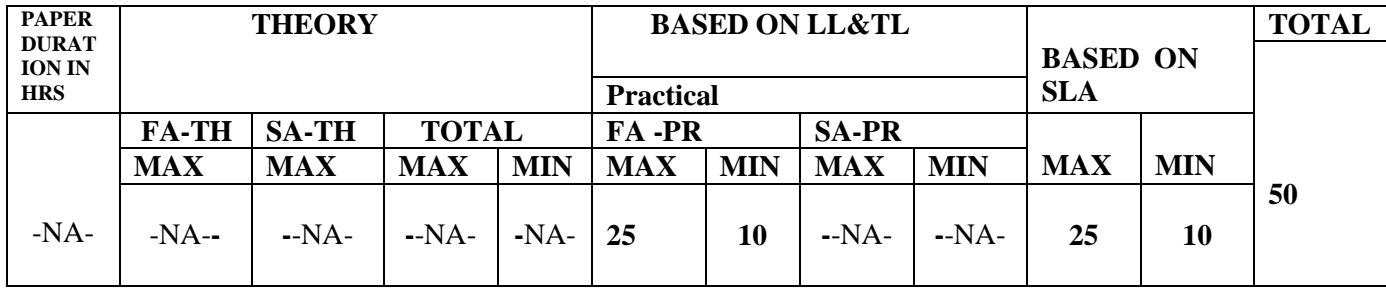

(TotalIKSHrsforSemester:01Hr)

**C: ABBREVIATIONS:-** CL-Class-RoomLearning,TL-TutorialLearning,LL-

LaboratoryLearning,SLH-SelfLearningHours,NLH-Notional Learning Hours, FA - Formative Assessment, SA -Summative assessment, IKS - Indian Knowledge System, SLA -Self LearningAssessment

**Legends:**@InternalAssessment,#ExternalAssessment,\*#OnLine Examination, @\$InternalOnlineExamination(TNR 12 font)

- 1. FA-TH represents average of two class tests of 30 marks each conducted during the semester.
- 2. If candidateisnotsecuringminimumpassing marksinFA-PRofanycourse thenthecandidateshallbedeclared as"Detained"in that semester.
- 3. IfcandidateisnotsecuringminimumpassingmarksinSLAofanycoursethenthecandidateshal lbedeclaredasfailand will have to repeat andresubmit SLAwork.
- 4. NotionalLearninghoursforthesemesterare(CL+LL+TL+SL)hrs.\*15Weeks
- 5. 1(one)creditisequivalentto30Notionalhrs.
- 6. \*Selflearning hoursshall notbe reflectedin theTimeTable.

\*Selflearningincludesmicroproject/assignment/otheractivities.(Provide list of all assignments here in tabular format At least 6 to 8 assignments to be given)

## **D. i)RATIONALE**

Diploma Graduate needs a sound body and mind to face the challenging situationsin career as employee or as an entrepreneur. Yogaand Meditation brings about the holistic development of an individual and equips with necessary balance to handle the challenges. Theage of polytechnic student is appropriate to get introduced to yoga practice as this will help them in studies as well as his professionallife. Moreover, Yoga inculcates discipline in all walks of the life of student. Pranayama practice regulates breathing practices of thestudent to improve stamina, resilience. Meditation empowers a student to focus and keep calm to get peace of mind. World Health Organization (WHO) has also emphasized the role of yoga and meditations stresspreventionmeasure.NationalEducationPolicy-2020 highlights importance of yoga and meditation amongst students of all ages. Therefore, this course for Diploma students is designed for the overall well being of the student and aims to empower students to adopt and practice Yoga in daily life.

#### **ii)INDUSTRY/EMPLOYEREXPECTEDOUTCOME**

By practicing basic yoga and pranayam in daily life, candidate should have attained the state of sound physique and balance mind to execute daily duties.

### **E. COURSELEVELLEARNINGOUT-COMES(COs)**

Students will be able to achieve & demonstrate the following

On completion of course based learning-

CCH110\_1 Practice basic Yoga and Pranayam in daily life to maintain physical and mental fitness.

CCH110\_2- Practice meditation regularly for improving concentration and better handling of stress and anxiety.

CCH110\_3- Follow healthy diet and hygienic practices for maintaining good health.

#### **Competency, course outcomes and programme outcomes/programme specific outcomes (cp-co-po/pso) matrix**

[ Note : Correlation levels : 1: Slight (Low), 2: Moderate (Medium), 3: Substantial (High), "0"

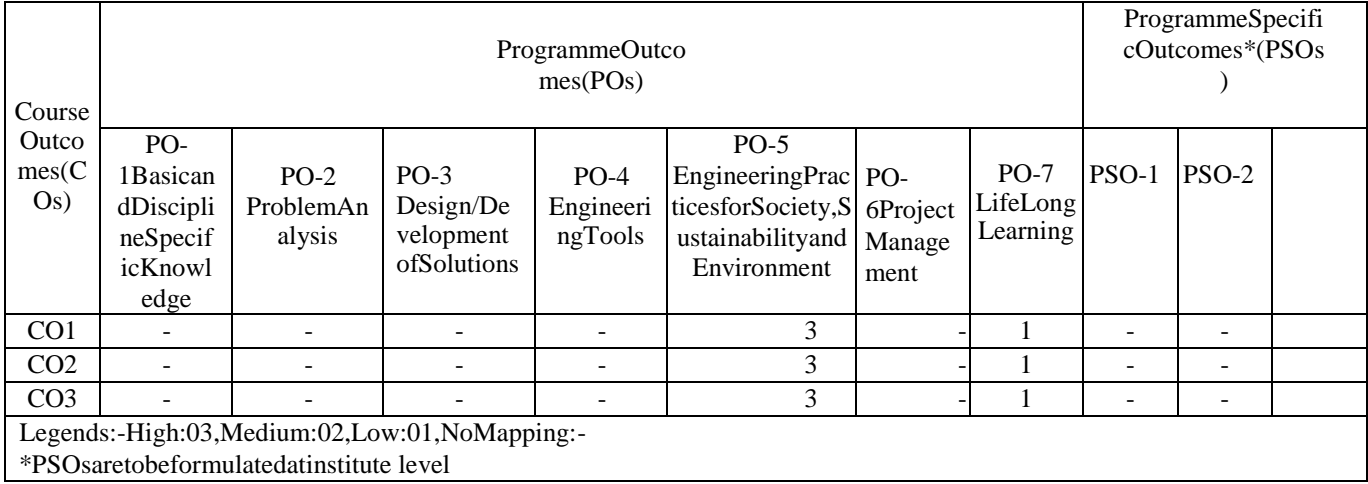

# **F. CONTENT:**

# **I) Practical exercises**

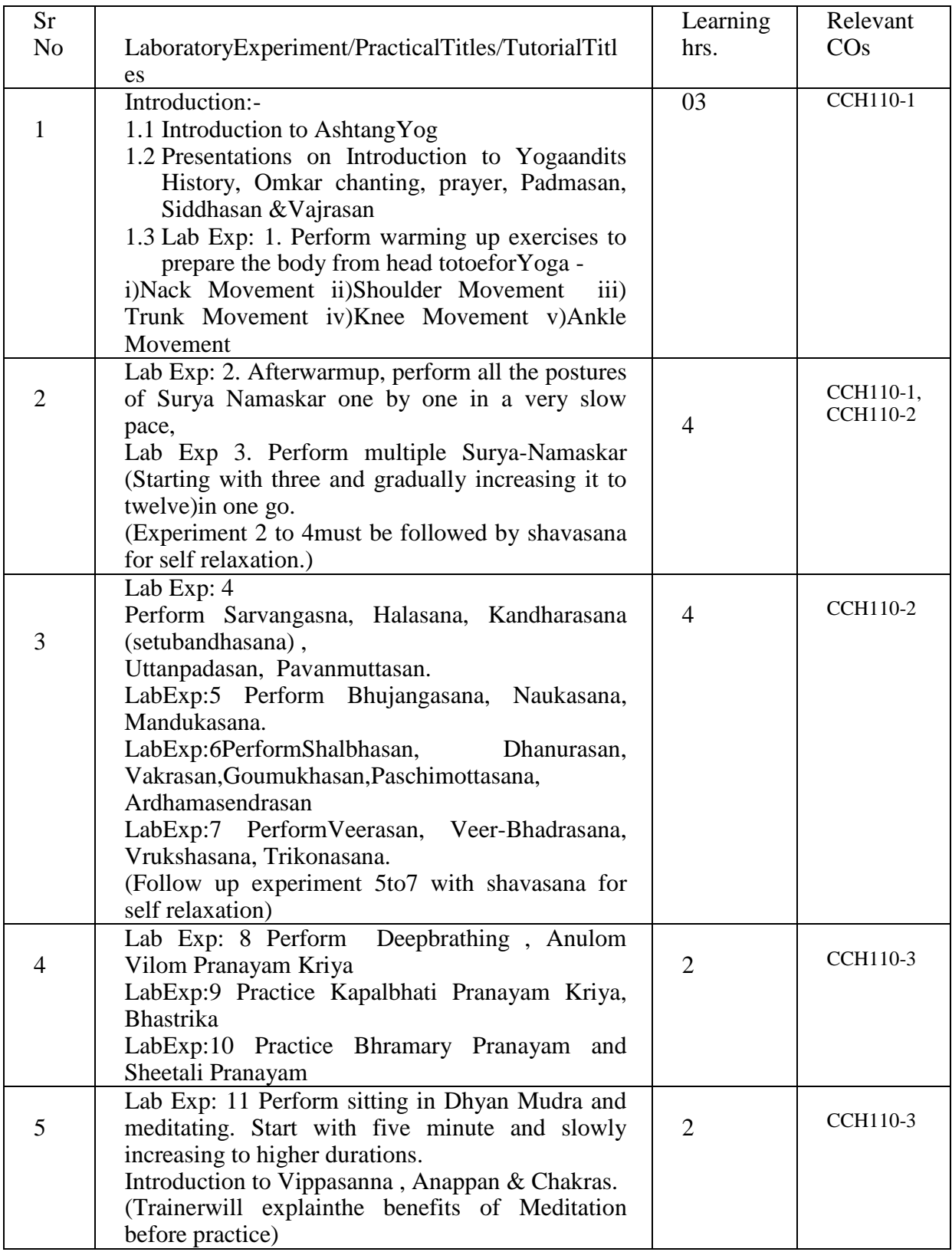

# **II) Theory : (Not Applicable )**

#### **Section I NA**

#### **Section –II NA**

\*\* No questions will be asked on IKS learning subtopics in any question papers.

# **G: List of Assignments under SLA**

# **\*\*Candidate has to complete at least one major assignment from the given during his or her a single semester.**

Maintain a diary indicating date wise practiced one by the student with a photograph of self in yogi c posture. Prepare Diet for and nutrition chart self

#### **Assignment:**

- Prepare Diet for and nutrition chart for your self
- Self-**Learning**
	- Practiceatleast thrice aweek.
	- Read books on different methods to maintain health, wellness and to enhance mood
	- WatchvideosonYogaPractices.

# **H: Specification table for setting question paper for semester end theory examination: NA**

### **I:-Assessment Criteria**

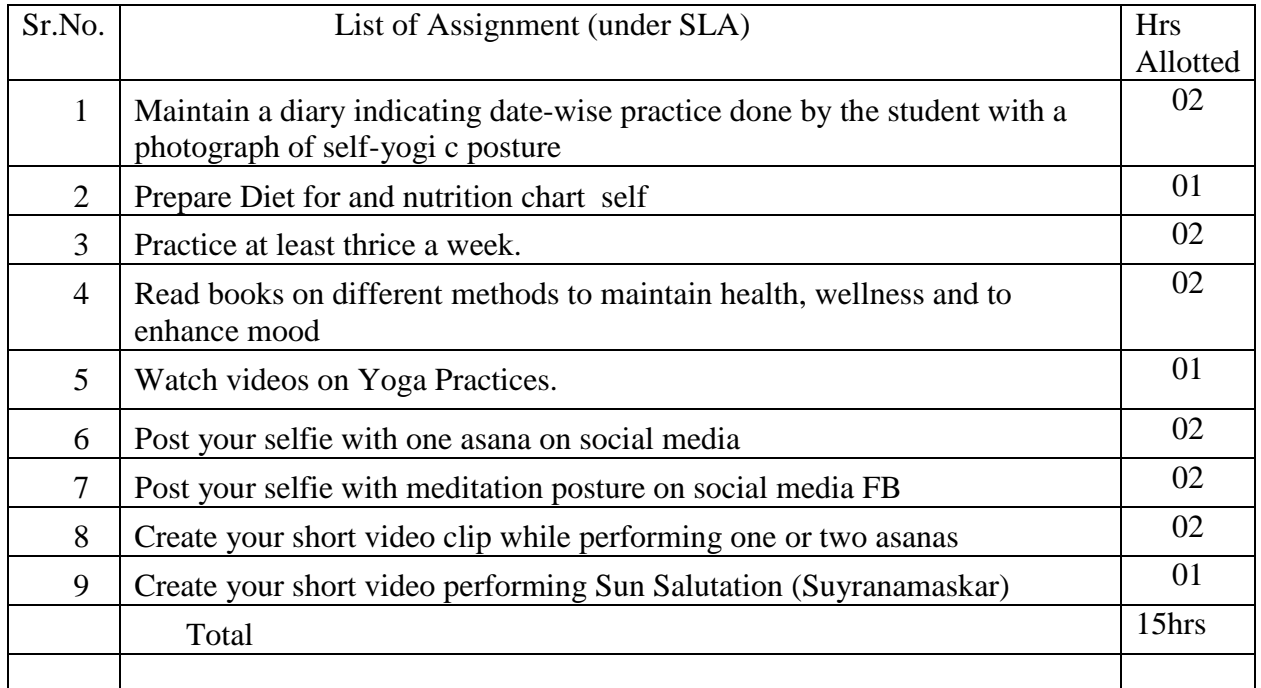

#### **i) Formative Assessment of Practical:-**

Every assignment shall be assessed for 25 marks as per the following criteria

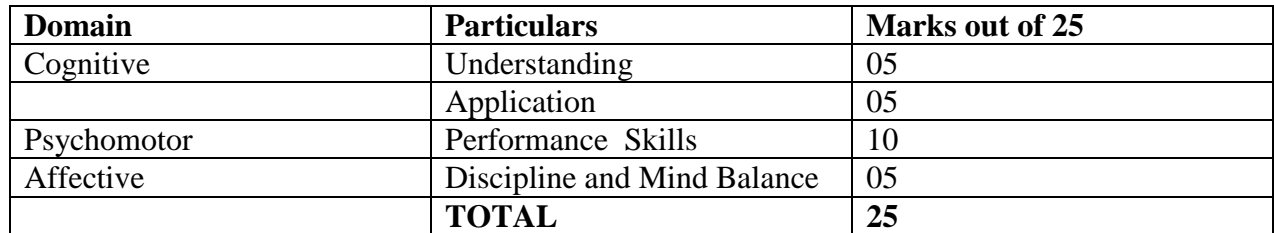

#### **ii) Summative Assessment of Practical: NA**

Every practical assignment shall be assessed for - marks as per following criteria:

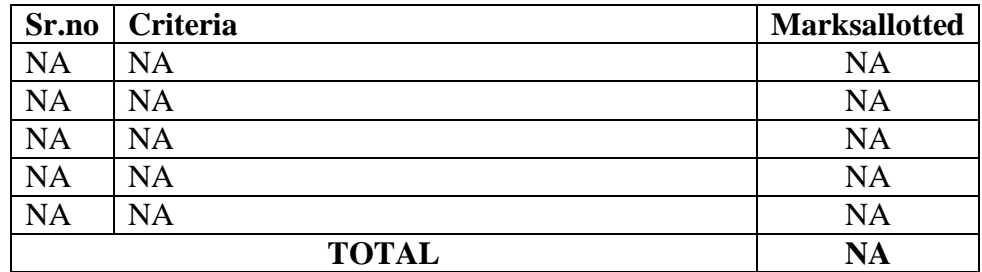

#### **J) Instructional Methods:**

- 1. Lectures cum Demonstrations
- 2. Laboratory practices.
- 3. Use of third party audio visual material for demonstration
- 4.Demonstration Chart

### **K) Teaching and Learning resources:**

Presentations, Yoga kits, Demonstrative charts, Actual Practice demonstration

# **L) Reference Books:**

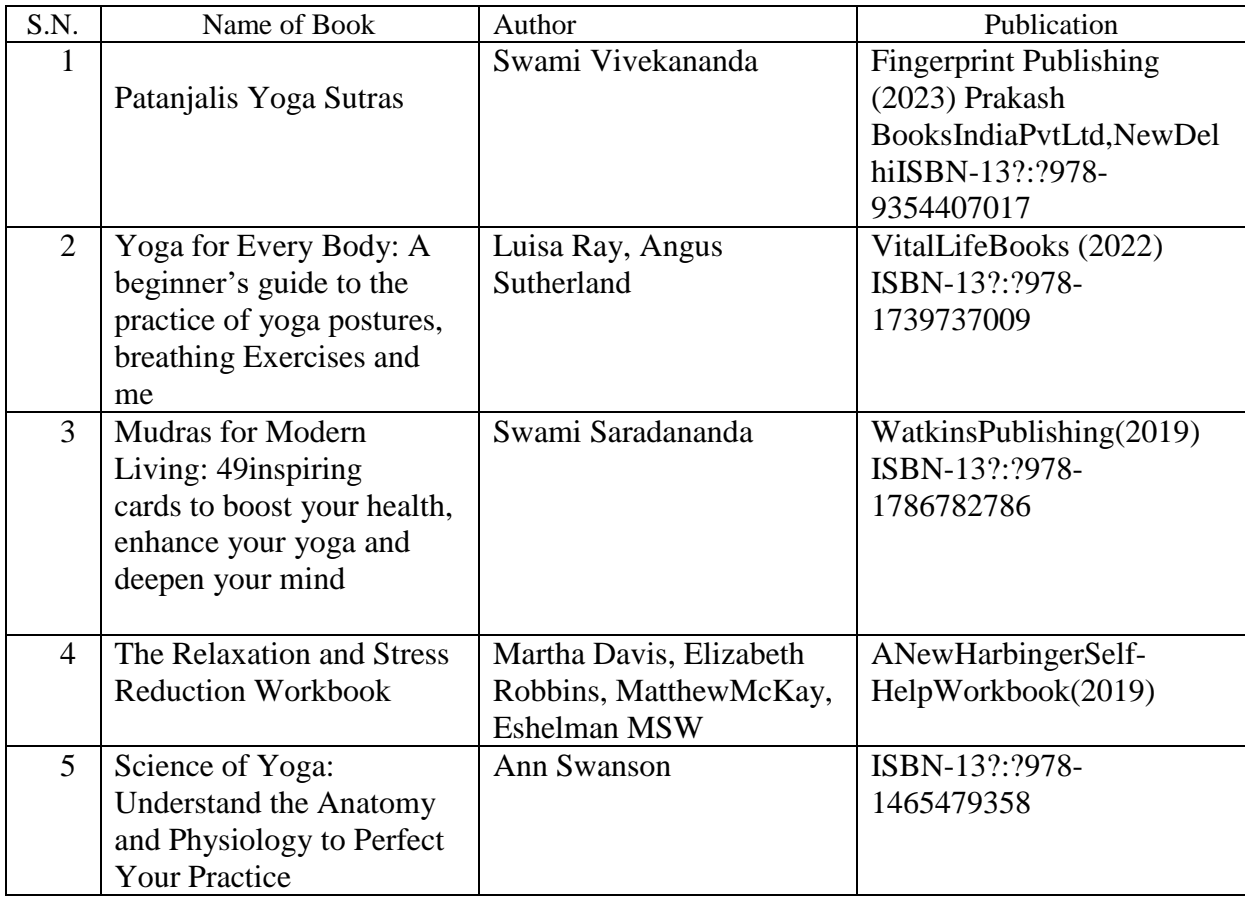

# **M) Learning Website & Software**

- 1. https://onlinecourses.swayam2.ac.in/aic23ge09/preview Yoga for Creativity
- 2. https://onlinecourses.swayam2.ac.in/aic19\_ed28/preview- introduction to Yoga and Applications of Yoga
- 3. https://onlinecourses.swayam2.ac.in/aic23 e05/preview- Yoga for Creativity
- 4. https://onlinecourses.nptel.ac.in/noc2lhs29/preview- Psychology of Stress, Health and Wellbeing
- 5. https://onlinecourses.swayam2.ac.in/ncel9sc04/preview-Food Nutrition for Healthy LivingCourse —Swayam

\_\_\_\_\_\_\_\_\_\_\_\_\_\_\_\_\_\_\_\_\_\_\_\_\_\_\_\_\_\_\_\_\_\_\_\_\_\_\_\_\_\_\_\_\_\_\_\_\_\_\_\_\_\_\_\_\_\_\_\_\_\_\_\_\_\_\_\_\_\_\_\_\_\_\_\_\_\_\_\_\_\_

6. https://onlinecourses.swayam2.ac.in/aic23e06/ preview- yoga for memory development

#### **GOVERNMENT POLYTECHNIC KOLHAPUR CIVIL ENGINEERING DEPARTMENT SAMPLE PATH - H SCHEME -SECOND SEMESTER**

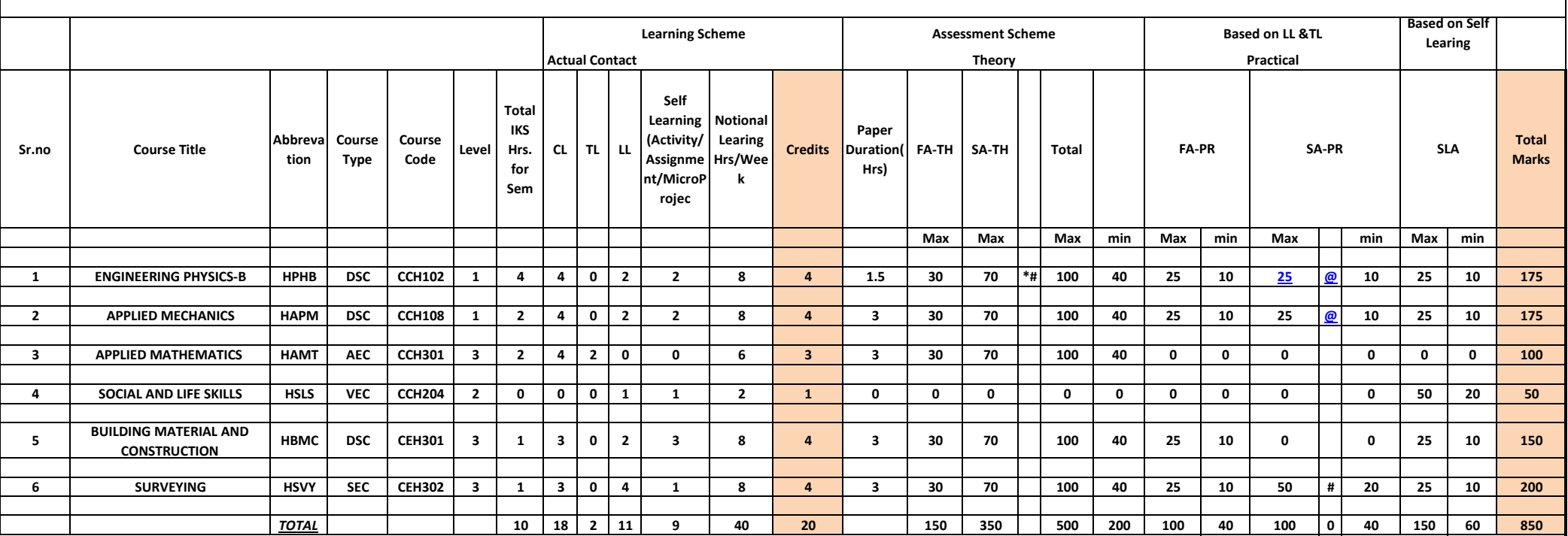

@ INTERNAL ASSESMENT

# EXTERNAL ASSESMENT

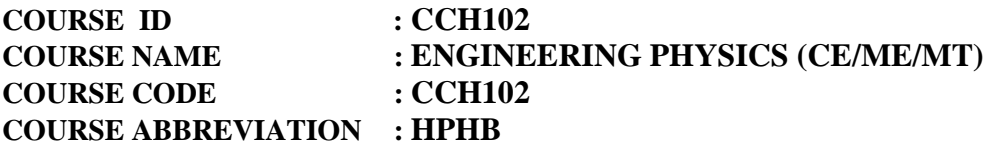

### **A. LEARNING SCHEME:**

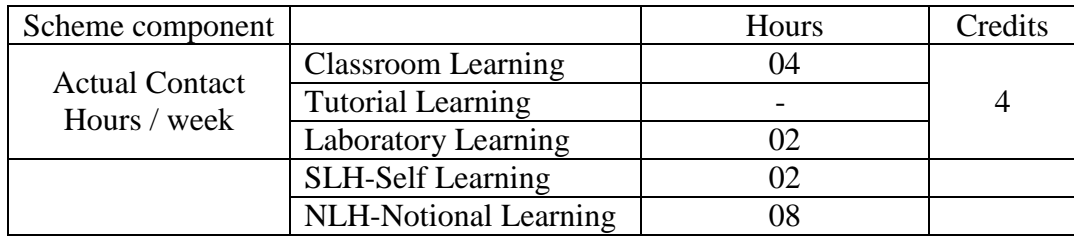

### **B. ASSESSMENT SCHEME :-**

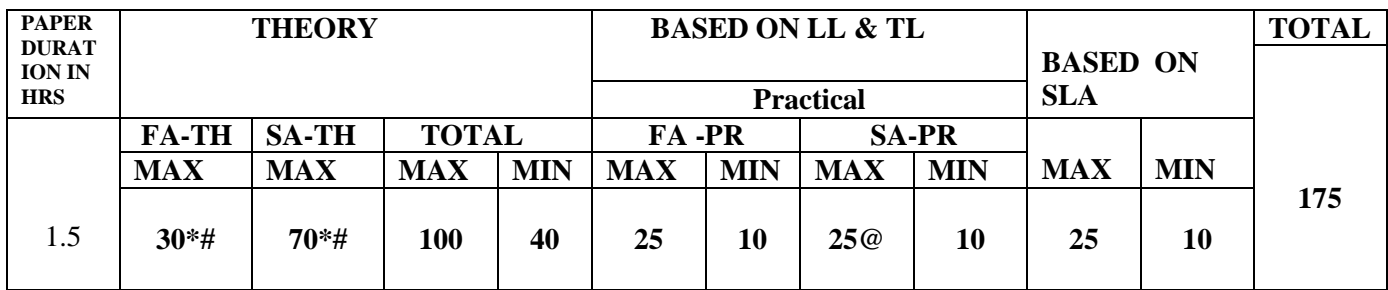

## **(Total IKS Hrs for Sem.: 04** Hrs)

**C: ABBREVIATIONS :-** CL-Classroom Learning, TL-Tutorial Learning, LL-Laboratory Learning, SLH-Self Learning Hours, NLH-Notional Learning Hours, FA - Formative Assessment, SA -Summative assessment, IKS - Indian Knowledge System, SLA -Self Learning Assessment **Legends:**@Internal Assessment, #External Assessment,\*# Online Examination, @\$Internal Online Examination

- 1. FA-TH represents average of two class tests of 30 marks each conducted during the semester.
- 2. If candidate is not securing minimum passing marks in FA-PR of any course then the candidate shall be declared as "Detained" in that semester.
- 3. If candidate is not securing minimum passing marks in SLA of any course then the candidate shall be declared as fail and will have to repeat and resubmit SLA work.
- 4. Notional Learning hours for the semester are (CL+LL+TL+SL)hrs.\*15Weeks
- 5. 1(one) credit is equivalent to 30 Notional hrs.
- 6. \*Self learning hours shall not be reflected in the Time Table.

\*Self learning includes microproject / assignment / other activities. (Provide list of all assignments here in tabular format At least 6 to 8 assignments to be given)

#### **D. i) RATIONALE** :-

 Physics is the foundation of engineering and technology. The development of all engineering areas requires good understanding of fundamental principles in physics. Studying physics develops scientific methodology and technical aptitude in the students. Applications of principles of physics in engineering fields create interest and motivate the students.

#### **ii) INDUSTRY/ EMPLOYER EXPECTED OUTCOME**

 Apply principles of Physics to solve engineering problems as follows:  **Cognitive** : i) Understanding and applying principles and laws of Physics to simple practical problems/ situations. ii) Observing iii) Classifying iv) Interpreting **Psychomotor** : Handling of instruments, apparatus and tools  **Affective** : Skill of i) working in team ii) curiosity, interest and self-confidence

### **E. COURSE LEVEL LEARNING OUTCOMES (COS)**

**CCH102-1** Estimate errors in measurement of physical quantities.

**CCH102-2** Express importance of semiconductors and nanotechnology.

**CCH102-3** Select proper material in engineering industry by analysis of its physical properties.

**CCH102-4** Apply principles of electricity and magnetism to solve engineering problems.

**CCH102-5** Apply principles of optics to solve engineering problems.

**CCH102-6** Apply principles of acoustics and ultrasonics for related engineering applications.

#### **Course outcomes and programme outcomes/ programme specific outcomes (co-po/pso) matrix**

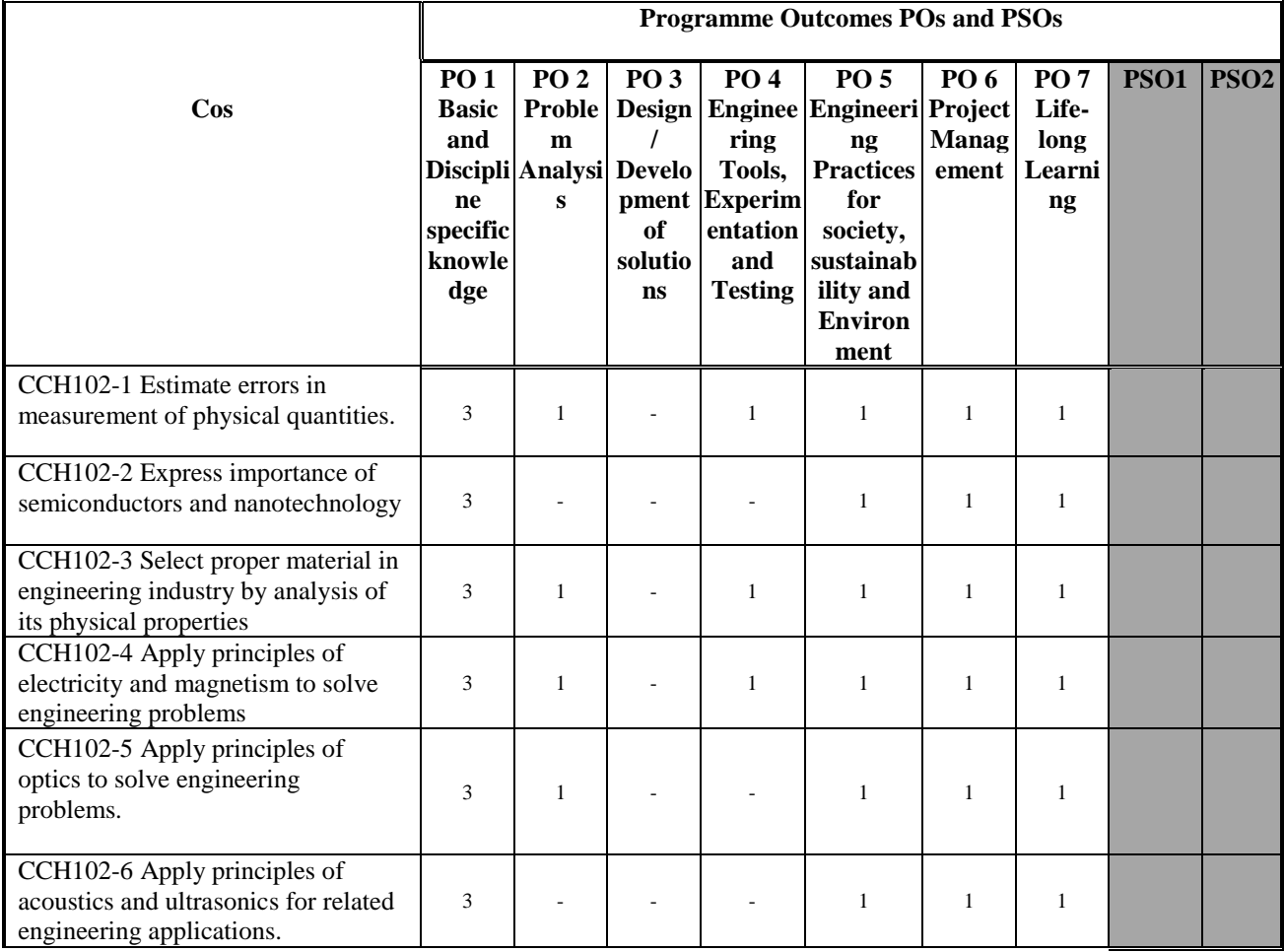

[ Note : Correlation levels : 1: Slight (Low), 2: Moderate (Medium), 3: Substantial (High), "0"

# **F. CONTENT :**

### **I) Practical exercises**

The following practical exercises shall be conducted in the *Laboratory for Physics developed* by the Institute in practical sessions of batches of about 20- 22 students:

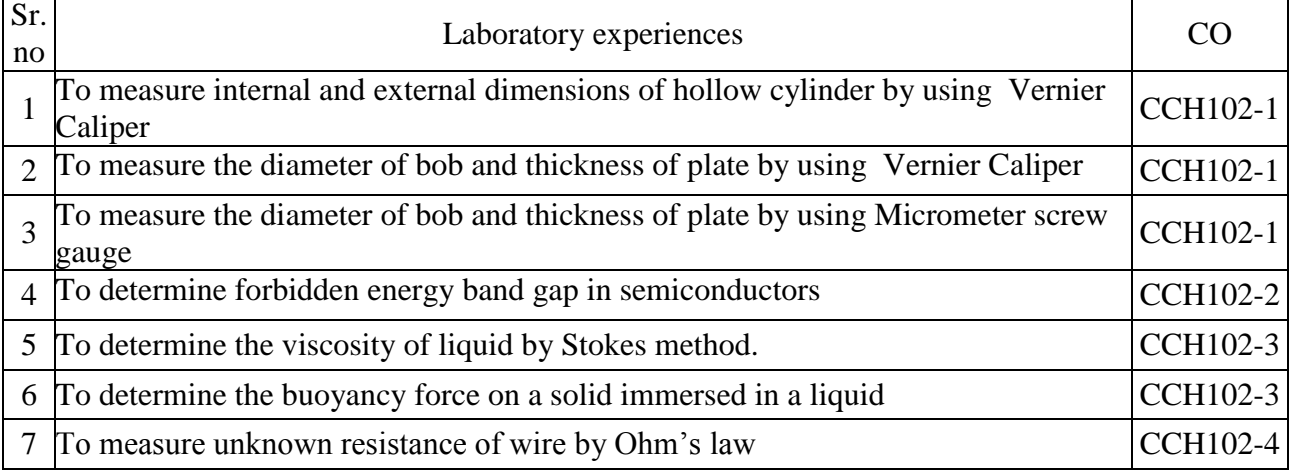

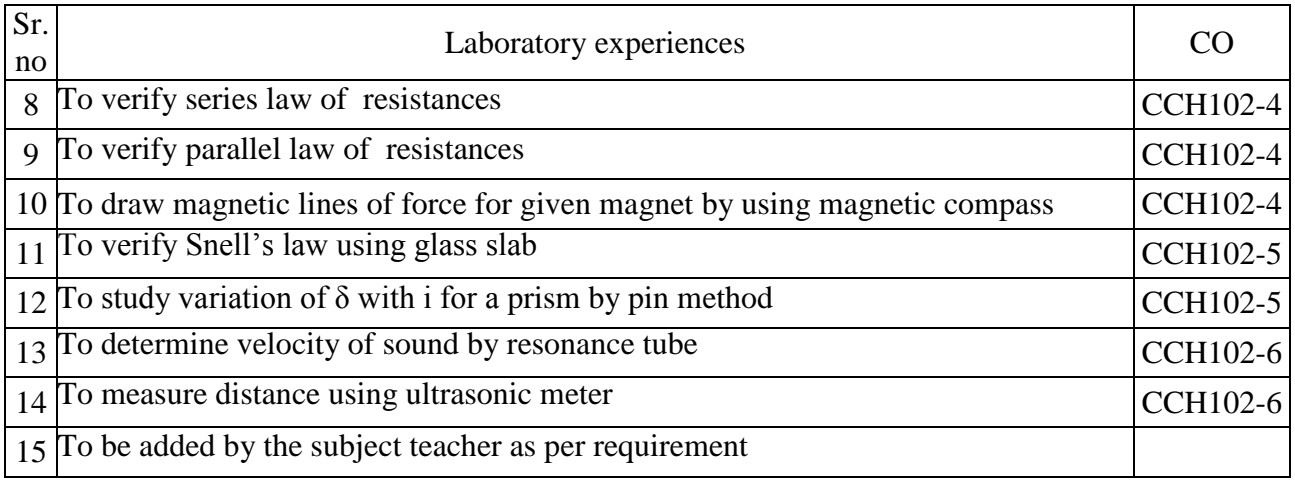

# **II) Theory**

# **Section I**

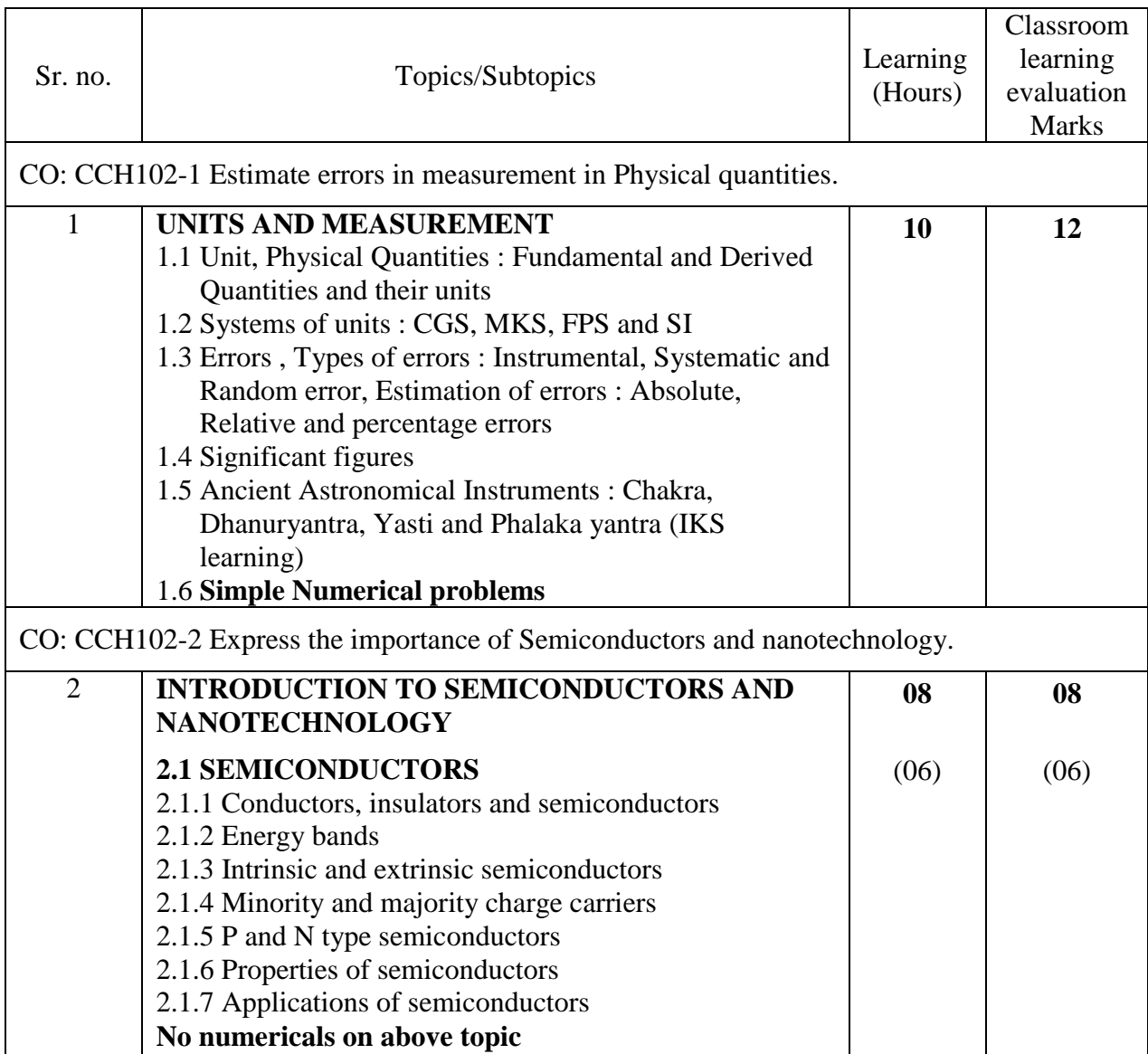

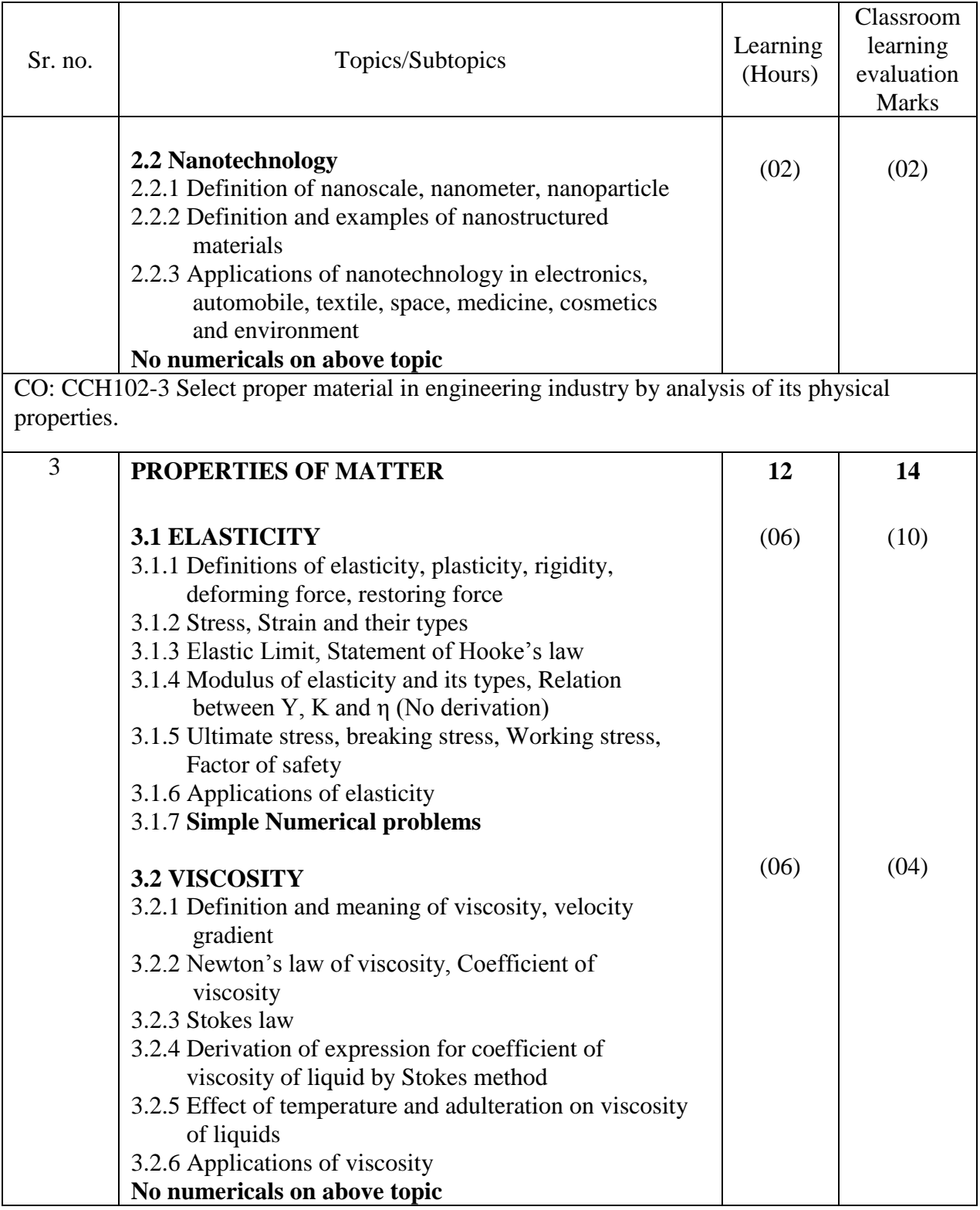

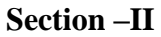

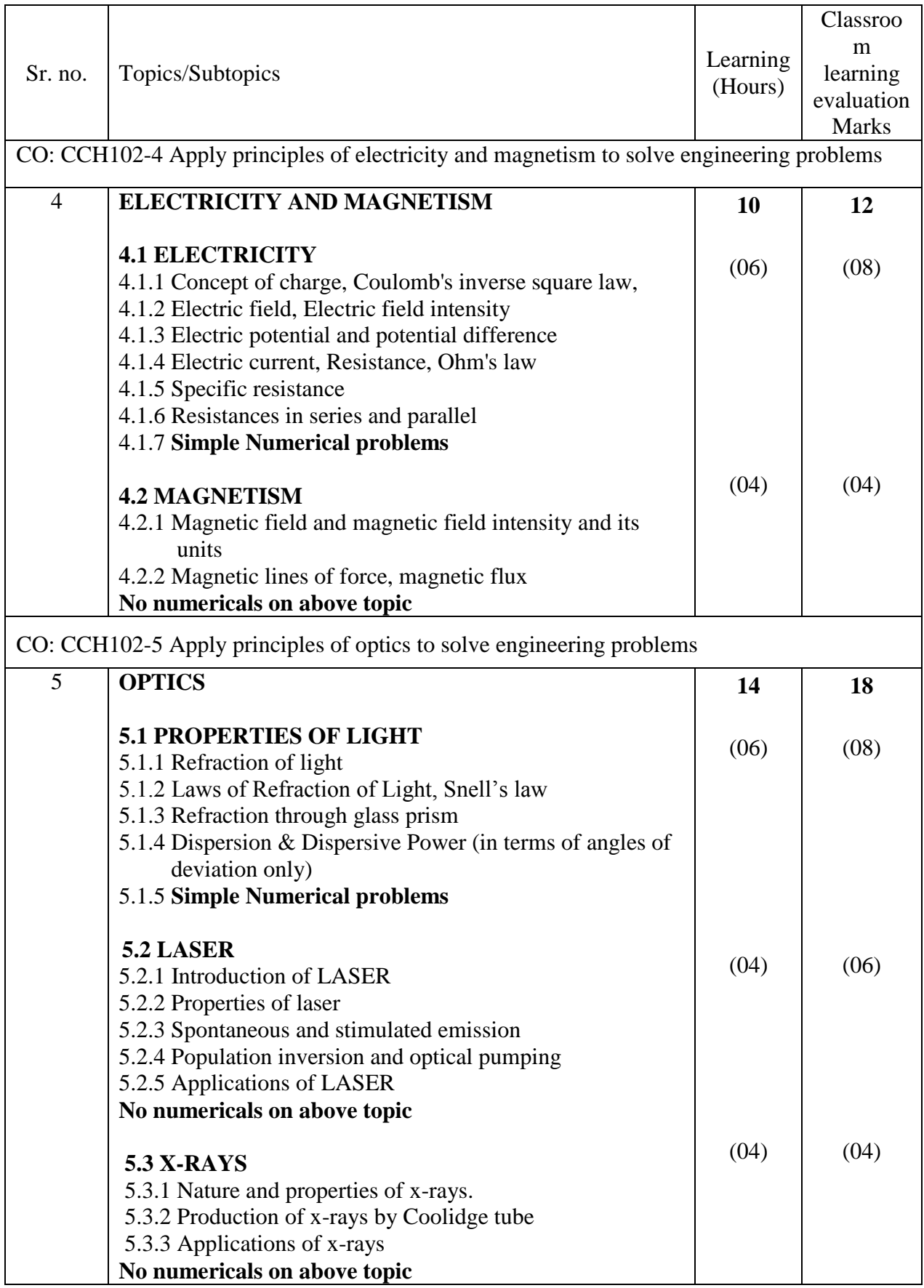

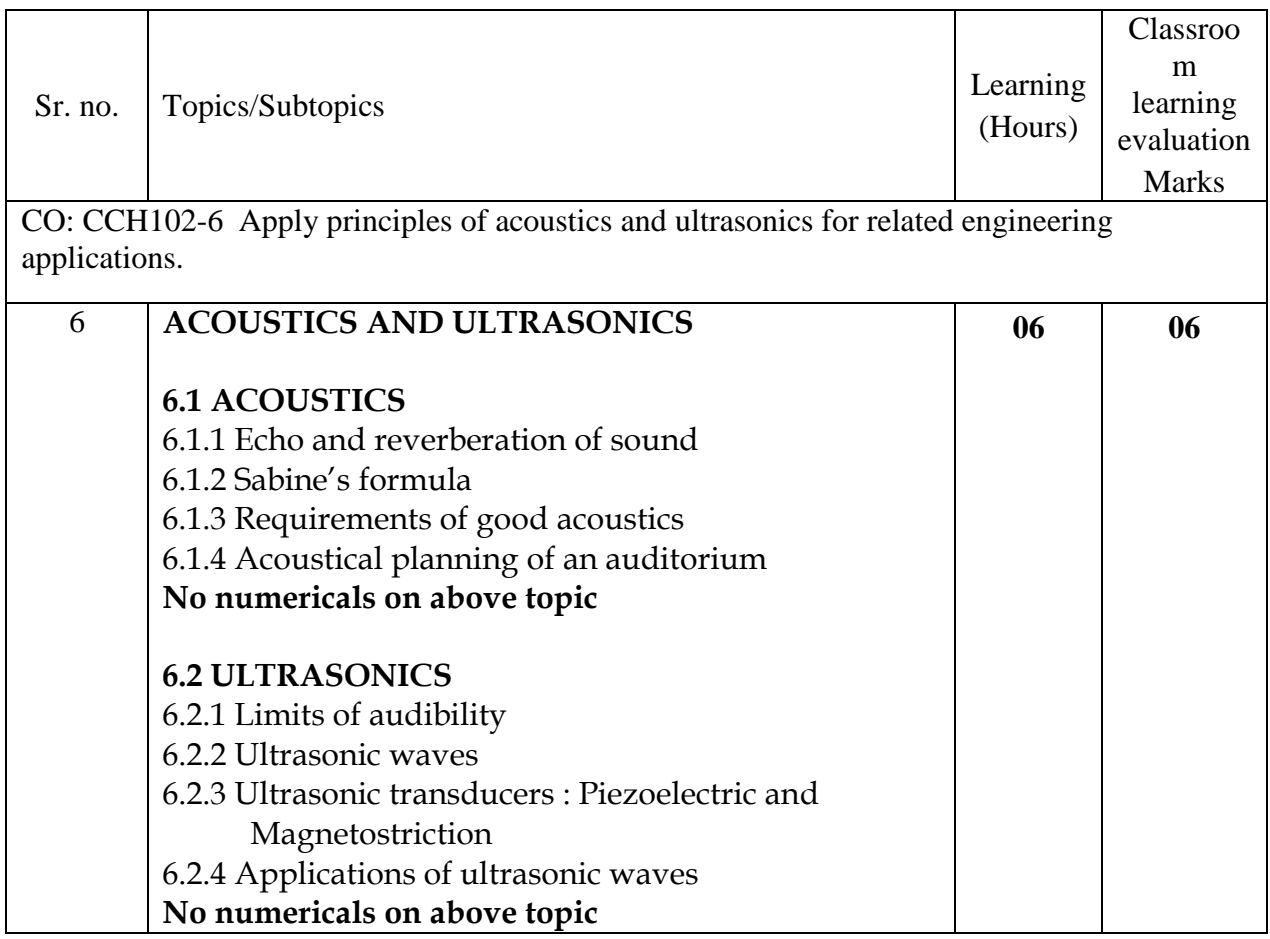

\*\* No questions will be asked on IKS learning subtopics in any question papers.

# **G : List of Microprojects/ Assignments/ Other Activities under SLA**

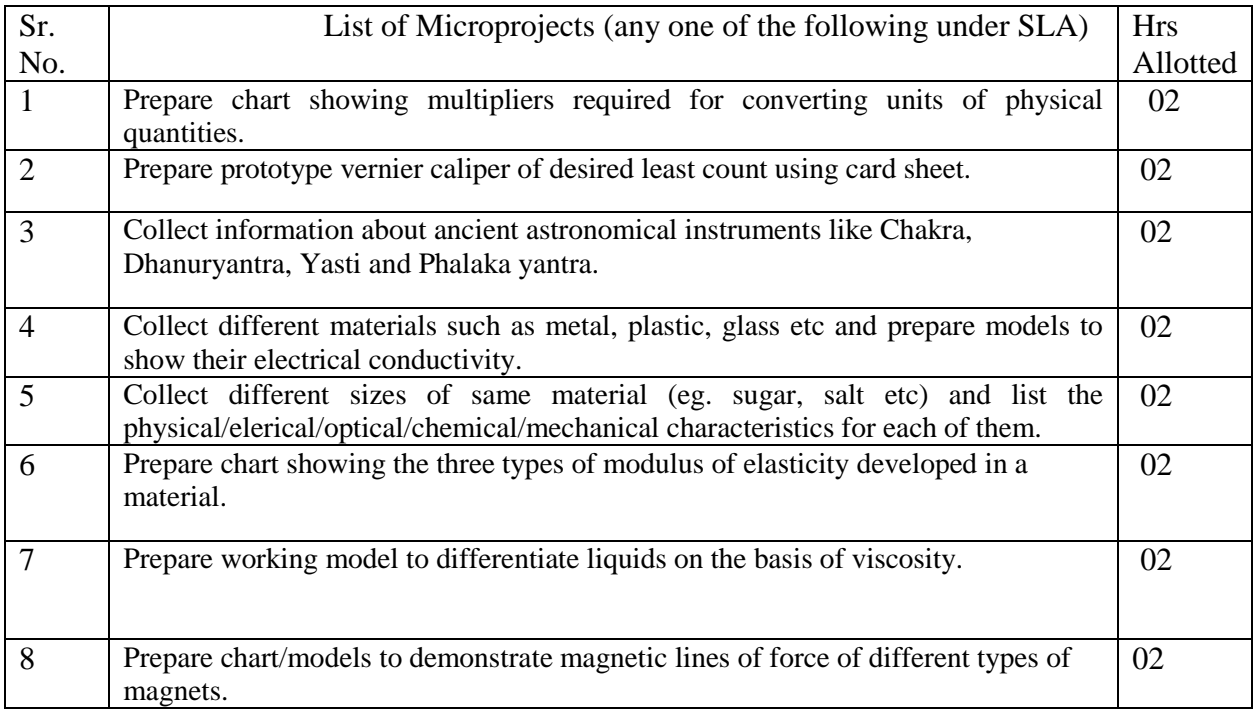

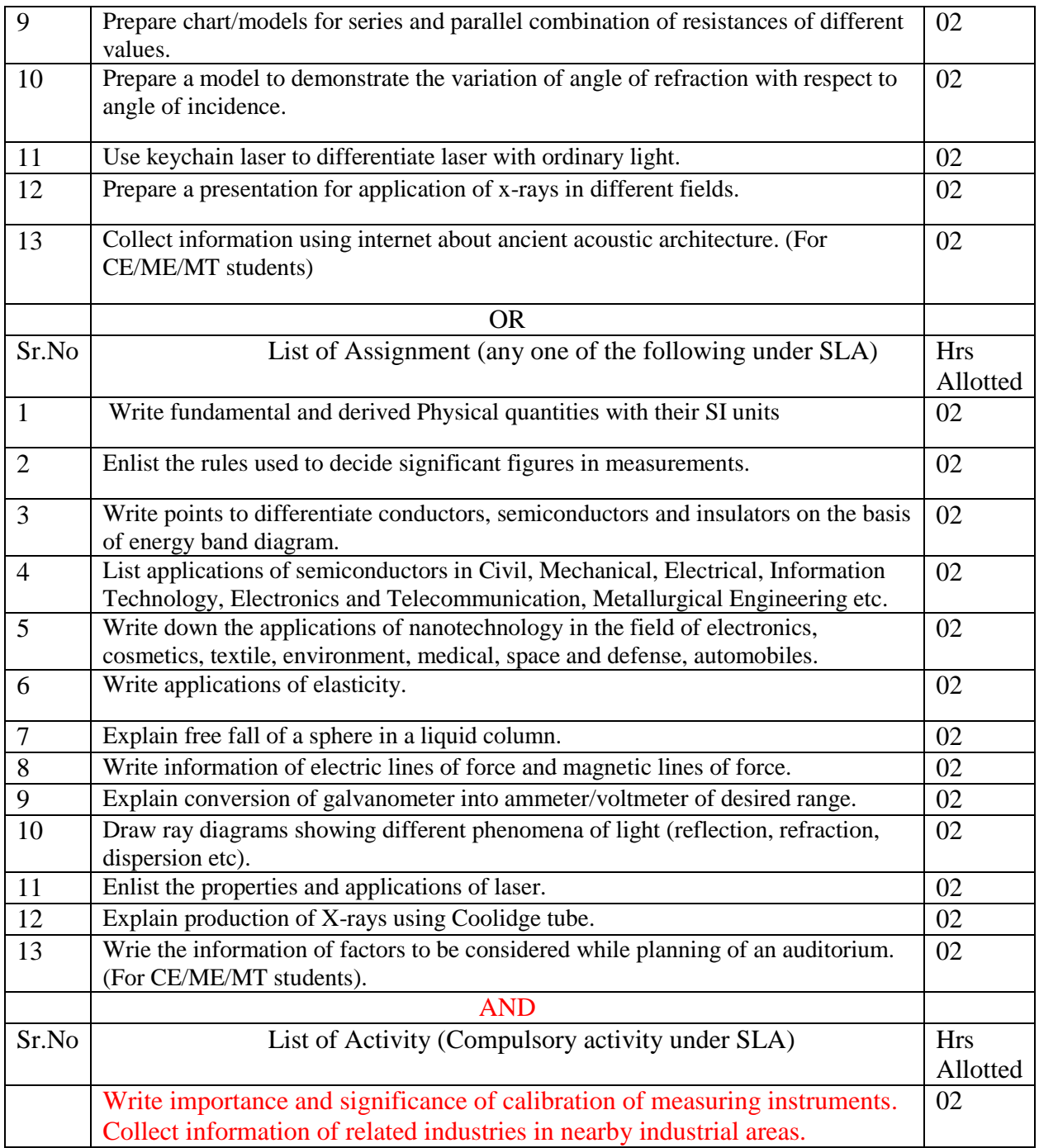

**\*\*One microproject/ assignment and given activity is to be completed during the semester.**

# **H : Specification table for setting question paper for semester end theory examination**

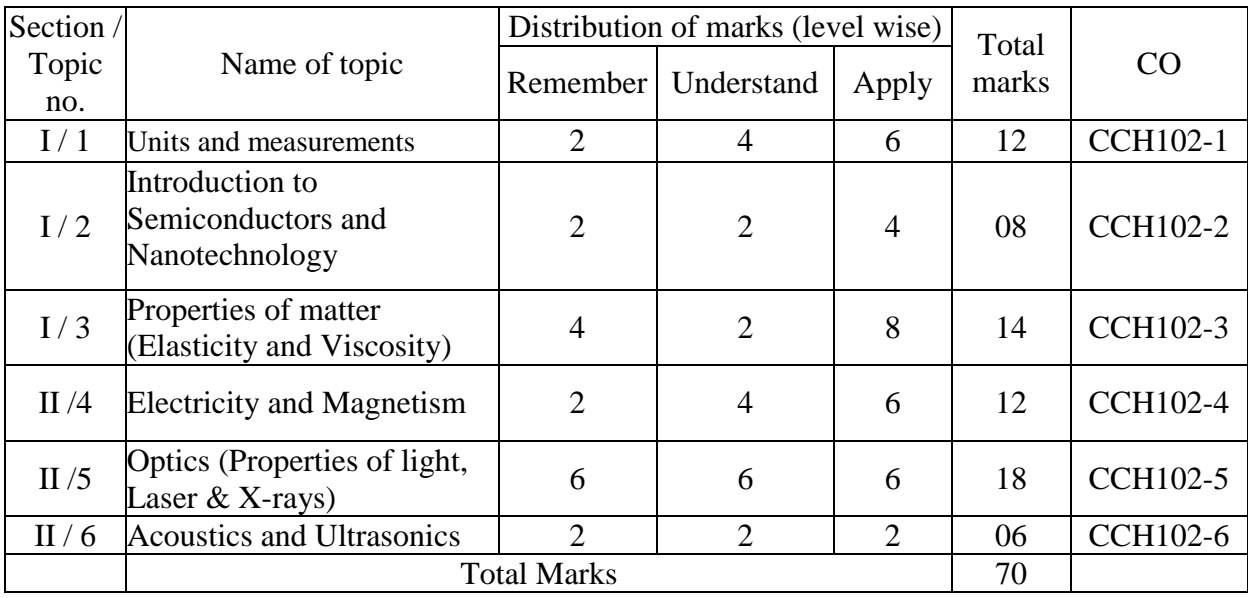

# **I :-Assessment Criteria**

#### **i) Formative Assessment of Practical:-**

Every practical assignment shall be assessed for 25 marks as per following criteria:

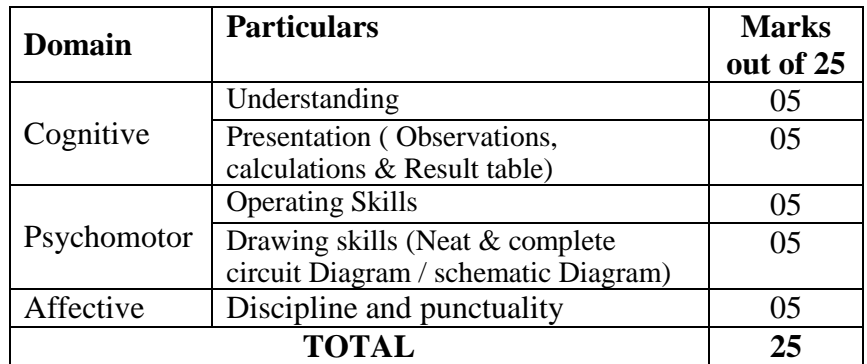

#### **ii) Summative Assessment of Practical :**

Every practical assignment shall be assessed for 25 marks as per following criteria:

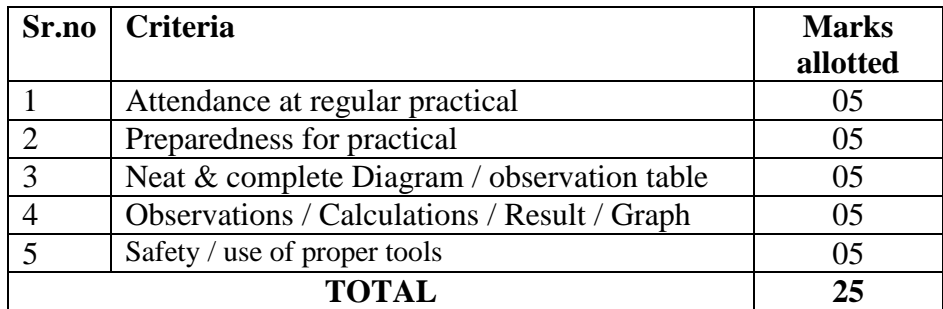

#### **iii) Assessment of SLA :-**

Every Self-learning assignment shall be assessed for 25 marks as per following criteria:

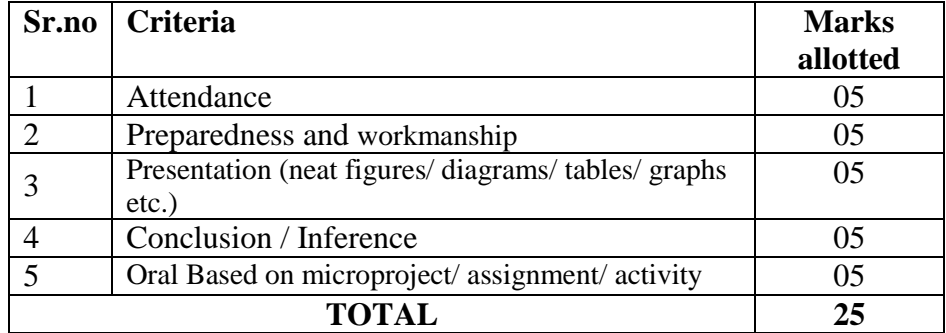

### **J) Instructional Methods:**

- 1. Lectures cum Discussions
- 2. Regular Home Assignments
- 3. Laboratory work
- 4. Use of projector and soft material for demonstration

### **K) Teaching and Learning resources:**

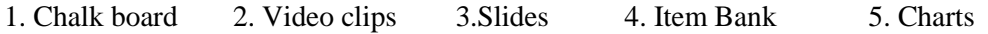

### **L) Reference Books:**

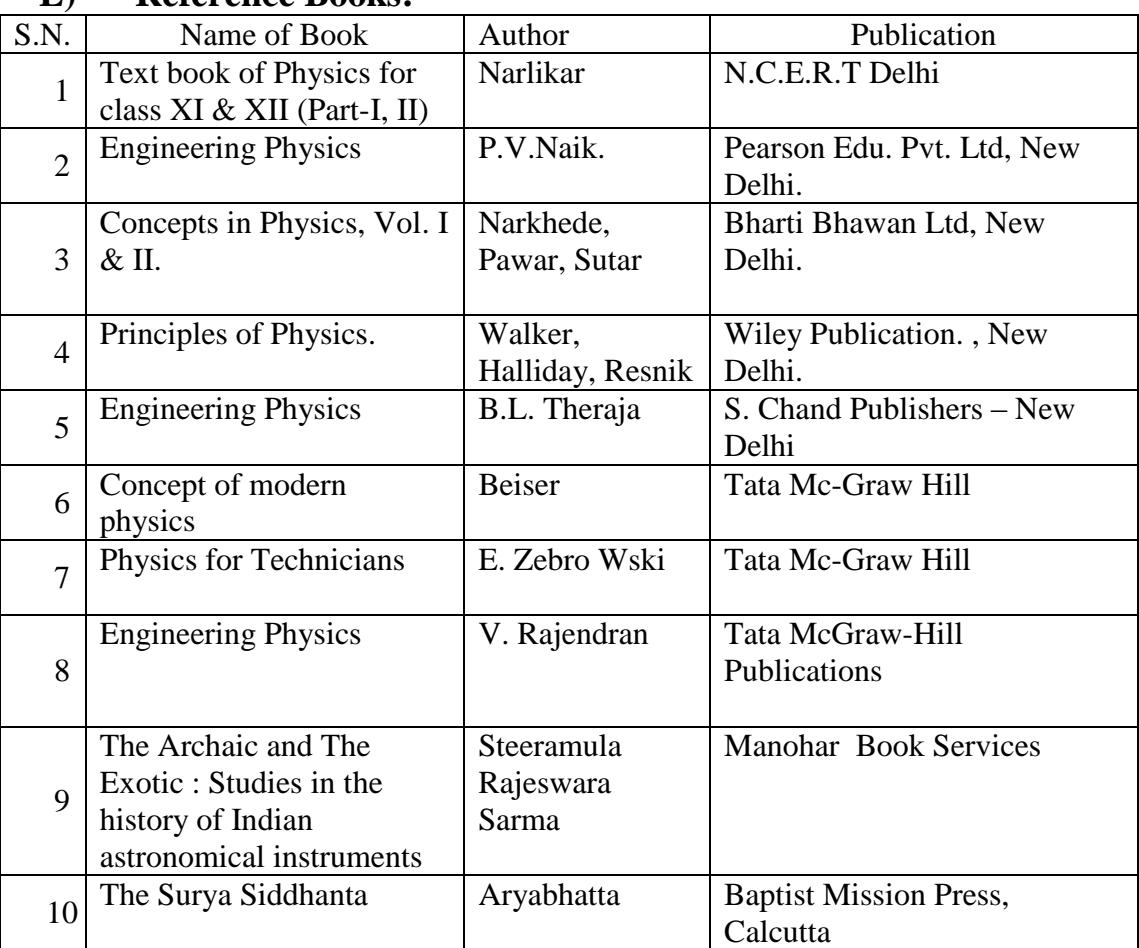

# **M) Learning Website & Software**

- 1) http://www.physicsclassroom.com<br>2) http://scienceworld.wolfram.com/p
- 2) <http://scienceworld.wolfram.com/physics/>
- 3) <http://physics.about.com/>
- 4) http://nptel.ac.in/course.php?disciplineId=115
- 5) http://nptel.ac.in/course.php?disciplineId=104
- 6) www.fearofphysics.com<br>7) www.science.howstuffwo
- 7) www.science.howstuffworks.com
- 8) www.iksindia.org

\*\*\*\*\*\*\*

**COURSE ID : COURSE NAME : APPLIED MECHANICS (CE/ME/MT) COURSE CODE :CCH108 COURSE ABBREVIATION :HAPM** 

### **A. LEARNING SCHEME:**

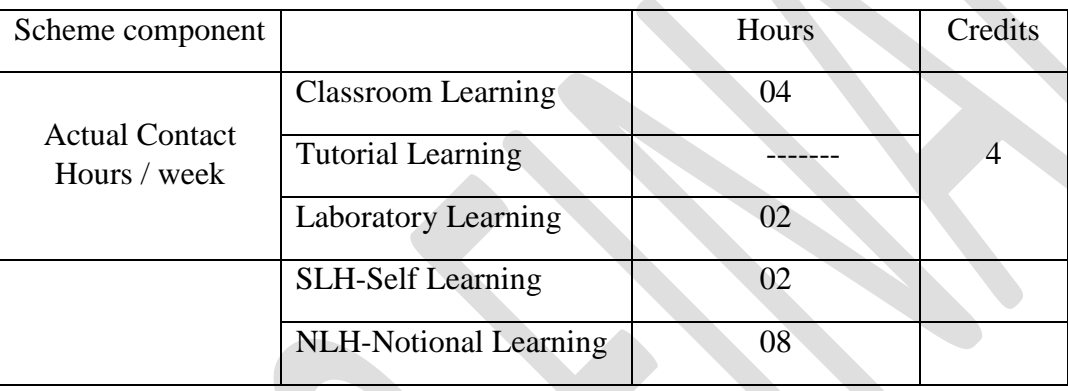

# **B. LEARNING SCHEME**

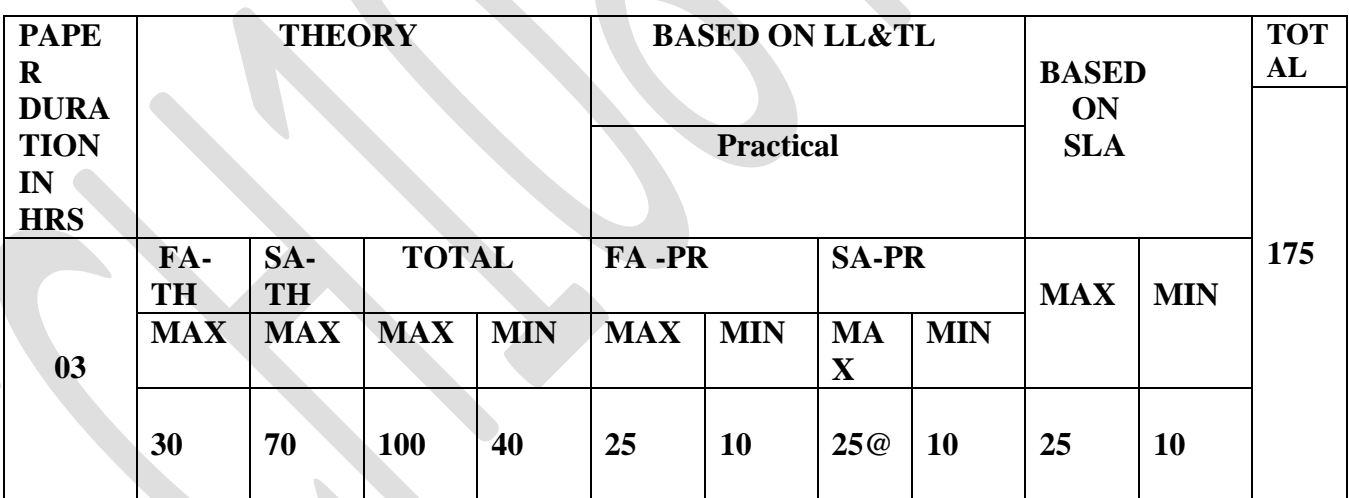

**(Total IKS hours for sem: 02 hours)**

## **C: ABBREVIATIONS: -**

CL- Class Room Learning , TL- Tutorial Learning, LL-Laboratory Learning, SLH-Self Learning Hours, NLH-Notional Learning Hours, FA - Formative Assessment, SA - Summative assessment, IKS - Indian Knowledge System, SLA - Self Learning Assessment Legends: @ Internal Assessment, # External Assessment, \*# On Line Examination, @\$ Internal Online Examination.

Page no-**1 |** Government Polytechnic ,Kolhapur –An autonomous institute of Maharashtra state

- 1. FA-TH represents average of two class tests of 30 marks each conducted during the semester.
- 2. If candidate is not securing minimum passing marks in FA-PR of any course then the candidate shall be declared as"Detained" in that semester.
- 3. If candidate is not securing minimum passing marks in SLA of any course then the candidate shall be declared as fail and will have to repeat and resubmit SLA work.
- 4. Notional Learning hours for the semester are (CL+LL+TL+SL)hrs.\* 15 Weeks
- 5. 1(one) credit is equivalent to 30 Notional hrs.
- 6. \* Self learning hours shall not be reflected in the Time Table.

\* Self learning includes micro project / assignment / other activities. (Provide list of all assignments here in tabular format At least 6 to 8 assignments to be given)

### **D.RATIONALE:**

The role of an engineer is to dream a mechanism for the present and the future generation. Understand the concept of existing mechanism thoroughly. An engineer in his initial stages of learning need to understand the basics of components of the machine, then forces in those components, interaction of these forces resulting in an engineering marvel or a mechanism. The contents of this most versatile basic course for engineering curriculum aims at providing fundamental meaning of various engineering principles and concept in engineering applications .The contents also forms basic or primary set for higher level of subject such as strength of material, analysis of structures and design of steel structures and RCC structures. The subject being first and foremost entry level curriculum for the various programs in engineering it acts as gateway for engineering career. With the learning outcomes of the subject, learner can get clues for various fields such as mechanical, civil, metallurgical and varied courses like aerodynamics, space mechanics, marine structures .The subject being interdisciplinary in nature it comes under allied department applied mechanics.

#### **Competency identified for the course:**.

The MPEC 2020 curriculum design based on MSBTE K curriculum guideline and NEP2020 policy incorporates all salient features such as notional hours and non-national hours of learning. Indian knowledge system through 2 hours in a semester is aimed at exploring ancient traditional technical knowledge prevailing in the country. Subject is given 4 hrs. Of class room learning, 2hrs of practicals (lab learning) and 2 hrs. of self-leaning. All these hrs. Of learnings including IKS learning are aimed at achieving following skills sets.

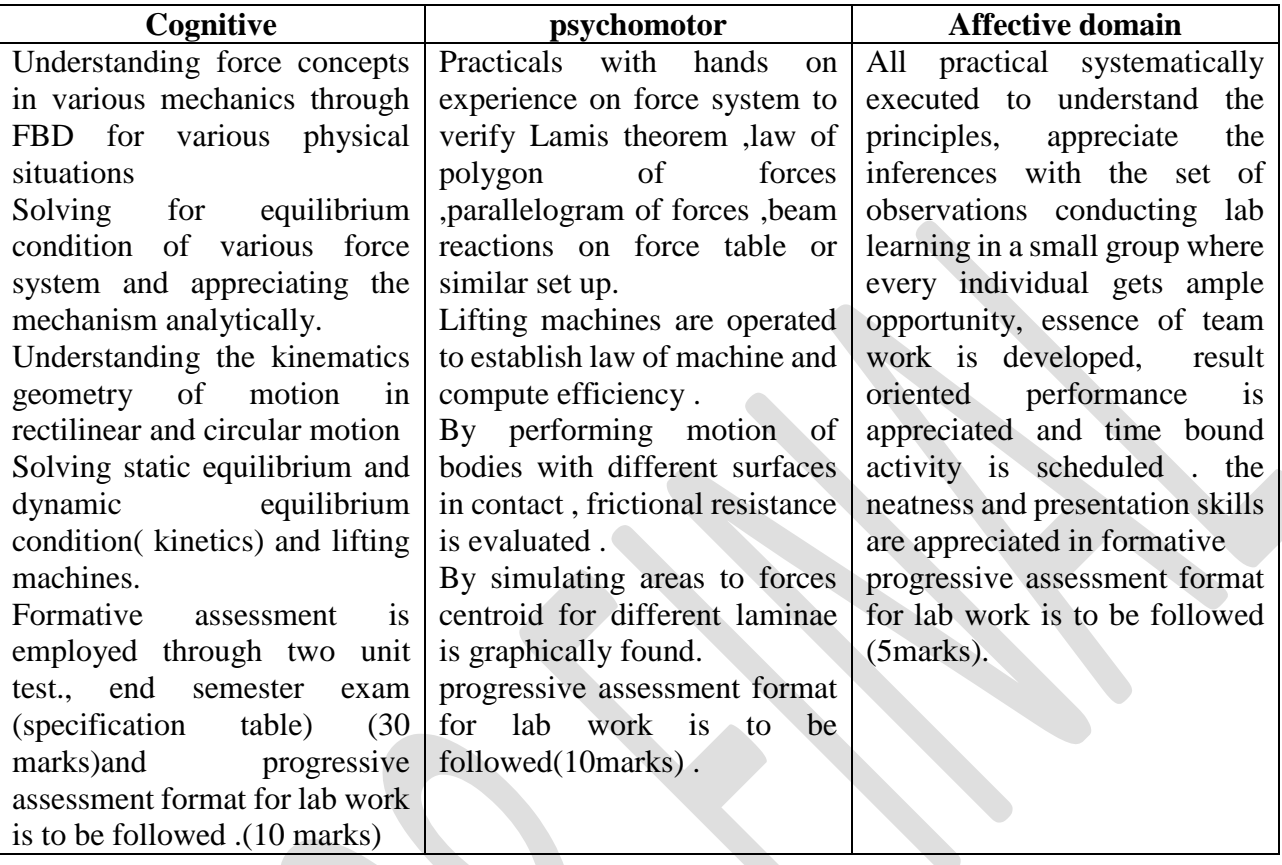

# **E. COURSE LEVEL LEARNING OUTCOMES (COs):**

**CCH108-1** Understanding mechanisms for the interaction of various forces in their components with types and corresponding effects. With due focus on rigid body concept, principle of superposition resolution and composition of forces.

**CCH108-2** Study of equilibrium for concurrent and non-concurrent force system and finding resultant and equilibrant graphically and analytically.

**CCH108-3** Problems on equilibrium condition involving friction and support reactions in beams graphically and analytically.

**CCH108-4** Knowing simple lifting mechanisms establishing law of machine, evaluating efficiency for set of loads.

**CCH108-5** Studying equations of motion for rectilinear and circular motion, establishing relation between linear and angular motion parameters.

**CCH108-6** Understanding effect of force for executing work, energy principles and conservation of energy concept.

Page no-**3 |** Government Polytechnic ,Kolhapur –An autonomous institute of Maharashtra state
**Competency, course outcomes and programme outcomes/programme specific outcomes** 

### **(CO-PO/PSO matrix**

[Note : Correlation levels : 1: Slight (Low), 2: Moderate (Medium), 3: Substantial (High), "0" ]

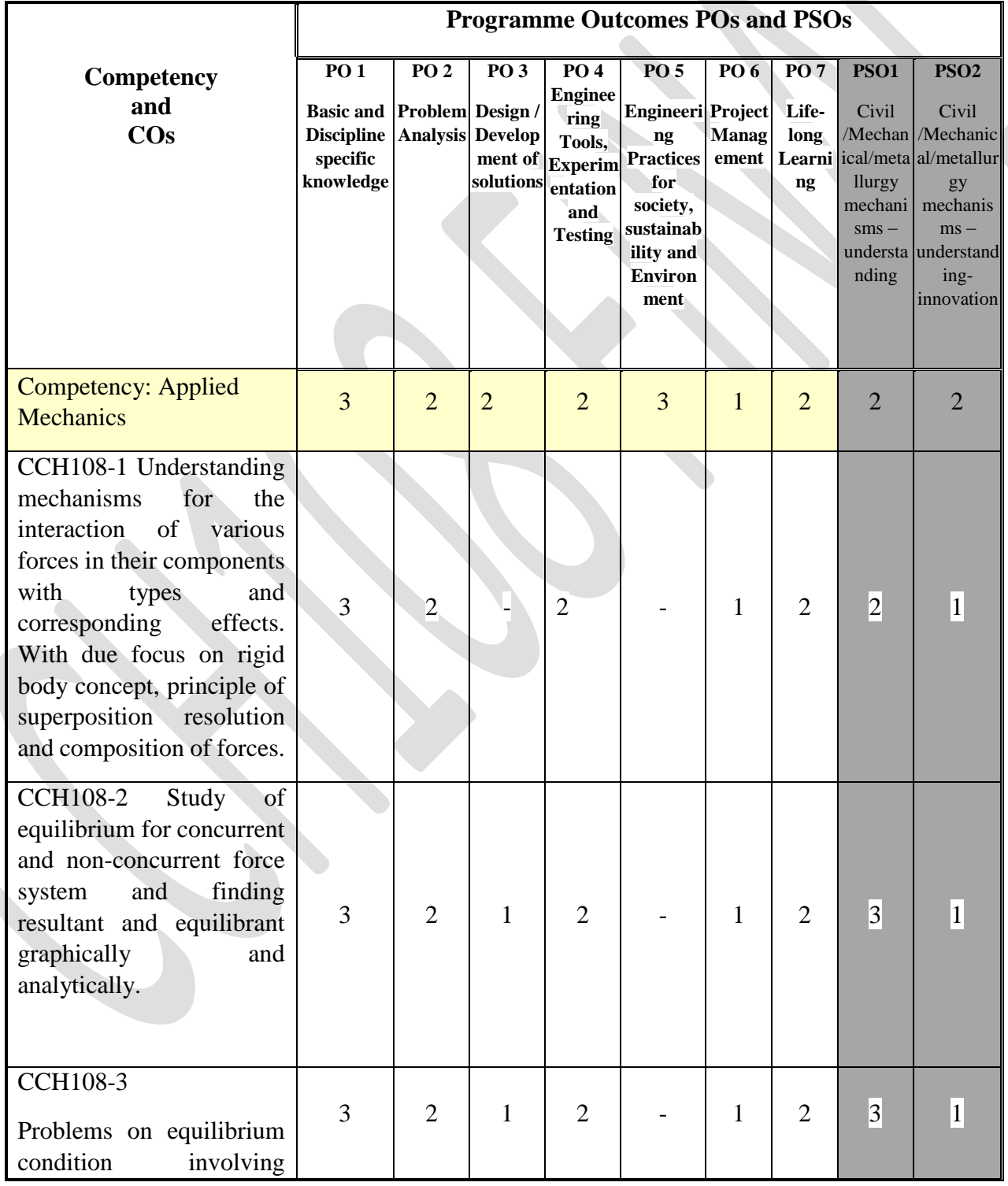

Page no-**4 |** Government Polytechnic ,Kolhapur –An autonomous institute of Maharashtra state

#### Curriculum MPEC-2023,HAPM (NEP2020)

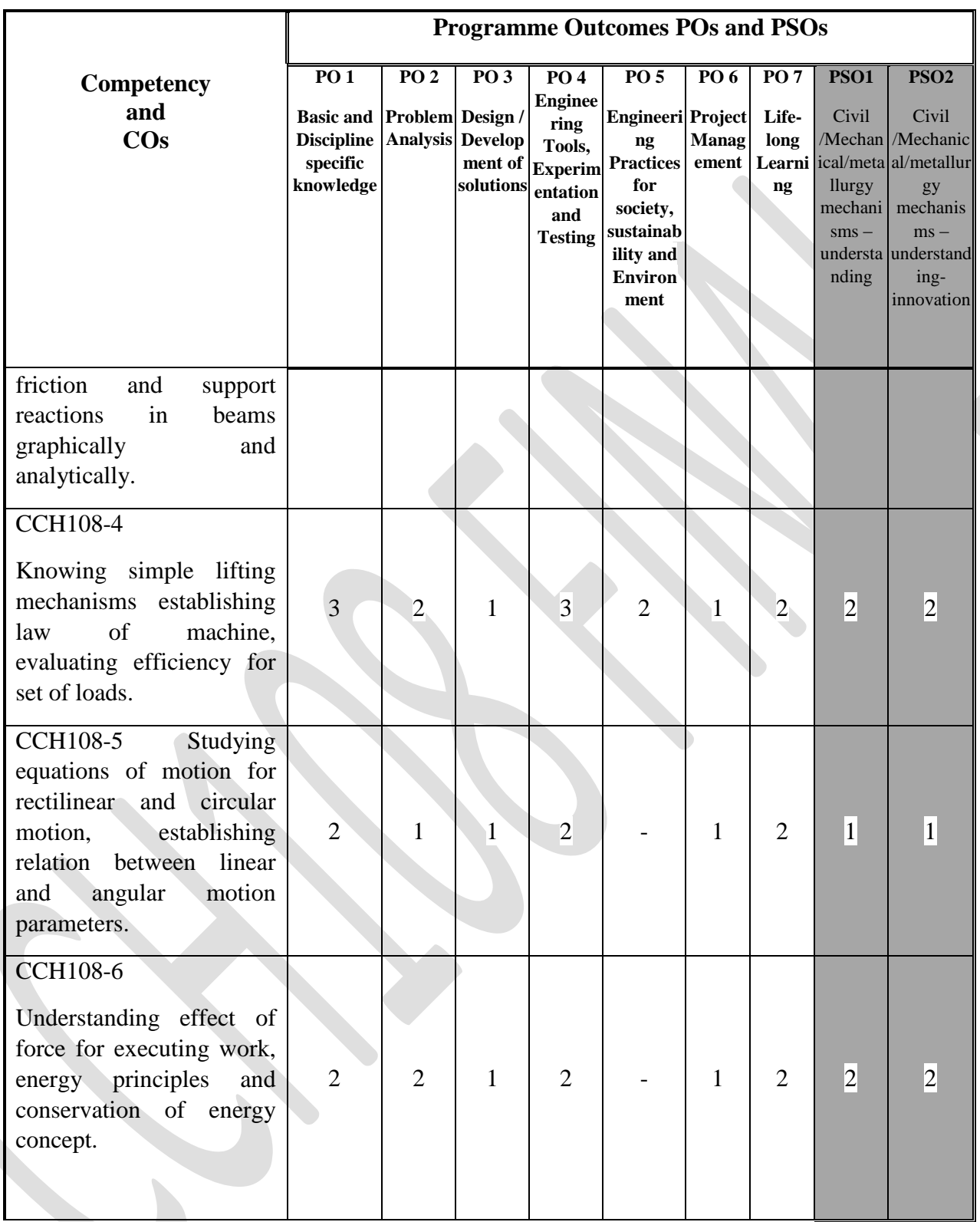

**Note : typical matrix assessment based on previous records—for continuous analysis improvement .**

Page no-**5 |** Government Polytechnic ,Kolhapur –An autonomous institute of Maharashtra state

## **F. CONTENT:**

## **I) LABORATORY WORK**

Practical Exercise and related skills to be developed

The following exercises shall be conducted as practical work as detailed in laboratory manual for Applied Mechanics developed by the institute in practical sessions of batches of about 20- 22 students.

In the list, Expt. No.1 to7 exercises are compulsory and from 8 to 12, any three exercises shall be conducted. in all 10 experiments are mandatory.

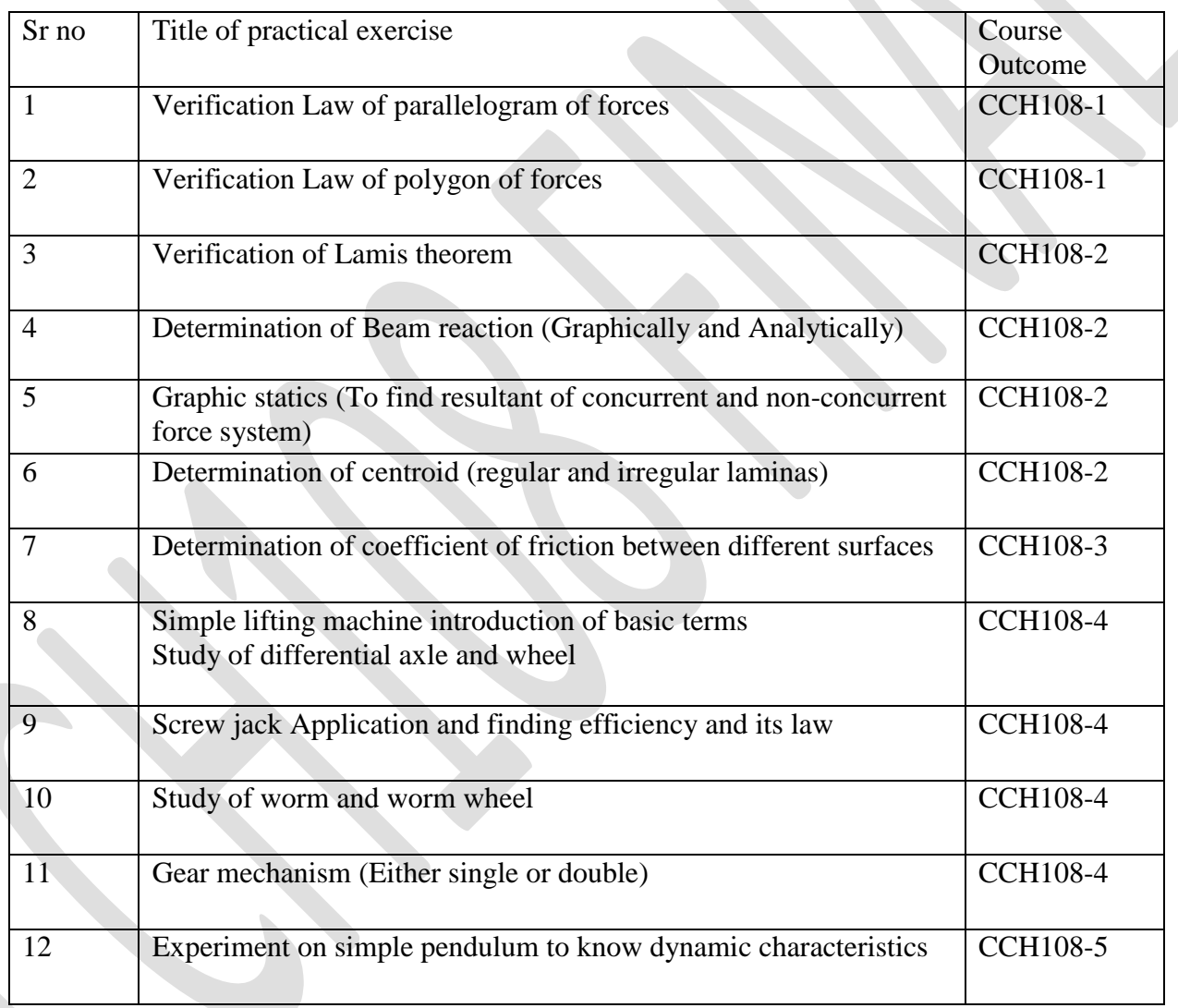

Page no-**6 |** Government Polytechnic ,Kolhapur –An autonomous institute of Maharashtra state

### Curriculum MPEC-2023,HAPM (NEP2020)

## **II) THEORY:**

## **Section I**

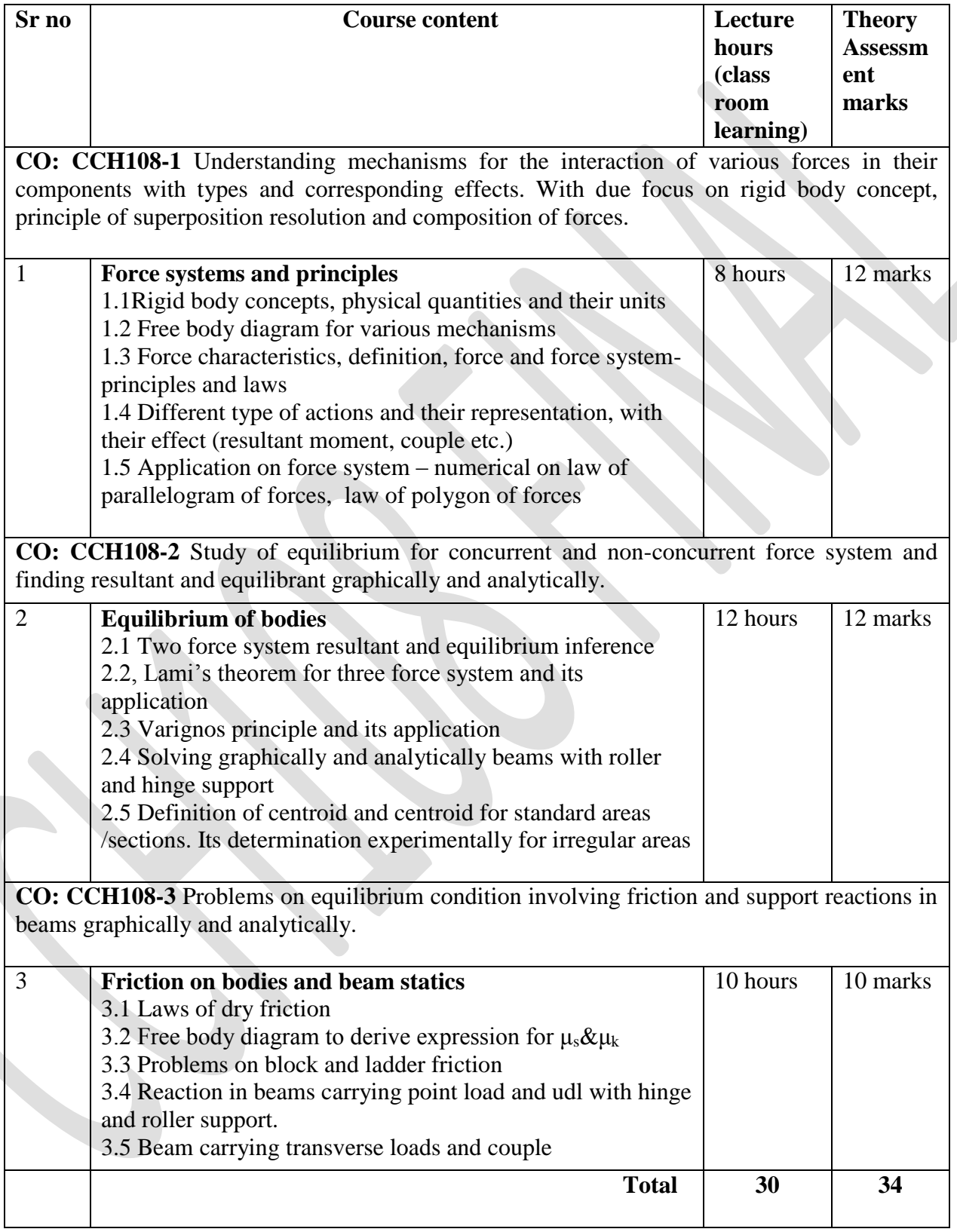

Page no-**7 |** Government Polytechnic ,Kolhapur –An autonomous institute of Maharashtra state

## **Section II**

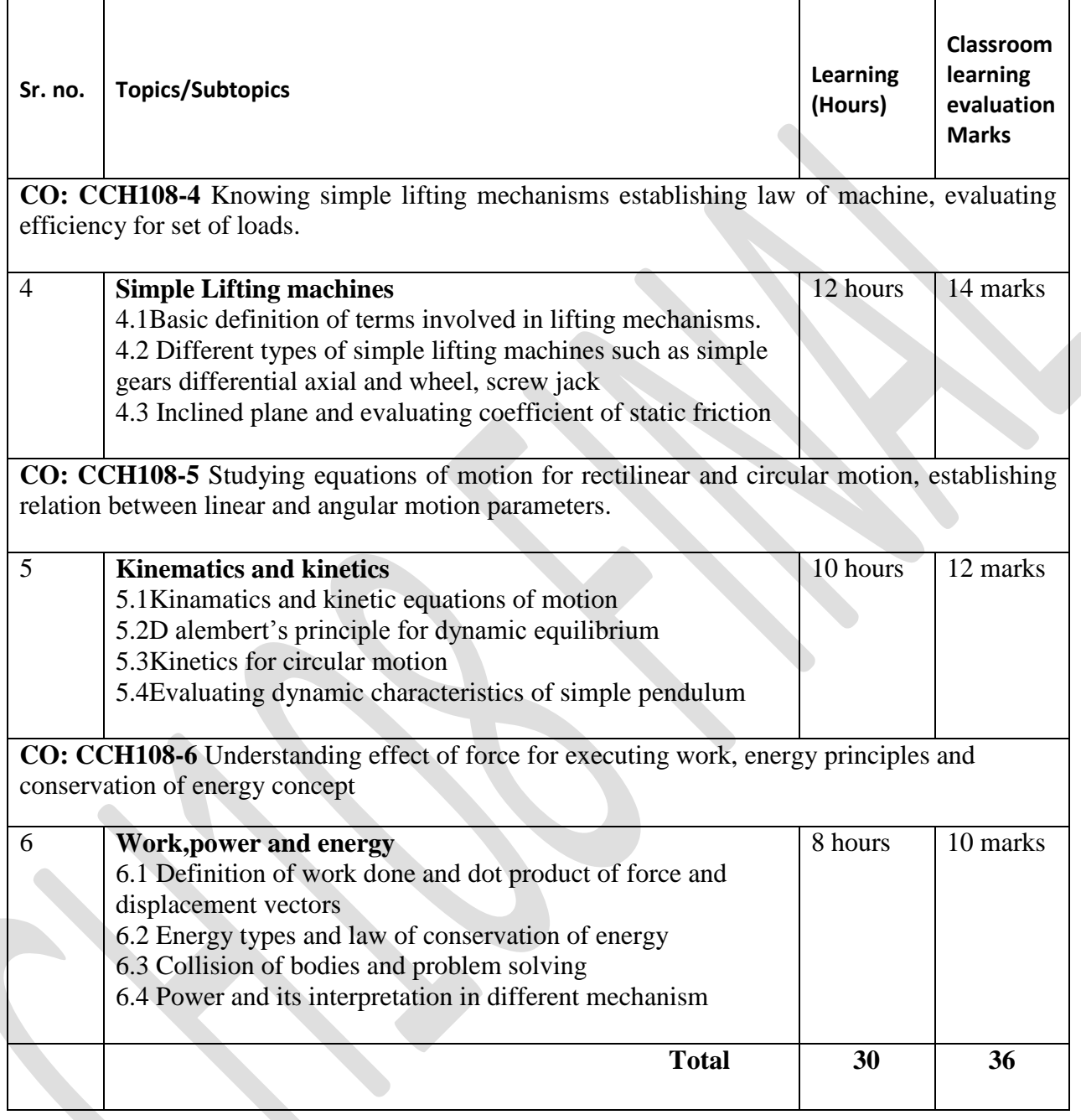

Page no-**8 |** Government Polytechnic ,Kolhapur –An autonomous institute of Maharashtra state

## **G. List of Assignments/Microprojects under SLA**

**\*\***assignments/Microproject are to be completed during the semester.

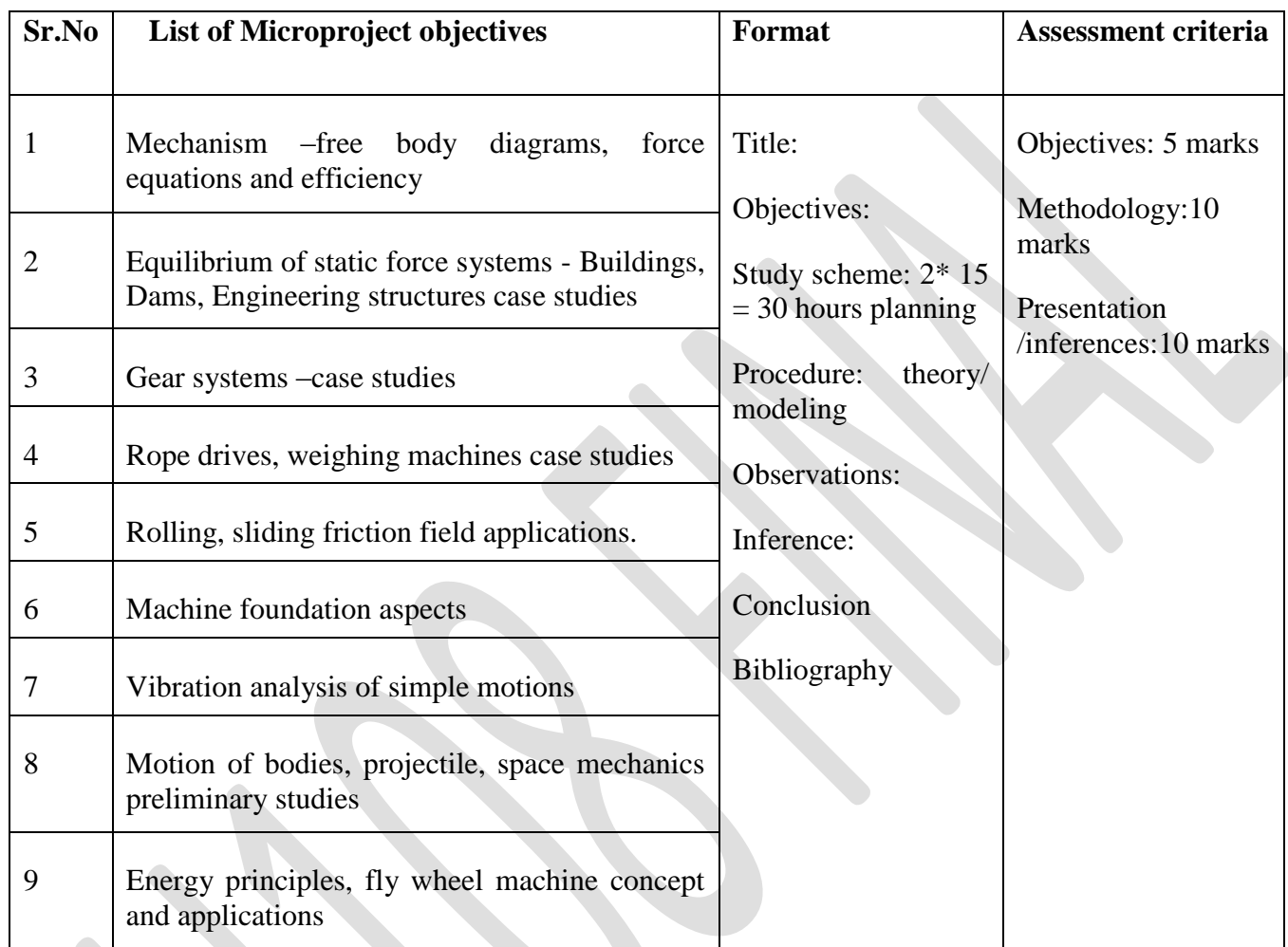

Page no-**9 |** Government Polytechnic ,Kolhapur –An autonomous institute of Maharashtra state

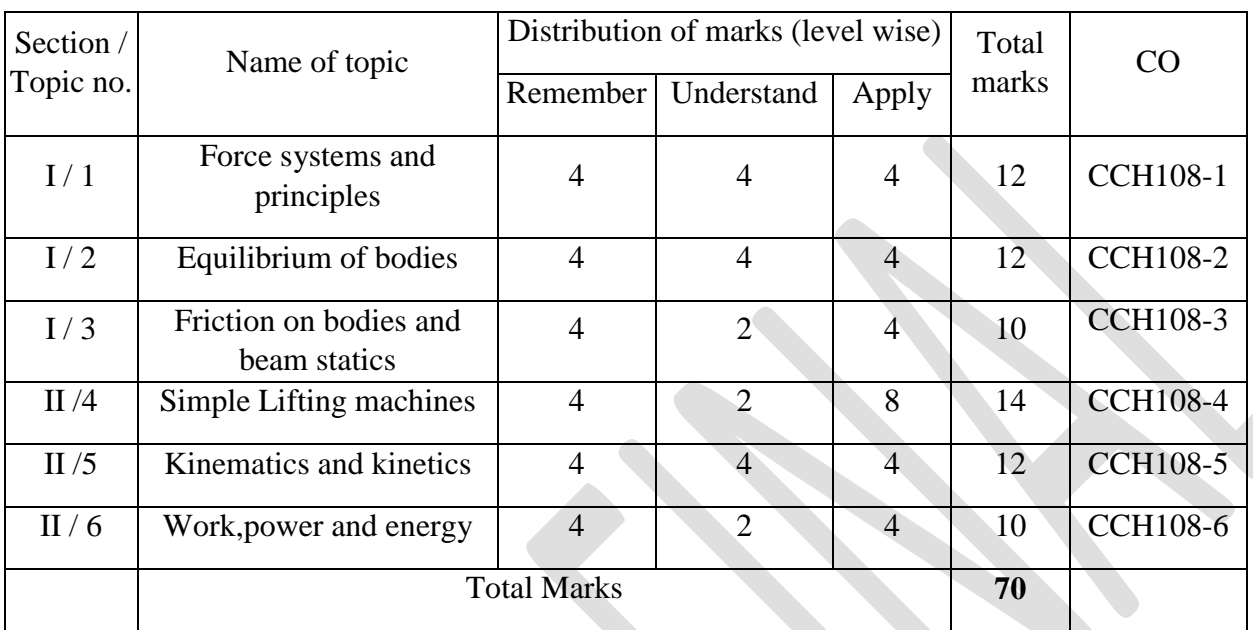

## **H: Specification table for setting question paper for semester end theory examination**

## **I:-Assessment Criteria**

### **i) Formative Assessment of Practical: -**

Every assignment shall be assessed for 25 marks as per following criteria:

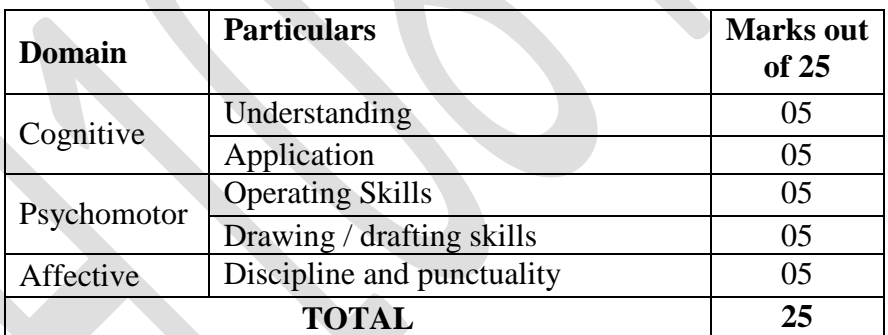

### **ii) Summative Assessment of Practical:**

Every practical assignment shall be assessed for 25 marks as per following criteria:

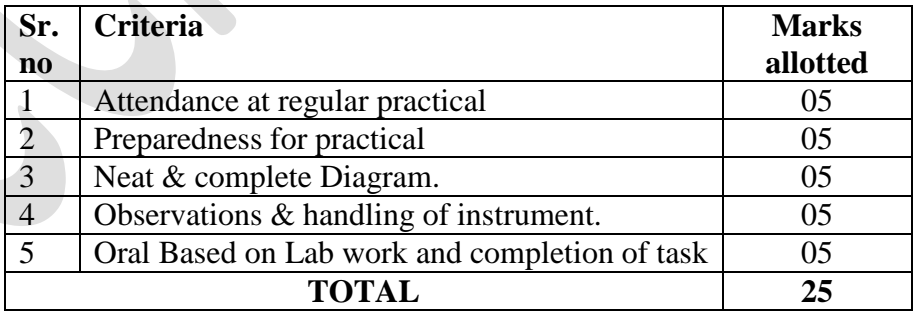

#### **iii) Assessment of SLA: -**

 Every Self-learning assignment/microproject shall be assessed for 25 marks as per assessment shown in table of criteria G.

Page no-10 | Government Polytechnic , Kolhapur –An autonomous institute of Maharashtra state

#### Curriculum MPEC-2023,HAPM (NEP2020)

### **J. Instructional Methods:**

- 1. Lectures cum Demonstrations,
- 2. Class room practices.
- 3. Use of projector and soft material for demonstration

### **K. Teaching and Learning resources:**

- 1. Chalk board 2.LCD presentations
- 3.Demonstrative kits 4. Demonstrative charts
- 5. Question Bank 6. Digital learning resources

## **L.REFERANCE BOOKS**

a) Book / journals / IS code

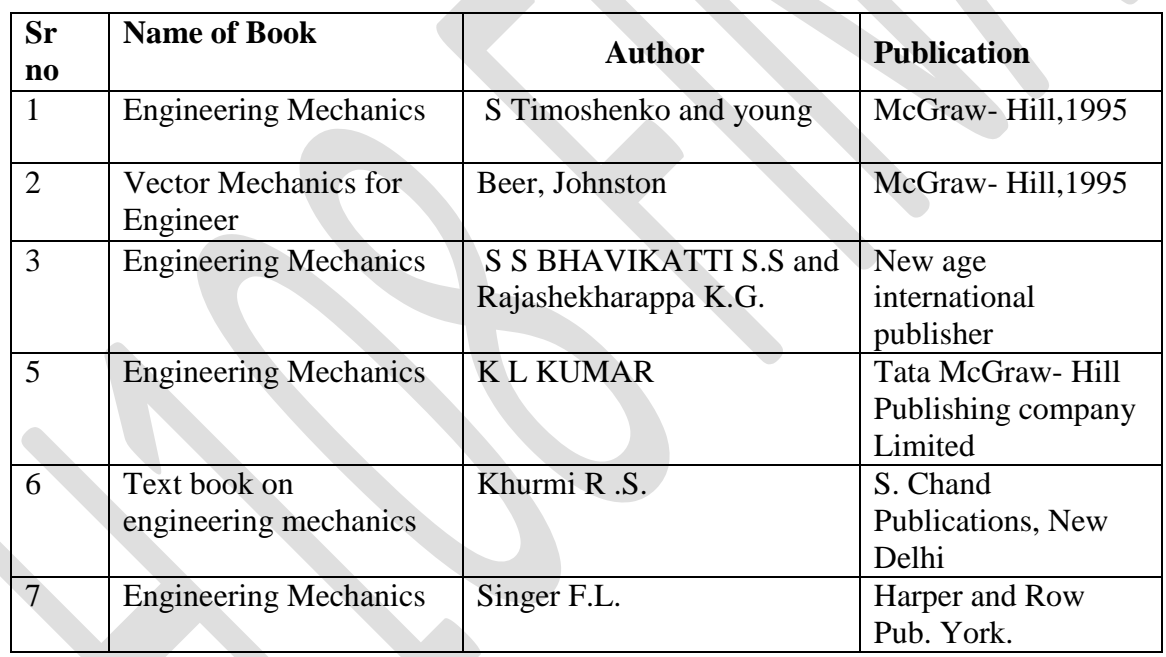

## **M. Learning Website & Software**

- a. [www.nptel.com/iitm/](file:///E:/www.nptel.com/iitm/)
- b. [www.howstuffworks.com/](file:///E:/www.howstuffworks.com/)
- c. [www.vlab.com](file:///E:/www.vlab.com)
- d. https:// en.wikipedia.org/wiki/applied mechanics

\*\*\*\*\*\*\*\*\*\*\*\*\*\*\*\*\*\*\*\*\*

Page no-**11 |** Government Polytechnic ,Kolhapur –An autonomous institute of Maharashtra state

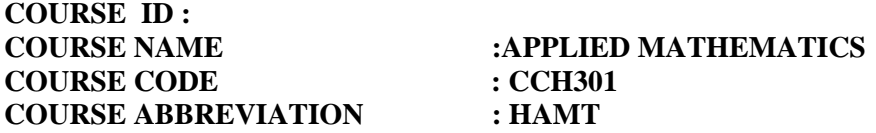

### **A. LEARNING SCHEME:**

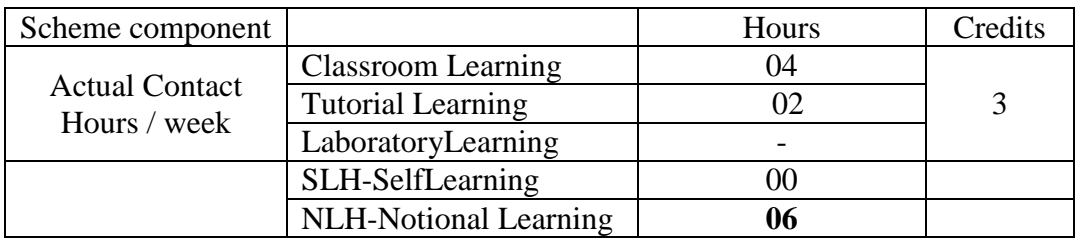

### **B: ASSESSMENT SCHEME :-**

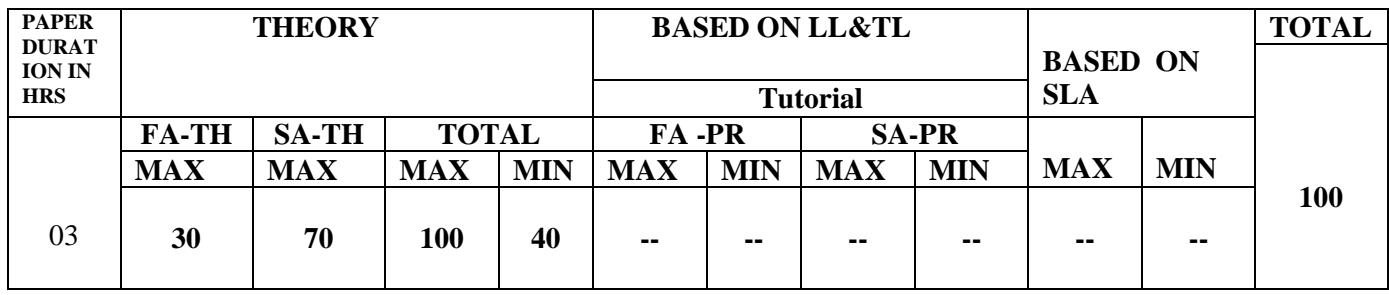

## **(Total IKS Hrs for Sem.: 02** Hrs)

#### **C: ABBREVIATIONS:-**CL-ClassRoomLearning,TL-TutorialLearning,LL-

LaboratoryLearning,SLH-SelfLearningHours,NLH-Notional Learning Hours, FA - Formative Assessment, SA -Summative assessment, IKS - Indian Knowledge System, SLA -Self LearningAssessment

**Legends:**@InternalAssessment,#ExternalAssessment,\*#OnLine Examination, @\$InternalOnlineExamination(TNR 12 font)

- 1. FA-TH represents average of two class tests of 30 marks each conducted during the semester.
- 2. If candidate is not securing minimum passing marks in FA-PR of any course then the candidate shall be declared as "Detained" in that semester.
- 3. If candidate is not securing minimum passing marks in SLA of any course then the candidate shall be declared as fail and will have to repeat and resubmit SLA work.
- 4. Notional Learning hours for the semester are (CL+LL+TL+SL) hrs.\*15Weeks
- 5. 1(one) credit is equivalent to 30 Notional hrs.
- 6. \*Self learning hours shall not be reflected in the Time Table.
- \*Self learning includes micro project /assignment/other activities. (The list of all assignments are given in tabular format. At least 6 to 8 assignments to be given)

## **D. i)RATIONALE**:-

Mathematics is an important pre-requisite for the development and understanding of engineering and technological concepts. For an engineer and technologist, knowledge of Mathematics is an effective tool to pursue and to master the applications in the engineering and technological fields. Applied mathematics is designed for its applications in engineering and technology. It includes integration, differential equation,. The connection between applied mathematics and its applications in real life can be understood and appreciated. Integral calculus helps in finding the area . Differential equation is used in finding curve, rectilinear motion. Statistics and probability will help a student to analyze data of large volume in their higher studies. The fundamentals of these topics are directly useful in understanding engineering applications in various fields.

#### **ii) Competency:**

The course should be taught and implemented with the aim to develop the course outcomes (CO's) for the student to acquire the competency needed to apply the mathematical techniques for engineering subjects.

**1. Cognitive** : Understanding and applying principles of mathematics to engineering problems **2. Psychomotor:** To prepare charts displaying the area of irregular shapes using the concept of integration,prepare charts to displaying grouped and ungrouped data .

**3. Affective** : discipline, consistency, hard work, to concentrate , accuracy, punctuality, aesthetics

## **E. COURSE LEVEL LEARNING OUTCOMES (COS)**(TNR 14)

- CCH301-1 : To solve examples on integration using various techniques
- CCH301-2 : To solve Differential equation of first order and first degree by various methods
- CCH301-3 : To find approximate solution of algebraic equations and simultaneous equations by various methods.
- CCH301-4:- To solve problems on Probability distributions
- CCH301-5 :- Solve examples on Laplace Transform

### **Competency, course outcomes and programme outcomes/programme specific outcomes (cp-co-po/pso) matrix**

[ Note : Correlation levels : 1: Slight (Low), 2: Moderate (Medium), 3: Substantial (High), "0"

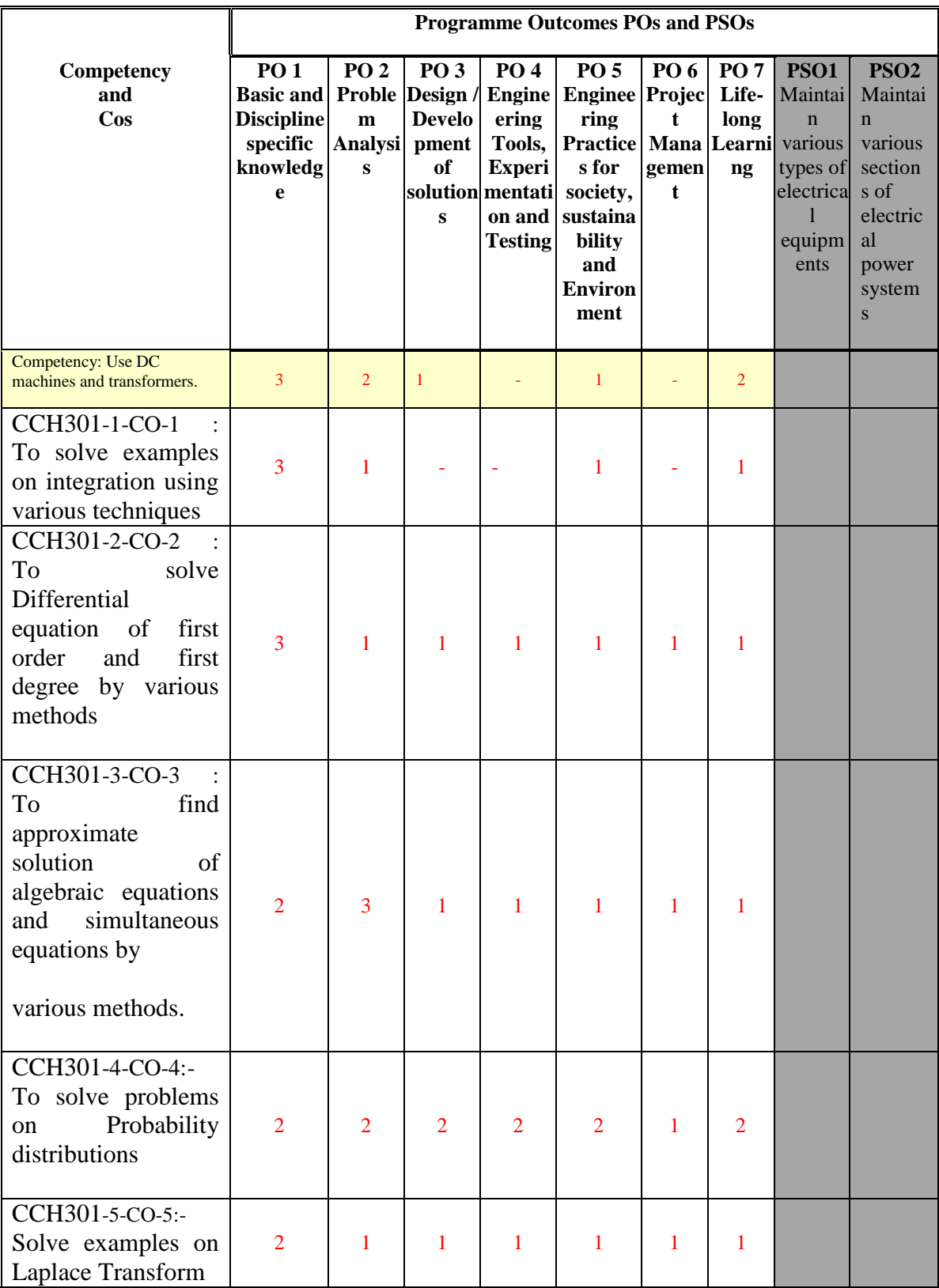

## **F. CONTENT:**

### **I) Tutorial exercises**

Any **TEN** of the following Tutorial exercises shall be conducted in the Tutorial room in tutorial sessions of batches of about 20- 22 students:

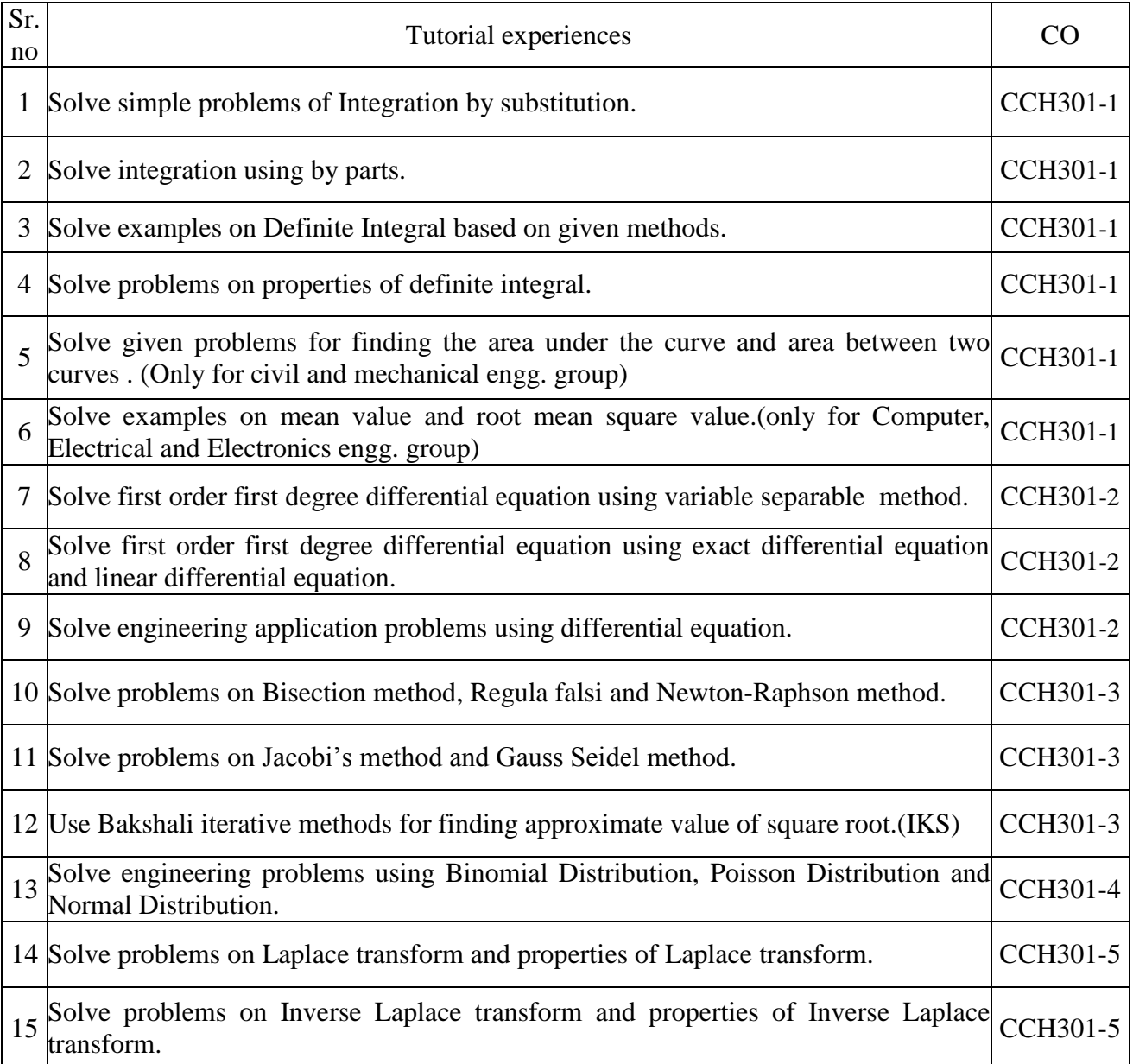

# **II)Theory**

## **Section I**

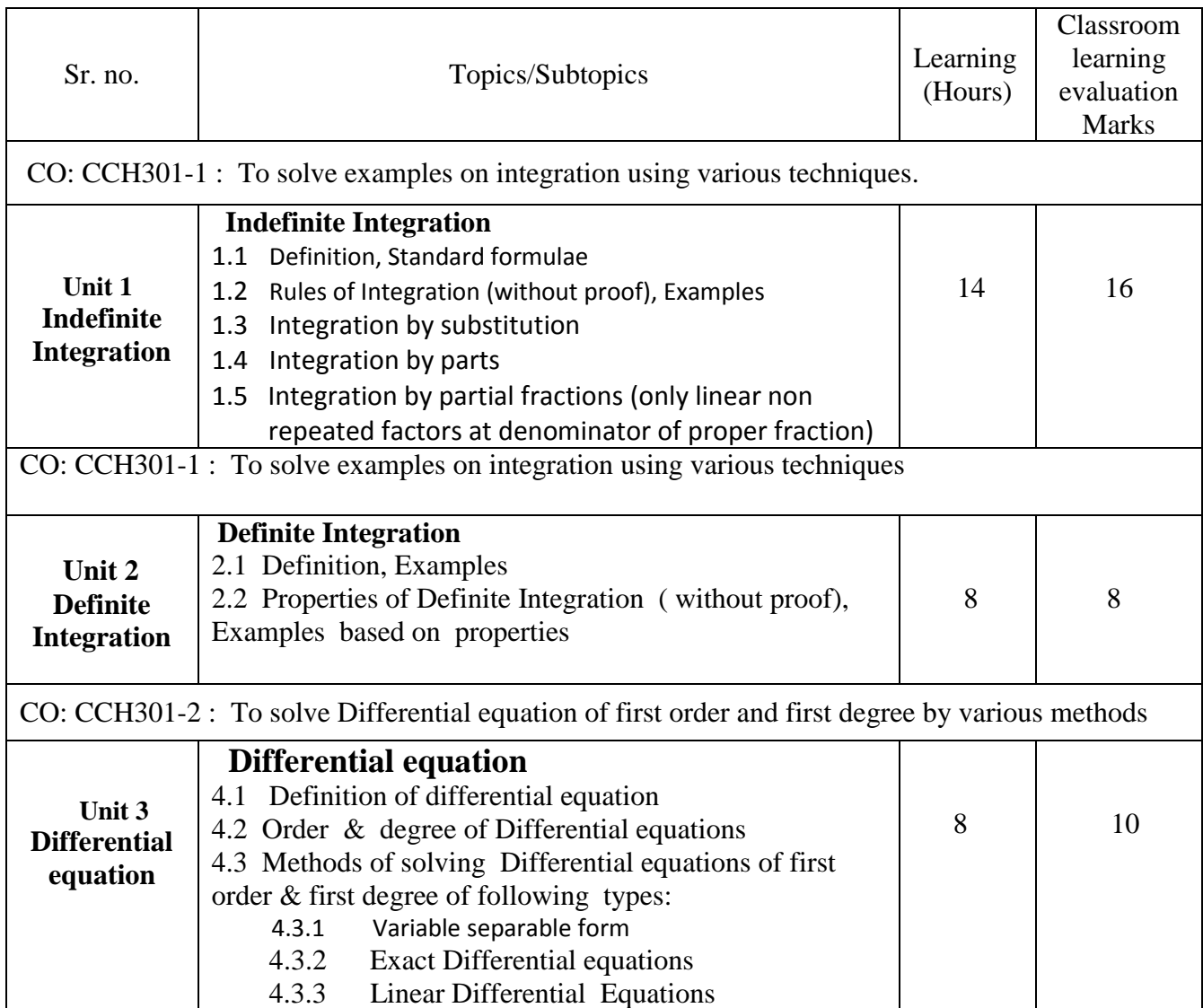

## **Section –II**

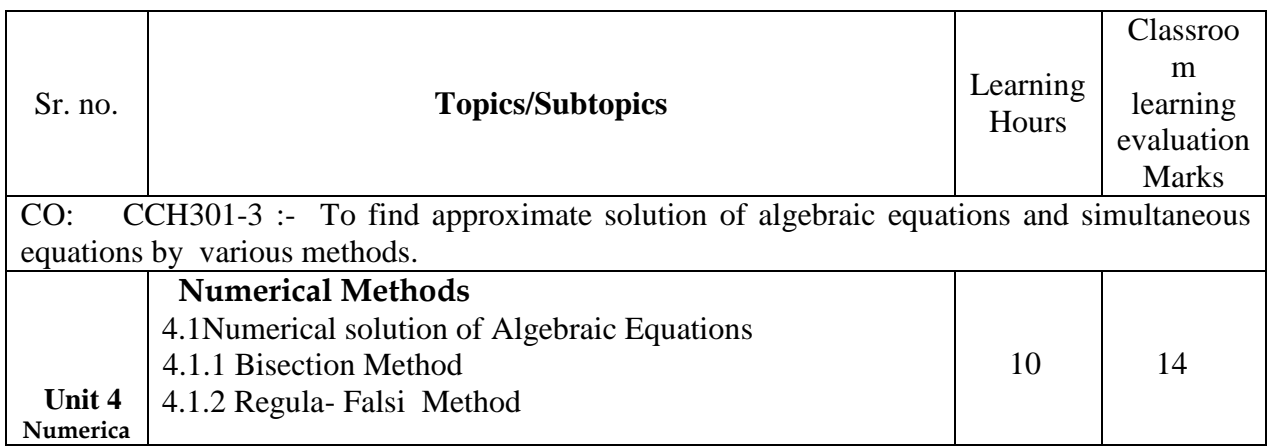

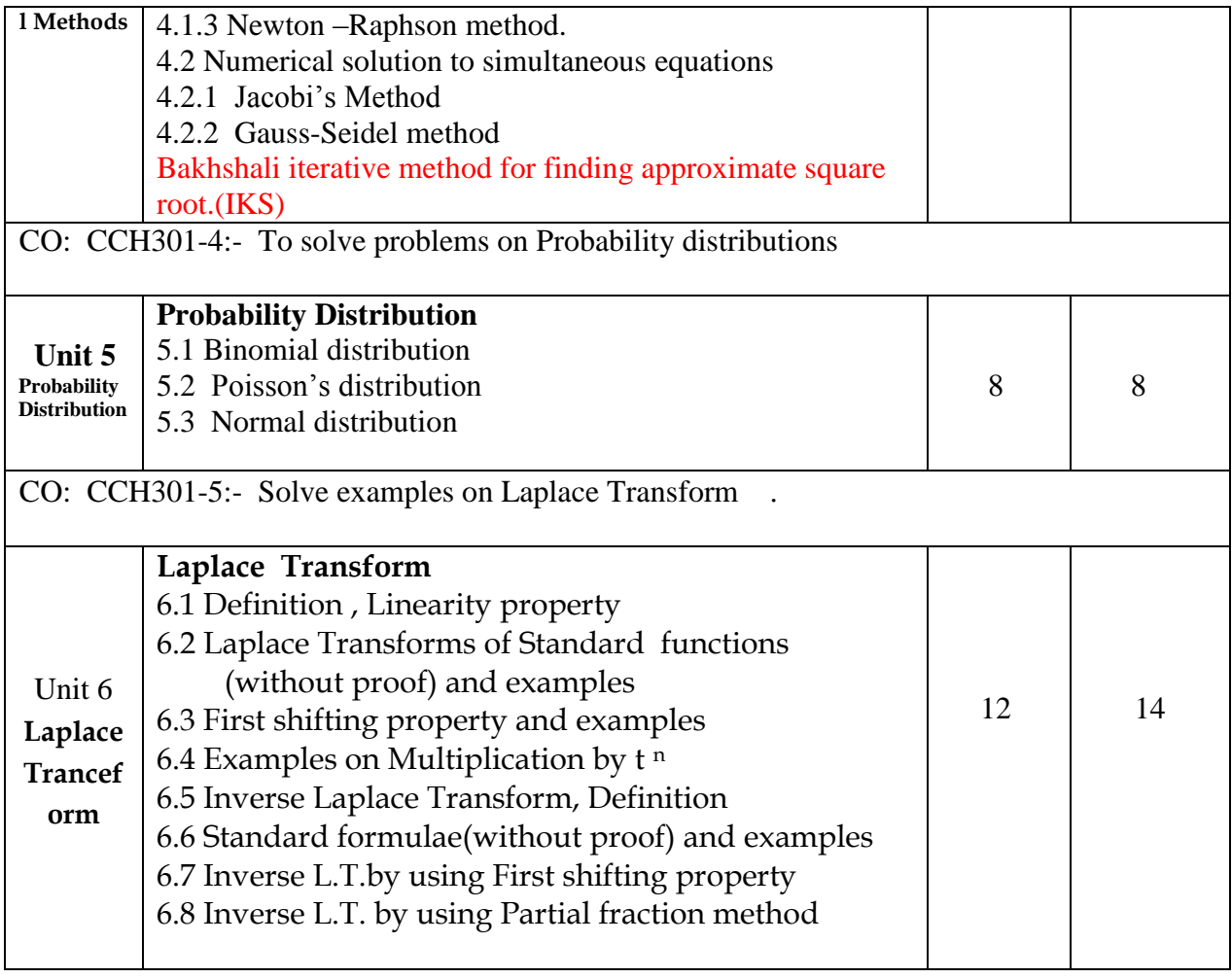

## \*\* No questions will be asked on IKS related subtopics in any question paper

## **G : Specification table for setting question paper for semester end theory examination**

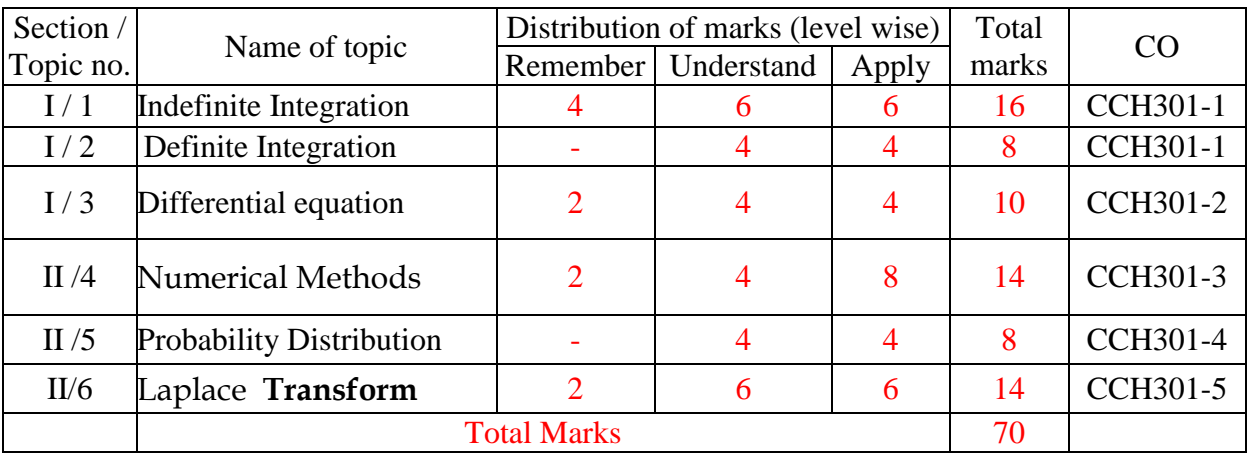

## **H :-Assessment Criteria**

**i) Formative Assessment (Assessment for Learning)**

**Tests**

**ii) Summative Assessment (Assessment of Learning)**

### **End term exam**

## **I) Instructional Methods:**

- 1. Lectures cum Demonstrations
- 2. Classroom practices
- 3. Use of projector and soft material for demonstration
- 4. Use of softwares such as Geogebra

### **J) Teaching and Learning resources:**

Chalk board, LCD presentations, Demonstrative kits, Demonstrative charts.

### **K) Reference Books:**

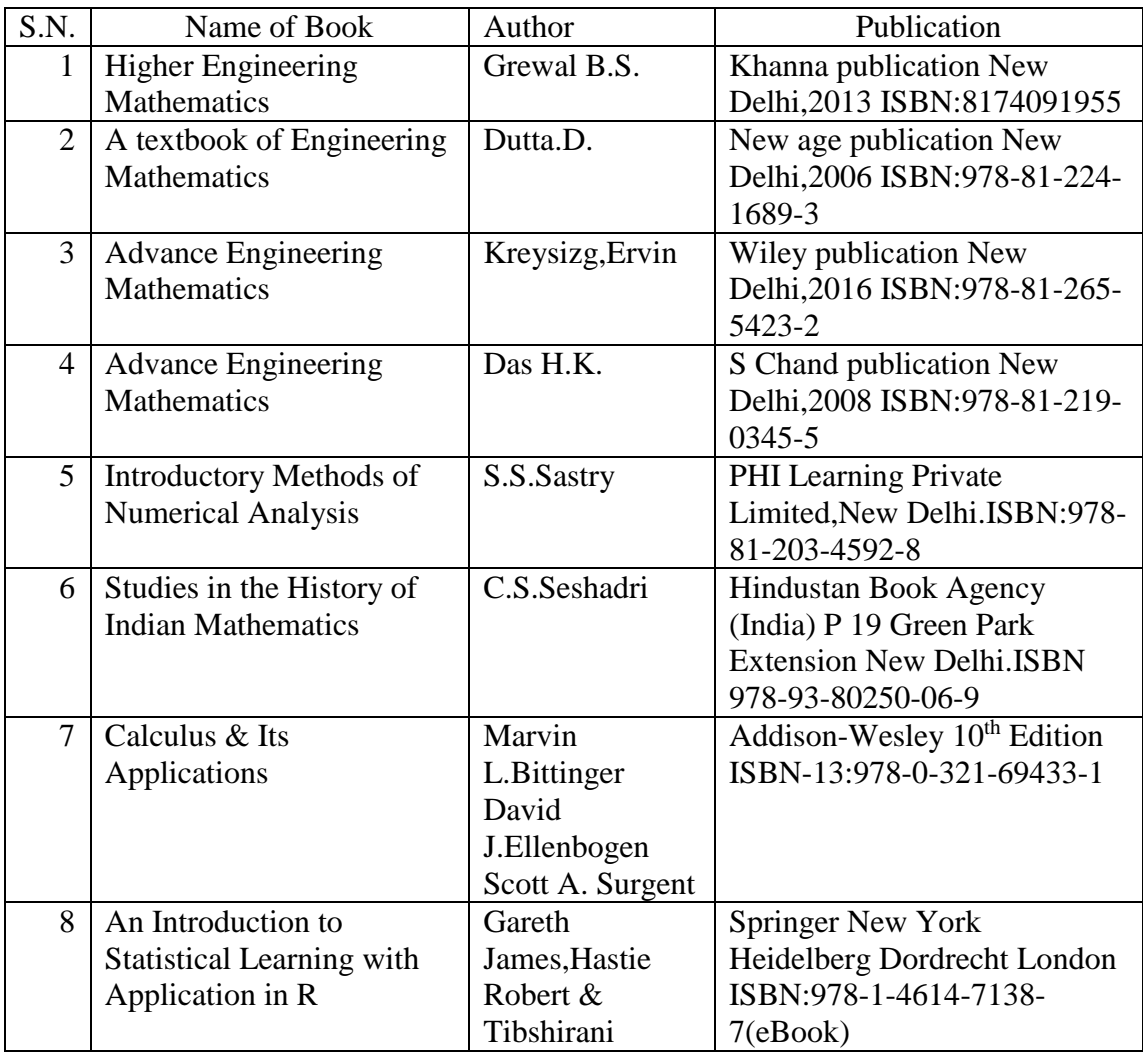

### **L) Learning Website & Software**

- a) <http://nptel.ac.in/courses/106102064/1>
- b)<https://www.woframalpha.com/>
- c) <http://www.sosmath.com/>
- d) [http://mathworld.wolfram.com](http://mathworld.wolfram.com/)
- e[\)https://www.brilliant.org/](https://www.brilliant.org/)
- f[\)https://ocw.mit.edu/index.htm](https://ocw.mit.edu/index.htm)

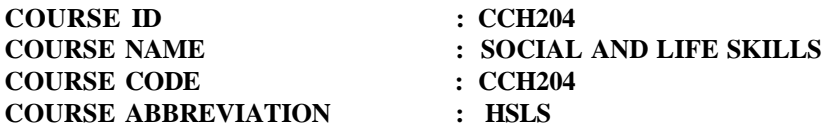

### **A. LEARNING SCHEME:**

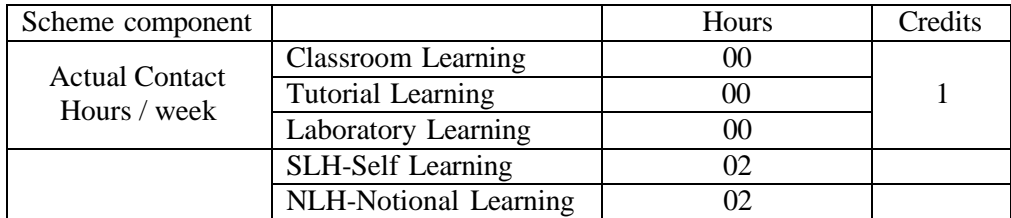

#### **B. ASSESSMENT SCHEME :-**

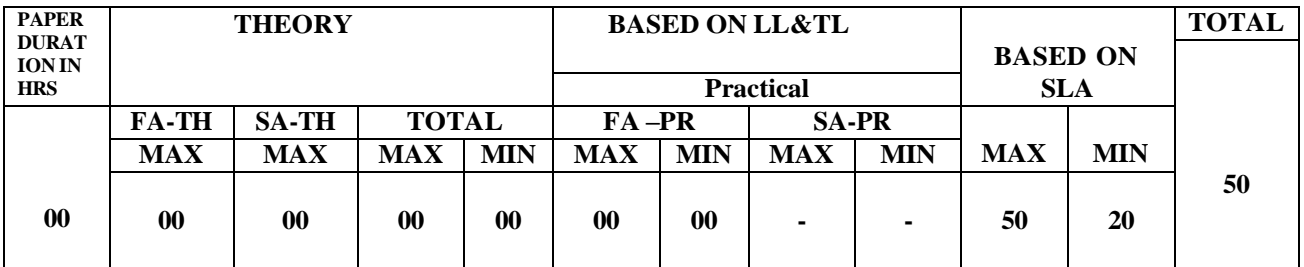

### **(Total IKS Hrs for Sem. : 00** Hrs)

**C: ABBREVIATIONS:-** CL- Class Room Learning , TL- Tutorial Learning, LL-Laboratory Learning, SLH-Self Learning Hours, NLH-Notional Learning Hours, FA - Formative Assessment, SA -Summative assessment, IKS - Indian Knowledge System, SLA - Self Learning Assessment Legends: @ Internal Assessment, # External Assessment, \*# Online Examination, @\$ Internal Online Examination.

- 1. FA-TH represents average of two class tests of 30 marks each conducted during the semester.
- 2. If candidate is not securing minimum passing marks in FA-PR of any course then the candidate shall be declared as"Detained" in that semester.
- 3. If candidate is not securing minimum passing marks in SLA of any course then the candidate shall be declared as fail and will have to repeat and resubmit SLA work.
- 4. Notional Learning hours for the semester are (CL+LL+TL+SL)hrs.\* 15 Weeks
- 5. 1(one) credit is equivalent to 30 Notional hrs.
- 6. \* Self learning hours shall not be reflected in the Time Table.

\* Self learning includes micro project / assignment / other activities. (Provide list of all assignments here in tabular format At least 6 to 8 assignments to be given)

#### **D. i) RATIONALE:-**

Life skills can be defined as abilities that enable an individual to deal effectively with the demands and challenges of life. Social skills are a subset of life skills that are needed for successful, healthy relationships toeasily adapt when moving from one social situation to the next. They help regulate our emotions effectively and develop enduring, supportive relationships, we're happier and healthier. This is why developing life skills andeventually social skills is key not only to being successful in life, it's key for our health and wellbeing. Thus,Teaching of Social and life skills provide students with essentials of knowing, understanding attitudes, values,morals, social skills and better equip them to handle stress and build their self-efficacy, self-esteem and self-confidence.

Note: The course offers four different alternatives (modules) for achieving above outcomes. Students must complete any one module from the following given options.

- A) MODULE-I : Unnat Maharashtra Abhiyan (UMA)
- B) MODULE-II : National Service Scheme (NSS)
- C) MODULE-III : Universal Human Values
- D) MODULE-IV: Value Education (Unati Foundation)
- E) MODULE-V : Financial Literacy (NABARD)

The institute can choose to offer any one MODULE to the groups of the students by taking into consideration the resources required and resources available in the institute. Different group of students may be offered different MODULE based on their choices.

#### **ii) INDUSTRY / EMPLOYER EXPECTED OUTCOME**

Exhibit psychosocial competencies, workplace ethics, resilience, positive attitude, integrity and selfconfidence

### **E. COURSE LEVEL LEARNING OUTCOMES (COs)**

Students will be able to achieve & demonstrate the following COs on completion of course based learning

- CCH204-1 Develop ability to adapt to new challenges.
- CCH204-2 Manage emotions effectively.
- CCH204-3 Follow workplace ethics and practices
- CCH204-4 Manage time effectively.
- CCH204-5 Increased self-confidence to handle stress.

#### **COMPETENCY, COURSE OUTCOMES AND PROGRAMME OUTCOMES (CP-CO-PO) MATRIX:**

[Note : Correlation levels : 1: Slight (Low), 2: Moderate (Medium), 3: Substantial (High), "0"

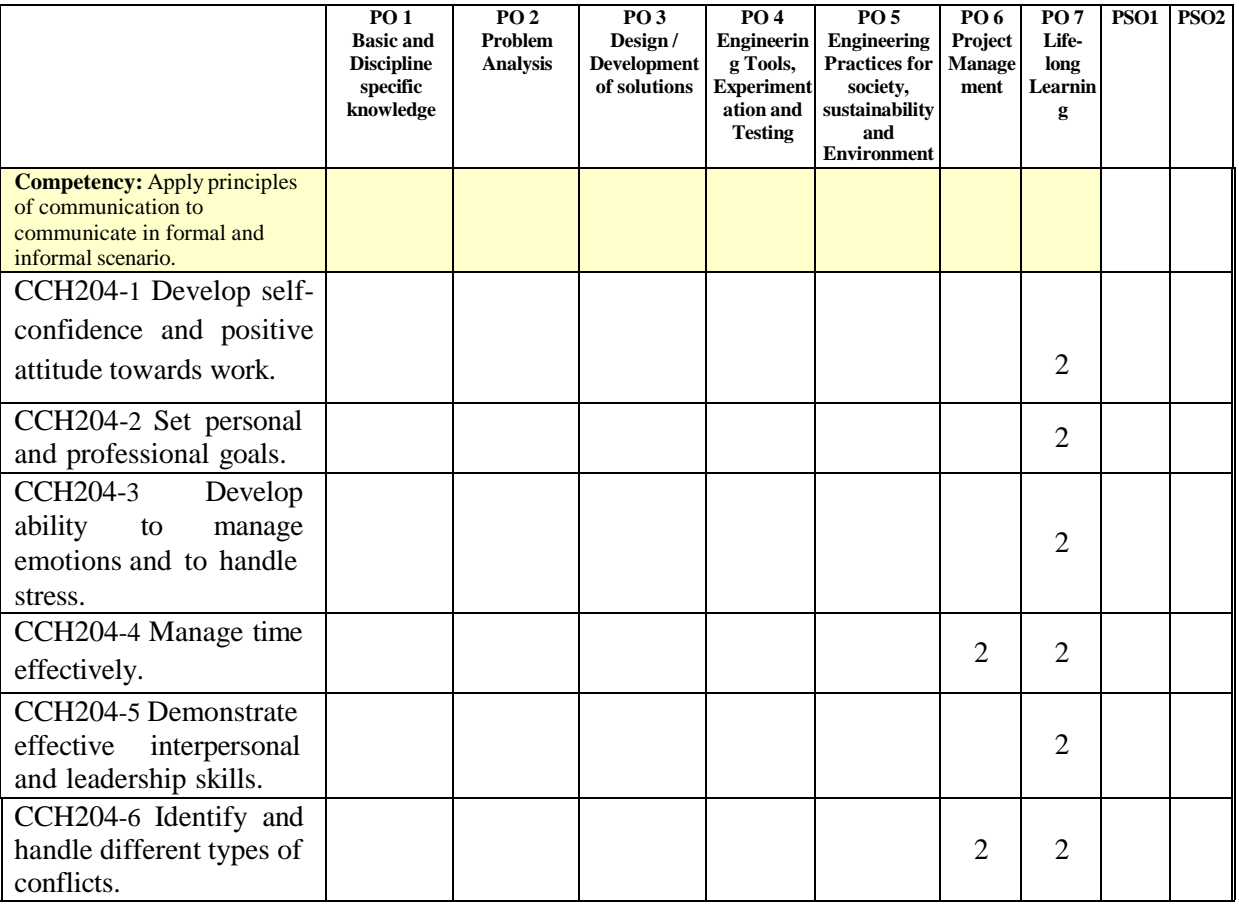

## **F. CONTENT:**

**I) Practical Exercises: Not Applicable**

## **II) Theory**

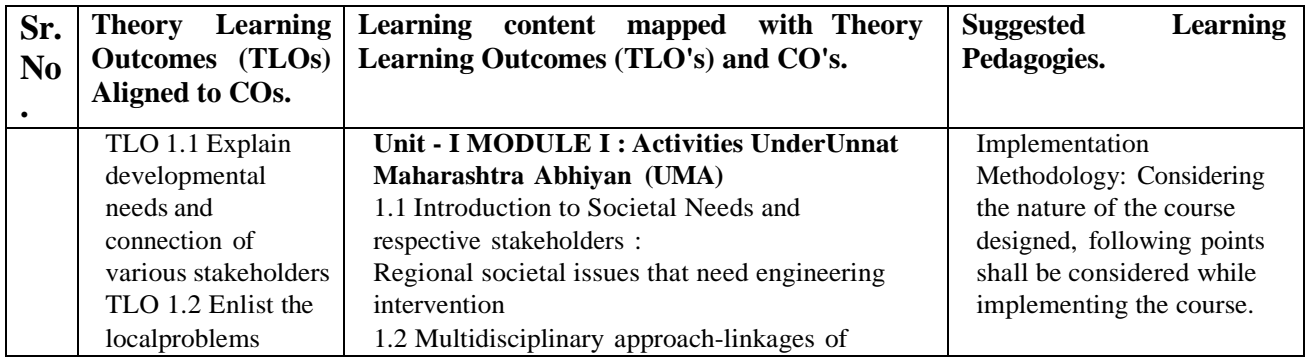

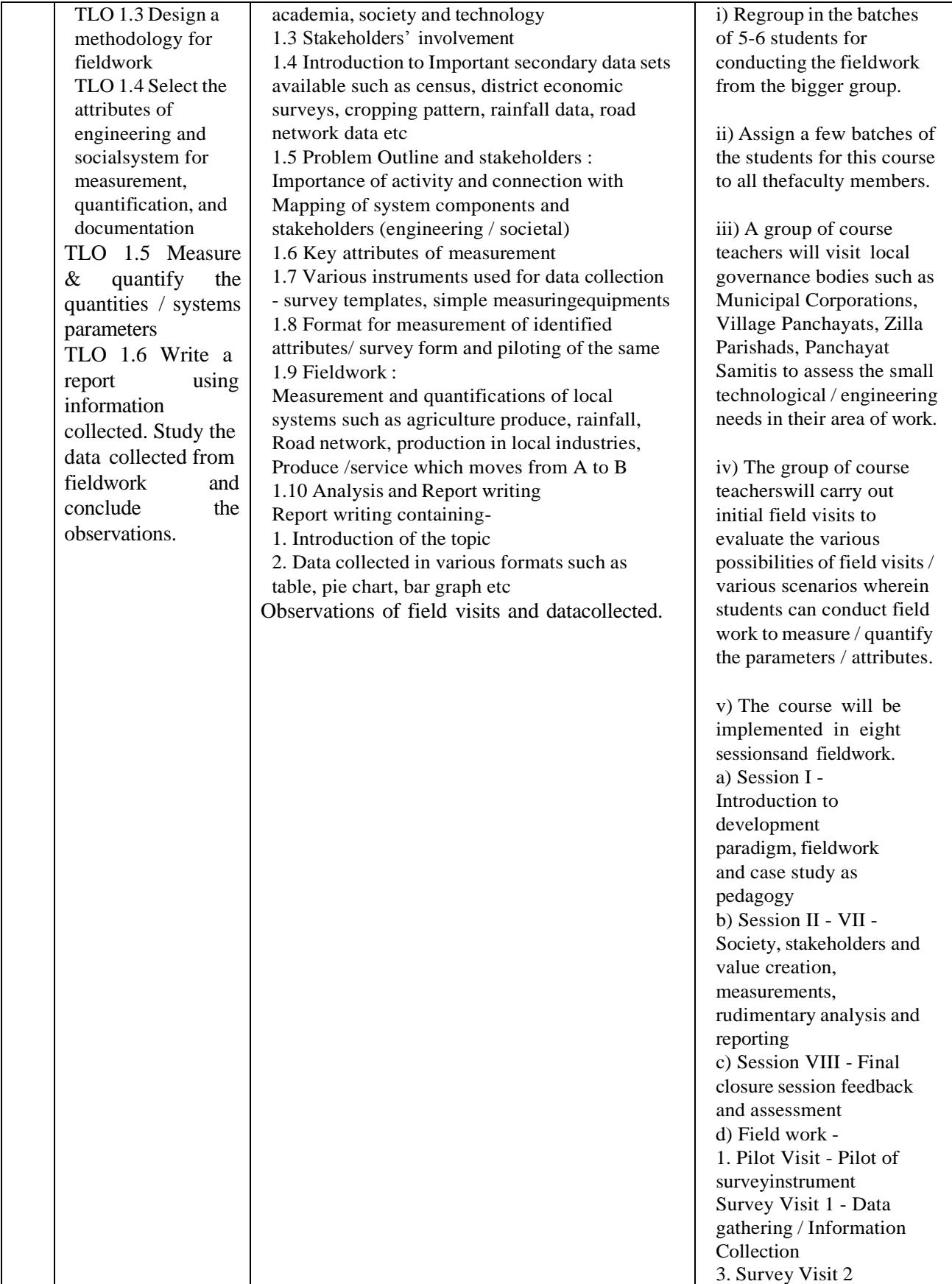

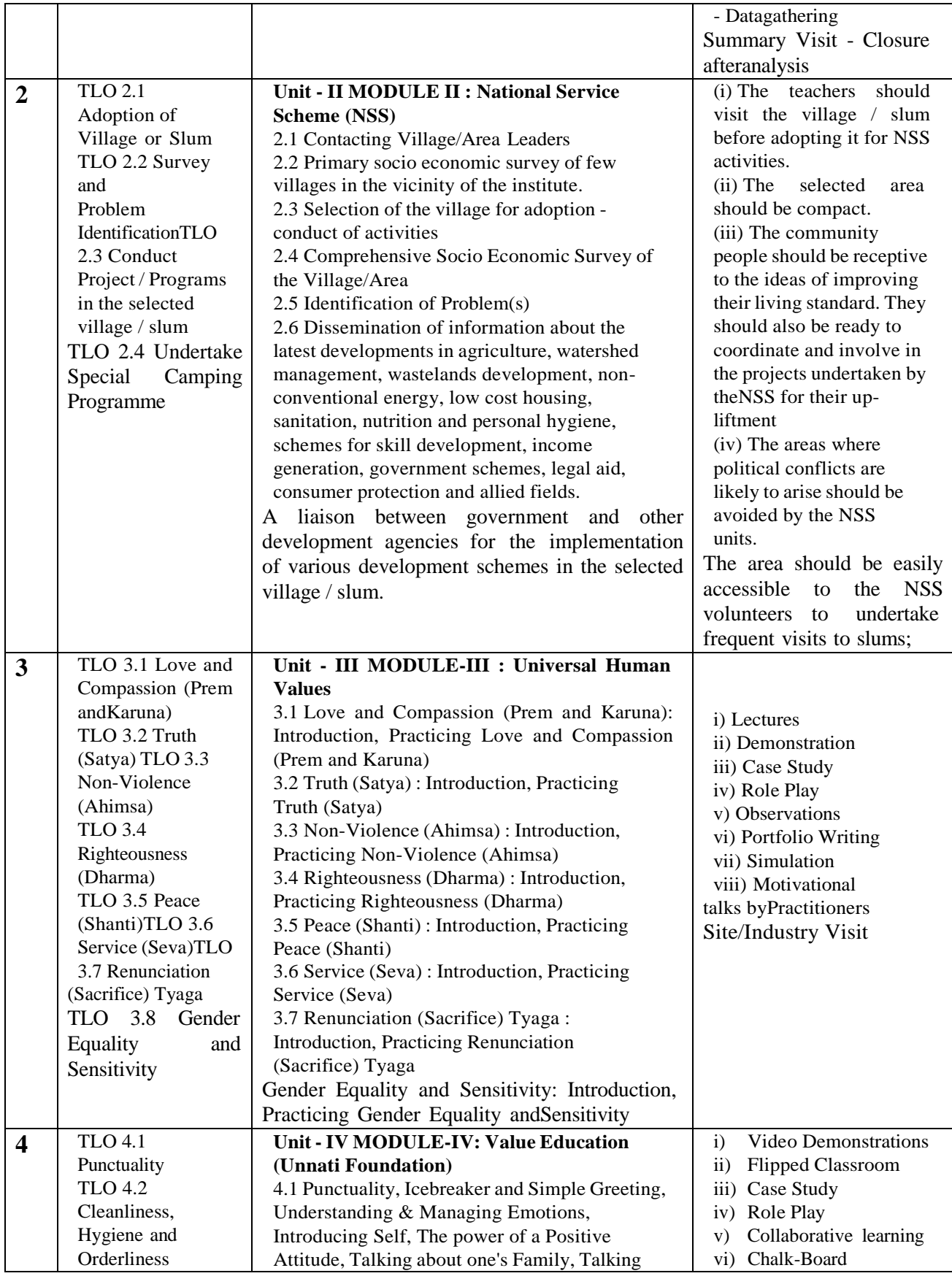

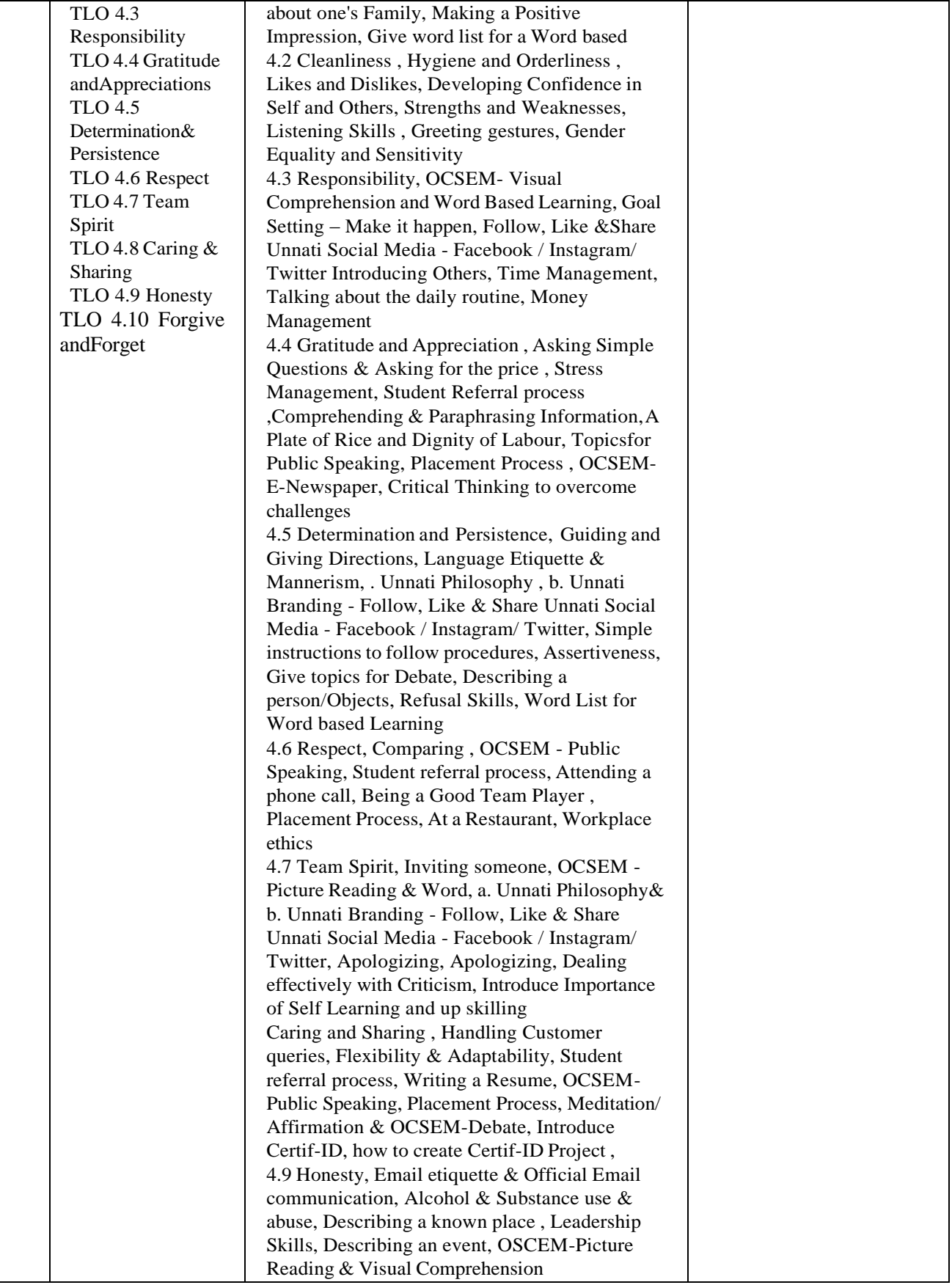

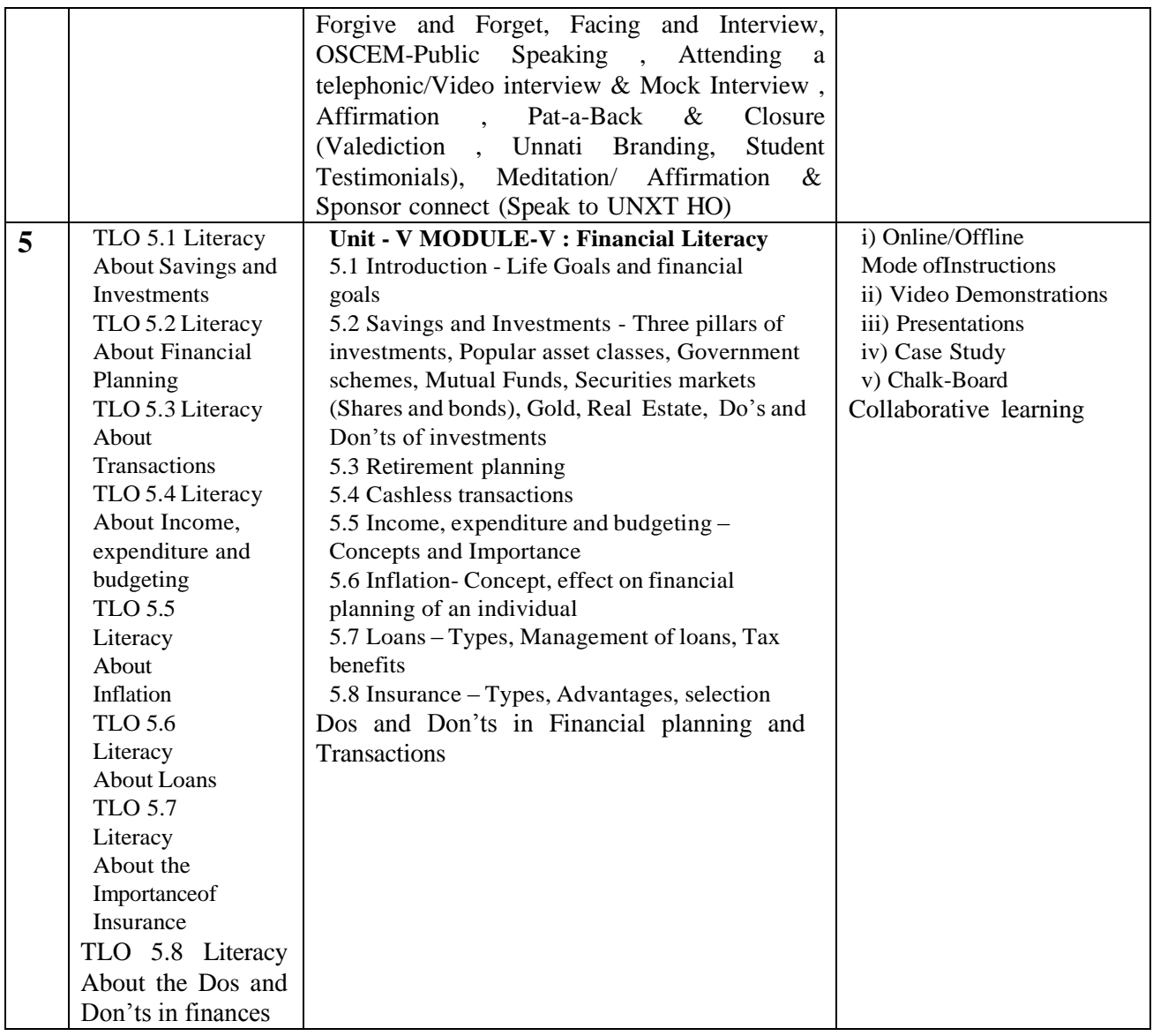

\*\* No questions will be asked on IKS learning subtopics in any question papers.

### **G : List of Assignments/Activities/Micro-project under SLA**

#### **Suggestive list of activities during Regular as well as Special Camping (NSS Activities)**

Following list is only an illustrative list of the type of activities that can be undertaken. Under the programme it would be open to each NSS Unit to undertake one of these programmes or any other activity which may seem desirable to them according to local needs. The NSS Unit should aim at the integrated development of the area selected for its operation which could be a village or a slum. It has also to be ensured that at least a part of the programme does involve manual work.

(a) Environment Enrichment and Conservation:

The activities under this sub-theme would inter-alia, include:

(i) plantation of trees, their preservation and upkeep

- (ii) Construction & maintenance of village streets, drains
- (iii) Cleaning of village ponds and wells;
- (iv) Popularization and construction of Gobar Gas Plants, use of non-conventional energy;
- (v) Disposal of garbage & composting;
- (vi) Prevention of soil erosion and work for soil conservation,
- (vii) Watershed management and wasteland development
- (viii) Preservation and upkeep of monuments, and creation of consciousness about the preservation of cultural heritageamong the community.

(b) Health, Family Welfare and Nutrition Programme:

- (i) Programme of mass immunization;
- (ii) Working with people in nutrition programmes with the help of Home Science and medical college students;
- (iii) Provision of safe and clean drinking water;
- (iv) Integrated child development programmes;
- (v) Health education, AIDS Awareness and preliminary health care.
- (vi) Population education and family welfare programme;
- (vii) Lifestyle education centres and counselling centres.
- © Programmes aimed at creating an awareness for improvement of the status of women: (i) programmes of educatingpeople and making them aware of women's rights both constitutional and legal;
- (ii) creating consciousness among women that they too contributed to economic and
- social well-being of thecommunity;
- (iii) creating awareness among women that there is no occupation or vocation which is not open to them provided theyacquire the requisite skills; and
- (iv) imparting training to women in sewing, embroidery, knitting and other skills wherever possible.
- (d) Social Service Programmes:

(i) work in hospitals, for example, serving as ward visitors to cheer the patients, help the patients, arranging occupational or hobby activities for long term patients; guidance service for out-door-patients including guiding visitors about hospital's procedures, letter writing and reading for the patients admitted in the hospital; follow up ofpatients discharged from the hospital by making home visits and places of work, assistance in running dispensaries etc.

- (ii) work with the organisations of child welfare;
- (iii) work in institutions meant for physically and mentally handicapped;
- (iv) organising blood donation, eye pledge programmes;
- (v) work in Cheshire homes, orphanages, homes for the aged etc.;
- (vi) work in welfare organisations of women;
- (vii) prevention of slums through social education and community action;
- (e) Production Oriented Programmes:
- (i) working with people and explaining and teaching improved agricultural practices;
- (ii) rodent control land pest control practices;
- (iii) weed control;
- (iv) soil-testing, soil health care and soil conservation;
- (v) assistance in repair of agriculture machinery;
- (vi) work for the promotion and strengthening of cooperative societies in villages;
- (vii) assistance and guidance in poultry farming, animal husbandry, care of animal health etc.; (viii) popularisation of small savings and assistance in procuring bank loans
- (f) Relief & Rehabilitation work during Natural Calamities:
- (i) assisting the authorities in distribution of rations, medicine, clothes etc.;
- (ii) assisting the health authorities in inoculation and immunisation, supply of medicine etc.;
- (iii) working with the local people in reconstruction of their huts, cleaning of wells, building roads etc.;
- (iv) assisting and working with local authorities in relief and rescue operation;
- (v) collection of clothes and other materials, and sending the same to the affected areas;
- (g) Education and Recreations: Activities in this field could include:
- (i) adult education (short-duration programmes);
- (ii) pre-school education programmes;
- (iii) programmes of continuing education of school drop outs, remedial coaching of students from weaker sections;
- (iv) work in crèches;
- (v) participatory cultural and recreation programmes for the community including the
- use of mass media forinstruction and recreation, programmes of community singing, dancing etc.:
- (vi) organisation of youth clubs, rural land indigenous sports in collaboration with Nehru Yuva Kendras;
- (vii) programmes including discussions on eradications of social evils like communalism, castism, regionalism,untouchability, drug abuse etc.;
- (viii) non- formal education for rural youth and
- (ix) Legal-literacy, consumer awareness.

#### **H: Specification Table for Setting Question Paper for Semester End Theory Examination:** Not Applicable

#### **I:-Assessment Criteria**

#### **i) Formative Assessment of Practical:-**

Formative assessment (Assessment for Learning) report and presentation of fieldwork activities, self-learning (Assignment)

#### **ii) Summative Assessment of Practical:**

(Assessment of Learning)

### **J) Instructional Methods:**

- 1. Group Discussion, Flipped Classroom
- 2. Demonstration, Case Study, Role Play, Collaborative Learning, Cooperative Learning
- 3. Field Visit, Survey
- 4. Use of projector and soft material for Demonstration (ppt, audio , video etc)

#### **K) Teaching and Learning Resources:**

Chalk board, LCD presentations, Demonstrative kits, Demonstrative charts.

### **L) Reference Books:**

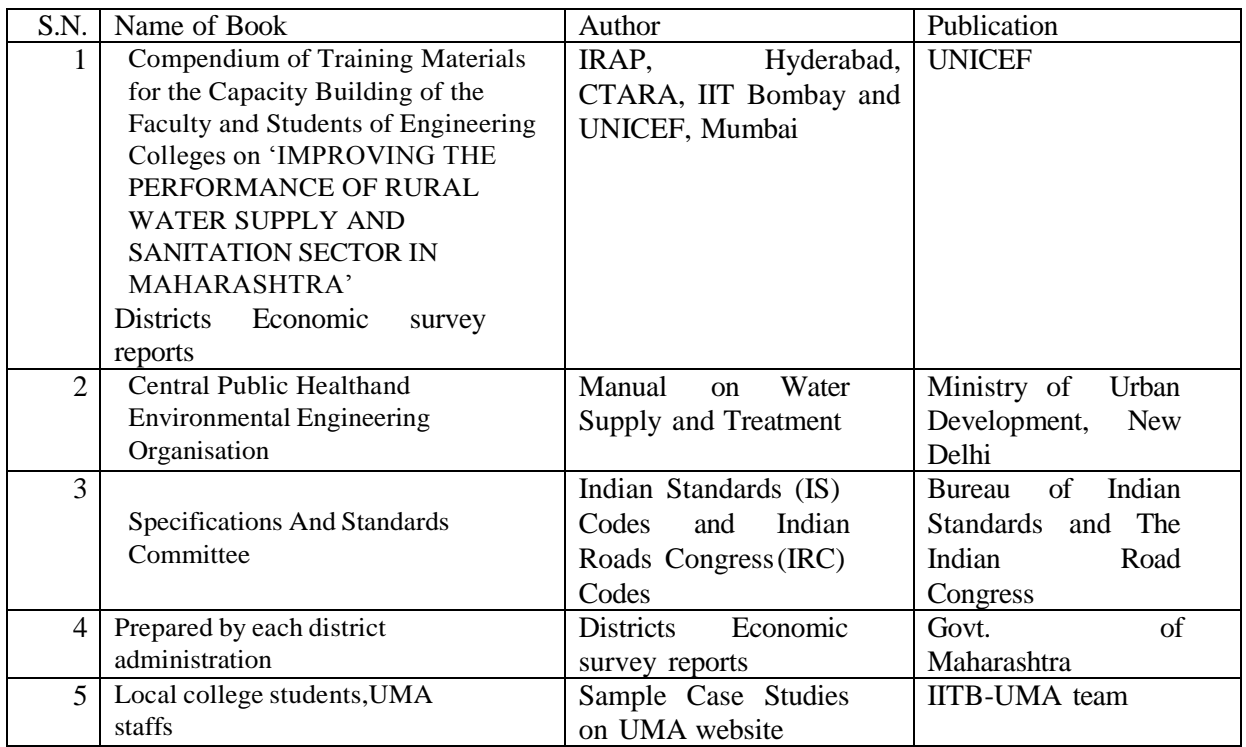

### **M) Learning Website & Software**

- a. https://gr.maharashtra.gov.in/Site/Upload/Government%20Resol utions/English/201601131501523808.pdf (Government Resolution of Government of Maharashtra regarding Unnat Maharashtra Abhiyan)
- b. https://gr.maharashtra.gov.in/Site/Upload/Government%20Resol utions/English/201606151454073708.pdf (Government Resolution of Government of Maharashtra regarding Unnat Maharashtra Abhiyan Guidelines)
- c. https://censusindia.gov.in/census.website/ (A Website of Census of India)<br>d. https://gsda.maharashtra.gov.in/english/ (A Website of Groundwater
- (A Website of Groundwater Survey and Development Agency, GoM)
- e. https://mrsac.gov.in/MRSAC/map/map (A Website where district-wise mapsshowcasing

different attributes developed by Maharashtra Remote Sensing Applications Centre.)

- f. https://ejalshakti.gov.in/jjmreport/JJMIndia.aspx (A Website of Jal Jivan Mission, Government of India)
- g. https://cpcb.nic.in/ (A Website of Central Pollution ControlBoard, Government of India)
- h. [http://www.mahapwd.com/#](http://www.mahapwd.com/) (A Website of Public WorksDepartment, GoM)
- i. <http://tutorial.communitygis.net/> (A Website for GIS data sets developed by Unnat Maharashtra Abhiyan)
- j. https://youtu.be/G71maumVZ1A?si=TzDTxKUpLYaRos7U (A video record of lecture by Prof. Milind Sohoni, IIT Bombay, on Engineering, Development and Society)
- k. https://youtu.be/TUcPNwtdKyE?si=wnSWrhGc9dJTC-ac (A keynote talk by Prof. Milind Sohoni,IIT Bombay, on Interdisciplinary Engineering: The Road Ahead)

#### **A. LEARNING SCHEME:**

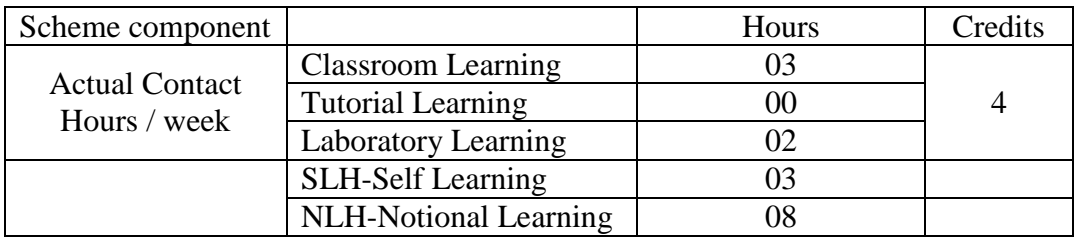

#### **B. ASSESSMENT SCHEME :-**

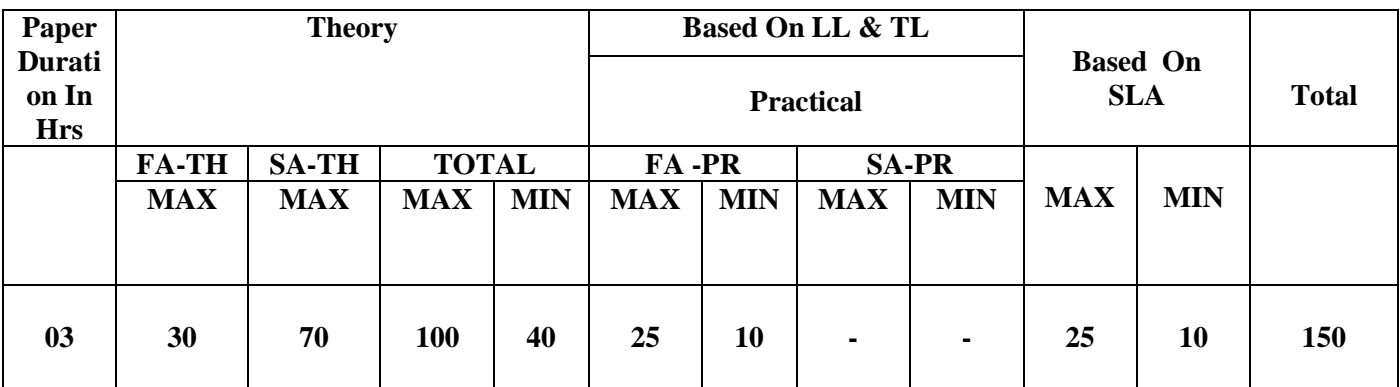

#### **(Total IKS Hrs for Sem. :01Hrs)**

**C:** Abbreviations: CL-Class Room Learning, TL-Tutorial Learning, LL-Laboratory Learning, SLH-Self Learning Hours, NLH-Notional Learning Hours, FA - Formative Assessment, SA -Summative assessment, IKS - Indian Knowledge System, SLA –Self Learning Assessment

Legends: @ Internal Assessment, # External Assessment, \*#On Line Examination, @\$ Internal Online Examination.

- 1. FA-TH represents average of two class tests of 30 marks each conducted during the semester.
- 2. If candidate is not securing minimum passing marks in FA-PR of any course then the candidate shall be declared as "Detained" in that semester.
- 3. If candidate is not securing minimum passing marks in SLA of any course then the candidate shall be declared as fail and will have to repeat and resubmit SLA work.
- 4. Notional Learning hours for the semester are(CL+LL+TL+SL)hrs.\*15Weeks
- 5. 1(one) credit is equivalent to 30 Notional hrs.
- 6. \*Self-learning hours shall not be reflected in the Time Table.

\*Self-learning includes micro-project/assignment/other activities.

## **D. i) RATIONALE**:-

Building Materials and Construction is the key element in the construction project. It is a challenging job for the civil engineer to select relevant material for construction which is durable, economical and eco-friendly along with the construction procedure. At diploma level, students are expected to develop their understanding, performance-oriented abilities in order to apply their knowledge in construction industry. This course essentially imparts the knowledge of construction technology along with the processes involved in it and various construction materials used for economic and effective execution of various construction activities. This knowledge shall be used for effective and effi cient utilization of these materials during the building construction..

### **ii) INDUSTRY/EMPLOYER EXPECTED OUT COME**

Undertake safe building construction practices with relevant building materials.

### **E. COURSE LEVEL LEARNING OUTCOMES (COS)**

CO1-Identify relevant type of construction materials for the given type of building.

CO2-Use the relevant type of special purpose construction materials in the given situation.

CO3-Undertake the given type of building construction activity for the given component of Building structure.

CO4-Design the relevant means of communication for the given building structure.

CO5-Use the relevant type of material for finishing purpose in the given situation.

CO6-Use the relevant type of special construction techniques in the given situation.

#### **Competency, course outcomes and programme outcomes/programme specific outcomes (CP-CO-PO/PSO) matrix**

[ Note: Correlation levels : 1: Slight (Low), 2: Moderate (Medium), 3: Substantial (High), "0"

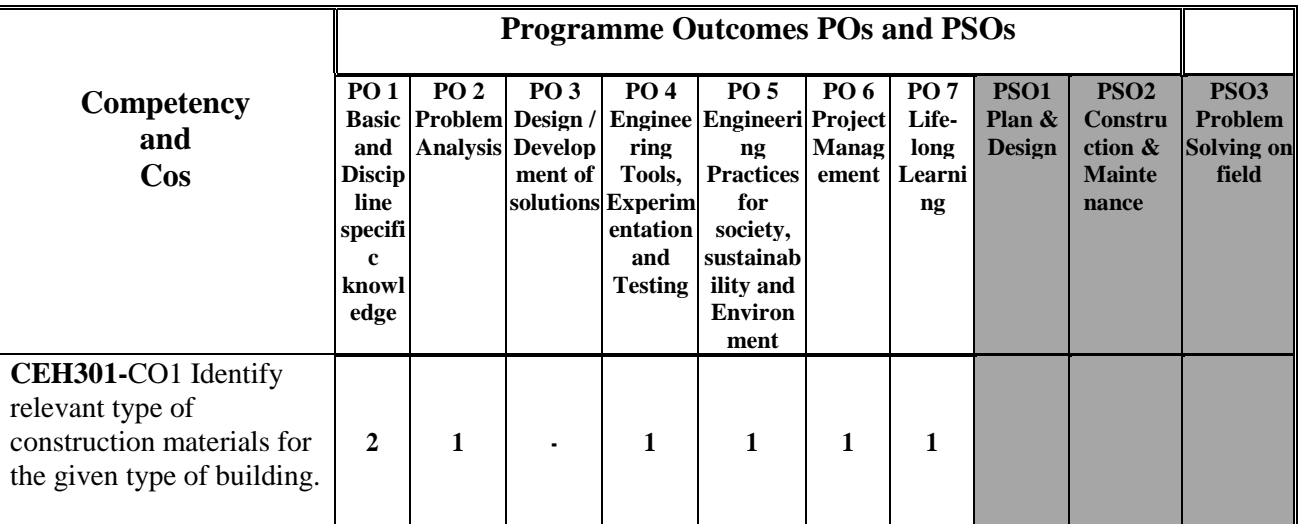

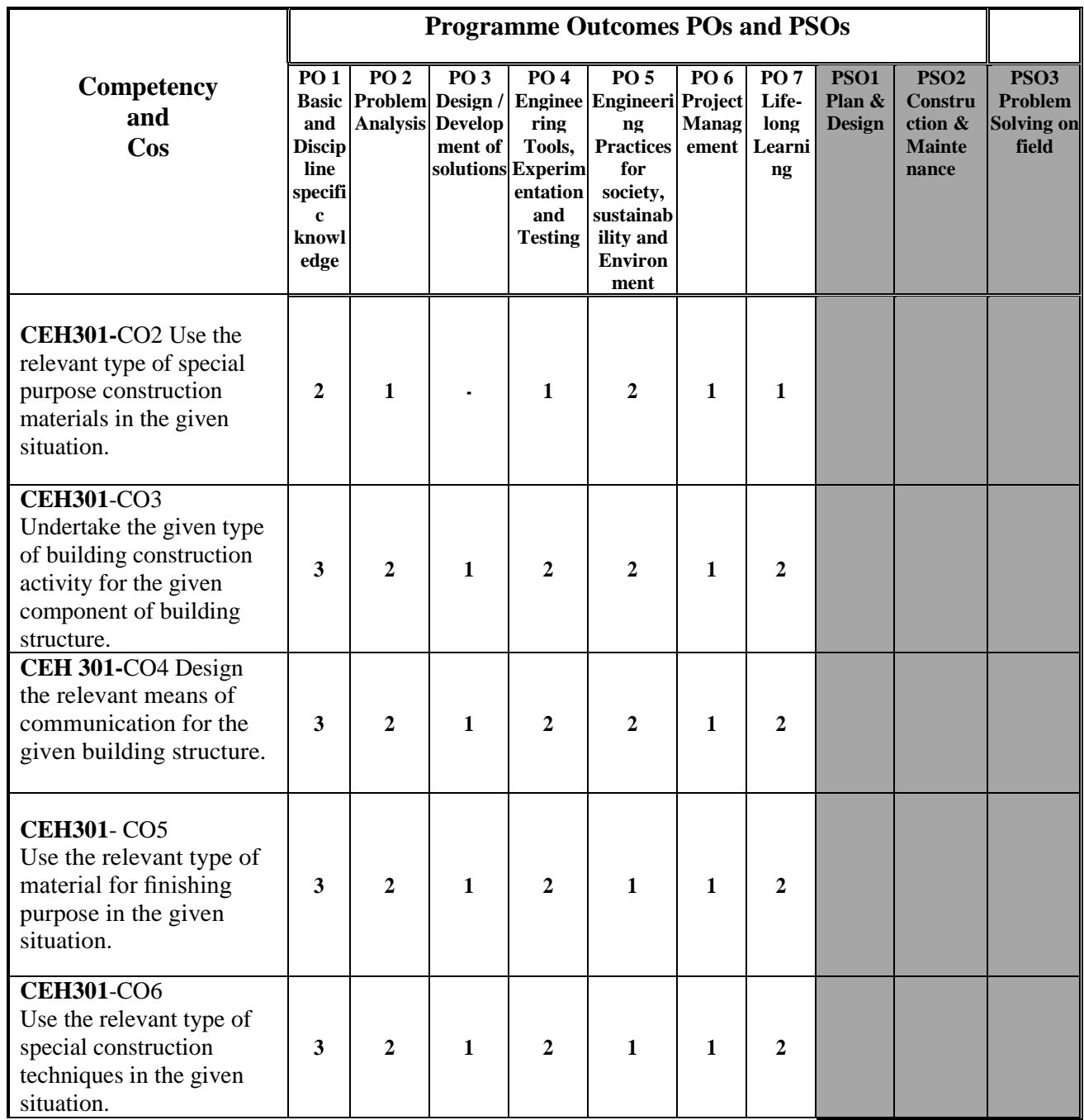

## **F. CONTENT:-**

## **I) Practical exercises**

### **Practical Exercises and related skills to be developed:**

The following practical exercises shall be conducted as practical sessions of batches of about 20-22 students: Continuous assessment work is dividing three parts as below –

#### **I. LABORATORY LEARNING OUTCOME AND ALIGNED PRACTICAL / TUTORIAL EXPERIENCES.**

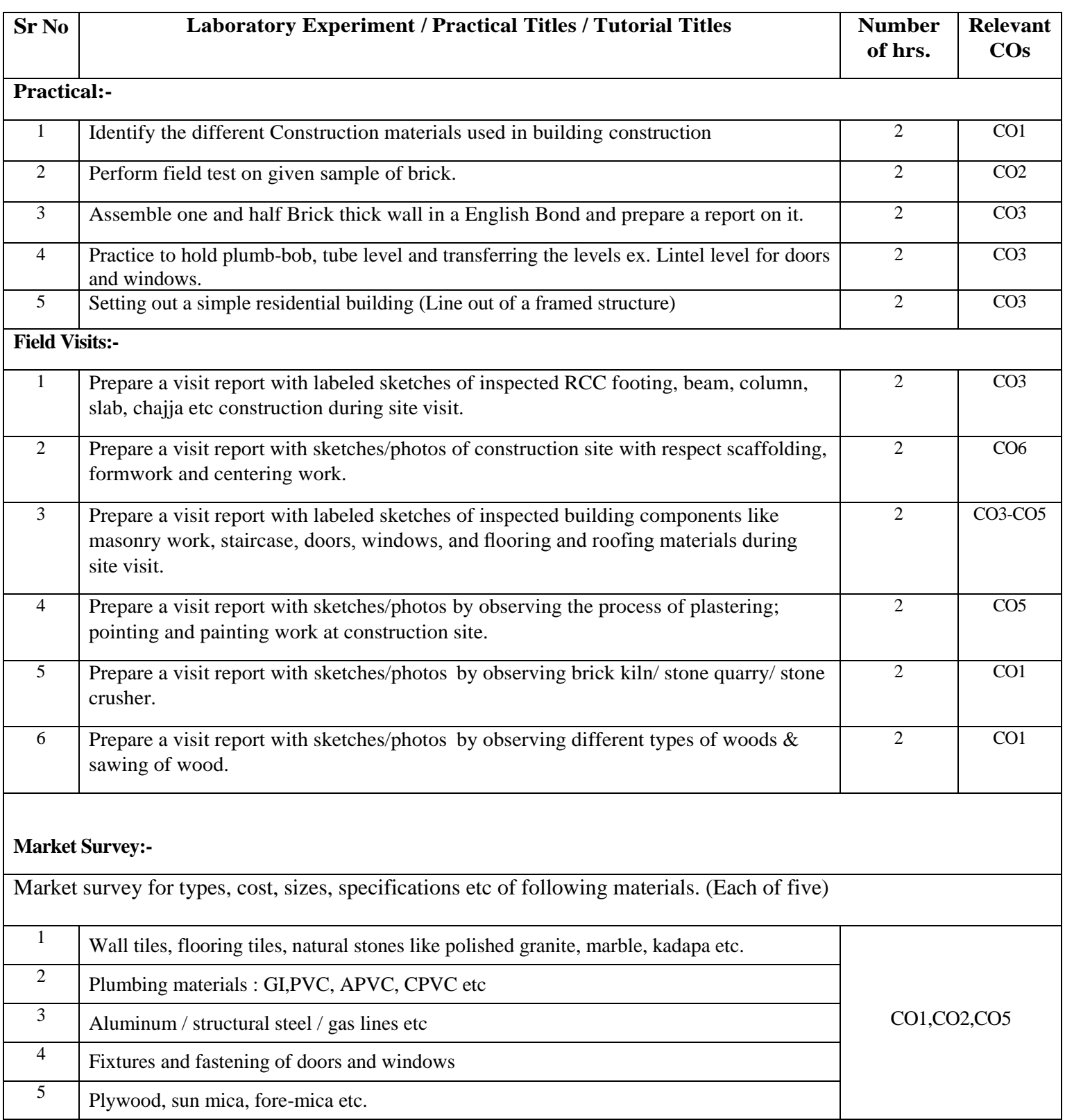

## **II) Theory**

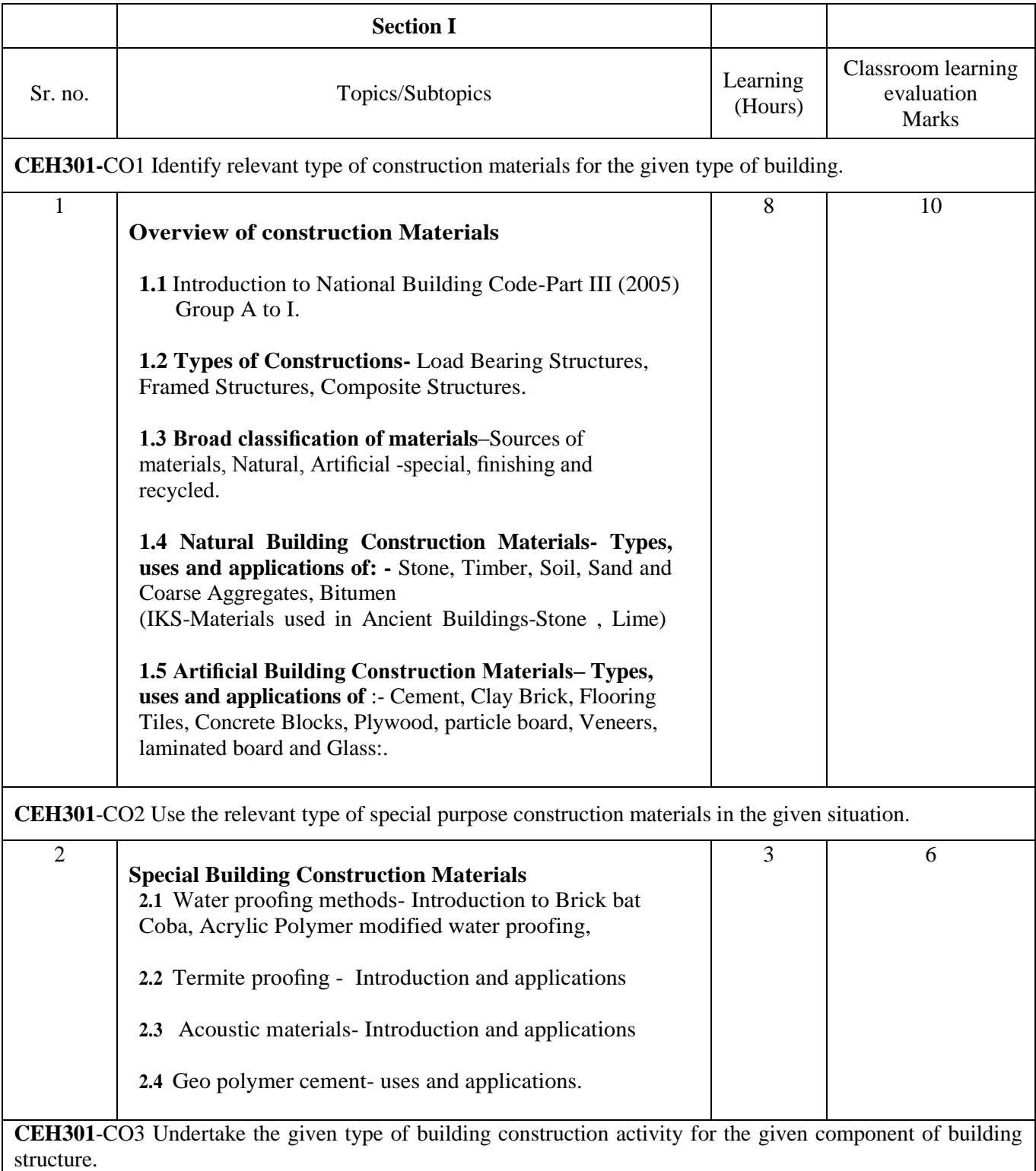

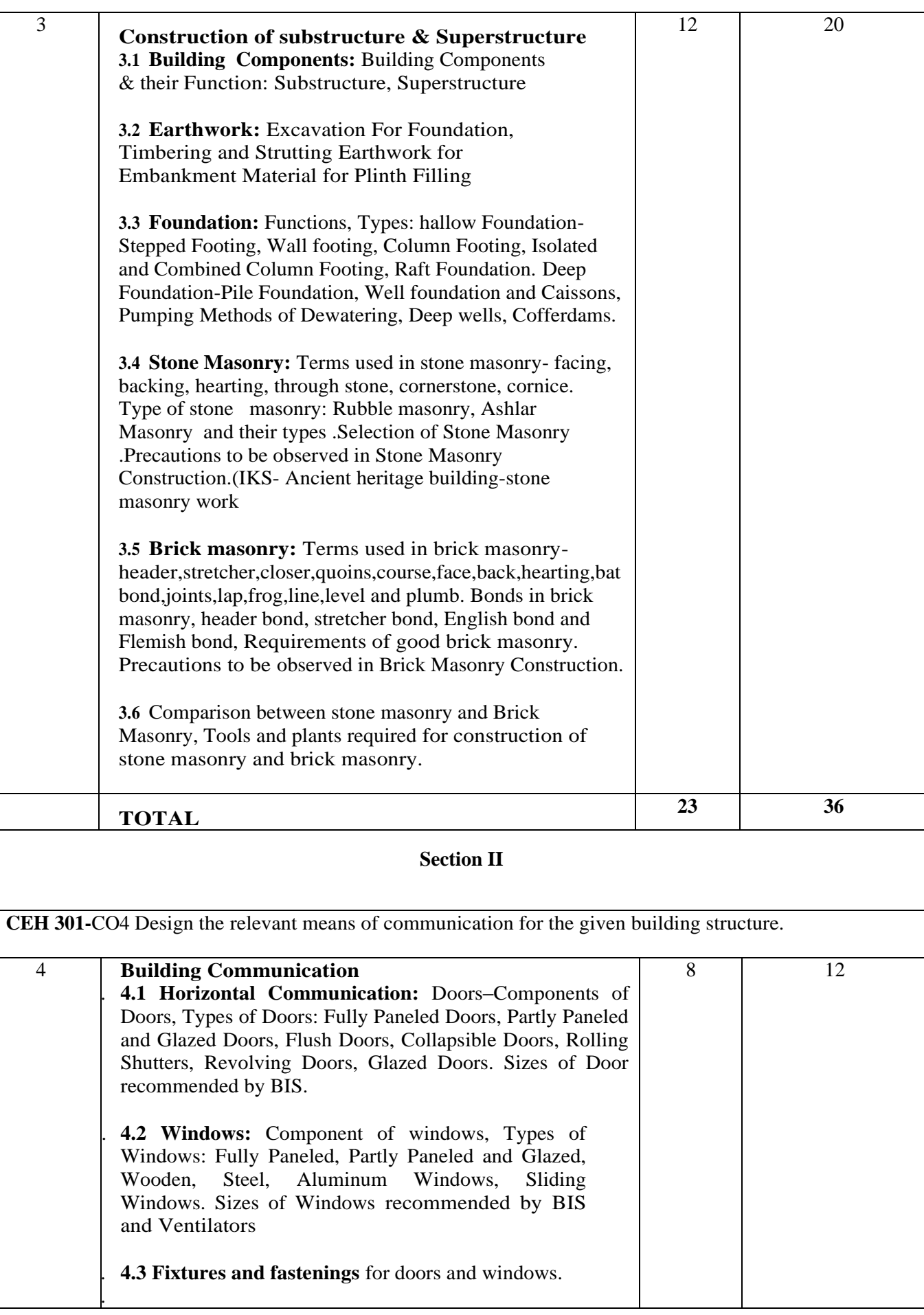

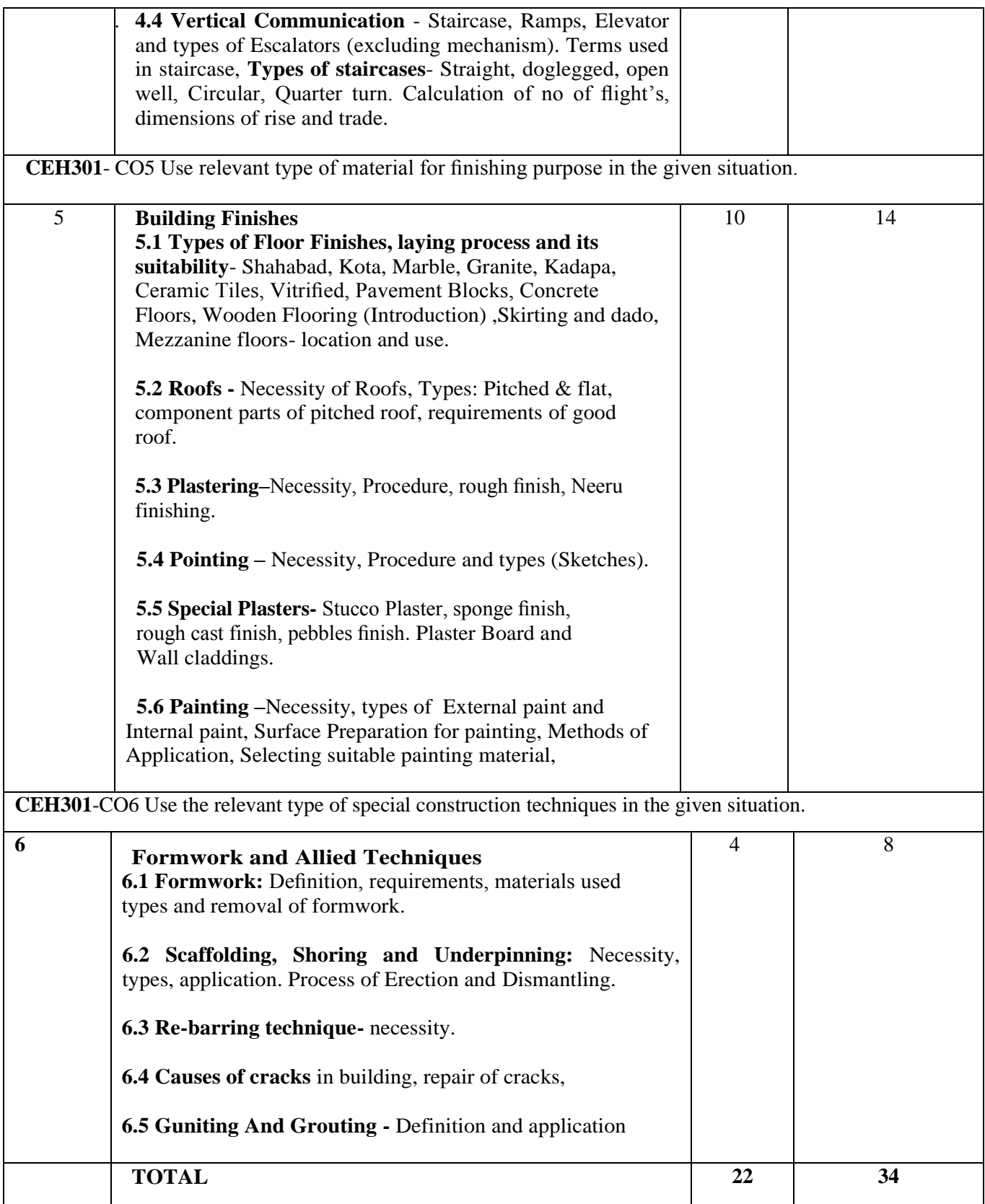

#### **I. SUGGESTEDMICROPROJECT/ASSIGNMENT/ACTIVITIESFORSPECIFICLEARNING/S KILLSDEVELOPMENT (SELF LEARNING)**

#### **Micro project**

 a. Collect the market rates for following construction materials from various dealers/suppliers of local market for different brands. i. Bricks. ii. Stone / aggregate (20 mm, 40 mm and 80 mm) iii. Teak wood. iv. Flooring tiles. v. Ordinary Portland Cement vi. Oil paint vii. Cement Paint viii. Plaster of Paris ix. Plastic paints x. Recent types of paint.

b. Collect the technical brochures of following construction materials. i. Ordinary Portland cement ii.Vitrified flooring tiles. iii. Particle boards used for aluminum partitions. iv. Paints.

c. Undertake a market survey for the cost and technical specification of different brands of following construction Materials and prepare comparison chart. i. Cement ii.Tiles iii.Glass iv.Paints.

d. Collection of information related to recent technologies used in building construction.

e. Identify the different types of cracks and remedial measures (Case Study).

f. Collection of information related to different techniques of demolition of existing structure.

g. Visit to the site to check different construction activities as per the checklist.

#### Assignment

Other than the classroom and laboratory learning, following are the suggested student-related co-curricular activities which should be undertaken to accelerate the attainment of the various outcomes in this course:

Students should prepare **ASSIGNMENT ON EACH UNIT**.

#### **Sr.No Unit Unit Title Aligned COs Learning Hours R-Le vel U-Level Level A-Total Marks 1 I Overview of construction Materials. CO1 8 4 2 4 10 <sup>2</sup> II Special Building Construction Materials. CO2 <sup>3</sup> <sup>2</sup> <sup>2</sup> <sup>2</sup> <sup>6</sup>**  $3 \parallel \textbf{III} \parallel \textbf{Construction of substructure} \& \textbf{Superstructure.}$ **COISTER CONSTRUCTER CO3 12 4 6 10 20**<br>**Superstructure. 4 IV Building Communication. <br>
<b>CO4 8 2 4 6 12 5 V Building Finishes. CO5 10 4 4 6 14 6 VI Formwork and Allied Techniques. CO6 4 2 2 4 08 Grand Total 45 18 20 32 70**

#### **SUGGESTED WEIGHTAGE TO LEARNING EFFORTS & ASSESSMENT PURPOSE (Specification Table)**

#### **I. ASSESSMENT METHODOLOGIES/TOOLS**

**Formative assessment (Assessment for Learning) -** Term work, Self-Learning (Assignment) , Question Answer in Classroom, Quiz and Group Discussion.

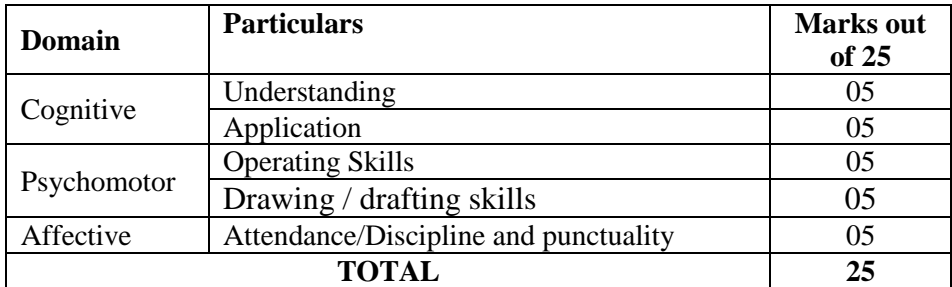

#### **Summative Assessment (Assessment of Learning -** Pen Paper test / Oral Exam/ Practical Exam

#### **Instructional Methods:**

- 1. Lectures cum Demonstrations,
- 2. Classroom practices.
- 3. Use of projector and soft material for demonstration

#### **Teaching and Learning resources:**

Chalk board, LCD presentations, Demonstrative kits, Demonstrative charts.

#### **II. SUGGESTED LEARNING MATERIALS / BOOKS**

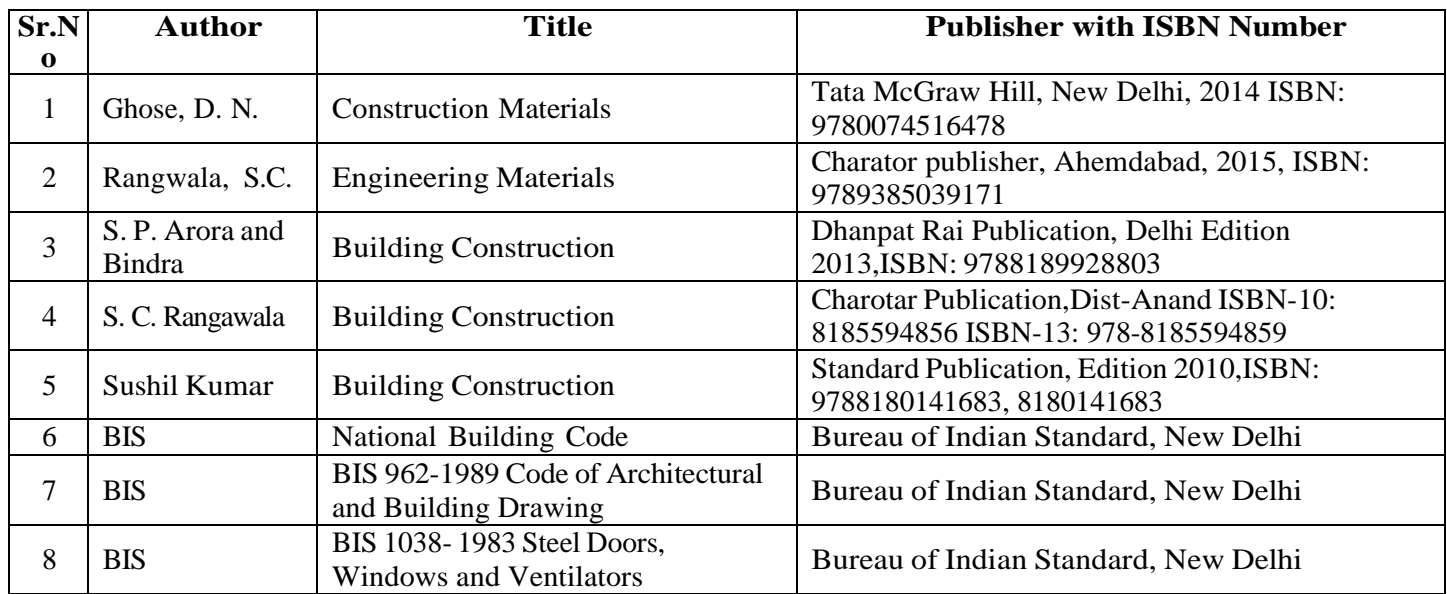

#### **LEARNING WEBSITES & PORTAL**
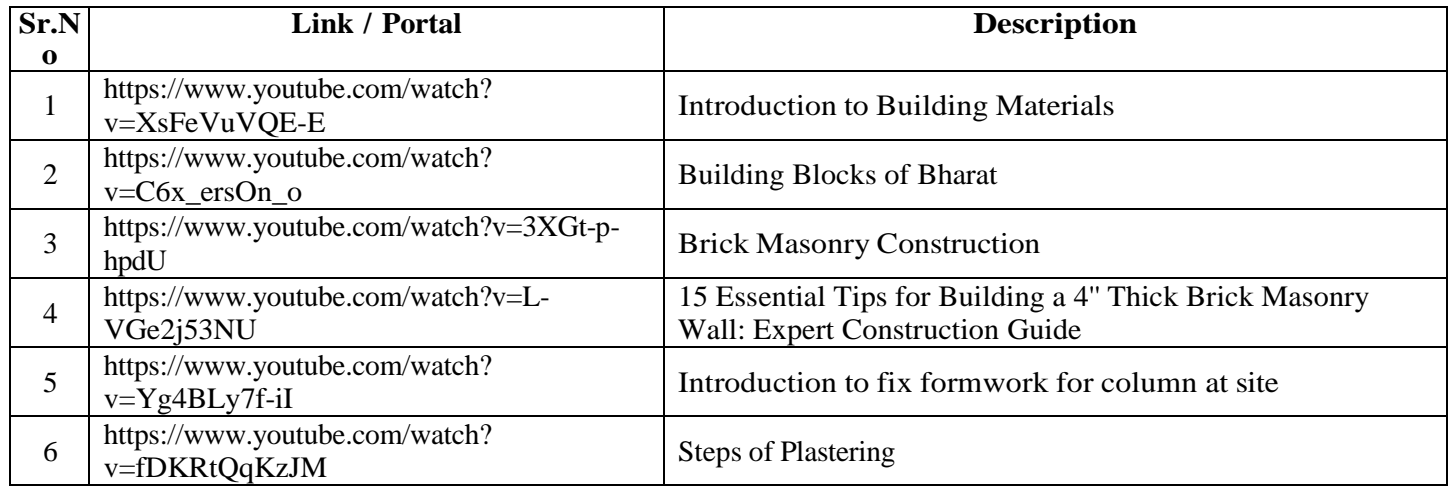

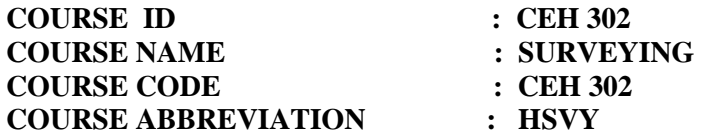

### **A. LEARNING SCHEME:**

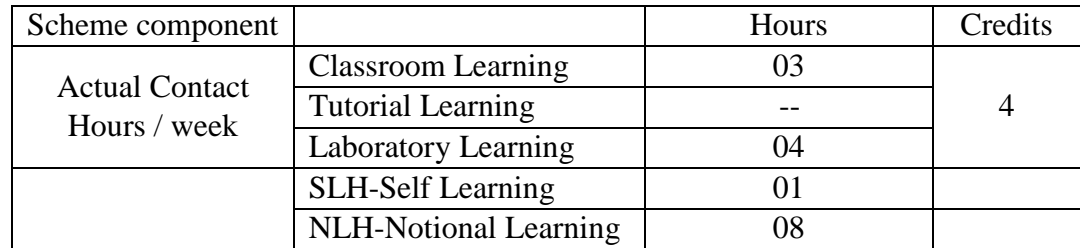

### **B. ASSESSMENT SCHEME :-**

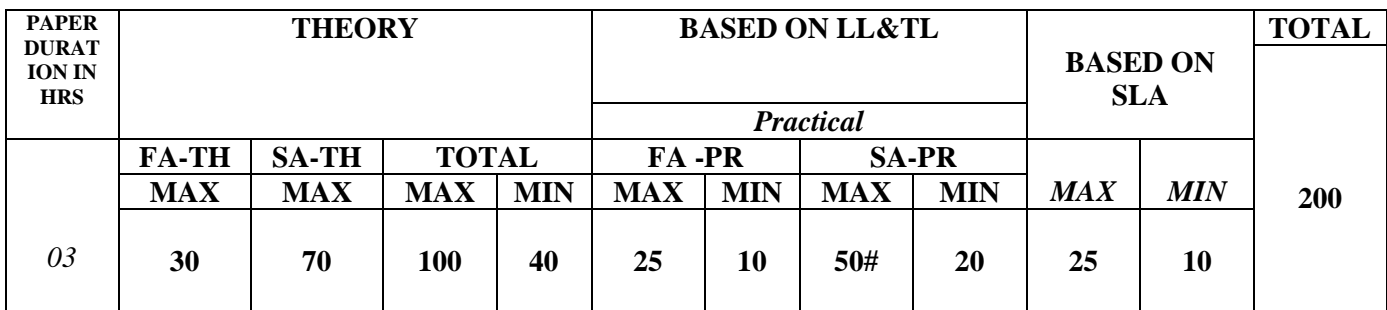

### **(Total IKS Hrs for Sem. : 01** Hrs)

**C:** Abbreviations: CL- Class Room Learning, TL- Tutorial Learning, LL-Laboratory Learning, SLH-Self Learning Hours, NLH-Notional Learning Hours, FA - Formative Assessment, SA -Summative assessment, IKS - Indian Knowledge System, SLA - Self Learning Assessment Legends: @ Internal Assessment, # External Assessment, \*# On Line Examination, @\$ Internal

- 1. FA-TH represents average of two class tests of 30 marks each conducted during the semester.
- 2. If candidate is not securing minimum passing marks in FA-PR of any course then the candidate shall be declared as"Detained" in that semester.
- 3. If candidate is not securing minimum passing marks in SLA of any course then the candidate shall be declared as fail and will have to repeat and resubmit SLA work.
- 4. Notional Learning hours for the semester are (CL+LL+TL+SL)hrs.\* 15 Weeks
- 5. 1(one) credit is equivalent to 30 Notional hrs.
- 6. \* Self learning hours shall not be reflected in the Time Table.

\* Self learning includes micro project / assignment / other activities. (Provide list of all assignments here in tabular format At least 6 to 8 assignments to be given)

## D. i) RATIONALE:-

Surveying is generally used to make land maps and boundaries. The development of engineering survey is the basic foundation to ensure the quality of the project, because it can provide accurate data for the subsequen construction. Surveying is involved in everything right from accurately drawing boundaries between private and public land. to inspecting bridges and other critical infrastructure. Without surveying, the placement security, and safety of projects cannot be assured. Therefore, the students are required to develop such competency to carry out the given type of survey using relevant equipment's so as to prepare the plan to interpret the information to take the appropriate decisions. This course will help the students in achieving in above mentioned goal.

### ii) INDUSTRY / EMPLOYER EXPECTED OUTCOME

Prepare plans and Contour maps using Surveying Equipment's and Techniques.

## E. COURSE LEVEL LEARNING OUTCOMES (COS)

CEH302-1 State the importance of survey

CEH302-2 Determine distances with various linear instruments & Calculation of area.

CEH302-3 Setting up plane table and finding out area and distance.

CEH302-4 Determine reduced levels by different methods & Draw contour by interpolation & other methods.

CEH302-5 Measurement of horizontal and vertical angles by theodolite.

### Competency, course outcomes and programme outcomes/programme specific outcomes  $(cp-co-po/pso)$  matrix

[ Note: Correlation levels : 1: Slight (Low), 2: Moderate (Medium), 3: Substantial (High),  $\mathcal{L}(\gamma)$ 

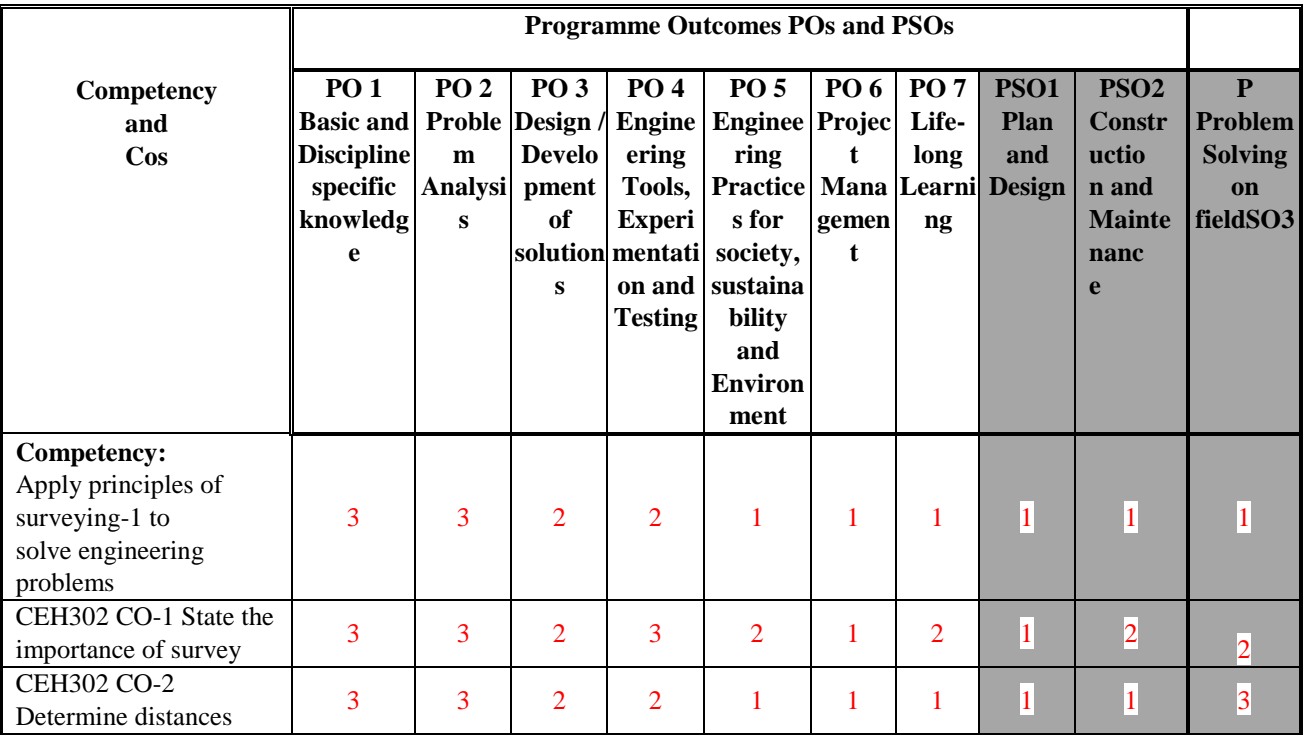

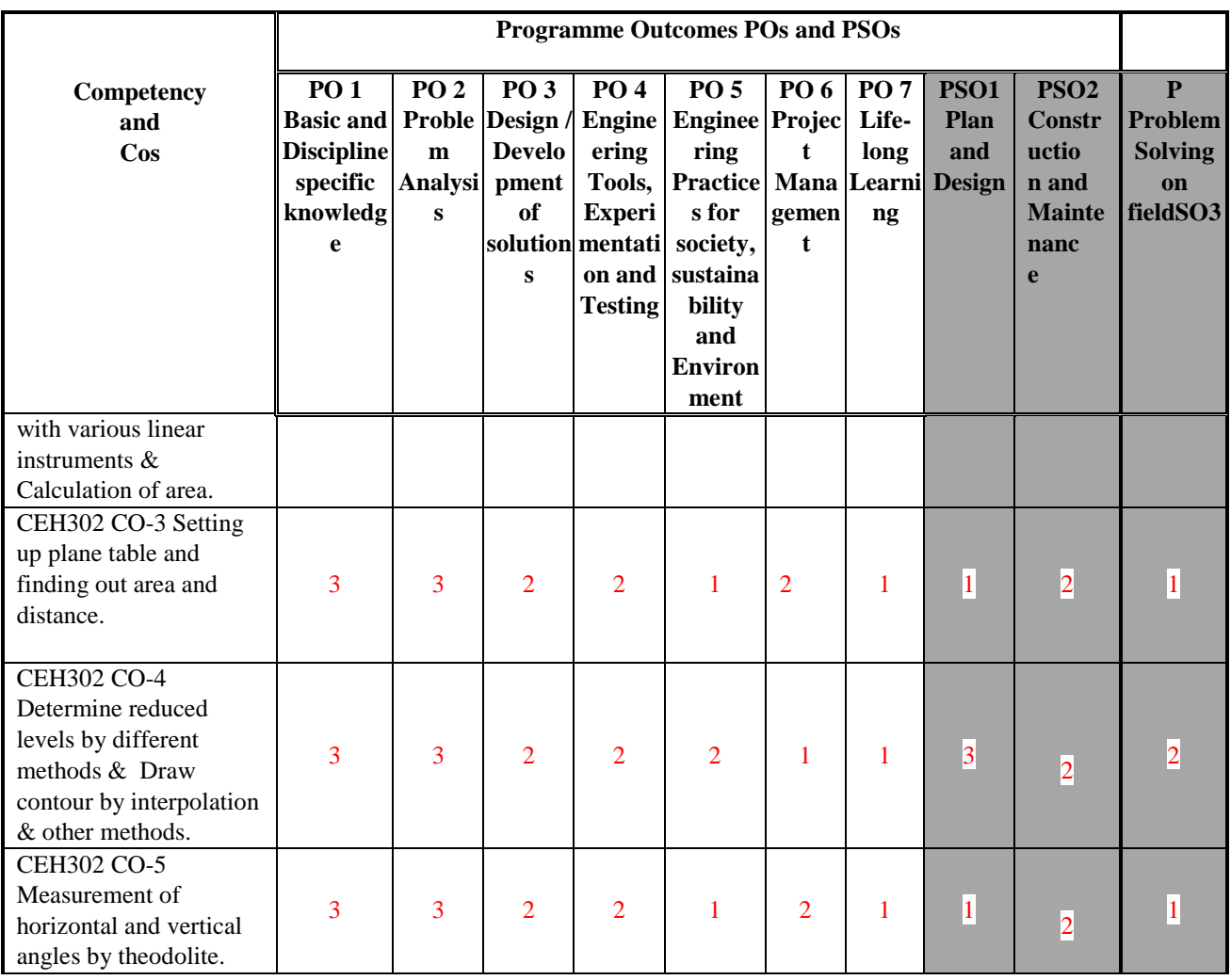

## **F. CONTENT:-**

## **I) Practical exercises**

The following practical exercises shall be conducted in practical sessions of batches of about 20- 22 students:

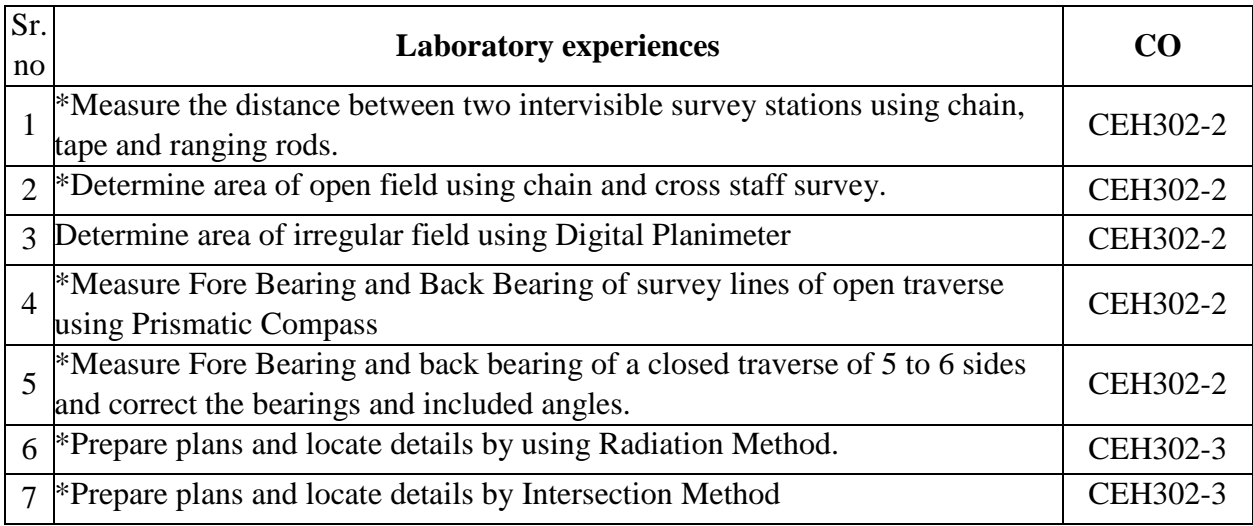

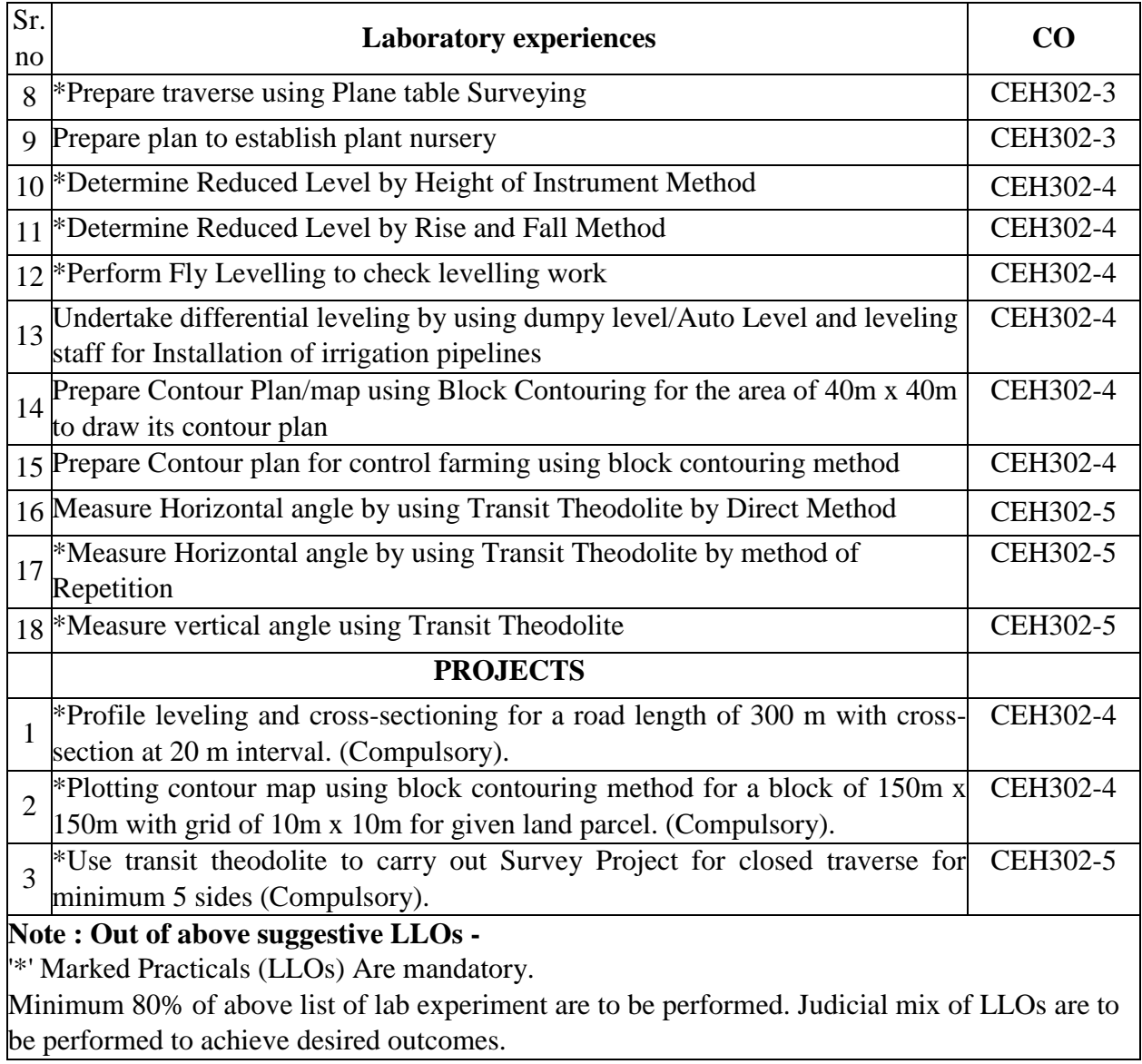

# **II) Theory**

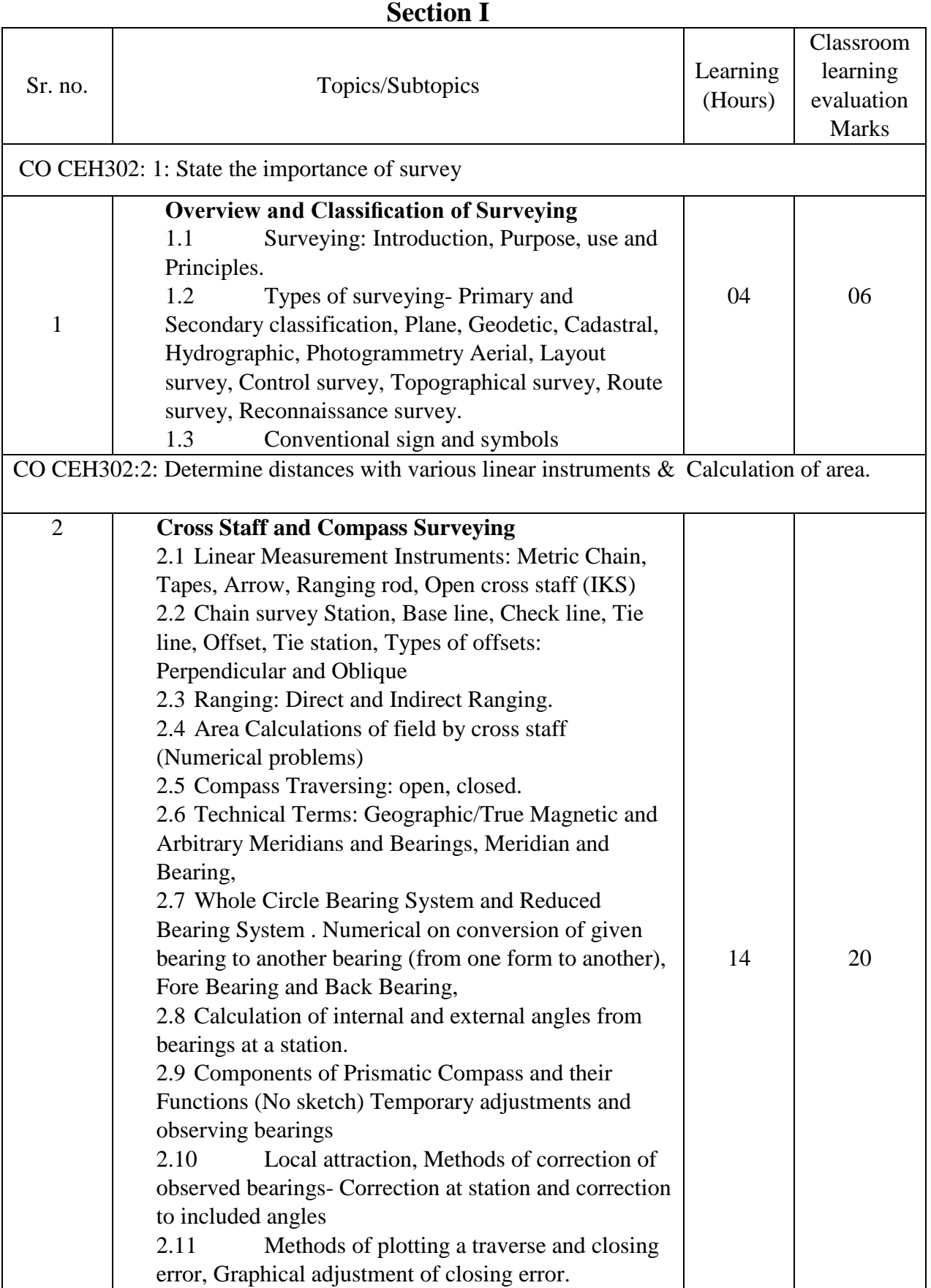

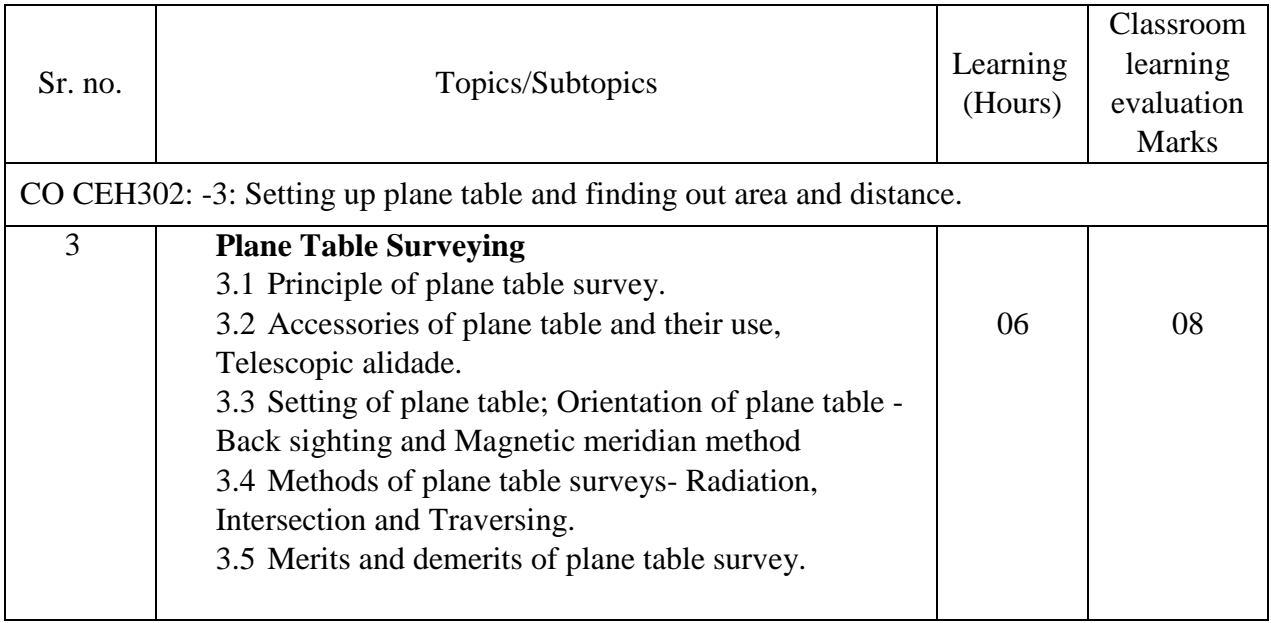

### **Section –II**

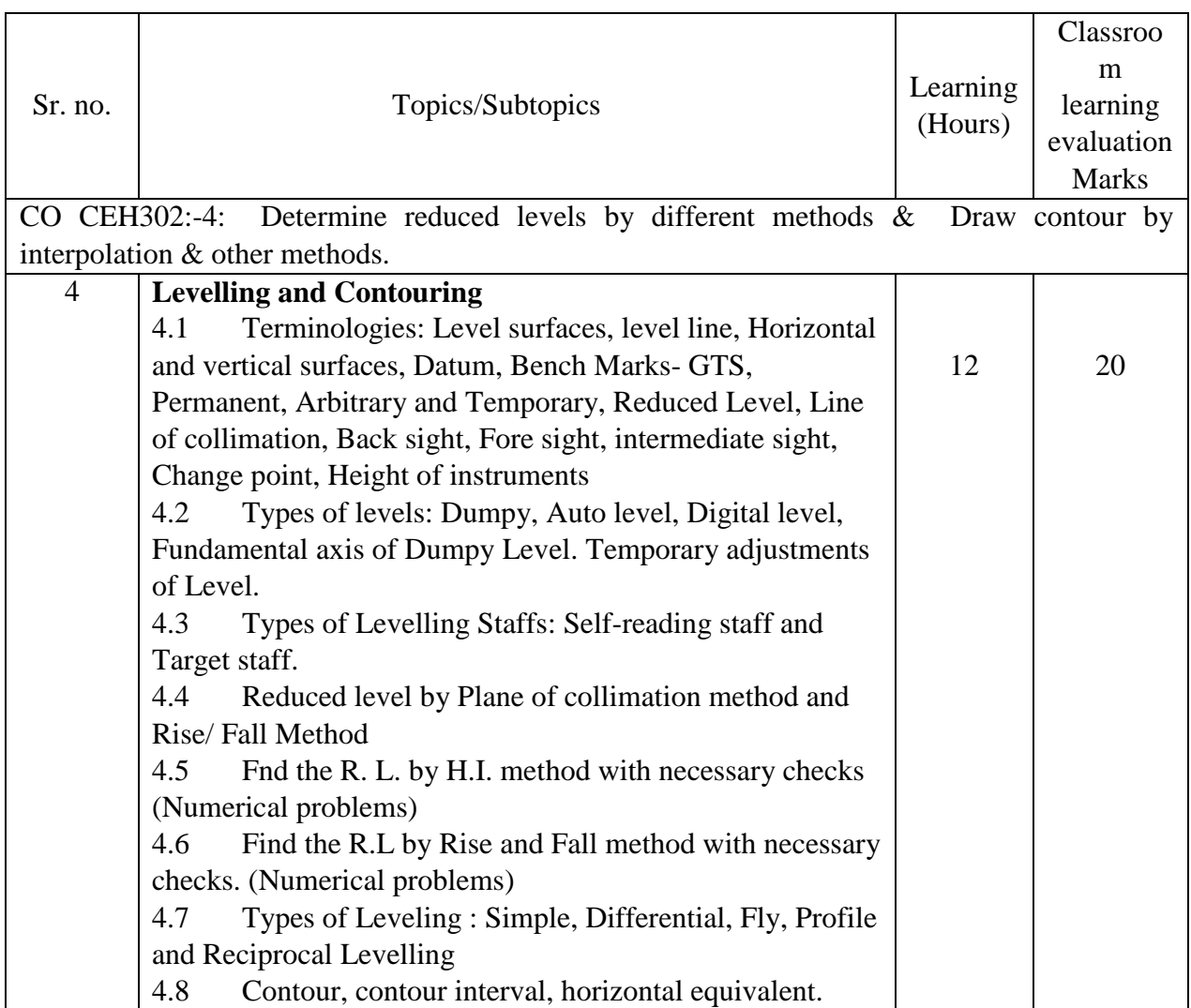

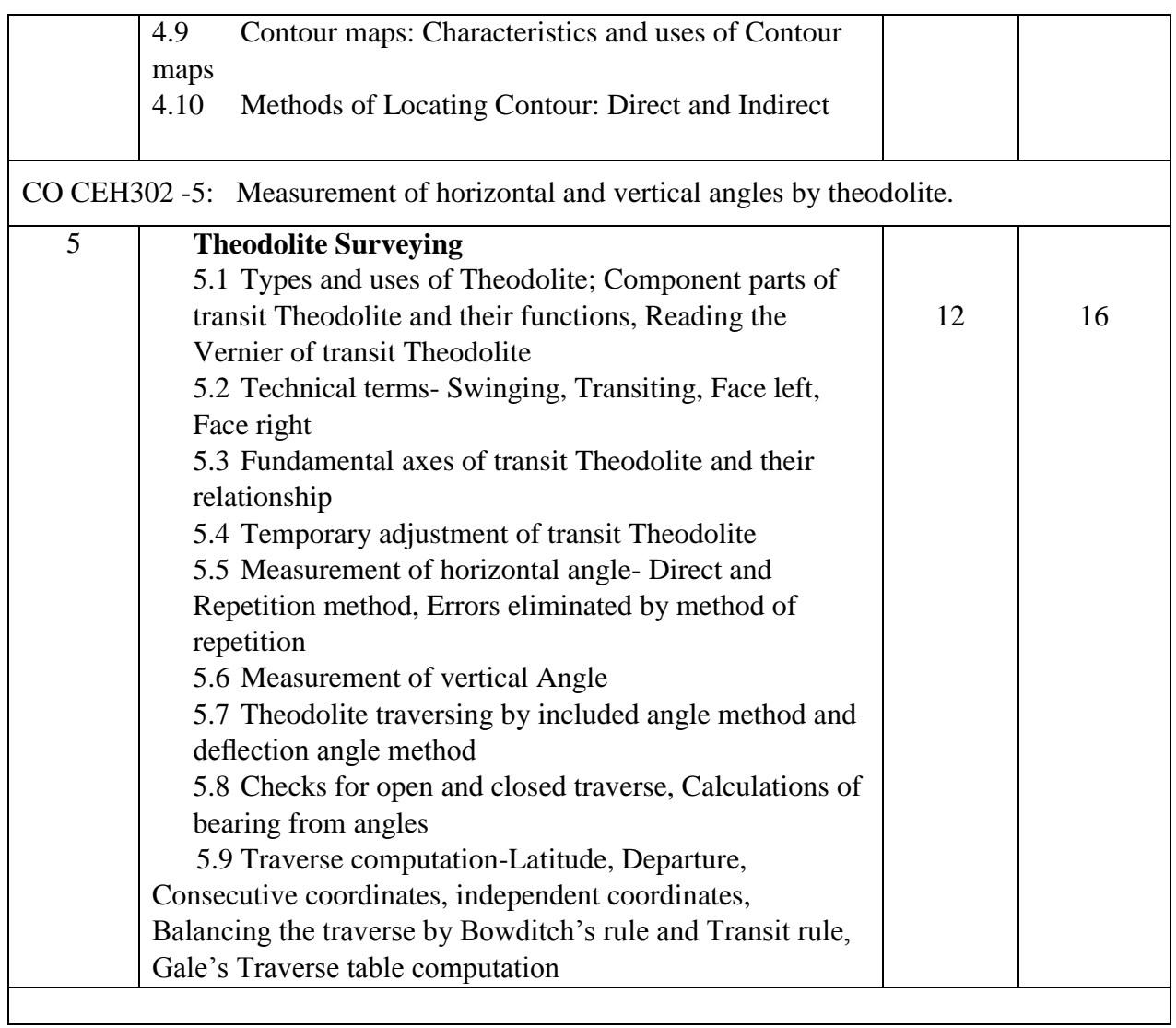

\*\* No questions will be asked on IKS learning subtopics in any question papers.

**G : List of Assignments under SLA**

| Sr.No          | List of Assignment (under SLA)                                         | <b>Hrs</b>            |
|----------------|------------------------------------------------------------------------|-----------------------|
|                |                                                                        | Allotted              |
|                | Explain one method each to measure the distance between points on      |                       |
|                | either side of obstacles in case of following: River, Lake, Building.  |                       |
| 2              | Set the alignment of proposed road using Theodolite                    | $\mathcal{D}_{\cdot}$ |
| 3              | Interpret the given contour maps.                                      | $\mathcal{D}$         |
| $\overline{4}$ | Draw the representative contour maps for the following: Ridge of a     |                       |
|                | mountain, Hillock, Valley, Pond/lake, Gent slope, Very Steep Slope,    |                       |
|                | <b>Plain Surface</b>                                                   |                       |
| $\mathcal{F}$  | Determine the reservoir capacity from a give contour map of            |                       |
|                | reservoir. Measure area of small open ground by plane tabling.         |                       |
| 6              | Measure the height of the flag post using Theodolite.                  |                       |
|                |                                                                        | $\mathcal{D}_{\cdot}$ |
| 7              | Determine the reservoir capacity from a give contour map of reservoir. |                       |
|                |                                                                        |                       |

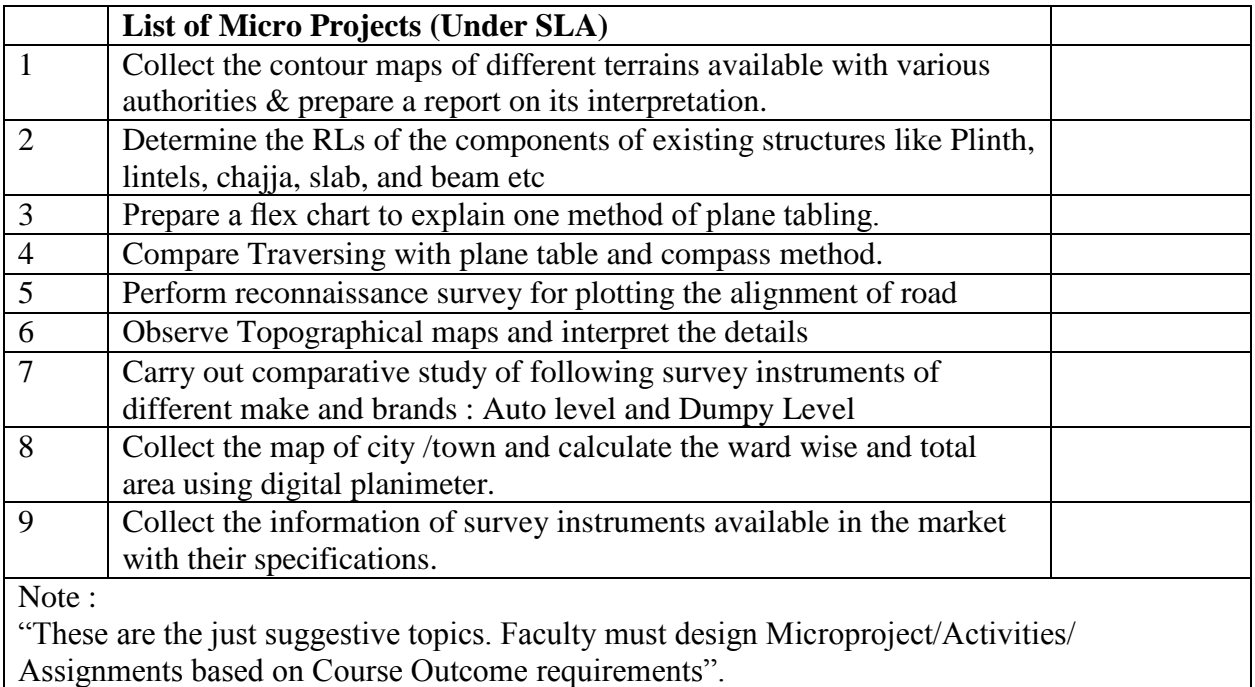

## **H : Specification table for setting question paper for semester end theory examination**

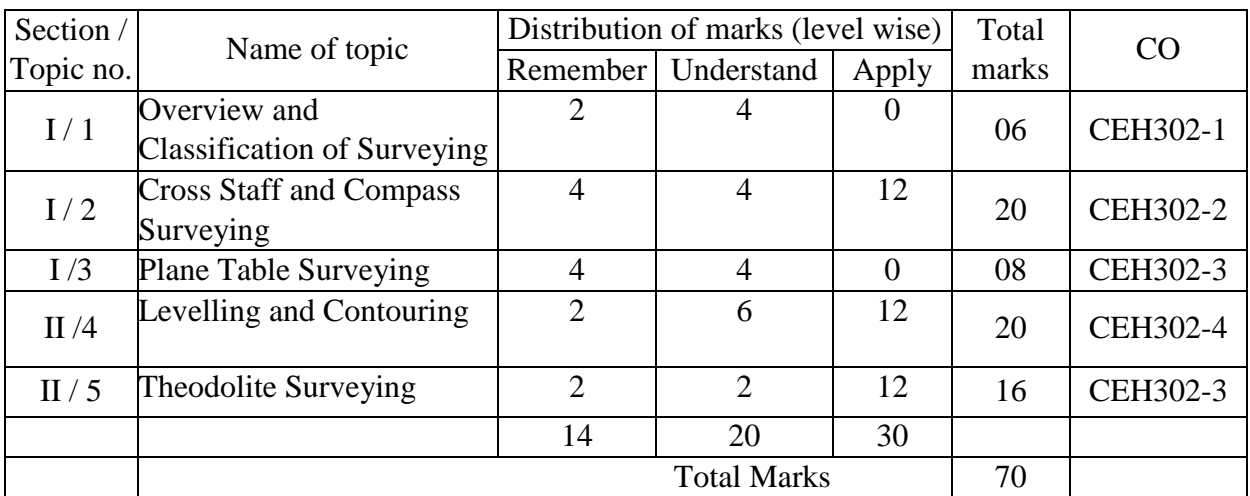

## **I :-Assessment Criteria**

## **i) Formative Assessment of Practical :-**

Every assignment shall be assessed for 25 marks as per following criteria:

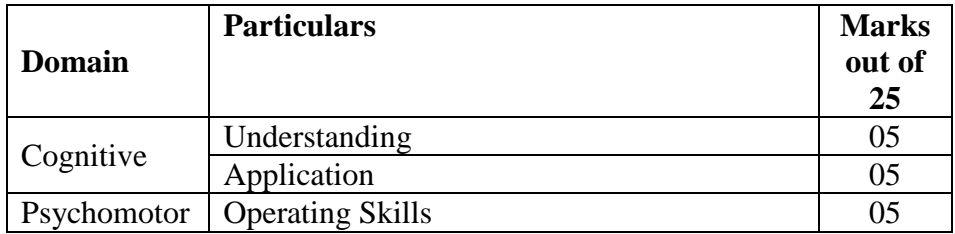

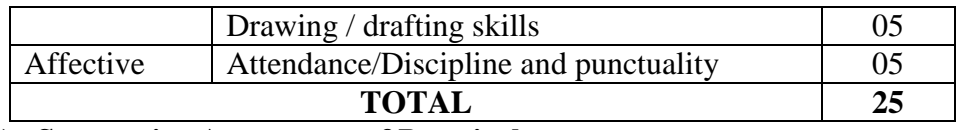

### **ii) Summative Assessment of Practical :**

At the time of Practical Examination assessed for 25 marks as per following criteria:

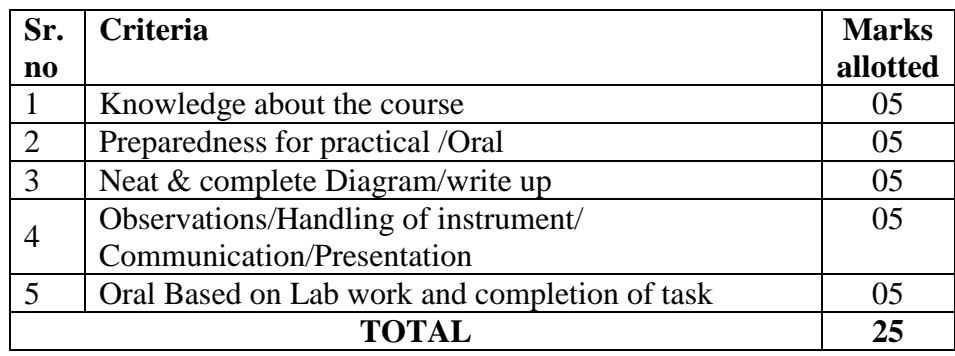

## **J) Instructional Methods:**

- 1. Lectures cum Demonstrations,
- 2. Class room practices.
- 3. Use of projector and soft material for demonstration

## **K) Teaching and Learning resources:**

Chalk board, LCD presentations, Demonstrative kits, Demonstrative charts.

### **L) Reference Books:**

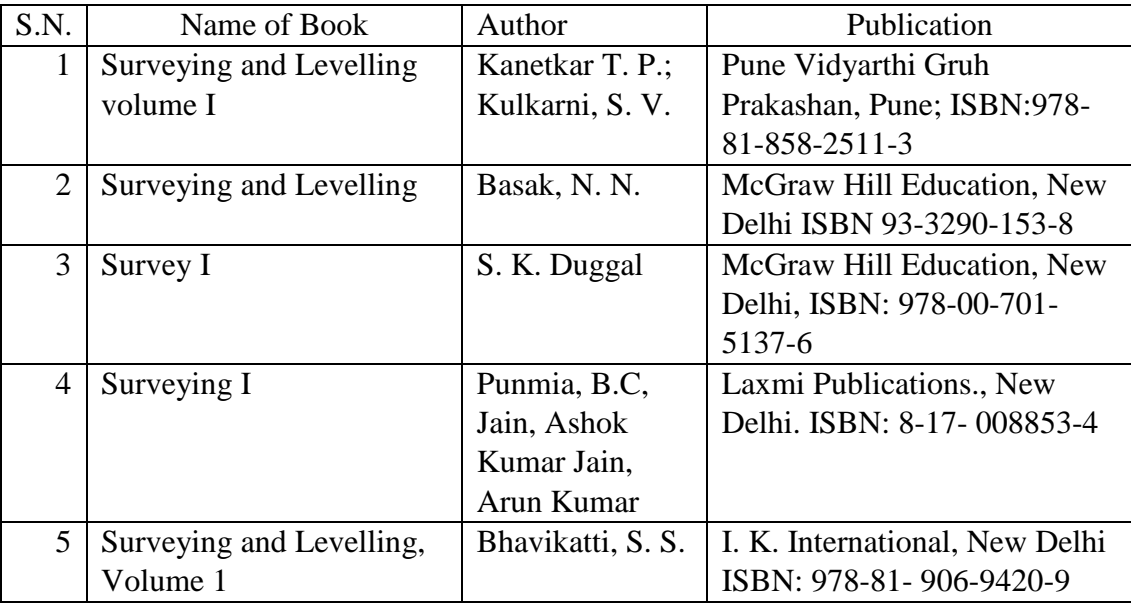

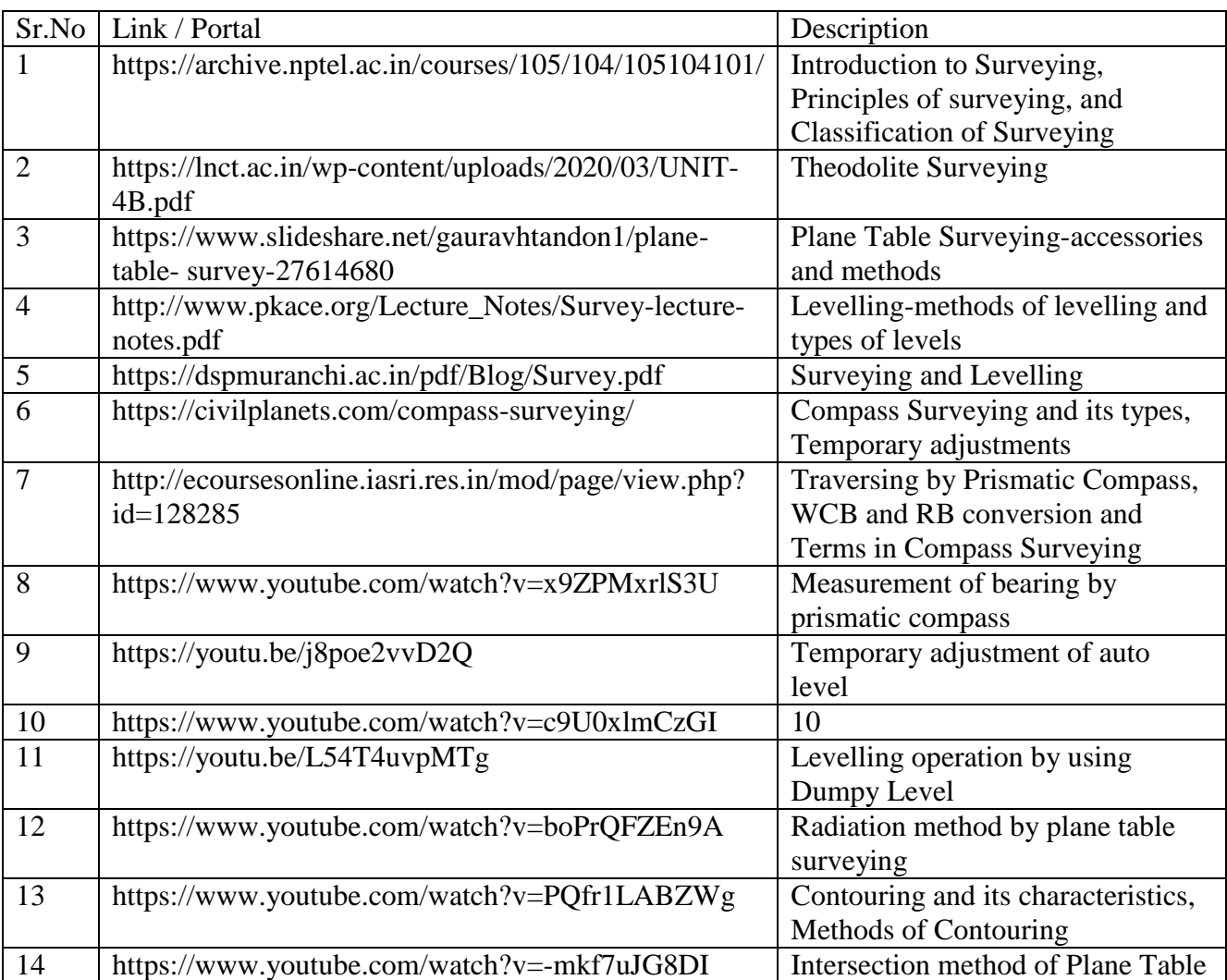

# **M) Learning Website & Software**